Philip Sander

# **PROBABILISTISCHE RISIKO-ANALYSE FÜR BAUPROJEKTE**

# **Entwicklung eines branchenorientierten softwaregestützten Risiko-Analyse-Systems**

**DISSERTATION** 

Eingereicht an der

LEOPOLD-FRANZENS-UNIVERSITÄT INNSBRUCK FAKULTÄT FÜR BAUINGENIEURWISSENSCHAFTEN

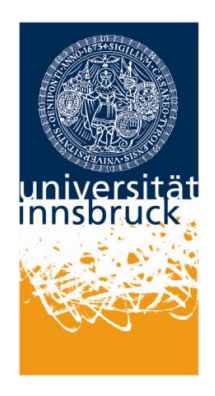

Zur Erlangung des akademischen Grades

DOKTOR DER TECHNISCHEN WISSENSCHAFTEN

Philip Sander RiskConsult GmbH, Innsbruck

# Probabilistische Risiko-Analyse für Bauprojekte

PDF-Version F03 vom 09.05.2013

### **Angaben zur Buchversion:**

**Autor:** Philip Sander **Taschenbuch:** 208 Seiten, zahlr. Farbabb., Grafiken, Tabellen **Verlag:** innsbruck university press • iup, 2012 **Sprache:** Deutsch **ISBN:** 978-3-902811-75-2

*"Das Wahrscheinliche (dass bei 6 000 000 000 Würfen mit einem regelmäßigem Sechserwürfel annähernd 1 000 000 000 Einser vorkommen) und das Unwahrscheinliche (dass bei 6 Würfen mit demselben Würfel einmal 6 Einser vorkommen) unterscheiden sich nicht dem Wesen nach, sondern nur der Häufigkeit nach, wobei das Häufigere von vorneherein als glaubwürdiger erscheint. Es ist aber, wenn einmal das Unwahrscheinliche eintritt, nichts Höheres dabei, keinerlei Wunder oder Derartiges, wie es der Laie so gerne haben möchte. Indem wir vom Wahrscheinlichen sprechen, ist das Unwahrscheinliche immer schon inbegriffen und zwar als Grenzfall des Möglichen, und wenn es einmal eintritt, das Unwahrscheinliche, so besteht für unsereinen keinerlei Grund zur Verwunderung, zur Erschütterung, zur Mystifikation."*

Max Frisch, "Homo Faber"

### **VORWORT UND DANKSAGUNG**

Arbeiten zum Thema Risiko-Management sind keine Seltenheit mehr. Die Welle um das Risiko-Management, die in den 90er Jahren begann, weckte Erwartungen auf Bauherrn- wie auf Unternehmerseite Risiken besser – oder sogar erstmalig – bewerten und analysieren zu können. Risiken begleiten auch mich seit den ersten Schritten meiner beruflichen Laufbahn. Bereits in meiner Diplomarbeit bei der HOCHTIEF AG in Essen konnte ich Ideen zur Verbesserung des operativen Risiko-Management-Systems entwickeln. Die Thematik hat mich schon damals begeistert, nicht zuletzt, da zwar Literatur "en masse" zur Verfügung stand – und auch bis heute kein Ende von Publikationen in Sicht ist – die Frage nach einem konkreten "How To" aber weitgehend unbeantwortet bleibt. Gerade für den Bereich Risiko-Analyse wurden und werden unzählige Ideen entwickelt und propagiert, die allerdings oftmals den Nachweis eines erfolgreichen praktischen Einsatzes schuldig bleiben.

Das Ziel dieser Arbeit ist es, ein Risiko-Analyse-System zu entwickeln, das durch die Verwendung von probabilistischen Methoden einen wirklichen Mehrwert bei der Erstellung von Risiko-Analysen und Kostenermittlungen bietet. Die Praxistauglichkeit ist auch wegen meiner Arbeit bei RISK-CONSULT GMBH ein zentrales Ziel. Zudem war es möglich, die entwickelten Verfahren, welche schließlich als Ergebnis im Softwareprogramm RIAAT zusammengefasst wurden, in der Praxis bei mehreren Großprojekten einzusetzen. Dabei traten viele neue Aspekte auf, die das Konzept um RIAAT stetig anwachsen ließen.

Für die fachliche Unterstützung während der Ausarbeitung meiner Dissertation möchte ich mich herzlich bei meinen Doktorvätern em. Univ.-Prof. Dipl.-Ing. Eckart Schneider, für die bauwirtschaftliche Beratung und vor allem für die Unterstützung, RIAAT initial in der Praxis anwenden zu können und Univ.-Prof. Mag. Dr. Michael Oberguggenberger für die Unterstützung im mathematischen Bereich, die ein zentraler Baustein dieser Arbeit ist, bedanken.

Auch die vielen gemeinsamen Diskussionen und Überlegungen mit meinem Kollegen und Partner Dipl.-Ing. Dr. Markus Spiegl haben fortwährend neuen Ideen hervorgebracht. Danke Markus. Ich glaube, wir haben beide in den letzten Jahren rund um Risiken viel dazu gelernt und auch neuen Wegen erfolgreich eine Chance gegeben.

Ein weiterer Dank für die Unterstützung gilt meiner Lebensgefährtin Michaela Borsdorf. Ich bin mir sicher, dass sie mittlerweile ohne Probleme alleine einen Risiko-Workshop moderieren könnte. Danke Miki, dass du dir über Jahre meine zahlreichen Vorträge angehört und dich mit Interesse durch die Seiten meiner Dissertation gearbeitet hast.

Dipl.-Ing. Robert Neumann möchte ich für seinen Beitrag bei der softwaretechnischen Umsetzung des RIAAT Prototyps zur .NET Version danken. Mit seiner professionellen Unterstützung ist RIAAT zu einem rundum vollwertigen Softwareprodukt gereift.

Nicht zuletzt gilt mein ausdrücklicher Dank den Projektleitungen der ÖBB-Infrastruktur AG, die durch ihre Offenheit gegenüber neuer Verfahren die Entwicklung von RIAAT gefördert haben. Das durchwegs positive Feedback aus den gemeinsamen Projekten zu Programm und Probabilistik und der fachliche Input haben mich immer ermuntert, neue Ideen aufzunehmen, daraus Verfahren zu entwickeln und schließlich in die Software RIAAT umzusetzen.

Innsbruck, Januar 2012

Philip Sander

### **KURZFASSUNG**

Für die Anwendung wahrscheinlichkeitstheoretischer Analysemethoden im Bausektor gibt es bislang keine ausgearbeiteten Systeme. Die am Markt angebotene Software eignet sich nur bedingt für die spezifischen Probleme der Bauwirtschaft. Der Unternehmer oder Bauherr bleibt meist sich selbst überlassen, wenn er die Theorie in die Praxis umsetzen will. Zudem ist eine probabilistische Herangehensweise auf Grund der mathematischen Anforderungen ohne geeignete Softwareunterstützung und einer klaren Strukturierung auch nur schwer realisierbar.

Mit dem Softwareprogramm RIAAT (Risk Administration and Analysis Tool) wird ein Risiko-Analyse-System entwickelt, das speziell auf die Anforderungen bei Bauprojekten ausgelegt ist. Für die Umsetzung werden wahrscheinlichkeitstheoretische Grundlagen auf ihre Verwendung geprüft und entsprechend adaptiert. Ein Kernthema ist beispielsweise die Wahl des Simulationsverfahrens, mit dem die Risiken, die durch Verteilungen modelliert werden, aggregiert werden. So bietet das Latin Hypercube Sampling gegenüber einer Standard Monte-Carlo-Simulation Vorteile, da die Ergebnisse – bei weniger Iterationen – schneller gegen das eigentliche analytische Ergebnis konvergieren.

Das Konzept um RIAAT beinhaltet ein einheitliches Bewertungssystem, das – aufbauend auf den wahrscheinlichkeitstheoretischen Grundlagen – spezielle Verfahren bereit stellt, die den Anwender bei der Modellierung der Risiko-Szenarien unterstützen:

- Auswahl vordefinierter Wahrscheinlichkeitsverteilungen, aber auch die Möglichkeit, Verteilungen individuell zu modellieren
- Detaillierte Bewertung von Risiken nach Kalkulationsschema (eigene Verteilungen für die Faktoren Menge und Preis definierbar)
- Setzen von Korrelationen, wodurch Risiken realitätsnäher modelliert werden können
- Behandlung von mehrfach auftretenden Risiken
- Verarbeitung von Ereignisbaum-Analysen

Durch die Bewertung nach Kalkulationsschema können – neben probabilistischer Risiko-Analyse – auch probabilistische Kostenermittlungen erstellt werden. Die Verwaltung der Risiken und Kosten erfolgt über Kataloge, die sich mittels Baumstruktur hierarchisch gliedern lassen. Durch Kostenbestandteile lassen sich Projektinhalte thematisch trennen (z.B. Basiskosten, Risiken) und über Kostenelemente können Kostenrelationen zu verschiedenen Katalogelementen hergestellt werden. Durch eine Schnittstelle zu MS EXCEL ist es möglich, Daten einfach ein- und auszulesen, und über eine Report-Funktion können Ergebnisse in Berichtsform mit einheitlichem Layout ausgegeben werden.

Das Programm RIAAT ist eine .NET Umsetzung als selbstständige Applikation, welche eine universelle Lauffähigkeit auf Windows-Systemen gewährleistet.

RIAAT ermöglicht ein uneingeschränktes Arbeiten mit probabilistischen Methoden für Risiko-Analysen und Kostenermittlungen. Die Vorteile probabilistischer Verfahren werden so auch für Bauprojekte zugänglich gemacht.

### **ABSTRACT**

So far, an elaborated system for the application of probabilistic methods of analysis for the construction industry has been non-existent. The software found on the market, too, is partially suited to the specific problems of the construction industry. Contractors or customers usually have to rely on themselves if they want to successfully put the theory into practice. In addition, the mathematical requirements make a probabilistic approach difficult to implement without assistance by suitable software and clear structuring.

With the RIAAT (Risk Administration and Analysis Tool) software, a risk analysis tool is being developed that is specifically tailored to the requirements of construction projects. For implementation, fundamental probabilistic concepts are examined for usability and adapted as required. For example, a core topic is the selection of the most suitable simulation procedure through which the risks modelled by distributions are aggregated. Specifically, Latin Hypercube Sampling offers advantages as compared to a standard Monte Carlo simulation since the results converge towards the proper analytic result faster and in fewer iterations.

The concept around RIAAT includes a standardised valuation system, which – on a probabilistic basis – provides specific procedures supporting the user in modelling the risk scenarios.

- selection of suitable pre-defined probability distributions, combined with the option to model distributions individually
- detailed assessment of risks according to calculation procedure (own distributions can be defined for the factors bulk and price)
- setting of correlations, which enables risks to be modelled with better proximity to reality
- handling of multiple risks
- processing of event tree analyses

As a result of valuation by calculation procedure, it is possible to produce probabilistic cost estimates in addition to probabilistic risk analyses. Risks and costs are managed through catalogues, which can be given a hierarchical tree structure. Cost components enable users to thematically separate project contents (e.g. base costs, risks), and cost elements can be used to create cost relations to various catalogue elements. An MS EXCEL interface enables easy data input and output, and a reporting function can be used to output results as reports with a standardised layout.

From a programmer's point of view, RIAAT is a .NET implementation as a separate application, which ensures universal applicability on Windows systems.

RIAAT enables unrestricted working with probabilistic methods for risk analyses and cost assessments. In this way, the advantages of probabilistic methods are also accessible to construction proiects.

# **INHALTSVERZEICHNIS**

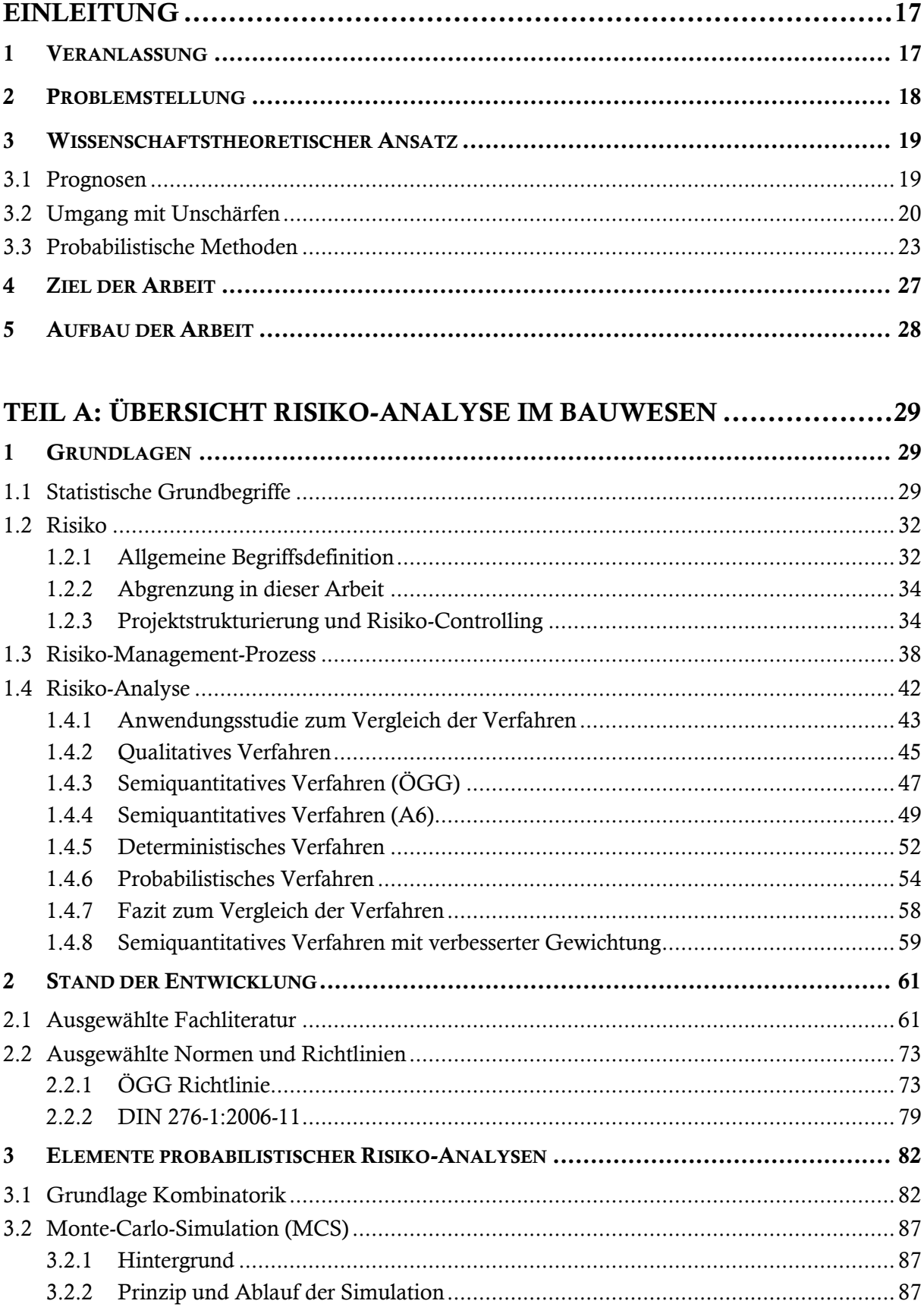

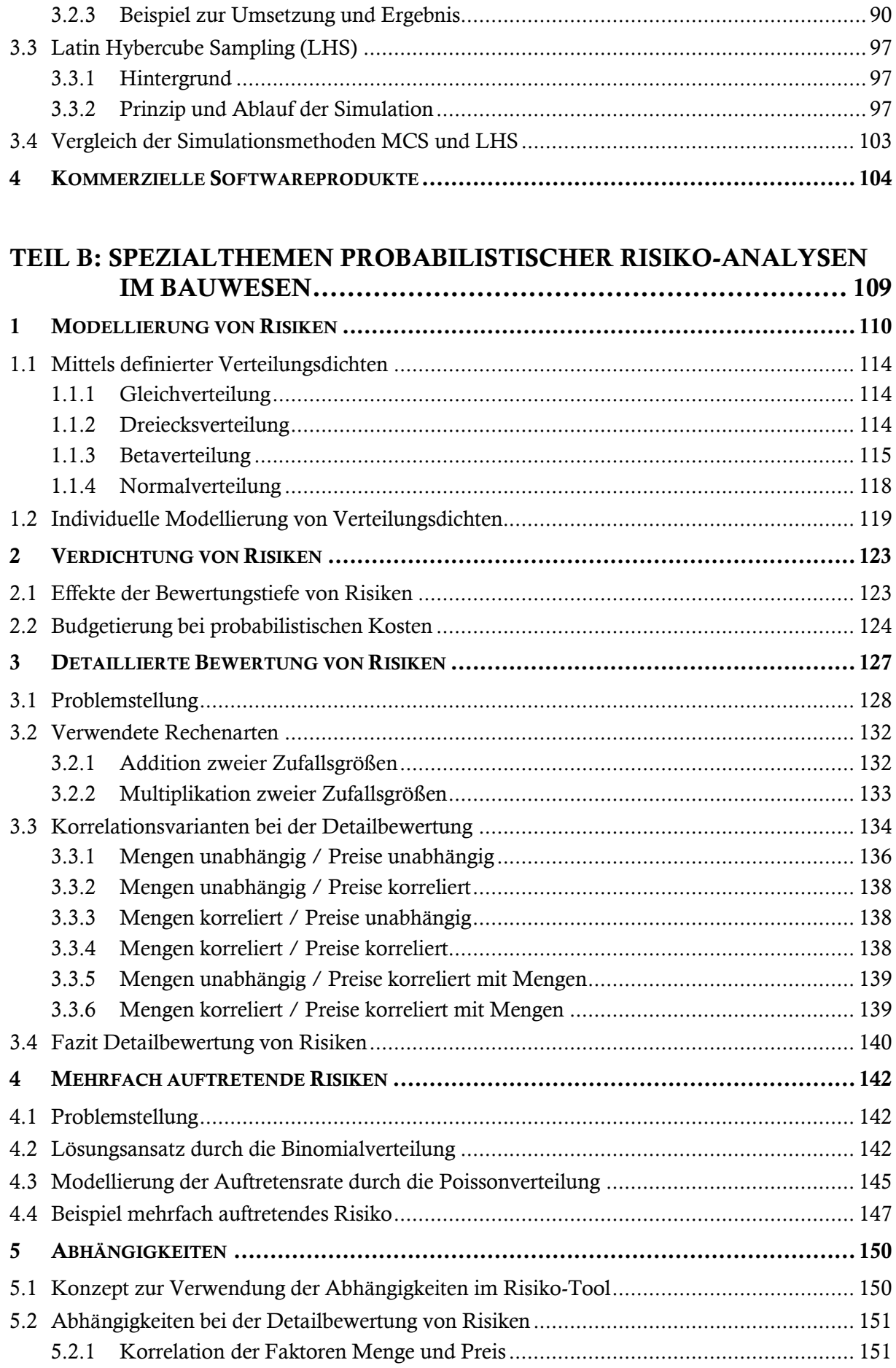

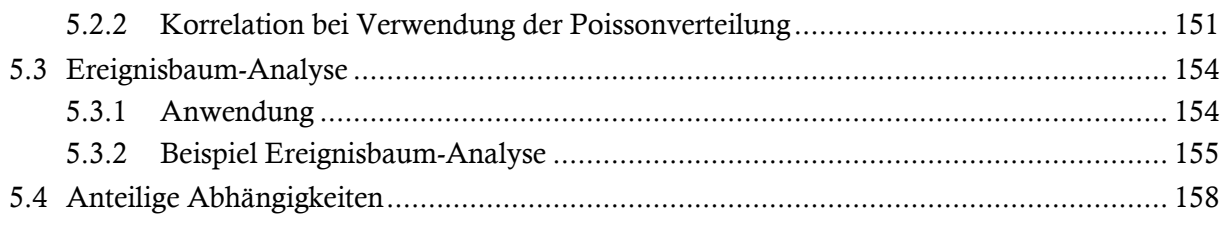

TEIL C: ENTWICKLUNG DES RISIKO-TOOLS ................................ 161

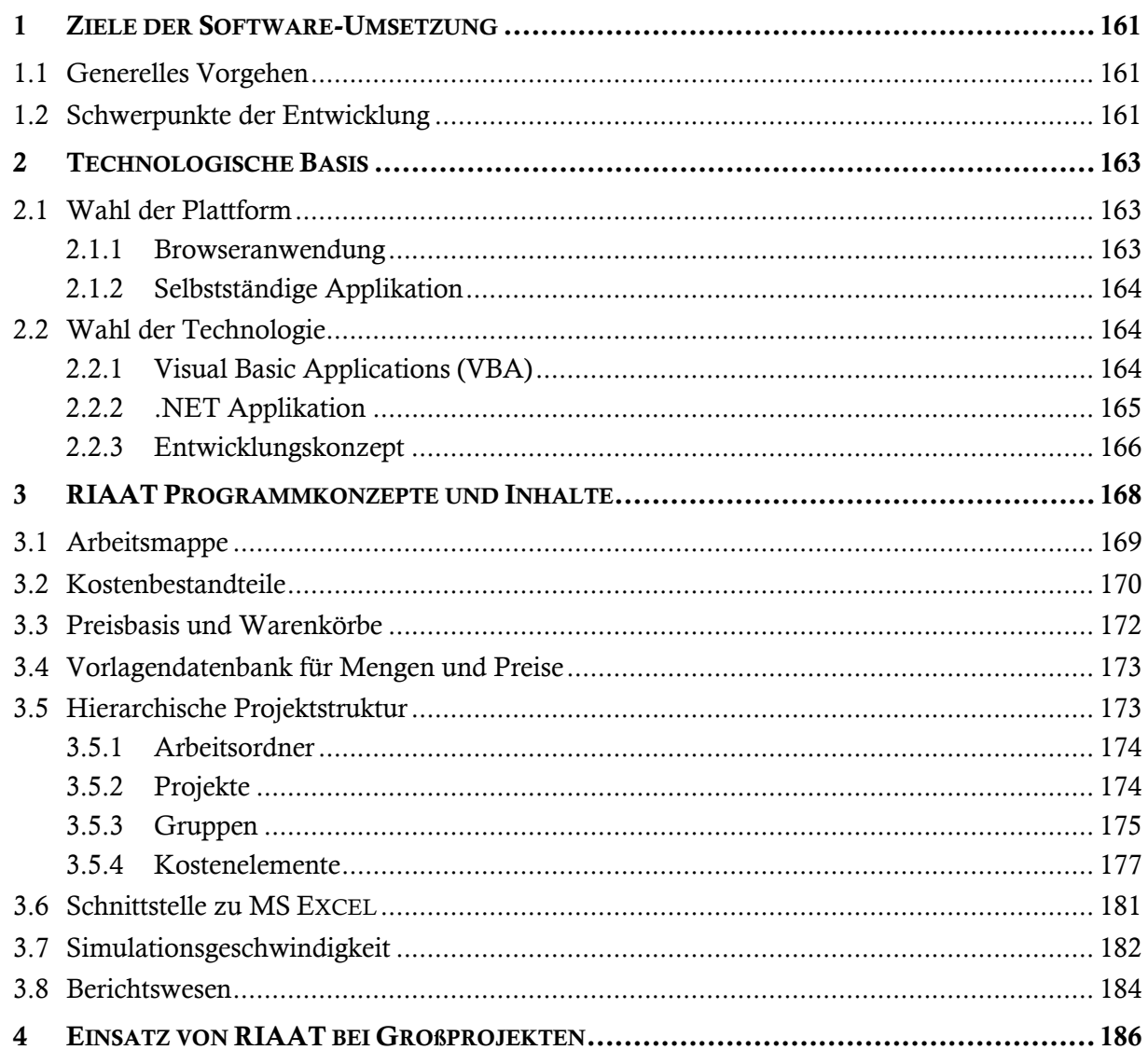

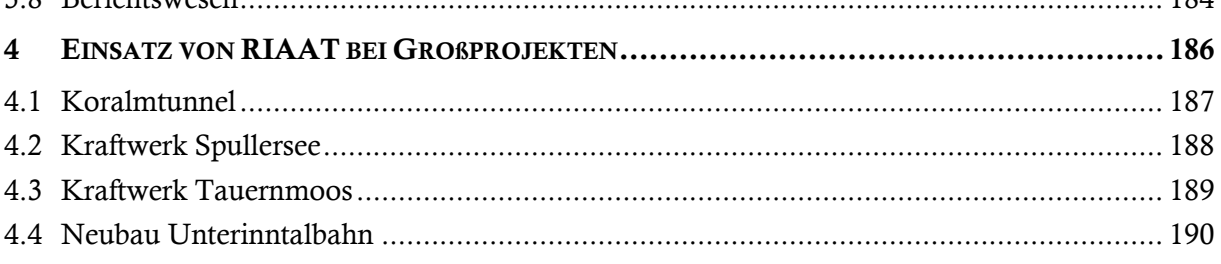

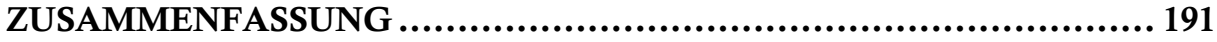

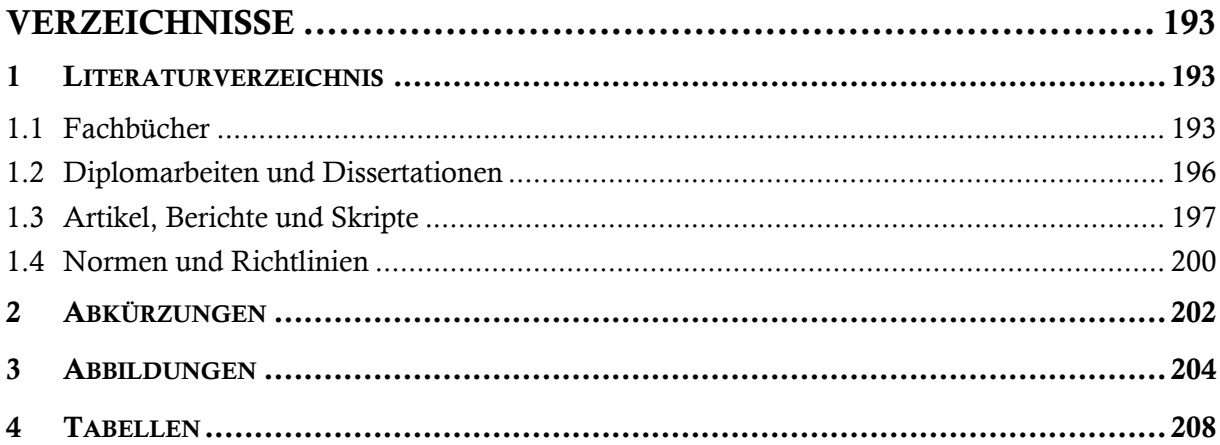

l

# **EINLEITUNG**

### <span id="page-16-1"></span><span id="page-16-0"></span>**1 Veranlassung**

Bei großen öffentlichen Projekten mit einer hohen Komplexität ist die Skepsis der Allgemeinheit oft sehr groß, dass die Kosten bereits im Vorfeld in der richtigen Höhe prognostiziert werden können. Begründet ist dieser Zweifel durch eine große Anzahl von negativen Beispielen in der Vergangenheit. Aus der Thematik ergeben sich folgende Fragen:

- Warum können Projekte nicht zu den Kosten errichtet werden, die zu Beginn prognostiziert wurden?
- Warum scheint es so, als ob Kosten generell nur nach oben abweichen?

Der Grund, weshalb diese Fragen nicht eindeutig beantwortet werden können, liegt an der Vielzahl der einwirkenden Faktoren. Oftmals liegt die Ursache in der Anwendung unzureichender Methoden zur Kostenermittlung und Risiko-Analyse.<sup>1</sup> Deshalb ist die Suche nach besseren Methoden in den Focus der Forschung gerückt.

Im Bausektor – vor allem bei großen Infrastrukturprojekten wie Tunnelbauten für Straßen, Eisenbahnen und U-Bahnen – sowie bei anderen Großprojekten wie Wasserkraftanlagen, hat das Thema Risiko-Management in den vergangenen Jahren zunehmend an Bedeutung gewonnen. Wird ein solches Projekt zusätzlich noch als PPP-Modell ausgeführt, ist ein effizientes Risiko-Management-System unverzichtbar. Bei PPP-Projekten können nicht nur klassische Risiken, deren Ursachen in einer Änderung des tatsächlich angetroffenen Baugrundes oder der aufgefahrenen Geologie gegenüber den prognostizierten Verhältnissen liegen, Kosten- und Bauzeitüberschreitungen verursachen, sondern auch andere Risiken wie Kreditrisiko, Änderungen der Wechselkurse, Liquiditätsengpässe, politische Veränderungen und ähnliches schlagend werden.

Die wachsende Bedeutung von operativem Risiko- und Kosten-Management zeigt sich auch in der sehr umfangreiche Literatur der letzten Jahre und die Verankerung von Risiko-Management-Prozessen in Normen und Richtlinien, die vor allem einen grundlegenden Schritt der Begriffsdefinitionen übernehmen. Jedoch finden sich für die Durchführung eines Risiko-Managements und für konkrete Vorgehensweisen vielfach nur allgemein gehaltene "Wegweiser".

Für die Anwendung wahrscheinlichkeitstheoretischer Analysemethoden für den Bausektor gibt es bislang keine ausgereiften Systeme. Die am Markt angebotene Software eignet sich nur bedingt für die spezifischen Probleme der Bauwirtschaft. Der Unternehmer oder Bauherr bleibt meist sich selbst überlassen, wenn er die Theorie erfolgreich in die Praxis umsetzen will. Zudem ist eine probabilistische Herangehensweise auf Grund der mathematischen Anforderungen ohne geeignete Softwareunterstützung und einer klaren Strukturierung nur schwer realisierbar.

Hinzu kommt die Besonderheit der Bauwirtschaft als Bereitstellungsindustrie (Anpassungserfordernis an die jeweils örtlichen Randbedingungen), im Gegensatz zu den stationären Industrien mit Serienfertigung. Die hohe Individualität der Einzelaufträge bewirkt eine projektspezifische Risiko-Situation, bei der nur begrenzt auf Erfahrungen aus früheren Projekten zurückgegriffen werden

<sup>&</sup>lt;sup>1</sup> Vgl Reilly, J. J. "Cost Estimating and Risk-[Management for Underground Projects", Artikel](#page-198-0), Seite 1

kann. Ein systematisches und einheitliches Risiko-Management könnte vergleichbare Kennzahlen liefern, mit welchen sich Risiken besser beschreiben lassen.

### <span id="page-17-0"></span>**2 Problemstellung<sup>2</sup>**

Risiko-Analysen wie auch Kostenermittlungen im Vorfeld eines Projekts sind immer mit Unschärfen behaftet. Insbesondere ist dies in frühen Projektphasen der Fall, wo weder die exakten Massen noch die genauen Kosten bzw. Preise bekannt sind. Massen werden eingangs durch Grobelemente oder umfassende Positionen ermittelt. Eine Feingliederung ist auf Grund des geringen Kenntnisstands in dieser Projektphase meist nicht möglich.

Werden zur Kostenermittlung abgeschlossene vergleichbare Projekte herangezogen, so ist es üblich, diese "Referenzinformationen" über die Kosten einer Leistung auf eine einzige Zahl zu verdichten. Oft wird dafür das arithmetische Mittel oder – bei einer größeren Anzahl an Daten – der Medianwert verwendet. Mögliche Unschärfen und Abweichungen auf Grund individueller Projekteigenschaften werden so nicht berücksichtigt. Die Vorgangsweise bei der Massenermittlung ist analog. Die Mengenvordersätze von Grobelementen, die ohne Zweifel mit sehr hohen Unschärfen behaftet sind, werden durch eine einzige Zahl beschrieben.

Bei einem derartigen Vorgehen werden Informationen über eine mögliche Abweichung (nach oben oder unten) vom angenommenen Mengenvordersatz und der möglichen Kosten nicht berücksichtigt, obwohl diese Informationen oftmals vorliegen bzw. leicht abzuschätzen wären. Diese Informationen bleiben erhalten, wenn statt eines exakten Werts eine Bandbreite angegeben wird, deren Werte nach Bedarf noch zusätzlich gewichtet werden können.

#### **Die populäre Forderung nach einem exakten Wert steht in direktem Widerspruch zum Wunsch nach einer möglichst zutreffende Prognose**.

Bei der Ermittlung von Risiken kann dieses Vorgehen noch drastischere Auswirkungen haben als bei den Basiskosten, da für die Risikoabschätzung meist weniger Referenzwissen zur Verfügung steht als für die Ermittlung der Basiskosten. Der oft eingeschlagene Weg, die Risiken mittels deterministischer Methoden (Eintrittswahrscheinlichkeit x Finanzieller Auswirkung = Schaden) zu ermitteln und die so ermittelten Schadensbeträge einfach aufzusummieren, führt zu Ergebnissen mit einer äußerst geringen Aussagekraft. Abgebildet wird so nur eines von vielen möglichen Szenarien, in dem alle Risiken anteilig ihrer Eintrittswahrscheinlichkeit Schaden verursachen. Abweichungen, bedingt durch mögliche andere Szenarien, werden nicht berücksichtigt. Es ist zudem höchst unwahrscheinlich, dass gerade das eine, dieser deterministischen Zahl zu Grunde liegende Szenario, Realität wird.

<sup>&</sup>lt;sup>2</sup> Punkt 2 und Punkt 3 vgl. auch Sander, P.; Spiegl, M.; Schneider, E. "Die exakte Zahl – Gedanken zum Umgang mit Unschärfen", [Artikel,](#page-198-1) sowie Sander, P.; Spiegl, M. ["Der Trugschluss der exakten Zahl –](#page-198-2) Fortschrittliche Wege zur Kosten- und Risikoana[lyse", Artikel](#page-198-2)

### <span id="page-18-0"></span>**3 Wissenschaftstheoretischer Ansatz**

### <span id="page-18-1"></span>**3.1 Prognosen**

Ziel von Prognosen ist es, die zukünftige Realität so genau wie möglich abzubilden. Zudem ist allerdings auch offensichtlich, dass Prognosen, da durch sie versucht wird, die Zukunft zu beschreiben, immer mit Unschärfen behaftet sind.

Wäre das nicht der Fall, hätte der Beruf des Propheten oder des Weissagers wohl nie ein so hohes Ansehen genossen, allerdings hätten im Gegenzug viele Angehörige dieser Berufsgruppen wohl auch ein längeres Leben genossen.

Für den Besteller, Eigentümer oder Investor ist eine möglichst genaue Kostenprognose schon in der Frühphase eines Projekts äußerst wichtig. Um das zu erreichen, ist es – wie bereits erläutert – üblich, die Basiskosten deterministisch zu ermitteln und anschließend die Risiken und andere kostentreibende Faktoren wie Teuerung etc. in Form eines prozentualen Zuschlags zu berücksichtigen. Diese Methode lässt eine Betrachtung von Unschärfen allerdings außer Acht.

*"Das Verhalten eines deterministischen Systems in der Zukunft wird eindeutig und vollständig durch Anfangsbedingungen in der Gegenwart oder Vergangenheit festgelegt."* <sup>3</sup> Ein deterministisches System steht somit für eine vollständige Erklärung und eine eindeutige Vorhersage. Dass ein deterministisches System bei Prognosen, die wie erwähnt mit Unschärfen behaftet sind, nicht mit Erfolg angewendet werden kann, ist offensichtlich.

Hier findet sich das Induktionsproblem, wie es HUME formulierte, wieder<sup>4</sup>, das auch auf die vorliegende Problematik übertragen werden kann. Eine vollständige Verallgemeinerung und Übertragbarkeit der Ergebnisse eines abgeschlossenen Projekts auf ein zukünftiges Projekt, was zu einer vollständigen Bestimmtheit führen würde, ist nicht zielführend, sogar falsch. Dennoch sind deterministische Herangehensweisen bei Kostenermittlungen und Risiko-Analysen im Bauwesen weit verbreitet und derzeit der Stand der Technik.

Nach dem Grundsatz der induktiven Logik ist eine Generalisierung und Übertragbarkeit nämlich nur zulässig, wenn folgende Bedingungen erfüllt sind:

- 1. Verallgemeinerungen müssen auf einer großen Anzahl von Beobachtungen beruhen.
- 2. Die Beobachtungen müssen unter einer großen Vielzahl von Bedingungen wiederholt worden sein.
- 3. Keine Beobachtungsaussage darf im Widerspruch zu den entsprechenden allgemeinen Gesetzen stehen.

Diese Bedingungen sind auf Grund der Individualität jedes Projekts und der Charakteristik der Bauindustrie als Bereitschaftsindustrie (keine Serienfertigung) im wissenschaftlichen Sinn nicht zu erfüllen.

<sup>&</sup>lt;sup>3</sup> Lauth, B.; Sareiter, J., Wissenschaftliche Erkenntnis", Fachbuch, Seite 67

<sup>4</sup> Aus Aussagen über die Vergangenheit und Gegenwart lassen sich keine Vorhersagen über die Zukunft ableiten.

Bezogen auf die vorliegende Thematik lässt sich folgender Syllogismus herleiten:

| (1) | Kostenschätzungen und Risiko-Analysen sind Prognosen                              |  |  |  |
|-----|-----------------------------------------------------------------------------------|--|--|--|
| (2) | Prognosen sind grundsätzlich unscharf                                             |  |  |  |
|     | Konklusion: Kostenschätzungen und Risiko-Analysen sind mit<br>Unschärfen behaftet |  |  |  |

Abbildung 1: Syllogismus Prognosen

Prämisse (1), wie oben diskutiert, ist offensichtlich, da sich die Zukunft nun mal nicht vorhersagen lässt. Prämisse (2) setzt Kostenschätzungen und Risiko-Analysen auf Grund von (1) mit Prognosen gleich. Diese Aussage stützt sich auf die Tatsache, dass durch beide Methoden versucht werden soll, die Zukunft möglichst realitätsgetreu abzubilden. Die Schlussfolgerung ist folglich, dass auch Kostenschätzungen und Risiko-Analysen Unschärfen enthalten müssen, da sie Prognosen sind.

Um mit solchen Unsicherheiten arbeiten zu können greift CARNAP<sup>5</sup> die Idee der induktiven Logik auf und erweitert diese mit dem Bereich der Wahrscheinlichkeitstheorie.

Induktive Logik =  $Logik + Wahrscheinlichkeitstheorie<sup>6</sup>$ 

Der Ansatz ermöglicht somit eine Auswertung von Ergebnissen entsprechend den Grundsätzen der Wahrscheinlichkeitstheorie. Der Wahrheitsgehalt einer Aussage kann nun auch mit einer Zahl zwischen 0 und 1 angegeben werden. Überträgt man diese Idee auf die Aufgabenstellung bei Prognosen für Bauprojekte, so lassen sich Erfahrungswerte aus z.B. vorangegangenen Projekten, mit Hilfe der Wahrscheinlichkeitstheorie (Einbeziehung von Unschärfen) auf ein zukünftiges Projekt bedingt übertragen.

### <span id="page-19-0"></span>**3.2 Umgang mit Unschärfen**

l

Wir sind gewohnt, mit exakten Werten (deterministisch) zu rechnen. Bilanzierungen wie Prognosen (Budgetierungen) in allen Wirtschaftszweigen scheinen nur dann Gehalt zu haben, wenn unter dem Strich eine einzige Zahl steht, deren Information klar und eindeutig ist. Es scheint selbstverständlich, diese eine Zahl nicht weiter zu hinterfragen. Dabei wird solch eine Zahl oft auch als wahr hingenommen, da die mathematische Korrektheit ihrer Berechnung (die Addition der Summanden) direkt prüfbar ist.

Oft ist dann die Überraschung groß, weil die tatsächlichen Kosten bei Projektausführung stark von der prognostizierten Zahl abweichen. Das Problem hat seine Ursache im meist dünnen Informationsgehalt der deterministischen Kostenberechnung, da Bandbreiten für die möglichen Kostenschwankungen (Unschärfen), die einen Mehrgehalt an Information bieten würden, nicht berücksichtigt wurden.

Eine weitere, nicht unbedeutende Rolle spielt der psychologische Aspekt:

<sup>&</sup>lt;sup>5</sup> Carnap, R.; Stegmüller, W. ["Induktive Logik und Wahrscheinlichkeit",](#page-192-3) Fachbuch

 $6$  Vgl. Lauth, B.; Sareiter, J., Wissenschaftliche Erkenntnis", Fachbuch, Seite 107

Ein exakter Wert erscheint dem Betrachter vertrauenswürdiger als die Angabe einer Bandbreite. So fühlt man sich beispielsweise besser beraten, wenn die Frage nach den Heizölkosten für den nächsten Winter in einer Prognose mit 0,65 Euro pro Liter beantwortet wird, anstatt mit einer Bandbreite von 0,55 bis 0,70 Euro pro Liter. Der Wahrheitswert der Aussage mit 0,65 Euro pro Liter ist geringer als bei 0,55 bis 0,70 Euro pro Liter. Die Wahrscheinlichkeit, dass der tatsächliche Preis zwischen den Werten 0,55 und 0,70 Euro liegt, ist deutlich höher als dass der Preis tatsächlich genau den Wert 0,65 Euro annimmt. Diese Wahrscheinlichkeit geht gegen Null.

Diese Problematik untersucht auch RESCHER in seinem philosophisch-ökonomischen Kommentar "Wissenschaftlicher Fortschritt – Eine Studie über die Ökonomie der Forschung":

*"Im Bereich der Prognose scheint eine Art von Unschärfeprinzip zu wirken. […] Den Menschen betreffend extensive Voraussagen kann man nur um den Preis sinkender Genauigkeit machen – indem man niedrige Ansprüche an die Detailgenauigkeit des Quotienten Spezifität/Generalität stellt."* <sup>7</sup>

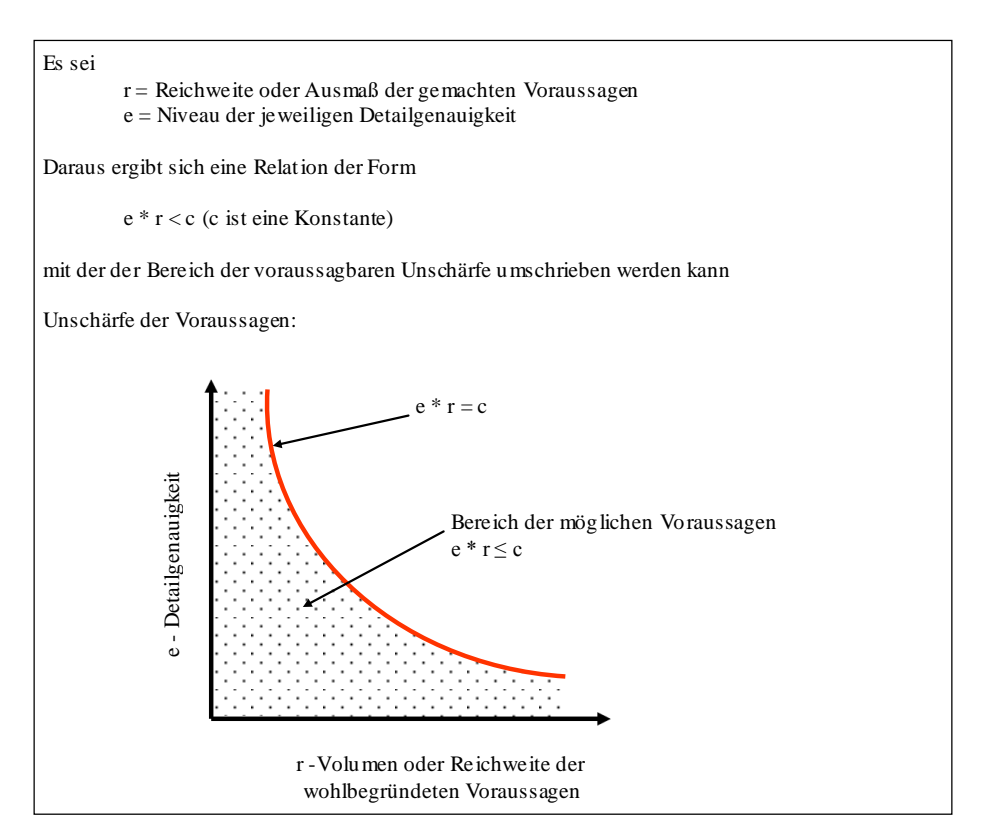

Abbildung 2: Unschärfeprinzip für Prognosen nach RESCHER <sup>8</sup>

Zusammenfassend lässt sich festhalten: behält man einen bestimmten Detaillierungsgrad, je weiter man in die Zukunft blickt, bei, werden Aussagen unsicherer. Um die Sicherheit einer Aussage bei weiter vorausschauenden Prognosen beizubehalten, ist die Detailgenauigkeit der Aussage abzumindern.

Im Umkehrschluss bedeutet dies, dass mit zunehmender Bestimmtheit einer Aussage deren Sicherheit abnimmt.

<sup>7</sup> Vgl. Rescher, N. ["Wissenschaftlicher Fortschritt",](#page-194-0) Fachbuch, Seite 3

<sup>8</sup> Vgl. Rescher, N. ["Wissenschaftlicher Fortschritt",](#page-194-0) Fachbuch, Seite 3

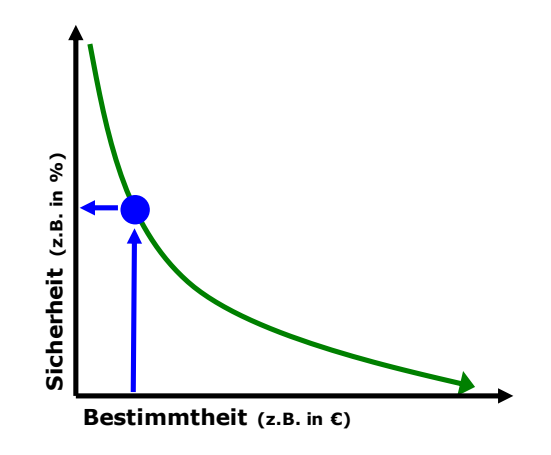

Abbildung 3: Verhältnis Sicherheit und Bestimmtheit bei Prognosen

Je mehr eine Prognose determiniert wird, also je exakter z.B. Kosten prognostiziert werden, desto unsicherer ist die Prognose. Es gilt daher, die Bestimmtheit entsprechend dem eigenen Kenntnisstand so zu wählen, dass zu jeder Phase eines Projektes Aussagen über Kosten und Risiken mit etwa der gleichen Sicherheit gemacht werden können.

Dieser Grundsatz ist nun auf zwei der angesprochenen Punkte übertragbar:

- 1) Das Übernehmen von Referenzdaten als Grundlage der eigenen Werteerhebung
- 2) Die Prognose der erhobenen Werte in die Zukunft

Bei beiden Arbeitsschritten müssen Unschärfen berücksichtigt werden, was dazu führt, dass die Unschärfe aus Schritt 1 durch die Unschärfe aus Schritt 2 erweitert werden muss.

l

### <span id="page-22-0"></span>**3.3 Probabilistische Methoden**

Um Unschärfen zu berücksichtigen, können Methoden der Wahrscheinlichkeitstheorie angewandt werden.

Da empirische Daten, gerade bei Risiko-Analysen, oftmals nicht zur Verfügung stehen, kann die Eintrittswahrscheinlichkeit und die finanzielle Auswirkung oftmals nur durch Experten eingeschätzt werden. Eine Schätzung der finanziellen Auswirkung in Bandbreiten kann durch sogenannte Verteilungsdichten (Bandbreite der möglichen Kosten mit Gewichtung der Werte) zusätzlich gewichtet werden. 9

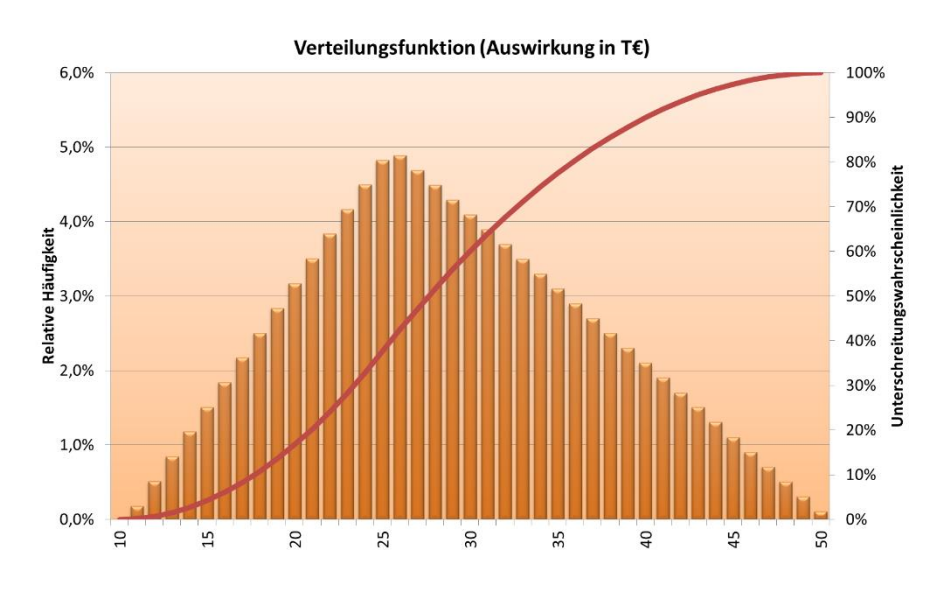

<span id="page-22-1"></span>Abbildung 4: Verteilungsdichte mit gewichteten Werten mittels Dreiecksfunktion in der Bandbreite 10-25-50T€

I[n Abbildung 4](#page-22-1) ist eine solche Verteilungsdichte dargestellt. Die Kosten werden hier zwischen 10T€ und 50T€ geschätzt und sind zusätzlich noch gewichtet. So wird als wahrscheinlichster Wert 25T€ prognostiziert. Werden prognostizierte Werte durch die Angabe von Bandbreiten beschrieben, so ist eine simple Addition zu einem höheren Gesamtergebnis nicht mehr möglich. Die einzelnen Verteilungsdichten werden dann mittels Simulationsverfahren (Monte-Carlo-Simulation, Latin Hypercube Sampling) verdichtet. Ergebnis ist eine Gesamt-Verteilungsfunktion, mit der sich konkrete Aussagen über das gesamte Kosten- oder Risiko-Potenzial und dessen Wahrscheinlichkeiten machen lassen.

Mit Verwendung probabilistischer Methoden ist es möglich, den tatsächlichen Wissensstand über Risiken und Kosten zu jeder Projektphase mittels der Verteilungsdichten (größere bei höheren Unschärfen bzw. kleinere bei geringeren Unschärfen) abzubilden. Dadurch kann die Realität wesentlich besser modelliert werden als durch einen einzigen deterministischen Wert. Die realistischen Informationen des Ergebnisses bieten eine bessere Basis für Handlungsentscheidungen. 10

<sup>9</sup> Vgl. Girmscheid G. "Risikomodell (RA-Modell): Zeitliche Risikobelastung – Der kritische Erfolgsfaktor für Private Public Partnerships Teil 2", Artikel, Seite 185

<sup>&</sup>lt;sup>10</sup> Vgl. auch Gürtler, V. ["Stochastische Risikobetrachtung bei PPP](#page-195-1)-Projekten", Dissertation, Seite 183f

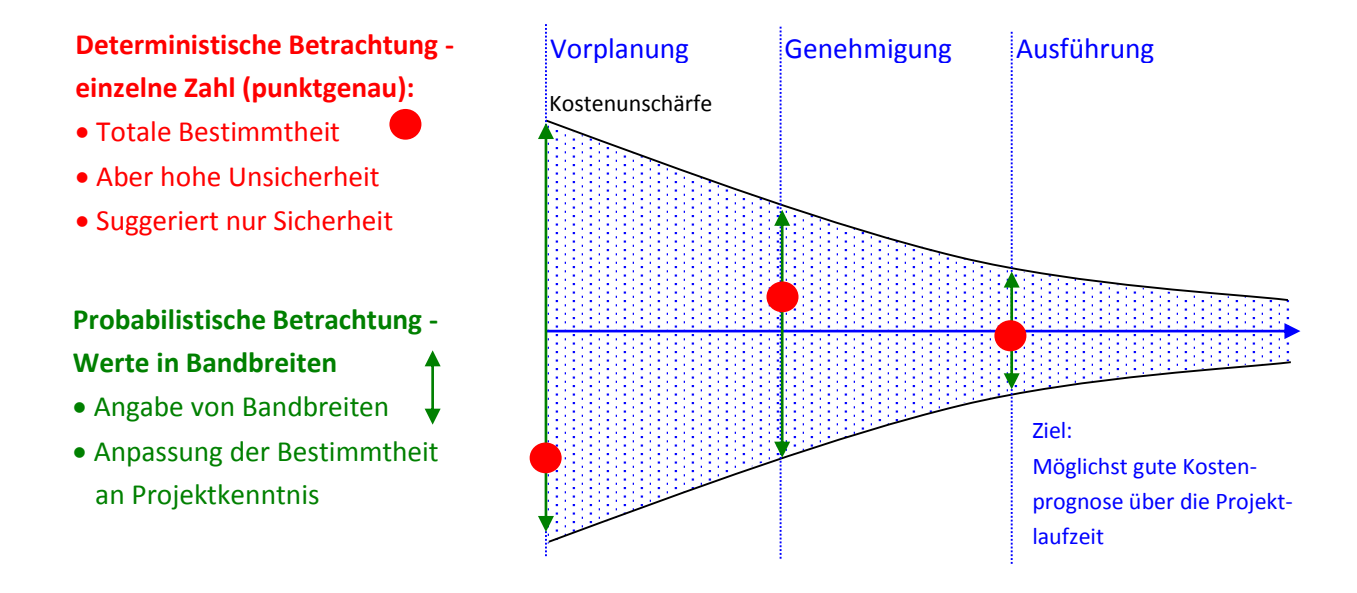

Abbildung 5: Gegenüberstellung deterministische und probabilistische Methode im Projektverlauf

Die Angabe eines exakten Wertes bei Prognosen erscheint unter Berücksichtigung der genannten Aspekte abwegig. Man stelle sich einen privaten Bauherrn vor, der von einem Architekten als Kostenprognose für den Bau seines Einfamilienhauses von 175T€ erhält. Solche determinierten Prognosen sind üblich, obwohl allen Beteiligten klar ist, dass das Bauvorhaben nie genau 175T€ kosten wird. Der wahre Wert wird darunter oder im Regelfall darüber liegen. Es ist nicht klar, mit welcher Wahrscheinlichkeit die Kosten von 175T€ überschritten bzw. unterschritten werden. Diese Information wäre allerdings für den Bauherrn wichtig, damit er seine Finanzierung besser planen kann. Hält sich der Bauherr exakt an die Prognose der Architekten und es treten aber tatsächlich Mehrkosten von 20% auf, so sind 35T€ – wenn überhaupt möglich – teuer nachzufinanzieren. Bei größeren Projekten können diese Mehrkosten schnell in die Millionen gehen.

Liegt allerdings die Information über eine mögliche Kostenbandbreite unter Berücksichtigung von Unschärfen vor (Wahrscheinlichkeitsverteilung), so ist dem Bauherrn ersichtlich, welche Kosten mit welcher zugehörigen Wahrscheinlichkeit nicht überschritten werden. Er kann dann das Budget für Kosten und Risiken entsprechend seiner eigenen Risikobereitschaft festlegen und die Finanzierung entsprechend planen.

l

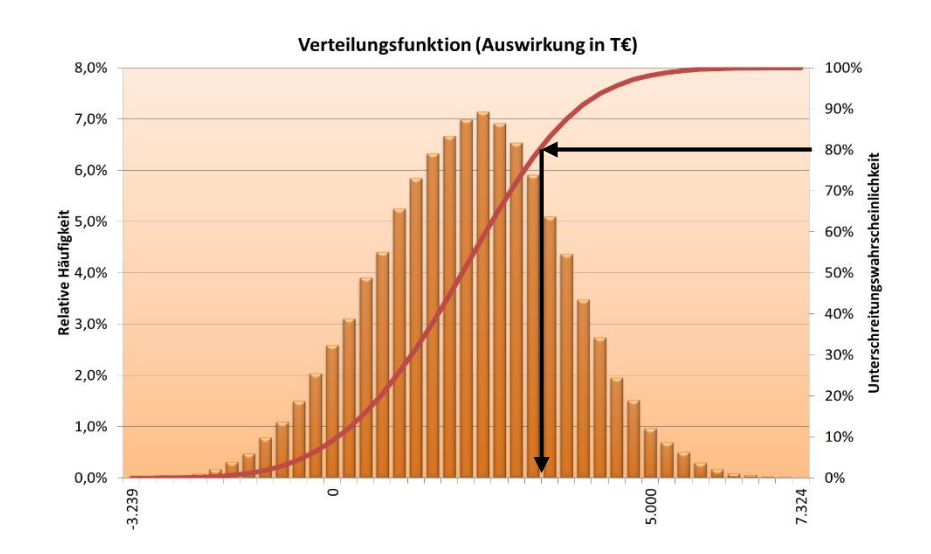

Abbildung 6: Beispiel: Ermittlung des Risiko-Budgets für eine 80% Deckung des erfassten Risiko-Potenzials mittels Wahrscheinlichkeitsverteilung

Der Einsatz von probabilistischen Methoden bei Kostenermittlungen und Risiko-Analysen bietet für Bauherrn wie auch für Unternehmer Vorteile. Das Ergebnis liefert ein Mehr an Information, die gezielt zum Nutzen von Chancen und zum Gegensteuern bei Gefahren eingesetzt werden können.

BIER fasst die Entwicklungshintergründe und Einsatzmöglichkeiten von probabilistischen Risiko-Analysen in einigen Punkten zusammen:<sup>11</sup>

- Probabilistische Risiko-Analysen erlauben bei komplexen Systemen im Ingenieursektor die Modellierung von Abweichungen gegenüber dem Normalbetrieb.
- Mittels probabilistischer Risiko-Analysen lässt sich ein ganzheitliches Systemverhalten beschreiben, das auch das Verhalten von Subsystemen zueinander inkludiert.
- Weiterführend lassen sich im Idealfall die einzelnen Schadensbilder aus verschiedenen zusammenhängenden Systemen identifizieren und differenzieren.
- Probabilistische Risiko-Analysen gewährleisten quantitative Risiko-Einschätzungen, was zu einer besseren Entscheidungsgrundlage führt.
- Probabilistische Risiko-Analysen berücksichtigen Unschärfen in ihrem Ergebnis. Dies ist besonders dann von Vorteil, wenn statistische Daten über mögliche Schadensbilder nur spärlich vorliegen und daher eine große Unsicherheit besteht.
- Auf Basis des Mehrwerts an gewonnenen Informationen über die risikoverursachenden Elemente lassen sich gezielte Gegensteuerungsmaßnahmen entwickeln.

<sup>&</sup>lt;sup>11</sup> Vgl. Bier, V. M. ["An Overview of Probabilistic Risk Analysis for Complex Engineered Systems", Artikel](#page-196-1), Seite 2f

Im Wesentlichen sollte eine probabilistische Risiko-Analyse drei Fragen beantworten:

- 1. Was für Ereignisse können eintreten?
- 2. Wie wahrscheinlich ist es, dass es zum Eintritt dieser Ereignisse kommt?
- 3. Was sind die Konsequenzen bei Eintritt dieser Ereignisse?

Frage eins lässt sich mit einer Liste der möglichen Ereignisse beantworten, die z.B. durch die Phase der Risiko-Identifikation erstellt wird. Die zweite Frage betrifft die Eintrittswahrscheinlichkeit für jedes der identifizierten Szenarien, die zu bewerten sind. Die dritte Frage wird durch die Bewertung der möglichen Auswirkungen bei Eintritt der jeweiligen Ereignisse bestimmt. Dabei können die Auswirkungen zahlreiche Nebeneffekte mit sich tragen. Aufgrund dieser Eigenschaft sind die Konsequenzen oftmals mit hohen Unsicherheiten behaftet.<sup>12</sup>

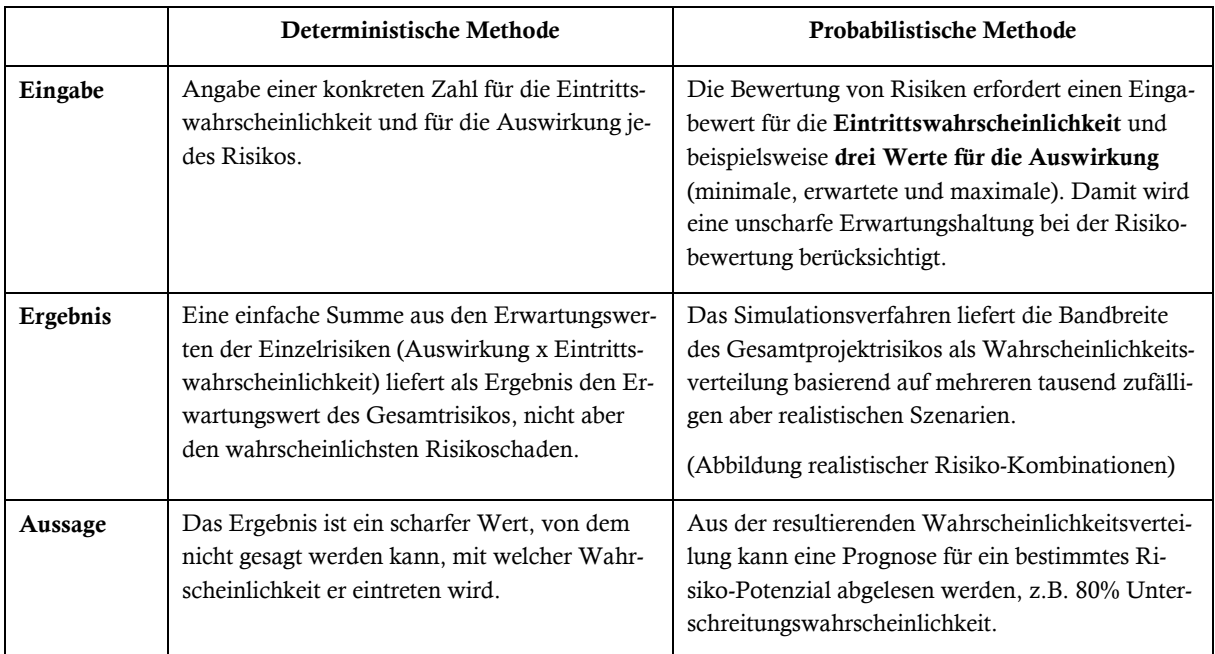

Tabelle 1: Gegenüberstellung der deterministischen und probabilistischen Methode

<sup>&</sup>lt;sup>12</sup> Vgl. Bier, V. M. ["An Overview of Probabilistic Risk Analysis for Complex Engineered Systems", Artikel](#page-196-1), Seite 3f

### <span id="page-26-0"></span>**4 Ziel der Arbeit**

Ziel dieser Arbeit ist die Entwicklung eines Risiko-Analyse-Systems, das es ermöglicht, probabilistische Methoden speziell für die Bedürfnisse von großen Bauprojekten einheitlich anzuwenden. Mathematische Elemente für die Nutzung der Probabilistik werden benutzerfreundlich aufbereitet, so dass der Anwender Software unterstützt durch einen angepassten RM-Prozess geführt wird.

Komplexe bauspezifische Risiko-Szenarien lassen sich unter Verwendung von einfachen Methoden in der Regel nicht zufriedenstellend bewerten. Für diese Problemstellungen gilt es, den richtigen Ansatz zu finden, um eine korrekte und realitätsnahe Risiko-Bewertung zu ermöglichen. Diese Spezialprobleme sollen in der Arbeit identifiziert und beschrieben werden. Anschließend sollen Lösungsansätze mit dem Ziel entwickelt werden, universell verwendbare Bewertungsmethoden auch für komplexe Risiko-Szenarien in einem einheitlichen Design zur Verfügung zu stellen. Um die Methoden auf Funktionalität zu prüfen, werden die Ergebnisse schließlich durch eine Software-Umsetzung anwendbar gemacht.

Da probabilistische Verfahren in der benötigten Tiefe ohne Software-Unterstützung kaum anwendbar sind, ist die Umsetzung der Ergebnisse in ein softwaregestütztes System ein wesentlicher Teil dieser Arbeit. Mit der Entwicklung des Risiko-Tools RIAAT<sup>13</sup> soll speziell für Bauprojekte der Zugang zu probabilistischen Analyse-Methoden und damit zu einem strukturierten RM-Prozess ermöglicht werden. Das vorerst als Prototyp konzipierte Tool soll als instrumentale Basis dienen, damit nachträglich weitere Module aus Weiterentwicklungen und aus individuellen projektspezifischen Bedürfnissen hinzugefügt werden können. Das Programm soll eine systematische Verwaltung, eine abgrenzende Strukturierung, eine hierarchische Verdichtung und eine Auswertung von Risiken bzw. Kosten mit einem einheitlichen Reporting ermöglichen.

Durch Praxiseinsätze bei Kostenberechnung und Risiko-Analyse von Bauprojekten soll RIAAT auch auf seinen realen Nutzen und auf seine Benutzerfreundlichkeit getestet werden.<sup>14</sup>

Die Arbeit bezieht u.a. die Erkenntnisse des 2006 abgeschlossenen FFG Forschungsprojekts "EDV-gestütztes Risikomanagement-Informationssystem im Bauwesen"<sup>15</sup> mit ein, die in der Dissertation "Elektronisch gestütztes Risikomanagement im Bauwesen – Ein Konzept eines elektronischen Chancen- und Gefahrenmanagementsystems für Auftraggeber" <sup>16</sup> zusammengefasst wurden.

Risiko-Management muss zukünftig systematischer und dynamischer werden, um den gestiegenen Ansprüchen gerecht zu werden*.* <sup>17</sup> Dazu soll das Ergebnis dieser Arbeit beitragen.

<sup>&</sup>lt;sup>13</sup> "Risk Administration and Analysis Tool"

<sup>14</sup> Vgl. Fröch, G.; Tautschnig, A.; Sander, P. ["Probabilistische Kostenermittlung im Hochbau", Artikel](#page-197-0), Seite 315

<sup>&</sup>lt;sup>15</sup> Mitwirkende des Forschungsprojekts: "Arbeitsbereich für Baubetrieb, Bauwirtschaft und Baumanagement" (i3b) des Instituts für Konstruktion und Materialwissenschaften der Universität Innsbruck (LFUI), Arbeitsbereich für Technische Mathematik (LFUI), Blindow & Partner Consulting GmbH

<sup>&</sup>lt;sup>16</sup> Autor: Dipl.-Ing. Dr.techn. Roland Feik

<sup>&</sup>lt;sup>17</sup> Vgl. Sitt, A. "Dynamisches Risiko-Management – [Zum unternehmerischen Umgang mit Risiken", Dissertation](#page-196-2), Seite 203

### <span id="page-27-0"></span>**5 Aufbau der Arbeit**

# **Einleitung**

Problemstellung und wissenschaftstheoretischer Ansatz

# **Teil A: Übersicht Risiko-Analyse im Bauwesen**

Teil A gibt eine Übersicht über den momentanen Stand der Entwicklung von Risiko-Analysen im Bauwesen. Der Focus ist hier speziell auf probabilistischen Methoden, deren Anwendung und den aktuellen Entwicklungsstand bei Bauprojekten gerichtet.

### **Teil B: Spezialthemen probabilistischer Risiko-Analysen im Bauwesen**

Teil B erörtert die Problemstellungen bei Verwendung probabilistischer Analysemethoden. Es werden Lösungsansätze untersucht und die Ergebnisse fachgerecht und anwenderfreundlich aufbereitet. Die Entwicklung der Bewertungssystematik mit verschiedenen Verfahren erfolgt in diesem Teil.

# **Teil C: Entwicklung des Risiko-Tools**

Teil C greift die Ergebnisse aus Teil B auf und fügt sie in übergreifende Konzepte ein, die durch die Entwicklung des Risiko-Programms RIAAT anwendungsfreundlich realisiert werden können. Bei der Entwicklung liegt der Focus u.a. auf dem grafischen Oberflächendesign, das dem Anwender den Zugang zur entwickelten Bewertungssystematik ermöglicht.

# **Zusammenfassung**

Zusammenfassung der Ergebnisse der Arbeit und Resümee

Abbildung 7: Aufbau der Arbeit

# **TEIL A: ÜBERSICHT RISIKO-ANALYSE IM BAUWESEN**

### <span id="page-28-1"></span><span id="page-28-0"></span>**1 Grundlagen**

#### <span id="page-28-2"></span>**1.1 Statistische Grundbegriffe**

In der Statistik wird generell zwischen deskriptiver und induktiver Statistik unterschieden. Die deskriptive Statistik (beschreibendes Modell) beschreibt empirisch ermittelte Tatsachen. Mittels der statistischen Methoden können z.B. gemessene Daten visualisiert und ausgewertet werden. Durch die Darstellung ist es auch möglich, Fehler in Messreihen zu identifizieren. Die induktive Statistik (wahrscheinlichkeitstheoretisches Modell) trifft hingegen Vorhersagen. Sie schließt von Stichproben auf eine Grundgesamtheit, unter Berücksichtigung von Wahrscheinlichkeiten.<sup>18</sup>

Bei der Bewertung der Risiken steht eine Grundgesamtheit nicht zur Verfügung, da es sich um Prognosen handelt. Dabei wird angenommen, dass sich die Auswirkung des bewerteten Risikos ähnlich wie die dafür modellierte Verteilungsdichte verhält. Für die Simulation von Risiken wird ein wahrscheinlichkeitstheoretisches Modell verwendet, dessen Begriffsbezeichnungen (Wahrscheinlichkeit, Erwartungswert, etc.) von der induktiven Statistik übernommen wurden.

*"Die induktive Statistik stellt wahrscheinlichkeitstheoretisch fundierte Methoden bereit, mit denen der Rückschluss von der Stichprobe auf die Grundgesamtheit unter Vorgabe einer gewissen Präzision – in Form einer Wahrscheinlichkeit – vorgenommen werden kann. Die Anwendung dieser Methoden ist nur dann zweckmäßig, wenn die Stichprobe als repräsentativ für die Grundgesamtheit angesehen werden kann. Wahrscheinlichkeitsaussagen über die Grundgesamtheit auf der Basis einer Stichprobe erfordern für die Auswahl der Elemente der Stichprobe das Zufallsprinzip. Das entsprechende mathematische Modell ist die mathematische Stichprobe ("reine Zufallsstichprobe")."<sup>19</sup>*

Ergänzend sei darauf hingewiesen, dass es sich bei dem Begriff "Stichprobe" um eine Anzahl von Einzelziehungen handelt, nicht um einen Einzelwert.

Beispiel: 100 Leute werden in einer Umfrage nach ihrem Einkommen befragt:

 $\rightarrow$  das entspricht einer Stichprobe vom Umfang 100

 $\rightarrow$  die Antwort einer Person ist keine Stichprobe, sondern wird als "Messung", "Ziehung" oder "Einzelwert" bezeichnet – je nach Art der Stichprobenentnahme

Deskriptive und induktive Statistik benutzen die gleichen Kenngrößen zur Beschreibung der Ergebnisse, allerdings weicht die Namensgebung voneinander ab. [Abbildung 8](#page-29-0) gibt einen Überblick, wobei die Begriffe der deskriptiven Statistik, wenn diese von der induktiven Statistik abweichen, in kursiver Schrift zusätzlich angegeben sind.

<sup>&</sup>lt;sup>18</sup> Vertiefte Einführung siehe Oberguggenberger, M. ["Wahrscheinlichkeitstheorie und Statistik", Vorlesungsunterlage](#page-198-3)

 $19$  Müller, H. O. "Statistik II", Vorlesungsunterlage

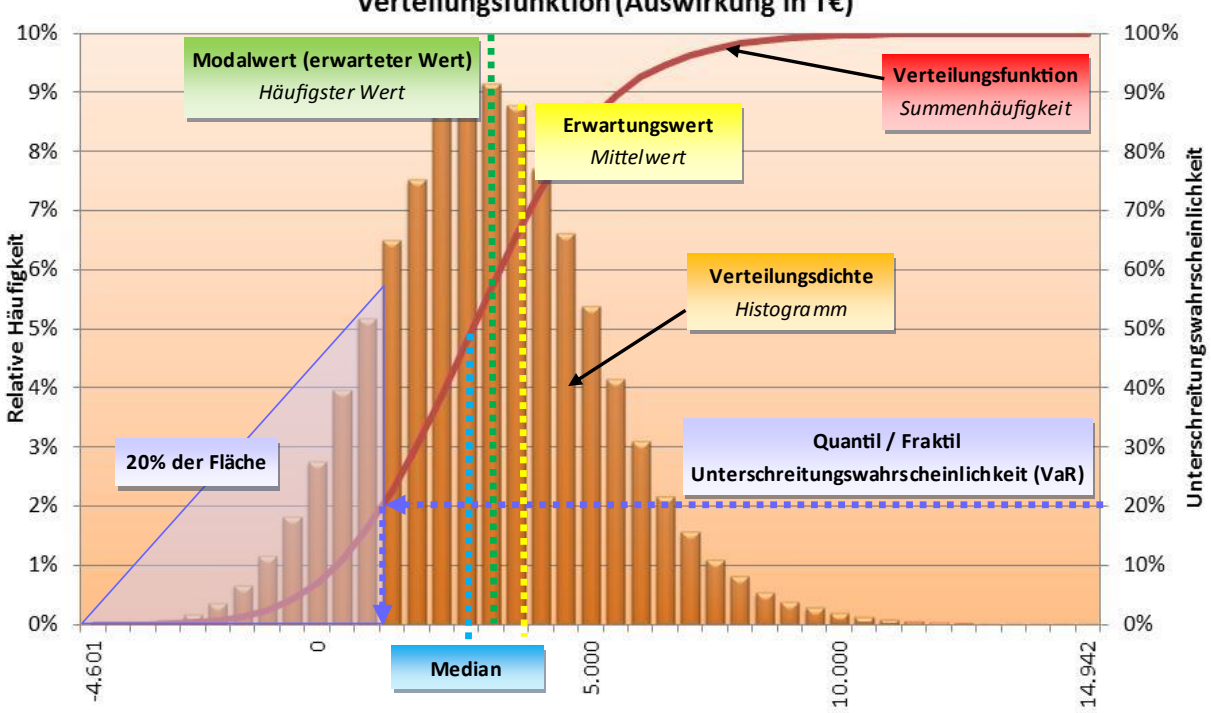

Verteilungsfunktion (Auswirkung in T€)

<span id="page-29-0"></span>Abbildung 8: Begriffe der induktiven und deskriptiven Statistik

Eine weitere Art, das gleiche Risikopotenzial der Wahrscheinlichkeitsverteilung darzustellen, bietet sich durch die Lorenzkurve. Ihr Vorteil ist, dass die Werte für die Unterschreitungswahrscheinlichkeit (Quantilwerte) direkt abgelesen werden können [\(Abbildung 9\)](#page-29-1).

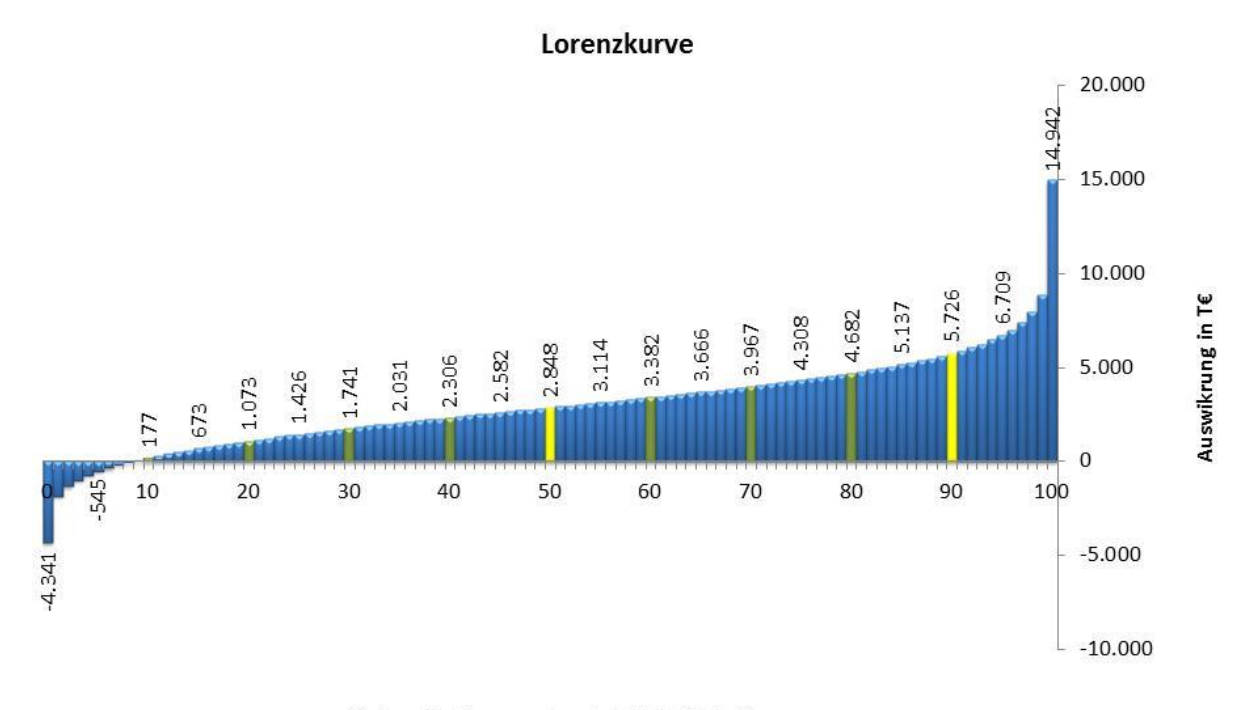

Unterschreitungswahrscheinlichkeit in %

<span id="page-29-1"></span>Abbildung 9: Darstellung der Wahrscheinlichkeitsfunktion als Lorenzkurve

Durch die **Unterschreitungswahrscheinlichkeit (VaR<sup>20</sup>, Quantil oder Fraktil)** wird innerhalb einer Wahrscheinlichkeitsverteilung (oder Verteilungsdichte) ein Wert bzw. Betrag angegeben, der mit einer zugeordneten Wahrscheinlichkeit nicht überschritten bzw. unterschritten wird. Z.B. bedeutet VaR bei 20%, dass bei 20% aller durch Simulation ermittelten Szenarien dieser Wert (Betrag in Euro) nicht überschritten wurde. Dieser Wert verfügt – abhängig von der Qualität der Eingabedaten – über eine (nur) 20%ige Sicherheit, dass die tatsächlichen Kosten darunter liegen werden. Das 50% Fraktil wird auch als **Median** bezeichnet.

Die **Verteilungsdichte** oder **Wahrscheinlichkeitsfunktion** *(Histogramm)* ist eine flächentreue Darstellung der relativen oder absoluten Häufigkeit. Die kumulierte Häufigkeit (Integral der Wahrscheinlichkeitsfunktion) wird mit der **Verteilungsfunktion** *(Summenhäufigkeit)* dargestellt.

Der **Modalwert** (induktive Statistik) ist der wahrscheinlichste Wert innerhalb einer Verteilungsdichte. In der deskriptiven Statistik ist er der **häufigste Wert** innerhalb eines Histogramms.

Der **Erwartungswert** ist der Schwerpunkt der Verteilungsdichte bzw. der Wahrscheinlichkeitsfunktion. Der Erwartungswert entspricht in der deskriptiven Statistik dem **Mittelwert**.

Beispiel Würfelereignis zur Differenzierung der Begriffe Erwartungswert und Mittelwert:

- Würfeln jede Zahl ist gleich wahrscheinlich, daher ist der Erwartungswert  $(1+2+3+4+5+6)/6 = 3,5$
- Im Unterschied dazu: der Mittelwert wird von einer konkret durchgeführten Würfelserie bestimmt:  $(2+3+5+6+1+6+3+5)/8 = 3,875$

Bei symmetrischen Verteilungen fällt der häufigste Wert / Modalwert mit dem Mittelwert / Erwartungswert und dem Median zusammen. Bei unsymmetrischen Verteilungen ist das nicht der Fall.

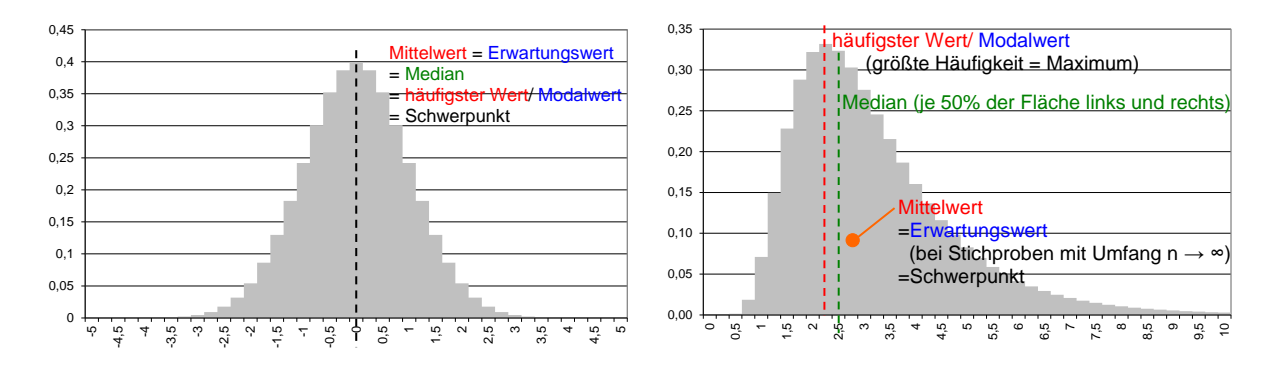

Abbildung 10: Vergleich der statistischen Begriffe bei symmetrischen (links) und unsymmetrischen (rechts) Verteilungen

 $20$  VaR = Value at Risk

### <span id="page-31-0"></span>**1.2 Risiko**

#### <span id="page-31-1"></span>**1.2.1 Allgemeine Begriffsdefinition**

Der Begriff Risiko ist zwar weit verbreitet, eine einheitliche Definition fehlt jedoch. "*Unterschiede der Begriffsdefinition und -verwendung existieren nicht nur zwischen alltäglichem und wissenschaftlichem Sprachgebrauch, sondern auch zwischen und sogar innerhalb der verschiedenen wissenschaftlichen Disziplinen. Dies liegt vor allem darin begründet, dass Risikobetrachtungen aus verschiedenen Blickwinkeln und zu unterschiedlichen Zwecken durchgeführt werden und so jeweils andere Aspekte im Vordergrund stehen. Risiko ist demnach nicht nur ein reiner Untersuchungsgegenstand in vielen wissenschaftlichen Gebieten, sondern muss stets als Konzept auf das Ziel der jeweiligen Unternehmung abgestimmt werden."*<sup>21</sup>

Ähnlich wie die Definition selbst, sind auch die Ursprünge des Begriffs Risiko nicht eindeutig. Der Wortursprung aus dem Lateinischen bzw. Italienischen (rischiare/riscare) bedeutet so viel wie das Umsegeln einer Klippe, was ein Wagnis darstellt. Ein zweiter Ursprung entstammt dem Griechischem bzw. Arabischen (riza/risq) und leitet sich aus der Abhängigkeit des Lebensunterhaltes von einem Gott ab, also von etwas unbeeinflussbaren und schicksalhaften.<sup>22</sup>

Erste wirtschaftswissenschaftliche Definitionen sind in den 20er Jahren zu finden, die seither wegen der wachsenden Dynamik und Komplexität der wirtschaftlichen Vorgänge und der damit wachsenden Ungewissheit diskutiert werden.<sup>23</sup> Ein Großteil der wissenschaftlichen Literatur bezeichnet nur die Möglichkeit einer negativen Abweichung als Risiko. Generell können echte Risiken von den spekulativen Risiken unterschieden werden. Der Literatur ist zu entnehmen, dass sich echte Risiken grundsätzlich nur negativ auswirken können. Spekulative Risiken können neben dem möglichen negativen Ereignis auch ein mögliches positives Ereignis beschreiben. 24

Ein anderer Ansatz geht davon aus, dass mit Risiken auch Chancen verbunden sein können. Dabei bedeuten Risiken, dass die Entscheidungen zu einer Abweichung vom angestrebten Ziel führen können und es zu negativen Auswirkungen kommt. Chancen hingegen folgen aus Entscheidungen, die zu einem positiven Ergebnis führen und die Anforderungen an das Ergebnis übertreffen.<sup>25</sup> "Ri*siken und Chancen bilden somit zwei Seiten einer Medaille und bezeichnen die zielgefährdende und zielfördernde Entwicklung einer Handlung."*<sup>26</sup>

So wird der Begriff der Chance häufig als Pendant zum Risiko verwendet, um bei der Risikobetrachtung auch mögliche positive Abweichungen und Auswirkungen zu betrachten. Die Chance ist demnach ein Bestandteil des Risikos, da auch sie, wie die Gefahr auf der anderen Seite, zukunftsbezogen mit Unsicherheit verbunden ist. Bei einer Entscheidung unter Unsicherheit sollten

<sup>&</sup>lt;sup>21</sup> Siehe Tecklenburg, T. ["Risikomanagement bei der Akquisition von Großprojekten in der Bauwirtschaft"](#page-196-3), Dissertation, Seite 55

<sup>&</sup>lt;sup>22</sup> Vgl. Jonen, A. ["Semantische Analyse des Risikobegriffs", Fachbuch](#page-193-1), Seite 4ff und auch Wiggert, M. "Risikomanagement von Betreiber- [und Konzessionsmodellen", Dissertation](#page-196-4), Seite 67f

<sup>&</sup>lt;sup>23</sup> Vgl[. Braun, H.; Horváth, P.](#page-192-4) "Risikomanagement - Eine spezifische Controllingaufgabe", Fachbuch, Seite 22

<sup>&</sup>lt;sup>24</sup> Vgl. Feik, R. ["Elektronisch gestütztes Risikomanagement im Bauwesen",](#page-195-2) Dissertation, Seite 13

<sup>&</sup>lt;sup>25</sup> Vgl. [Bauch U.; Winkelmann, M. "Risikomanagement im Bauwesen", Artikel](#page-196-5), Seite 80

<sup>&</sup>lt;sup>26</sup> Siehe Mork, I. ["Risikomanagement zwischen Akquisition und Beauftragung von Bauprojekten"](#page-195-3), Diplomarbeit, Seite 4

im Sinne einer realitätsnahen Betrachtung negative und positive Aspekte immer zusammen betrachtet werden. Eine generelle Trennung in die Termini Risiko und Chance erscheint daher wenig sinnvoll.<sup>27</sup>

Auch LINK versteht in ihrer Arbeit unter Risiko die Möglichkeit, *"…dass die durch eine Entscheidung ausgelösten Abläufe nicht notwendiger Weise zum angestrebten Ziel führen und es zu negativen und positiven Zielabweichungen kommt"* 28

Die Chance wird in den Risikobegriff aufgenommen.

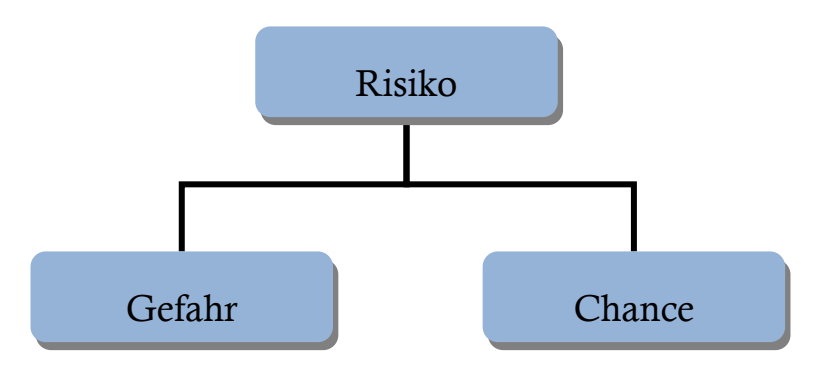

Abbildung 11: Definition des Begriffs Risiko als Gefahr und Chance

*"[Risiko ist die] Auswirkung von Unsicherheit auf Ziele. Der Begriff "Risiko" umfasst folgende Aspekte:*

- *die Auswirkungen können positiv oder negativ sein,*
- *die Unsicherheit bzw. Ungewissheit wird mit Wahrscheinlichkeiten geschätzt bzw. ermittelt,*
- *die Kombination von Wahrscheinlichkeit und Auswirkung,*
- *die Ziele der Organisation oder des Systems umfassen strategische, operationelle oder finanzielle Ziele, die Sicherheit von Menschen, Sachen und der Umwelt ("safety, security") genauso wie andere Ziele und*
- *Risiko ist eine Folge von Ereignissen […] oder von Entwicklungen […]."<sup>29</sup>*

Für eine deterministische Betrachtung besteht die Größe des Risikos aus zwei Determinanten. Die **Eintrittswahrscheinlichkeit** für das Eintreten des Risikos. Bei einer Eintrittswahrscheinlichkeit von 100% dürfte der Begriff Risiko eigentlich nicht verwendet werden, da damit ein sicheres Ergebnis dargestellt wird und die Gefährdung im eigentlichen Sinne nicht mehr existent ist. Die zweite Determinante ist die **Auswirkung** des Risikos, die auch als **Tragweite** bezeichnet wird. Sie beschreibt den möglichen Grad der Abweichung durch z.B. einen Betrag in Euro. Im positiven Fall wird die Tragweite als **Erfolg** und im negativen Fall als **Schaden** bezeichnet. <sup>30</sup> Eintrittswahrscheinlichkeit und Auswirkung sind unabhängige Größen.

Bei einer probabilistischen (stochastischen) Herangehensweise wird die Tragweite durch eine Verteilung von Werten beschrieben. Die Unsicherheit besteht somit nicht nur in der Eintrittswahrscheinlichkeit, sondern auch die Auswirkung im Falle eines Risikoeintritts kann für verschiedene

<sup>&</sup>lt;sup>27</sup> Vgl. Karten, W. ["Die Unsicherheit des Risikobegriffs" in Braess, P.; Farny, D.; Schmitt, R.:](#page-193-2) Praxis und Theorie der Versiche[rungsbetriebslehre, Fachbuch](#page-193-2) Seite 163

<sup>&</sup>lt;sup>28</sup> Siehe Link, D. "Risikobewertung von Bauprozessen Modell ROAD- [Risk and Opportunity Analysis Device", Dissertation](#page-195-4), Seite 7

<sup>&</sup>lt;sup>29</sup> Definition Risiko nac[h ONR 49000 \(2010\),](#page-199-1) Seite 7

<sup>&</sup>lt;sup>30</sup> Vgl. Busch, T. ["Risikomanagement in Generalunternehmungen",](#page-192-5) Fachbuch, Seite 12

Szenarien von unterschiedlicher Größe sein. So kann, trotz einer Eintrittswahrscheinlichkeit von 100%, ein Risiko durch die Ungewissheit der Tragweite bestehen.

#### <span id="page-33-0"></span>**1.2.2 Abgrenzung in dieser Arbeit**

Wie am Titel ersichtlich, beschäftigt sich diese Arbeit mit den Risiken von Bauprojekten. Wesentlich sind dabei schlussendlich die monetären Auswirkungen. Dazu wird in dieser Arbeit generell zwischen Unschärfen in den Kostenermittlungen und Unschärfen von klassischen Risiken differenziert. 31

**Risiken** werden in Szenarien (z.B. Hochwasser) beschrieben, die nicht in den Basiskosten einer Kostenermittlung enthalten sind. Das Eintreten dieser Szenarien ist generell unsicher, weshalb solche Risiken mit der zusätzlichen Größe Eintrittswahrscheinlichkeit bewertet werden. Bei Eintritt eines Szenarios werden zusätzliche, in den Basiskosten nicht kalkulierte Kosten verursacht.

**Kostenunsicherheiten** sind Unschärfen in Bezug auf die Basiskosten eines Projekts. Die Basiskosten treten, im Gegensatz zu Risiken, generell immer ein. Ihre Eintrittswahrscheinlichkeit ist 100%. Allerdings kann die Höhe der Kosten aufgrund der immanenten Unschärfe besser mit einer Bandbreite, in der sich der wahre Wert realisieren wird, anstatt mit einem deterministischen Wert angegeben werden.

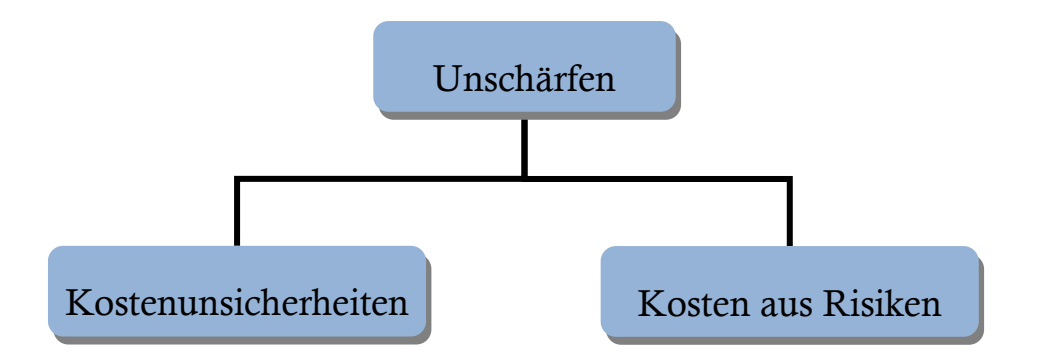

Abbildung 12: Differenzierung zwischen Kostenunsicherheiten und Risiken

#### <span id="page-33-1"></span>**1.2.3 Projektstrukturierung und Risiko-Controlling**

Bei der Strukturierung einer Kostenermittlung ist auf eine Differenzierung der einzelnen Kostenbestandteile – Basiskosten (mit oder ohne Kostenunsicherheiten) und Kosten aus Risiken – Wert zu legen. Risikozuschläge sind separat von den Basiskosten auszuweisen. Eine Vermischung von Basiskosten und Kosten aus Risiken wird im Controlling bei der Ausführung unweigerlich zu großen Kostendifferenzen gegenüber der Prognose führen. Werden die Bestandteile getrennt betrachtet und während der Ausführung getrennt bewirtschaftet, so können Abweichungen auf Grund der dann gegebenen Transparenz frühzeitig identifiziert werden.

<sup>31</sup> Vgl. auc[h Abbildung 35: Begriffsunterscheidung Risiko der DIN 276-1:2006-11,](#page-78-1) Seit[e 79](#page-78-1)

In [Abbildung 13](#page-34-0) (Mitte) sind folgende Kostenbestandteile einer Kostenermittlung strukturiert dargestellt:<sup>32</sup>

- Deterministische Basiskosten
- Kostenunsicherheit Basiskosten
- Kosten aus Risiken
- Vorausvalorisierung

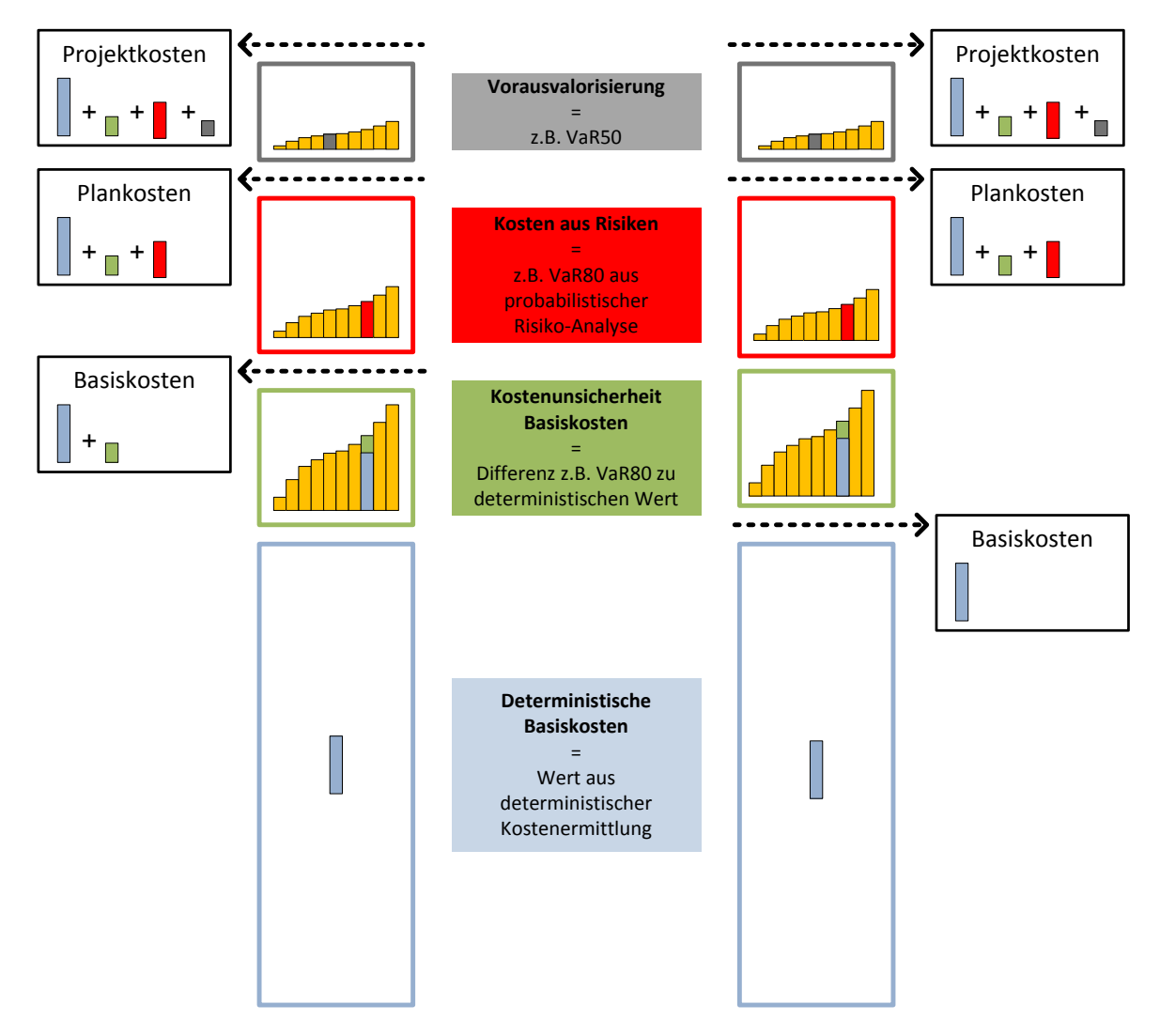

<span id="page-34-0"></span>Abbildung 13: Zuordnung von Kostenbestandteilen für zwei Varianten der Projektstrukturierung<sup>33</sup>

Basiskosten können in zwei Anteilen unterschieden werden. Die deterministischen Basiskosten entsprechen dem üblichen deterministischen Wert einer Kostenermittlung. Werden Basiskosten probabilistisch ermittelt, so liegt als Ergebnis eine Wahrscheinlichkeitsverteilung vor (s. angenäherte Lorenzkurve in [Abbildung 13](#page-34-0) grüne Balken). Dieses mögliche Kostenpotenzial (Abweichung zum deterministischen Kostenansatz) kann dann zusätzlich berücksichtigt werden.

<sup>32</sup> Begriffe angelehnt an [ÖGG-Richtlinie \(2005\)](#page-199-2)

<sup>33</sup> Vgl. auc[h Abbildung 33: Bestandteile der Gesamtkosten \(BGRV\),](#page-73-0) Seit[e 74](#page-73-0)

Bei mehrjähriger Ausführungsdauer eines Projekts kann die Teuerungsrate starken Schwankungen unterliegen. Diese können durch die Angabe von Verteilungen besser berücksichtigt werden (je weiter die Prognose in der Zukunft liegt, desto größere Bandbreiten sind zu wählen). Weiterhin wird die zukünftige Unschärfe noch zusätzlich durch den Zinseszinseffekt verstärkt, der bei längerer Bauzeit für das Budget mit Preisbasis zur Kostenermittlung einen deutlichen Aufschlag erzeugen kann. [Abbildung 14](#page-35-0) verdeutlicht diesen Effekt. Bei der Vorausvalorisierung (Teuerung) empfiehlt sich ebenso eine probabilistische Ermittlung.

|                |                         | <b>Ansatz Vorausvalorisierung</b> |       |       |       |       |  |
|----------------|-------------------------|-----------------------------------|-------|-------|-------|-------|--|
|                |                         | 2,0%                              | 2,5%  | 3,0%  | 3,5%  | 4,0%  |  |
|                | 1                       | 0,0%                              | 0,0%  | 0,0%  | 0,0%  | 0,0%  |  |
|                | $\overline{2}$          | 2,0%                              | 2,5%  | 3,0%  | 3,5%  | 4,0%  |  |
|                | 3                       | 4,0%                              | 5,1%  | 6,1%  | 7,1%  | 8,2%  |  |
|                | 4                       | 6,1%                              | 7,7%  | 9,3%  | 10,9% | 12,5% |  |
| <b>Bauzeit</b> | 5                       | 8,2%                              | 10,4% | 12,6% | 14,8% | 17,0% |  |
|                | 6                       | 10,4%                             | 13,1% | 15,9% | 18,8% | 21,7% |  |
| Jahre          | $\overline{\mathbf{z}}$ | 12,6%                             | 16,0% | 19,4% | 22,9% | 26,5% |  |
|                | 8                       | 14,9%                             | 18,9% | 23,0% | 27,2% | 31,6% |  |
|                | 9                       | 17,2%                             | 21,8% | 26,7% | 31,7% | 36,9% |  |
|                | 10                      | 19,5%                             | 24,9% | 30,5% | 36,3% | 42,3% |  |

<span id="page-35-0"></span>Abbildung 14: Zinseszinseffekt der Vorausvalorisierung mit Preisbasis im ersten Jahr der Bauzeit

I[n Abbildung 13](#page-34-0) sind zwei Möglichkeiten zur Projektstrukturierung dargestellt. Generell wird zwischen Basiskosten, Plankosten und Projektkosten unterschieden, wobei der Kostenbestandteil Kostenunsicherheit einmal den Basiskosten zugeordnet wird und einmal dem Risikoblock. Plankosten und Projektkosten umfassen immer die gleichen Kostenbestandteile.<sup>34</sup>

Die Wahl der Strukturierungsmethode ist abhängig von der Projektstrukturierung. Die thematisch richtige Zuordnung der Kostenunsicherheiten ist bei den Basiskosten zu sehen, da sie das mögliche Abweichungspotenzial (relative Abweichung zum deterministischen Basiskostenwert) beschreiben [\(Abbildung 13,](#page-34-0) linke Spalte). Sollen allerdings alle Unschärfen (inkl. Risiken) separat betrachtet werden, so kann auf die alternative Strukturierung zurückgegriffen werden, bei der die Basiskosten rein deterministisch verfolgt werden können [\(Abbildung 13,](#page-34-0) rechte Spalte).

Da ein Budget für ein Projekt in der Regel mit einem deterministischen Wert festgelegt wird, stellt sich die Frage, wie mit den vorliegenden Verteilungen aus der Kostenermittlung umgegangen werden kann. Die Basiskosten liegen als deterministischer Wert vor, die Zuschläge (Kostenunsicherheiten, Risiken, Vorausvalorisierung) als Verteilungen. Um den Bezug zu den Verteilungen für das Controlling in der Ausführungsphase herzustellen, empfiehlt sich die Wahl eines Deckungsbetrages für einen prozentualen Anteil des durch die Verteilung ausgewiesenen Kostenpotentials.<sup>35</sup>

<sup>34</sup> Erläuterung der Begriffe erfolgt in Teil A: Punk[t 2.2.1](#page-72-1) [ÖGG Richtlinie,](#page-72-1) Seit[e 73f](#page-72-1)f

<sup>35</sup> Siehe hierzu auch Teil B, Punk[t 2.2](#page-123-0) [Budgetierung bei probabilistischen Kosten,](#page-123-0) Seit[e 124](#page-123-0)
Dieser Deckungsbetrag wird durch den Betrag zu einem gewählten Fraktil (Unterschreitungswahrscheinlichkeit oder VaR)<sup>36</sup> der Verteilung festgelegt. Welcher Fraktilwert gewählt wird, hängt von der individuellen Risikobereitschaft des Bauherrn ab. Wird ein eher niedriger VaR gewählt (z.B. 40), so besteht eine höhere Wahrscheinlichkeit, dass das gewählte und ausfinanzierte Budget nicht ausreichen wird. Die Wahl des VaR40 bedeutet, dass auf Basis der vorliegenden Analyse dieser Wert in 60% der Fälle überschritten wird. Hingegen steht ein hoher VaR generell für mehr Budgetsicherheit – immer unter der Voraussetzung, dass die grundlegende Ermittlung korrekt durchgeführt wurde.

Im Beispiel in [Abbildung 13](#page-34-0) wird für die Kostenunsicherheiten VaR80 gewählt. Als Zuschlag erfolgt die Differenz des VaR80 zu den deterministischen Basiskosten. Für die Risiken wird ebenso VaR80 gewählt und der Wert ins Budget aufgenommen. Die Vorausvalorisierung wird mit VaR50 budgetiert.

Das deterministische Budget kann daraufhin während der Ausführung – zur besseren Verfolgung der Kosten- und Risikoentwicklung – über ein Controlling, welches die Vorteile der Probabilistik für Prognosen nutzt, fortlaufend überwacht werden. Das Ziel des Controllings besteht nicht zuletzt darin, bei einer sich abzeichnenden Budget-Über- oder Unterdeckung frühzeitig Handlungsempfehlungen geben zu können (vgl. [Abbildung 15\)](#page-36-0).

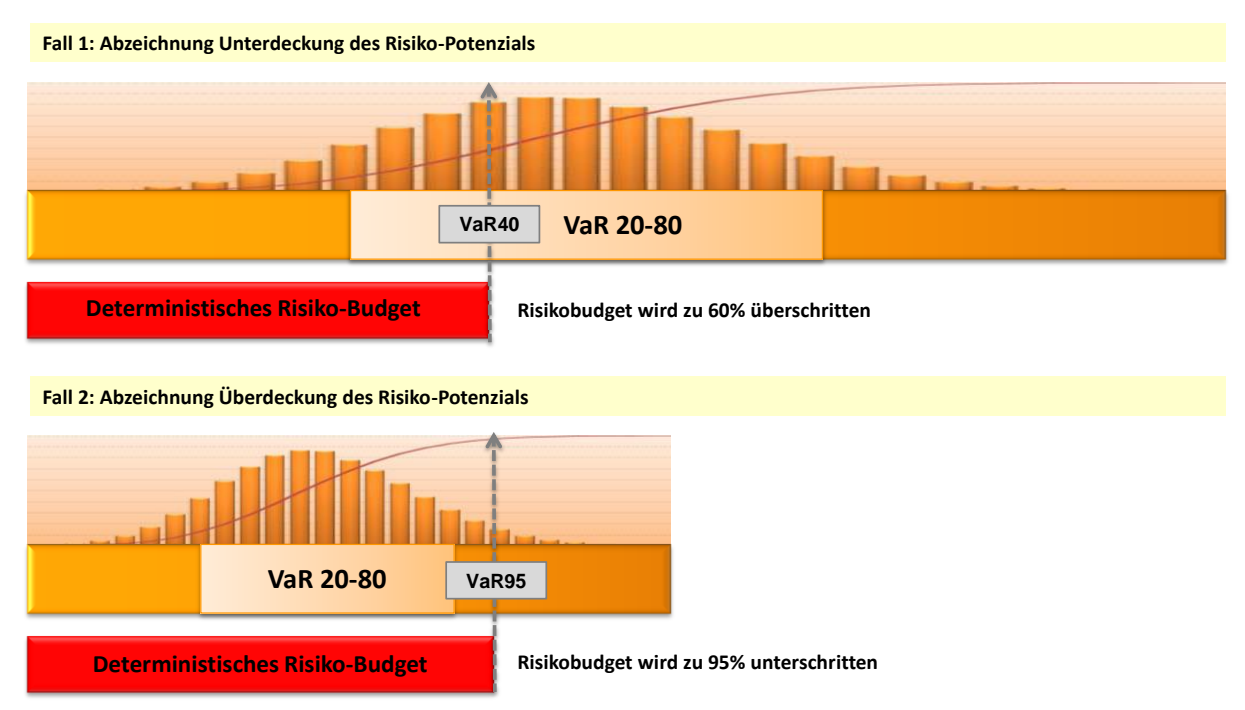

<span id="page-36-0"></span>Abbildung 15: Abzeichnung einer Über- und Unterdeckung am Beispiel Risiko-Budget

Bezogen auf das Risiko-Budget gilt es während der Ausführung fortlaufend folgende Frage zu beantworten: Wie gut wird das aktuelle Risiko-Potenzial vom verbleibenden Risiko-Budget abgedeckt?

<sup>36</sup> Vgl. Teil A, Punk[t 1.1](#page-28-0) [Statistische Grundbegriffe](#page-28-0)

# **1.3 Risiko-Management-Prozess**

Die Risiko-Analyse, als Kernthema dieser Arbeit, ist ein Teilprozess des übergeordneten Risiko-Management-Prozesses. Im Folgenden sollen die grundlegenden Inhalte eines Risiko-Management-Prozesses in knapper Form vorgestellt werden, bevor auf die Risiko-Analyse näher eingegangen wird.

Der Risiko-Management-Prozess sollte die Risikostrategie, die aus den geschäftspolitischen Zielen des Unternehmens entsteht, berücksichtigen. Damit soll das Erreichen dieser Ziele sichergestellt werden. Die Risikostrategie legt hauptsächlich fest, welche Risiken bewertet und verfolgt werden, welches Verhältnis zwischen Chancen und Risiken in einzelnen Unternehmensbereichen mindestens einzuhalten ist, ab welcher Schadenshöhe Maßnahmen zur Risikosteuerung durchzuführen sind und wie hoch die maximale Verlustgrenze des Unternehmens sein darf.<sup>37</sup>

Für ein erfolgreiches Risiko-Management sind allerdings nicht nur Vorgaben für den Ablauf des Risiko-Management-Prozess selbst zu machen. Zum Erreichen der damit verbundenen Projektbzw. Unternehmensziele ist es mindestens ebenso wichtig, ein Risiko-Bewusstsein unter den Beteiligten zu schaffen.

Der Risiko-Management-Prozess setzt sich grundsätzlich aus aufeinander aufbauenden Teilprozessen zusammen. Die Teilprozesse können je nach Branche und Definition unterschiedlich kombiniert sein. Die Teilprozesse können sich nach den verschieden gewählten Schwerpunkten eines Unternehmens oder den Anforderungen eines Projekts unterscheiden. Innerhalb der Prozesselemente können unterschiedliche Methoden (z.B. zur Risiko-Bewertung) zur Anwendung kommen. 38

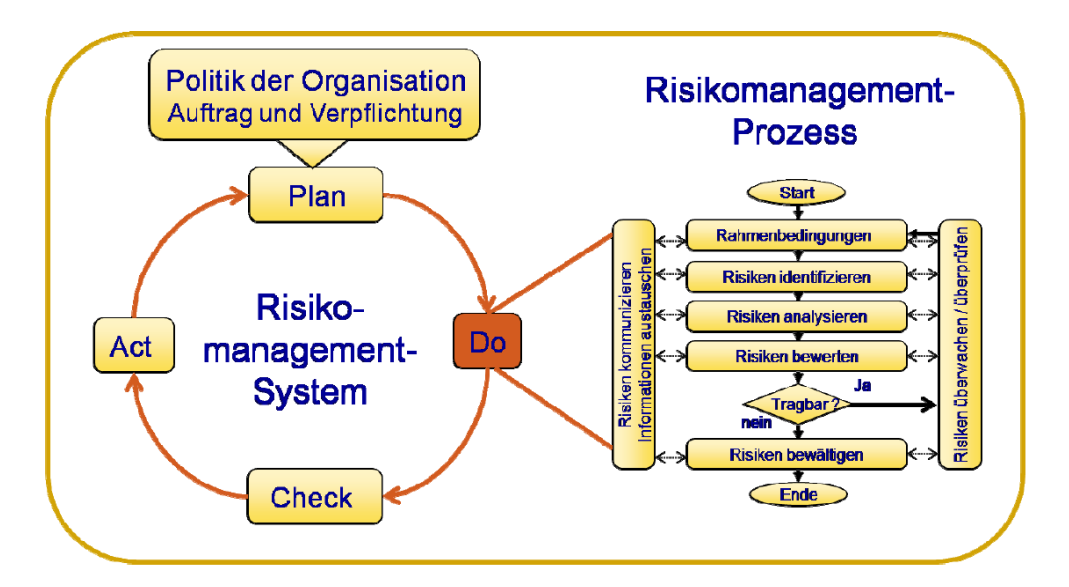

Abbildung 16: Risiko-Management-Prozess als Teil des Risiko-Management-Systems<sup>39</sup>

<sup>37</sup> Vgl. Blitz, H. ["Risikomanagement nach KonTraG: Einrichtung von Frühwarnsystemen zur Effizienzsteigerung und zu](#page-192-0)r Vermei[dung persönlicher Haftung", Fachbuch](#page-192-0), Seite 19

<sup>&</sup>lt;sup>38</sup> Vgl. Wiggert, M. "Risikomanagement von Betreiber- [und Konzessionsmodellen", Dissertation](#page-196-0), Seite 182

<sup>39</sup> Aus[: ONR 49000 \(2010\),](#page-199-0) Seite 18

In der ONR 49000 (2010) ist der Risiko-Management-Prozess wie folgt definiert:

*"[Der Risiko-Management-Prozess ist eine] systematische Anwendung von Grundsätzen, Verfahren und Tätigkeiten einer Organisation, um über Risiken zu kommunizieren, Informationen auszutauschen, Zusammenhänge zu erstellen, Risiken zu identifizieren, zu analysieren, zu bewerten, zu bewältigen sowie Risiken aufzuzeigen, zu verfolgen und zu überwachen" 40*

Der Risiko-Management-Prozess ist ein Regelkreis, der zyklisch durchzuführen ist. Durch ihn sollen die Risiken fortlaufend identifiziert, bewertet und überwacht werden. Am Ende eines jeden zyklischen Risiko-Management-Prozesses steht das Risiko-Controlling, das die Aufgabe hat, die Risiken fortlaufend zu überwachen, Abweichungen zu identifizieren und gegebenenfalls Maßnahmen einzuleiten.<sup>41</sup> Das Risiko-Controlling findet zeitlich gesehen zwischen den Zyklen des Risiko-Management-Prozesses statt.

Für die probabilistische Risiko-Analyse als Teil des Risiko-Management-Prozessesist i[n Abbildung](#page-38-0)  [17](#page-38-0) ein optimaler Prozess dargestellt, der in dieser Arbeit verwendet wird.

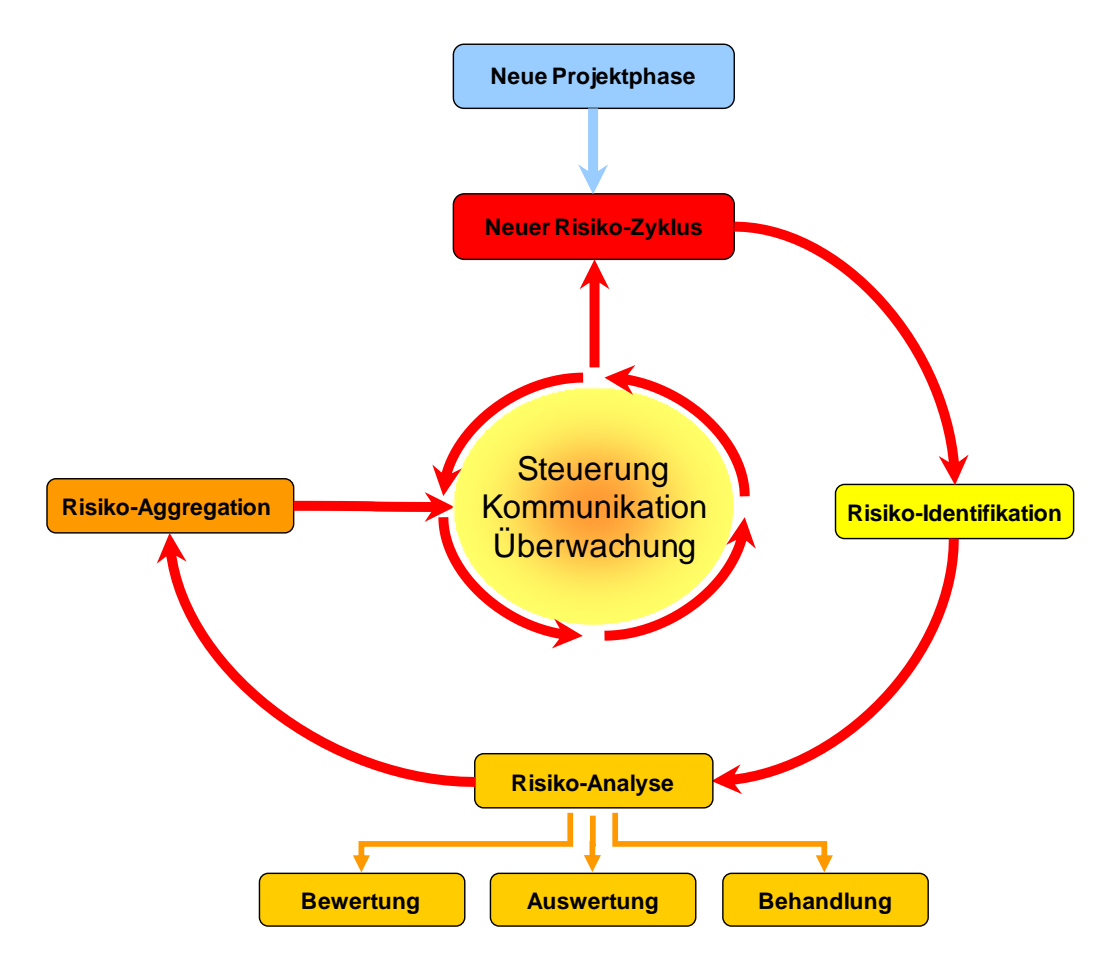

<span id="page-38-0"></span>Abbildung 17: Begriffszusammenhänge Risiko-Management-Prozess in dieser Arbeit

<sup>40</sup> [ONR 49000 \(2010\),](#page-199-0) Seite 13

 $^{41}$  Vgl. Busch, T. ["Risikomanagement in Generalunternehmungen",](#page-192-1) Fachbuch, Seite 55

Primär sind zu Beginn des Risiko-Management-Prozesses die Begriffe zu standardisieren, damit eine einheitliche Sprache innerhalb des Kernteams gewährleistet ist. Das Kernteam, welches den Prozess durchführen soll, ist zusammenzustellen und die Rollen der Beteiligten sowie deren Aufgaben und Verantwortung festzulegen. Das Schaffen eines Risiko-Bewusstseins kann durch das Aufstellen von verbindlichen Verhaltensregeln geschärft werden.<sup>42</sup>

Zu Beginn jeder neuen Projektphase ist der Risiko-Management-Prozess und seine Bestandteile neuerlich zu überprüfen, wobei gegebenenfalls Modifikationen, entsprechend den Anforderungen der aktuellen Projektphase, durchzuführen sind.

Zum Start eines Zyklus' sind die Instrumente, welche in den verschiedenen Teilprozessen eingesetzt werden sollen, zu aktualisieren. Risiko-Kataloge helfen beispielsweise, Risiken zu strukturieren. Sie können auch bei der Risiko-Identifikation als eine Art Checkliste unterstützend eingesetzt werden. Im weiteren Verlauf des Risiko-Management-Prozesses können über Kataloge spezifische Risiko-Potenziale für gleichartige Risiko-Themen berechnet werden. Die Verwendung mehrerer Kataloge ist sinnvoll, da so Risiken auf verschiedene Arten (Themen, Objekte, Sphären) strukturiert werden können. Als zentrales Instrument sind Risiko-Kataloge zu Beginn eines Zyklus' strukturell nach Bedarf zu adaptieren.

Im Gegensatz zur Darstellung des Risiko-Management-Prozesses in der ONR 49000 (2010) sollte die Phase der Risiko-Analyse auch die Bewertung der Risiken umfassen [\(Abbildung 17\)](#page-38-0). Eine Trennung in eigene Teilprozesse scheint im Hinblick auf die geschlossene Betrachtung von Einzelrisiken (im Sinne von Risiko-Szenarien) in dieser Arbeit nicht sinnvoll. Ist beispielsweise ein Risiko-Szenario in mehreren Kostenpositionen mit Verteilungen beschrieben, so kann eine Einschätzung und Analyse des Risiko-Potenzials erst nach erfolgter Aggregation mittels Simulationsverfahren gemacht werden.

Die Risiko-Aggregation als eigener Teilprozess verdichtet die Potenziale der bewerteten Einzelrisiken zu einem Gesamt-Risiko-Potenzial. Dabei können auch Teilaggregationen auf Unterebenen, die ein Risiko-Potenzial für einen spezifischen Ast im Risiko-Katalog abbilden, durchgeführt werden. Nach der Phase der Aggregation werden Berichte mit den Ergebnissen der Risiko-Analyse zusammengestellt, auf welchen das Risiko-Controlling zwischen den Bewertungszyklen aufsetzt wird.

Die Ergebnisse aus dem Teilprozess Risiko-Analyse können nach dem Prinzip "Bottom-Up" nach oben hin verdichtet werden. Durch die Aggregation der Einzelrisiken wird das Risiko-Potenzial auf Projektebene bestimmt. Werden die Potenziale der Projekte aggregiert, führt dies in weiterer Folge zum Risiko-Potenzial auf Unternehmensebene (vgl. [Abbildung 18\)](#page-40-0).

 $42$  Vgl. Link, D.; Oberndorfer, W. (Hrsg.) ["Organisation & Kostencontrolling von Bauprojekten", Fachbuch](#page-194-0), Seite 191

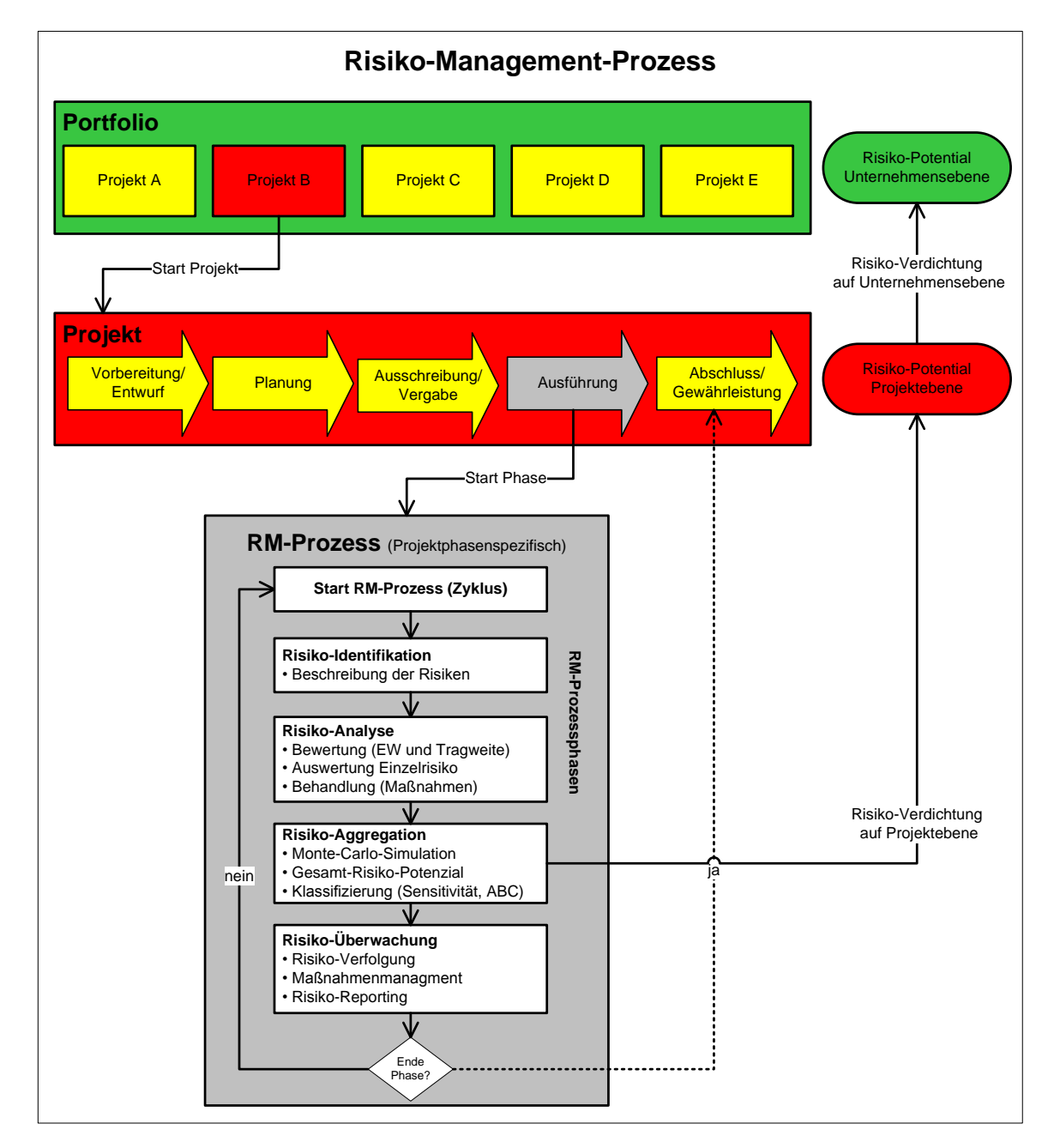

<span id="page-40-0"></span>Abbildung 18: Risiko-Management-Prozess als Teil der Projektlandschaft eines Unternehmens

# <span id="page-41-1"></span>**1.4 Risiko-Analyse**

*"Die Risiko-Analyse dient der Beurteilung der identifizierten Risiken hinsichtlich ihrer Bedeutung für das Erreichen der Projektziele. Damit können Ressourcen für die Steuerungsmaßnahmen auf wesentliche Risiken fokussiert werden. Alle identifizierten Einzelrisiken werden quantitativ hinsichtlich ihres Schadenspotentials und der Eintrittswahrscheinlichkeit bewertet. Jede Beurteilung beruht auf subjektiven Einschätzungen. Qualitativ ist zu berücksichtigen, dass eine Information umso sicherer ist, je unbestimmter sie formuliert ist und umgekehrt." 43*

Generell kann zwischen **qualitativen** und **quantitativen** Methoden zur Risiko-Bewertung unterschieden werden. Das erste Verfahren besteht darin, die Risikodeterminanten in einem schnellen unkomplizierten Verfahren grob abzuschätzen, indem der Eintrittswahrscheinlichkeit und der Tragweite feste Werte, so genannte Bewertungszahlen, zugewiesen werden.

| Bewertungszahl | Eintrittswahrscheinlichkeit p        | Tragweite T<br>(bezogen auf die Gesamtprojektkosten) |  |
|----------------|--------------------------------------|------------------------------------------------------|--|
|                | Kleine Eintrittswahrscheinlichkeit   | Kleiner Schaden                                      |  |
|                | Mittlere Eintrittswahrscheinlichkeit | Mittlere Schaden                                     |  |
|                | Große Eintrittswahrscheinlichkeit    | Großer Schaden                                       |  |

<span id="page-41-0"></span>Abbildung 19: Beispiel für eine Risikobewertung mittels fester Bewertungszahlen

Bei den qualitativen Verfahren kann zwischen dem rein qualitativen Verfahren und semiquantitativen Verfahren differenziert werden. Bei einem qualitativen Verfahren werden nur verbale Ausdrücke (z.B.: groß, mittel, klein) verwendet, um die Größen Eintrittswahrscheinlichkeit und finanzielle Auswirkung des Risikos zu bewerten. Beim semiquantitativen Verfahren werden die verbalen Ausdrücke durch Zahlen ersetzt (beispielhaft [Abbildung 19,](#page-41-0) Spalte 1). Dies erlaubt die Multiplikation der bewerteten Größen Eintrittswahrscheinlichkeit und finanzielle Auswirkung zu einem Schadensindikator.

Bei quantitativen Verfahren wird für die Eintrittswahrscheinlichkeit ein konkreter Wert in Prozent und für die finanzielle Auswirkung (Tragweite) ein Geldwert (z.B. in Euro) angegeben. Generell wird zwischen **deterministischen** und **probabilistischen** Verfahren unterschieden.

Im deterministischen Fall wird ein Risiko als Produkt aus Eintrittswahrscheinlichkeit [p] und Auswirkung [A] gesehen. Das Produkt ist der Erwartungswert des Schadens. Wenn mehrere Risiken zusammengefasst werden sollen, errechnet sich das Gesamtrisiko aus der Summe der einzelnen Erwartungswerte. Somit ergibt sich für die Berechnung von Risiken folgende Formel:<sup>44</sup>

$$
R_{Ges} = \sum p_i * A_i
$$

Bei Anwendung von probabilistischen Methoden kann die finanzielle Auswirkung des Risikos aber nicht nur durch einen einzelnen Wert, sondern durch eine Verteilungsdichte modelliert werden. 45

<sup>&</sup>lt;sup>43</sup> Rohr, M.; Beckefeld, P. "Einführung eines Risikomanagementsystems als effektives Steuerungsinstrument im Bauunternehmen", [Artikel,](#page-198-0) S. 39

<sup>44</sup> Vgl. Bauch, U. ["Beitrag zur Risikobewertung von Bauprozessen", Dissertation](#page-195-0), S. 56

<sup>45</sup> Erläuterung zur Bewertung siehe Einleitung: Punk[t 3.3](#page-21-0) [Probabilistische Methoden](#page-22-0) , Seit[e 23](#page-21-0)

Die Verdichtung der Risiken kann daraufhin nicht mehr mittels einfacher Addition der Erwartungswerte erfolgen. Mittels Simulationsverfahren<sup>46</sup> werden die Risiken zu einer Wahrscheinlichkeitsverteilung verdichtet, die das gesamte Risikopotenzial abbildet.

#### **1.4.1 Anwendungsstudie zum Vergleich der Verfahren**

Es gibt zahlreiche Verfahren, die bei der Risiko-Analyse im Bauwesen angewendet werden können. Einige der Verfahren sind auch in Richtlinien beschrieben. Generell lassen sich alle Verfahren qualitativen oder quantitativen Methoden zuordnen. Speziell semiquantitative Verfahren können sich allerdings stark voneinander unterscheiden. Die Vielzahl von Verfahren ist auch für den erfahrenen Anwender kaum zu überblicken. Es ist daher schwierig, das geeignete Verfahren für ein individuelles Projekt zu wählen. Abhängig vom Wissensstand über das Projekt und der gewünschten Aussagekraft der Ergebnisse sollte für jedes Projekt ein Verfahren gewählt werden, dessen spezifischer, zeitlicher und monetärer Aufwand im Verhältnis zur Projektphase, zur Komplexität und zum Budget steht.

Mit dem Ziel, die Verfahren für die Anwendung bei Großprojekten besser einordnen zu können, wurden fünf Verfahren zur Risiko-Bewertung ausgewählt. Mittels eines fiktiven Bauprojekts wurden zehn Einzelrisiken definiert und jeweils mit den fünf ausgewählten Verfahren bewertet und die Ergebnisse verglichen. Die Studie wurde am Institut für Konstruktion und Materialwissenschaften (Arbeitsbereich für Baubetrieb, Bauwirtschaft und Baumanagement) der Universität Innsbruck unter Mitwirkung des Autors durchgeführt. Die Ergebnisse der Studie inklusive einer ausführlichen Beschreibung des fiktiven Projekts und der Einzelrisiken sind auch der Diplomarbeit von RUNG-GER<sup>47</sup> zu entnehmen. Im Folgenden werden die betrachteten Verfahren und die daraus gezogenen Ergebnisse zusammenfassend dargestellt.

Die folgenden Verfahren wurden für die Studie ausgewählt. Die Ergebnisse werden nach der Beschreibung des Beispielprojekts erläutert: 48

- 1. Qualitatives Verfahren
- 2. Semiquantitatives Verfahren (Verfahren nach ÖGG Richtlinie)
- 3. Semiquantitatives Verfahren (Verfahren "A6 Nordostautobahn"<sup>49</sup>)
- 4. Deterministisches Verfahren
- 5. Probabilistisches Verfahren

Als fiktives Beispielprojekt für die Risiko-Bewertung wurde der Neubau eines zweispurigen, 4km langen Eisenbahntunnels innerhalb einer Tunnelkette gewählt. Die Betrachtung der Risiken erfolgte aus Sicht eines öffentlichen Auftraggebers. Neben einem groben, geologischen Modell wurden auch die Baumethoden festgelegt. Der Tunnel wird teilweise mittels maschinellem (Doppelschildmaschine) und teilweise mittels zyklischem Vortrieb aufgefahren.

<sup>&</sup>lt;sup>46</sup> [Monte-Carlo-Simulation](#page-86-0)  $\rightarrow$  siehe Teil A: Punkt [3.2](#page-85-0) Monte-Carlo-Simulation (MCS), Seit[e 87](#page-85-0) Latin Hypercube Sampling  $\rightarrow$  siehe Teil A, Punk[t 3.3](#page-96-0) [Latin Hybercube Sampling](#page-96-0) (LHS), Seit[e 97](#page-96-0)

 $^{47}$  Rungger, M. ["Anwendung und Nutzen von Risikoanalysen bei Großprojekten", Diplomarbeit](#page-196-1) Betreut durch Univ.-Prof. Dipl.-Ing. Dr.mont. Walter Purrer und den Autor

<sup>&</sup>lt;sup>48</sup> Vgl. Rungger, M. ["Anwendung und Nutzen von Risikoanalysen bei Großprojekten", Diplomarbeit](#page-196-1), Seite 39ff

<sup>49</sup> Die Risikobegleitung des Projekts in der Ausführungsphase erfolgte durch Univ.-Prof. Dipl.-Ing. Dr.mont. Walter Purrer

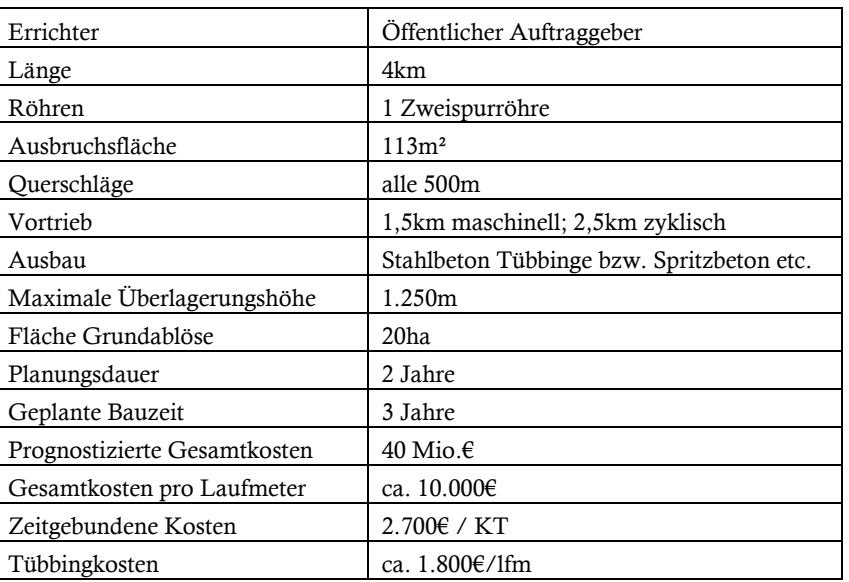

<span id="page-43-0"></span>Tabelle 2: Projektdaten des fiktiven Projekts<sup>50</sup>

Wirken mehrere Experten bei der Risiko-Bewertung mit, ist eine einheitliche Beschreibung des Projekts relevant. Um vergleichbare Bewertungen zu erhalten, ist es Voraussetzung, dass die Beteiligten ihre Einschätzung zu den Risiken auf denselben Basisinformationen aufbauen.

Für die Risiko-Analyse wurden zehn Risiken bestimmt, deren Szenarien verbal sowohl im Allgemeinen, sowie im projektspezifischen Kontext ausführlich beschrieben wurden. Ebenso wurden bewusst Risikoszenarien in den Katalog aufgenommen, die aus Erfahrung schwer zu bewerten sind und die bei Expertenschätzungen üblicherweise einer stärkeren Schwankung unterliegen. Da die Bewertung ein repräsentatives, breites Spektrum an Risikothemen umfassen soll, wurden die Einzelrisiken projektphasenübergreifend ausgewählt.

Tabelle 3: Zu bewertende Einzelrisiken<sup>51</sup>

| Nr. | Einzelrisiko                                              |
|-----|-----------------------------------------------------------|
| 1   | Grundeinlöse                                              |
| 2   | Planungsabstimmung und Planungskoordination (auch Chance) |
| 3   | Angebotsprüfung                                           |
| 4   | Politisches Umfeld                                        |
| 5   | Witterung                                                 |
| 6   | Verbruch $> 500m3$                                        |
| 7   | Austausch beschädigte Tübbinge                            |
| 8   | Verformungen des Baugrubenverbaus                         |
| 9   | Claimpotenzial                                            |
| 10  | Ungerechtfertigte Einsprüche beim Bundesvergabeamt        |

<sup>50</sup> Ein möglichst realistischer Ansatz der Projektdaten für das fiktive Projekt stand bei der Untersuchung nicht im Vordergrund. Es sollten lediglich Kennwerte für die individuelle Bewertung der Risiken bereitgestellt werden.

<sup>&</sup>lt;sup>51</sup> Eine Beschreibung der Einzelrisiken siehe bei: Rungger, M. "Anwendung und Nutzen von Risikoanalysen bei Großprojekten", [Diplomarbeit](#page-196-1)

Die "Expertenrunde" zur Risiko-Analyse setzte sich aus vier Personen und einem Moderator<sup>52</sup> zusammen. Aufgabe des Moderators war es, die Verfahren zu erläutern und den Experten den Wissensstand des Projektes zu vermitteln. Bei Fragen zu den Risiko-Szenarien lag es beim Moderator, Informationen so aufzubereiten, dass bei den Experten ein einheitliches Bild über das Risiko entstand.

Als Bewertungsverfahren wurde die Breitband-Delphi-Methode gewählt:

*"Breitband-Delphi bietet folgende Vorteile: Durch Kommunikation, diverse Interaktionen der Experten untereinander, können Defizite im Know-how ausgeglichen werden. Die Gefahr von Fehleinschätzungen ist geringer. Realistische Schätz- und Prognosewerte dürften eher erzielt werden. Die Konsensbildung wird durch die gruppendynamischen Prozesse beschleunigt. Die Ergebnisqualität der Konsenswerte ist mitunter höher. Die Breitband-Delphi-Methode eignet sich besonders zum Schätzen großer komplexer Projekte bzw. Aufgaben." <sup>53</sup>*

Das Bewertungsverfahren wurde in zwei Runden durchgeführt. Zu Beginn wurde durch den Moderator das Projekt und die Einzelrisiken vorgestellt. Nach einer allgemeinen Diskussion zum Projekt und zu den Einzelrisiken wurden die Verfahren der Reihe nach auf die zehn Einzelrisiken angewandt. Die erste Bewertungsrunde erfolgte ohne Absprache der Experten untereinander. Hier sollte sich unter anderem zeigen, wie das jeweilige Verfahren individuell verstanden und angewandt wird. Die Bewertungen wurden vom Moderator eingesammelt, aufbereitet und in einer zweiten Runde gemeinsam diskutiert. Nach der Diskussion war es den Experten erlaubt, ihre Bewertungen entsprechend den ausgetauschten Informationen zu modifizieren.

Während des Prozesses war es die Aufgabe der Experten, bewusst die Vor- und Nachteile der verschiedenen Verfahren aus eigener Sicht festzuhalten. Für ein Fazit wurden die Ergebnisse zu den Bewertungsverfahren nach Abschluss der Delphi-Befragung gemeinsam diskutiert.

In den folgenden Punkten werden die angewandten Verfahren erläutert und die Ergebnisse aus der Untersuchung dargestellt.

#### **1.4.2 Qualitatives Verfahren**

Für das qualitative Verfahren wurde eine 3-stufige Skala zur Bewertung für Eintrittswahrscheinlichkeit und finanzielle Auswirkung, wie sie in [Abbildung 19](#page-41-0) dargelegt ist, angewendet.

In [Tabelle 4](#page-45-0) sind die Bewertungen der vier Experten für die zehn Einzelrisiken zusammengefasst dargestellt. Es ist zu erkennen, dass die Bewertung relativ einheitlich erfolgte, was auch auf die beschränkten Möglichkeiten bei der Auswahl der Bewertungsparameter zurückzuführen ist. An sich ist das qualitative Verfahren aufgrund seiner einfachen Handhabung gut verständlich und schnell durchzuführen. Nachteile ergeben sich vor allem in der Aussagekraft der Ergebnisse. Bei ungeraden Bewertungsskalen (hier 3-stufig) ist bei Unsicherheiten der Experten generell ein Trend zur Mitte hin erkennbar.

<sup>52</sup> Moderiert durch den Diplomanden

<sup>53</sup> Drews, G.; Hillebrand, N. ["Lexikon der Projektmanagement](#page-192-2)-Methoden", Fachbuch, Seite 56

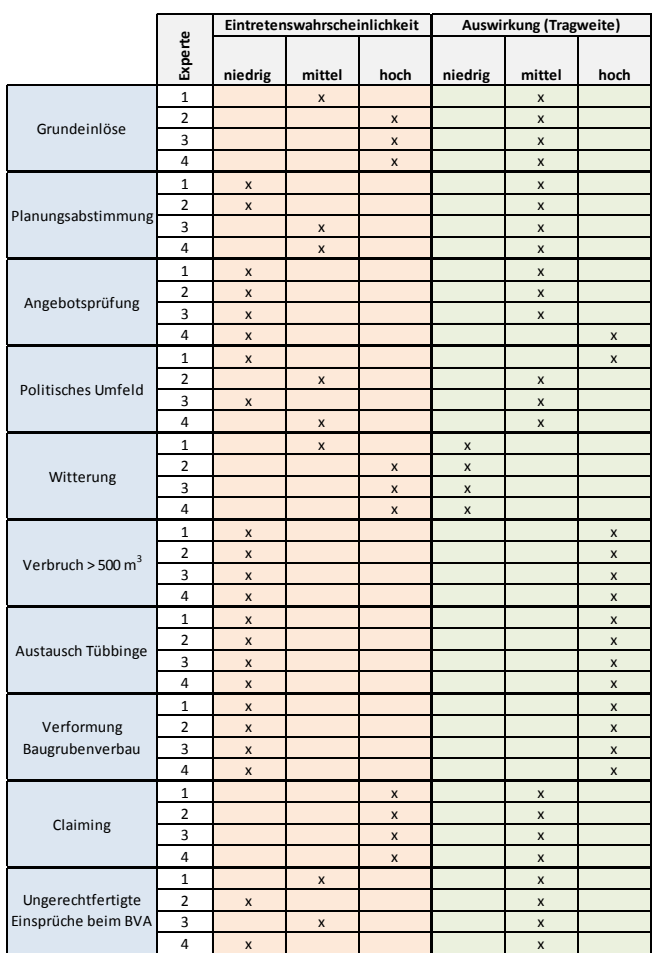

<span id="page-45-0"></span>Tabelle 4: Bewertungsergebnis der qualitativen Methode<sup>54</sup>

Ein großer Kritikpunkt bei der Anwendung war der relative Zusammenhang zwischen den zu bewertenden Risiken und dem Bewertungssystem. So kann das erste Risiko im Auge des Betrachters eine hohe Eintrittswahrscheinlichkeit und eine hohe finanzielle Auswirkung haben, was sich allerdings nach Bewertung der restlichen Risiken wieder relativieren kann. Manche Risiken könnten im Verhältnis noch höher eingeschätzt werden. Eine erneute Durchsicht der Risiken ist daher nach der ersten Bewertung unerlässlich. Zudem besteht die Gefahr, dass bei einer Vielzahl von zu bewertenden Risiken die relative Gewichtung der Risiken zueinander verloren geht.

Die rein qualitative Bewertung bietet wenig spezifische Differenzierungsmöglichkeiten, in welchen Bereich das Risiko seine Auswirkung entfalten kann (Kosten, Bauzeit, etc.). Weiterhin können Chancen nicht direkt berücksichtigt werden. Als Fazit kann festgehalten werden, dass sich das Verfahren höchstens in sehr frühen Projektphasen eignet, in denen wirklich noch kein tieferer Wissensstand vorhanden ist. Die gewonnenen Einsichten sind als nicht wirklich weiterführend nützlich einzustufen, selbst wenn der geringe Aufwand in Relation zu den Ergebnissen berücksichtigt wird. 55

<sup>54</sup> Vgl. Rungger, M. ["Anwendung und Nutzen von Risikoanalysen bei Großprojekten", Diplomarbeit](#page-196-1), Seite 51, Tabelle 1

<sup>55</sup> Vgl. auch Rungger, M. ["Anwendung und Nutzen von Risikoanalysen bei Großprojekten", Diplomarbeit](#page-196-1), Seite 53f

## **1.4.3 Semiquantitatives Verfahren (ÖGG)**

#### **1.4.3.1 Vorstellung des Verfahrens**

Das semiquantitative Verfahren nach ÖGG-Richtlinie<sup>56</sup> ist ausführlich in Teil 4<sup>57</sup> der Richtlinie beschrieben. Die wichtigsten Punkte zur Anwendung werden hier nur in Kürze dargestellt.

Generell wird die Auswirkung (Tragweite) eines Risiko-Ereignisses durch einen Zeitindex (ZI) und einen Kostenindex (KI) bestimmt. Für beide Indices werden jeweils die fünf Kategorien Mensch, Öffentlichkeit, Vortrieb<sup>58</sup>, Geräte/Ausrüstung und Umwelt mit einem Wert innerhalb der Skala von 0 (keine Auswirkung) bis 5 (desaströse Auswirkung) bewertet. Die bewerteten Kategorien werden auf Basis der Indices verglichen, wobei der höhere Wert für den Ereignisindex (EI) eingetragen wird. [Tabelle 5](#page-46-0) verdeutlicht diese Vorgehensweise.

<span id="page-46-0"></span>Tabelle 5: Ereignisregister nach ÖGG Richtlinie<sup>59</sup>

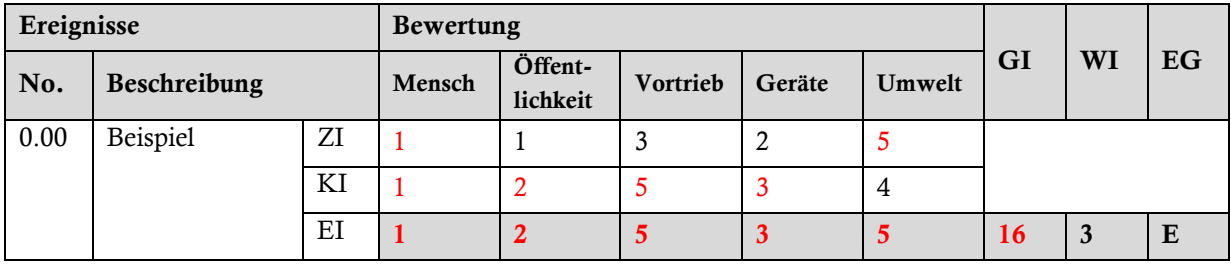

Die Summe aus den Kategoriewerten des Ereignisindex ist der Wert des Gefahrenindex (GI). Der Wertebereich des Gefahrenindex erstreckt sich von 0 bis 25 (höchster Wert 5 in allen Kategorien). Neben dem Gefahrenindex wird noch ein Wahrscheinlichkeitsindex (WI) ermittelt, der mit einem Wert innerhalb der Skala von 1 (sehr unwahrscheinlich) bis 5 (sehr wahrscheinlich) festgelegt wird. Beide Indexwerte GI und WI werden nun nicht, wie üblich, miteinander multipliziert, sondern es wird über eine Matrix ein Ereignisgrad (EG) bestimmt [\(Tabelle 7\)](#page-47-0). Dieser bestimmt den Grad der Maßnahmenerfordernisse und wird in folgende Kategorien differenziert:

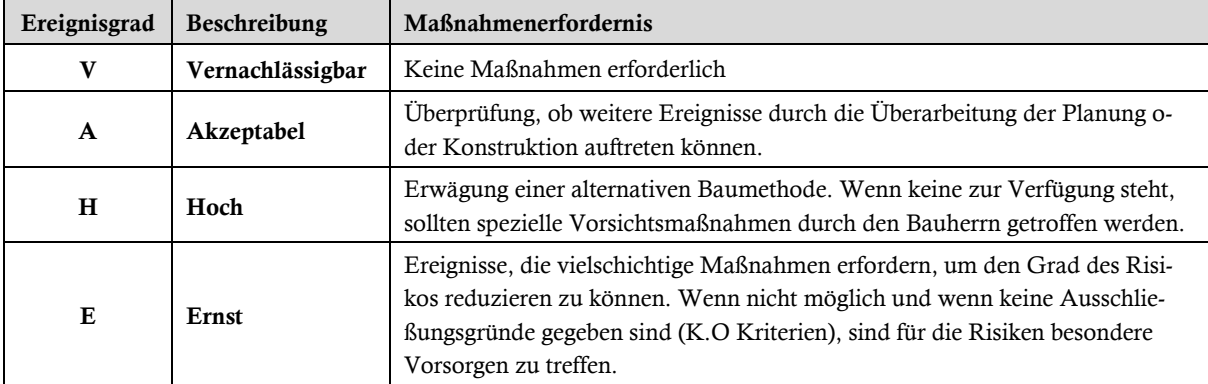

Tabelle 6: Ereignisgrade nach ÖGG-Richtlinie<sup>60</sup>

<sup>56</sup> Beschreibung der Inhalte der ÖGG-Richtlinie siehe auch Teil A, Punk[t 2.2.1](#page-72-0) [ÖGG Richtlinie,](#page-72-0) Seit[e 73](#page-72-0)

<sup>57</sup> [ÖGG-Richtlinie \(2005\),](#page-199-1) Anhang Seite 9ff

<sup>58</sup> Die ÖGG-Richtlinie ist speziell für den Tunnelbau ausgelegt.

<sup>59</sup> Vgl[. ÖGG-Richtlinie \(2005\),](#page-199-1) Anhang Seite 11, Tabelle 5

<sup>60</sup> Vgl[. ÖGG-Richtlinie \(2005\),](#page-199-1) Anhang Seite 10, Tabelle 3

|                    |           | Wahrscheinlichkeitsindex (WI) |                |                |          |                |  |
|--------------------|-----------|-------------------------------|----------------|----------------|----------|----------------|--|
|                    |           | $WI = 1$                      | $WI = 2$       | $WI = 3$       | $WI = 4$ | $WI = 5$       |  |
| Gefahrenindex (GI) | $GI = 1$  | V                             | V              | V              | A        | $\overline{A}$ |  |
|                    | $GI = 2$  | V                             | V              | A              | A        | A              |  |
|                    | $GI = 3$  | V                             | V              | A              | Α        | н              |  |
|                    | $GI = 4$  | V                             | $\overline{A}$ | A              | H        | Ĥ              |  |
|                    | $GI = 5$  | V                             | $\overline{A}$ | A              | H        | Н              |  |
|                    | $GI = 6$  | V                             | $\overline{A}$ | $\overline{A}$ | H        | н              |  |
|                    | $GI = 7$  | A                             | $\overline{A}$ | H              | H        | Ĥ              |  |
|                    | $GI = 8$  | A                             | A              | H              | H        | н              |  |
|                    | $GI = 9$  | A                             | н              | н              | H        | н              |  |
|                    | $GI = 10$ | A                             | н              | н              | H        | E              |  |
|                    | $GI = 11$ | A                             | H              | H              | H        | Ė              |  |
|                    | $GI = 12$ | A                             | Н              | H              | H        | E              |  |
|                    | $GI = 13$ | H                             | н              | н              | E        | E              |  |
|                    | $GI = 14$ | H                             | H              | H              | E        | E              |  |
|                    | $GI = 15$ | н                             | Н              | H              | E        | E              |  |
|                    | $GI = 16$ | H                             | Н              | E              | E        | E              |  |
|                    | $GI = 17$ | H                             | н              | E.             | Ė        | E              |  |
|                    | $GI = 18$ | H                             | H              | E              | E        | Ė              |  |
|                    | $GI = 19$ | н                             | н              | E              | E        | E              |  |
|                    | $GI = 20$ | H                             | H              | E              | E        | E              |  |
|                    | $GI = 21$ | H                             | E              | E.             | Ė        | E              |  |
|                    | $GI = 22$ | H                             | E              | E.             | E        | E.             |  |
|                    | $GI = 23$ | H                             | Ė              | Ë.             | E        | E              |  |
|                    | $GI = 24$ | H                             | Ė              | E              | E        | E              |  |
|                    | $GI = 25$ | H                             | E              | E              | E        | E              |  |

<span id="page-47-0"></span>Tabelle 7: Ereignisgradmatrix nach ÖGG-Richtlinie<sup>61</sup>

#### **1.4.3.2 Ergebnisse der Anwendung**

Bei der Bewertung der Risiken nach der ÖGG Methode kam es bereits während der Bewertung zu Diskussionen über die richtige Anwendung des Verfahrens. Der eigentlich sehr progressive Ansatz dieser Methode, die Auswirkungen in mehreren Kategorien zu bewerten, führte allerdings zu erheblichen Redundanzproblemen. Die fünf Kategorien Mensch, Öffentlichkeit, Vortrieb, Geräte/Ausrüstung und Umwelt sind in der Richtlinie nicht voneinander abgegrenzt. Diese Abgrenzung bleibt dem Anwender überlassen. Die großen Überschneidungen und Abhängigkeiten der Kategorien untereinander (z.B. kann der Faktor Mensch einen erheblichen Einfluss auf die anderen Kategorien haben und umgekehrt), machten es den Experten unmöglich, die Risiken auf einheitlicher und klar definierter Basis zu bewerten.

Generell bestand eine große Unsicherheit über die Bedeutung und Abgrenzung der Kategorien, welche zum Gefahrenindex aufaddiert werden, ohne dass eine Doppelbewertung eines Potenzials in mehreren Kategorien ausgeschlossen werden konnte. Die unterschiedlichen Interpretationen führten schließlich nach sechs bewerteten Risiken [\(Tabelle 8\)](#page-48-0) zum einstimmig veranlassten Abbruch des Bewertungsverfahrens.

<sup>61</sup> Vgl[. ÖGG-Richtlinie \(2005\),](#page-199-1) Anhang Seite 10, Tabelle 4

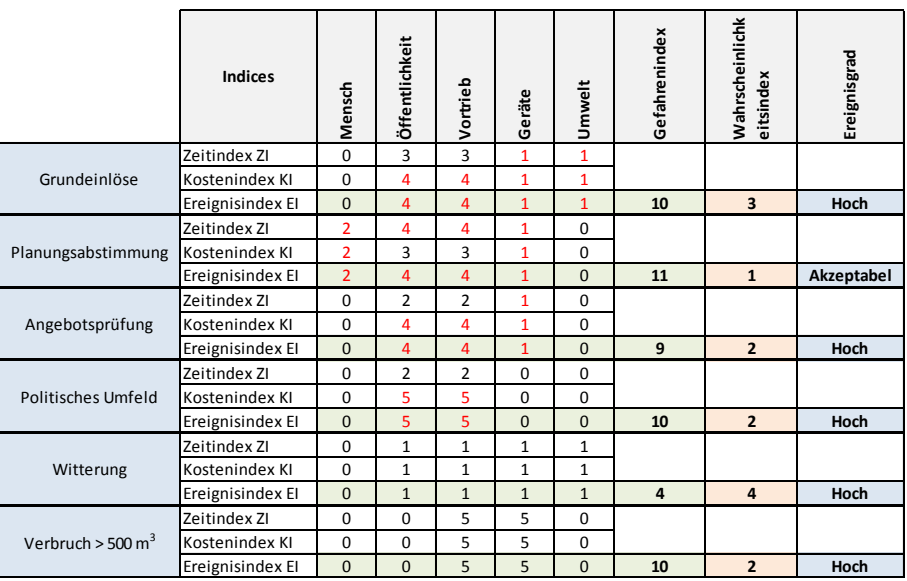

<span id="page-48-0"></span>Tabelle 8: Bewertungsergebnis eines Experten mit der semiquantitativen Methode nach ÖGG-Richtlinie<sup>62</sup>

Auch der Berechnungshintergrund des Verfahrens wurde diskutiert. Das schlichte Aufaddieren der Kategoriewerte zum Gefahrenindex hat zur Folge, dass das Risikopotenzial einer Bewertung, bei der alle fünf Kategorien mit "1" eingeschätzt wurden, mit dem Potenzial einer Bewertung, bei der eine einzige Kategorie mit "5" und die restlichen vier Kategorien mit "0" bewertet wurden, gleichgesetzt wird. Dass diese beiden Potenziale eigentlich nicht vergleichbar sind, ist offensichtlich. Diese Nivellierung durch die Rechenmethode wird noch durch das Anwenden der Ereignisgradmatrix verstärkt. So weisen fast alle der sechs bewerteten Risiken einen Ereignisgrad "hoch" auf. Beispielsweise ist das Grundeinlöserisiko dem Witterungsrisiko – bedingt den Verlust der Bewertungsinformationen durch die Addition der Kategorien – gleichhoch gesetzt ("hoch" – vgl. Tabelle [8\)](#page-48-0), obwohl beide Risiken sogar nach der nicht sehr aussagekräftigen qualitativen Methode ein deutlich unterschiedliches Potenzial aufweisen (vgl. [Tabelle 4,](#page-45-0) Seite [46\)](#page-45-0).

#### **1.4.4 Semiquantitatives Verfahren (A6)**

#### **1.4.4.1 Vorstellung des Verfahrens**

l

Dieses Verfahren kam unter anderem bei der Risiko-Evaluierung des Projekts Nordostautobahn A6 der ASFINAG<sup>63</sup> zum Einsatz. Die Risiko-Bewertung wurde über die Bauzeit quartalsweise fortgeschrieben. Wesentliches Ziel dabei war es einen fortlaufenden Überblick über das Gefährdungspotenzial der Einzelrisiken zu gewinnen, um starken Veränderungen mit entsprechenden Maßnahmen gegensteuern zu können.

Das Verfahren an sich ist nicht besonders komplex. Eintrittswahrscheinlichkeit und Auswirkung werden mit einer Skala von 1 bis 5 bewertet. Dabei setzt sich die Auswirkung aus drei verschiedenen Feldern zusammen: Termine, Kosten und Qualität. Jedes dieser Felder wird mit einem Wert aus der Skala bewertet. Nach der Bewertung der Felder wird folgend ein Wert für die Auswirkung (Tragweite) ermittelt.

<sup>62</sup> Vgl. Rungger, M. ["Anwendung und Nutzen von Risikoanalysen bei Großprojekten", Diplomarbeit](#page-196-1), Seite 63, Tabelle 10

<sup>63</sup> Autobahnen- und Schnellstraßen- Finanzierungs- Aktiengesellschaft

$$
\frac{Wert\_TERMIN + Wert\_KOSTEN + Wert\_QUALITÄT}{15} = Wert\_AUSWIRKUNG \le 1
$$

Der Wert für die Auswirkung kann durch die Mittelwertbildung maximal die Größe 1 annehmen. Mit dem Verfahren wird ein Risikowert für das Szenario ermittelt, indem der Wert für die Eintrittswahrscheinlichkeit mit dem Wert für die Auswirkung multipliziert wird. Der Maximalwert für den Risikowert ist somit 5. Mit dem Verfahren kann, obwohl für jedes Risiko ein Wert ermittelt wird, kein Risikowert für das Projekt ermittelt werden. Das Verfahren erlaubt allerdings, die Risiken entsprechend ihres Risikowertes im Sinne einer ABC-Analyse zu klassifizieren.

#### **1.4.4.2 Ergebnisse der Anwendung**

Das Verfahren stellte sich als einfach, verständlich und gut anwendbar dar. Die Felder Termine, Kosten und Qualität lassen sich, anders als bei dem Verfahren nach ÖGG-Richtlinie, gut voneinander abgrenzen. Die Anwendung kann mittels eines Tabellenkalkulationsprogramms einfach gestaltet werden, wobei unterstützend die Risiken mittels einer Risikolandschaft visualisiert werden können.

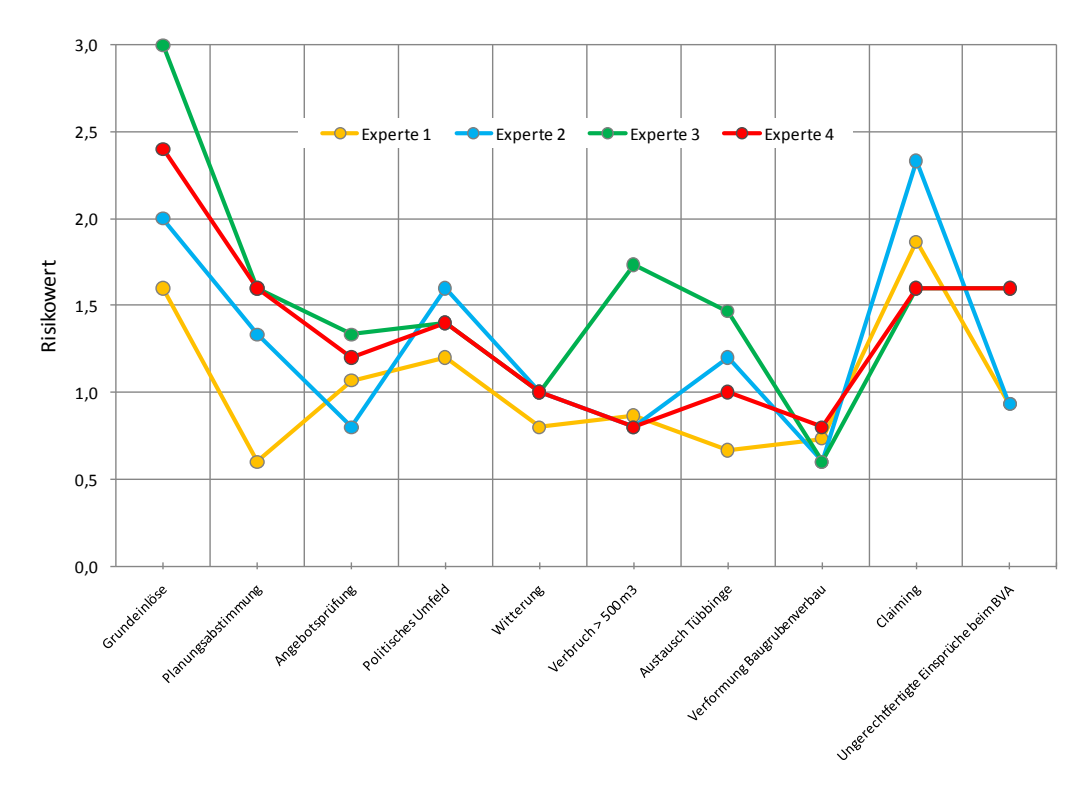

<span id="page-49-0"></span>Abbildung 20: Visualisierung der Expertenbewertungen mittels semiquantitativem Verfahren

In [Abbildung 20](#page-49-0) zeigt sich generell eine ähnliche Tendenz bei den bewerteten Risiken durch die Experten.

Tabelle 9: Detailbewertung mittels semiquantitativem Verfahren (A6)<sup>64</sup>

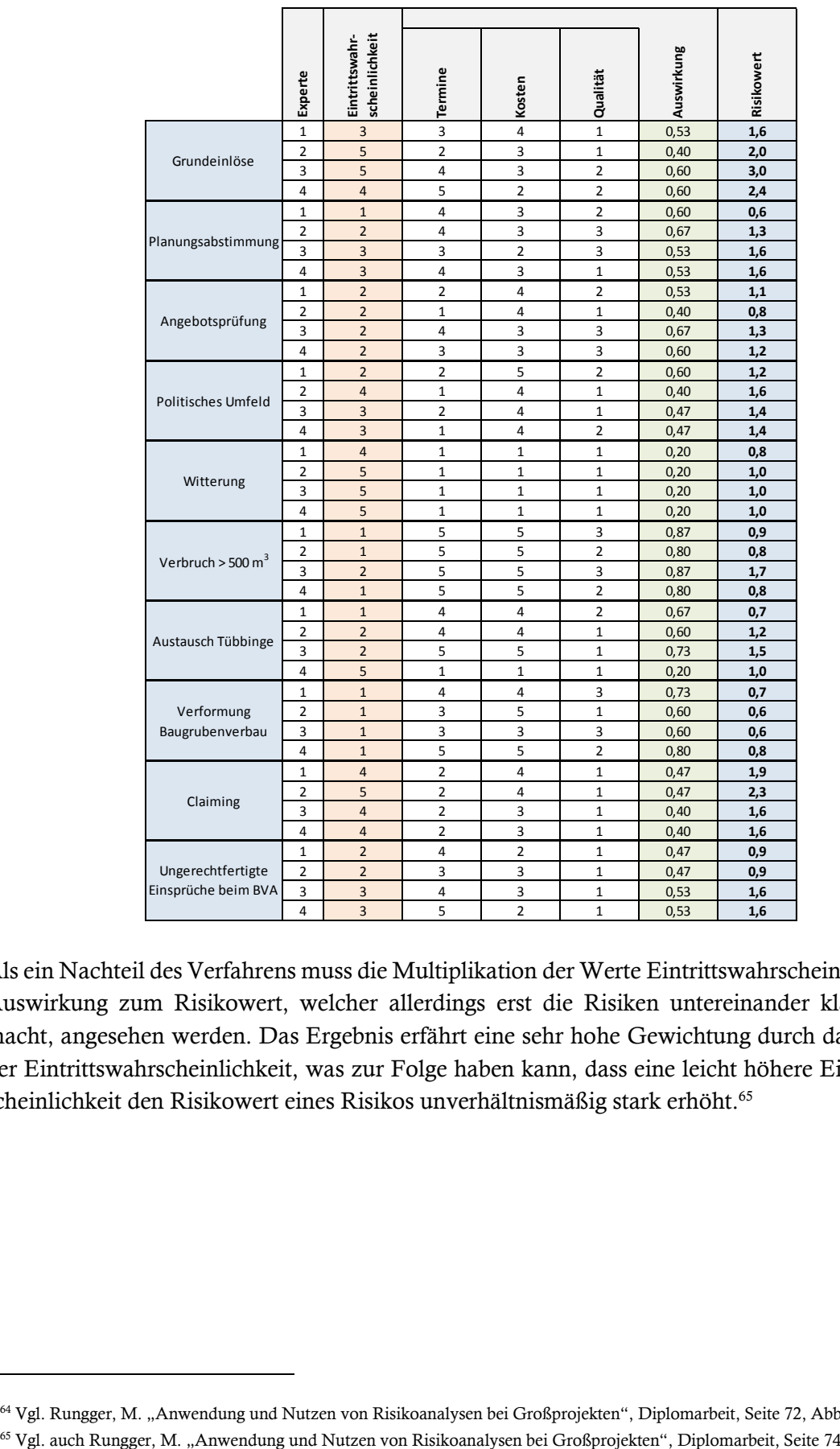

Als ein Nachteil des Verfahrens muss die Multiplikation der Werte Eintrittswahrscheinlichkeit und Auswirkung zum Risikowert, welcher allerdings erst die Risiken untereinander klassifizierbar macht, angesehen werden. Das Ergebnis erfährt eine sehr hohe Gewichtung durch das Festlegen der Eintrittswahrscheinlichkeit, was zur Folge haben kann, dass eine leicht höhere Eintrittswahrscheinlichkeit den Risikowert eines Risikos unverhältnismäßig stark erhöht.<sup>65</sup>

<sup>&</sup>lt;sup>64</sup> Vgl. Rungger, M. ["Anwendung und Nutzen von Risikoanalysen bei Großprojekten", Diplomarbeit](#page-196-1), Seite 72, Abbildung 13

## **1.4.5 Deterministisches Verfahren**

### **1.4.5.1 Vorstellung des Verfahrens**

Das Verfahren entspricht dem eingangs erläuterten Vorgehen unter Punkt [1.4](#page-41-1) (Seite [42\)](#page-41-1). Es wird ein Prozentsatz für die Eintrittswahrscheinlichkeit und die finanzielle Auswirkung (Tragweite) geschätzt. Das Produkt aus beiden ist die Schadenshöhe des Risikos. Speziell für das fiktive Tunnelbauprojekt wird die finanzielle Auswirkung mit zwei Summanden bestimmt. Zum einen werden zeitgebunden Kosten (ZGK) ermittelt. Kosten aus ZGK fallen dann an, wenn Risiken schlagend werden und es daraus zu Stillständen und Verzögerungen im Bauablauf kommt. Weiterhin werden sonstige Kosten (direkte Kosten) bewertet, die sich unmittelbar zur Beseitigung des Schadens einstellen. Die zeitgebundenen Kosten werden aus den Faktoren Menge (in Kalendertagen) und Preis (€ pro Kalendertag) berechnet. In den Projektdaten ([Tabelle 2,](#page-43-0) Seite [44\)](#page-43-0) ist ein Tagessatz von 2.700€ angegeben.

## **1.4.5.2 Ergebnisse der Anwendung**

Die Vorgehensweise der deterministischen Bewertung entspricht im Wesentlichen einem normalen Kalkulationsschema (Menge x Einheitspreis), erweitert um die Eintrittswahrscheinlichkeit. Bei der Bewertung gestaltete sich vor allem die Einigung auf die zusätzlich benötigten Kalendertage schwierig, da die Ansichten der Experten teilweise stark differierten. Der mit der Ermittlung verbundene Mehraufwand spiegelt sich allerdings adäquat im deutlich höheren Informationsgehalt des Ergebnisses wider. Schließlich lässt sich mittels des deterministischen Verfahrens über die einzelnen bewerteten Risiken auch ein Schadenspotenzial für das Gesamtprojekt ermitteln.

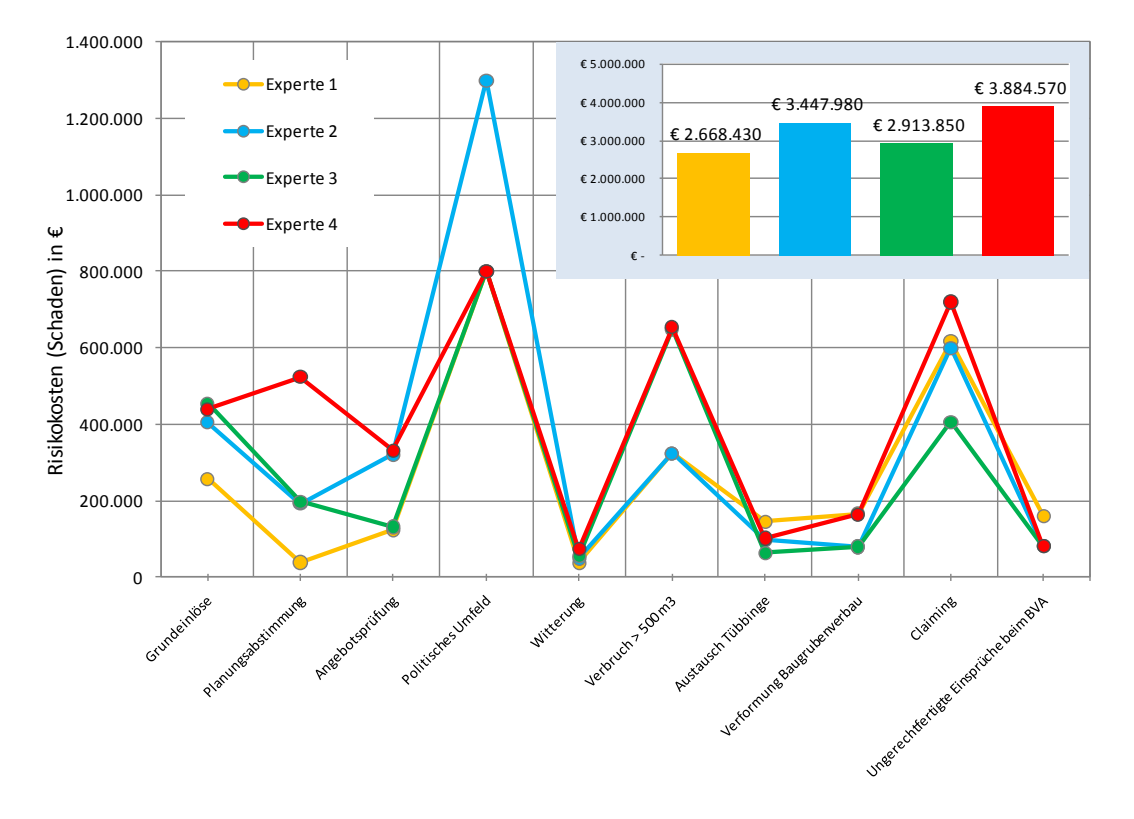

Abbildung 21: Visualisierung der Expertenbewertungen mittels deterministischem Verfahrens

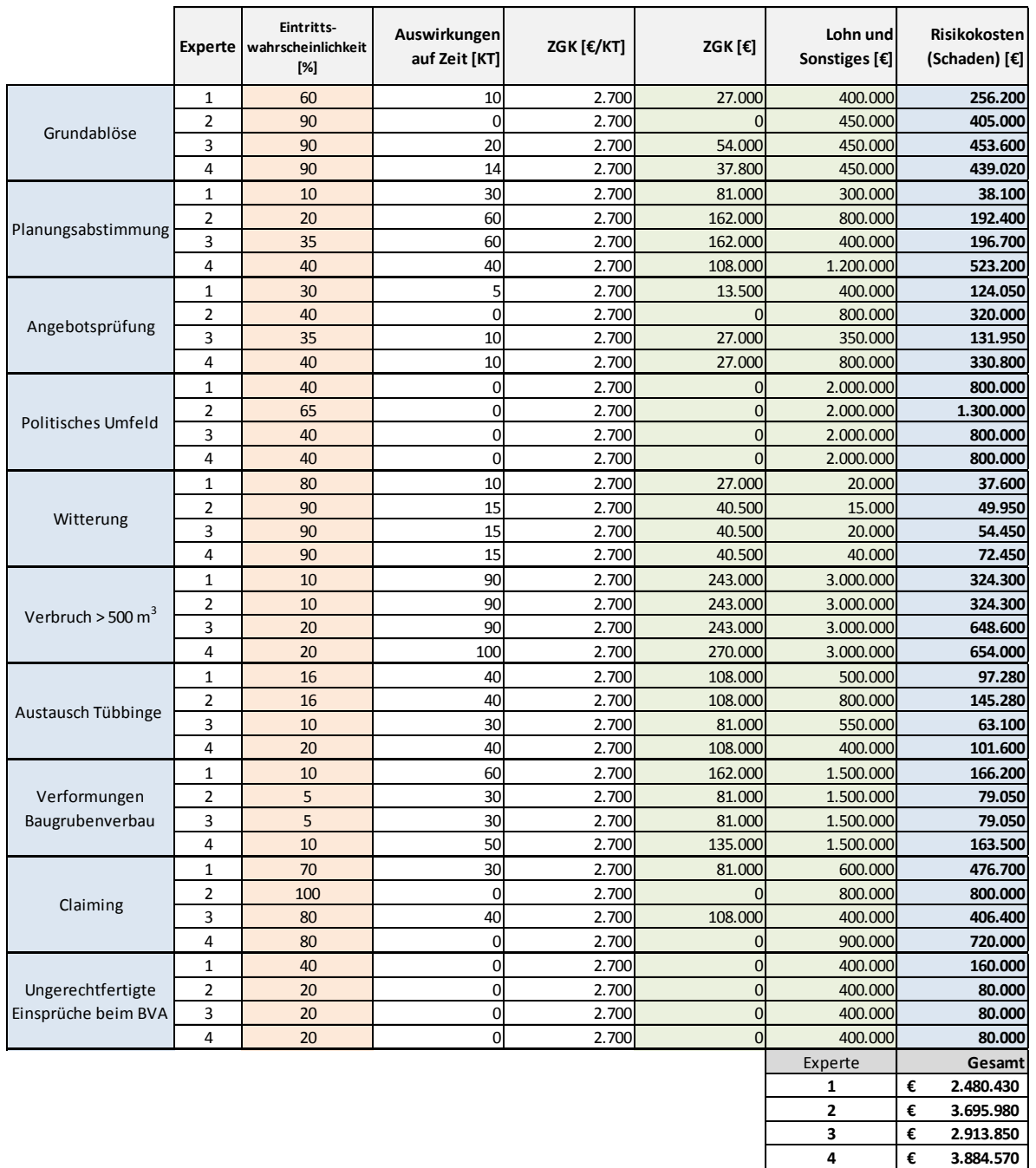

Tabelle 10: Detailbewertung mittels deterministischen Verfahren<sup>66</sup>

Kritisch muss angemerkt werden, dass es mit dem deterministischen Verfahren zwar möglich ist, auch Chancen zu berücksichtigen, ein Risiko kann allerdings nur Gefahr oder Chance sein. Obwohl es Risiken gibt, die sowohl eine Chance als auch eine Gefahr beinhalten können, ist es mit dem deterministischen Verfahren nicht möglich, dies zu modellieren. Wie bereits mehrfach erläutert wird mit dem errechneten Risikoschadenspotenzial in Form eines deterministischen Werts nur

<sup>&</sup>lt;sup>66</sup> Vgl. Rungger, M. ["Anwendung und Nutzen von Risikoanalysen bei Großprojekten", Diplomarbeit](#page-196-1), Seite 81, Abbildung 14

ein einziges Risiko-Szenario abgebildet, dessen Wahrscheinlichkeit zur Realisierung gegen null geht.<sup>67</sup> <sup>68</sup>

### **1.4.6 Probabilistisches Verfahren**

### **1.4.6.1 Vorstellung des Verfahrens**

Die Bewertung mittels probabilistischer Verfahren erfolgt analog zum deterministischen Verfahren. Es wird die Eintrittswahrscheinlichkeit sowie die finanzielle Auswirkung in zeitgebundene Kosten in Kalendertage und in sonstige Kosten bewertet. Der Unterschied zum deterministischen Verfahren ist, dass statt eines einzelnen Wertes die Angabe von Bandbreiten vorgesehen wird. Dadurch können die Unschärfen einer Prognose überhaupt erst modelliert werden. Zur Erläuterung der Methode siehe Punkt [3.3](#page-21-0) der Einleitung ab Seite [23](#page-21-0) und Teil B, Punkt [1](#page-109-0) ab Seite [110.](#page-109-0)

## **1.4.6.2 Ergebnisse der Anwendung**

Da sich probabilistische Ergebnisse am besten mittels Diagrammen darstellen lassen, wird aus Platzgründen nur die Bewertung eines Experten [\(Tabelle 11\)](#page-54-0) abgebildet. Die Bewertung der finanziellen Auswirkung erfolgt pro Risiko in zwei Zeilen – die ZGK in der ersten Zeile und die sonstigen Kosten in der zweiten Zeile. Die sonstigen Kosten können wahlweise auch detaillierter mit den Faktoren Menge und Preis bewertet werden, wobei jeder Faktor durch eine Dreiecksverteilung mittels 3-Punkt-Schätzung (minimaler, erwarteter und maximaler Wert) modelliert wird (siehe [Ta](#page-54-0)[belle 11](#page-54-0) Risiko Grundeinlöse).

Die Eintrittswahrscheinlichkeit kann auf zwei Arten – einzeln auftretendes oder mehrfach auftretendes Risiko – bewertet werden. Die Risiken "Witterung", "Verbruch >  $500m<sup>3</sup>$ " und "Austausch Tübbinge" sind mittels einer Auftretensrate bewertet, was bedeutet, dass diese Risiken mehrfach eintreten können. Die Auftretensrate wird mit einer Poissonverteilung modelliert, die die verschiedenen Häufigkeiten des Szenarios und deren Wahrscheinlichkeit am besten abbildet. 69

Für ein Einzelrisiko wird das Ergebnis durch eine Lorenzkurve<sup>70</sup> dargestellt, wobei die Eintrittswahrscheinlichkeit maßgeblich die Form der Kurve bestimmt. <sup>71</sup> Der deterministische Wert ist in [Tabelle 11](#page-54-0) informativ angegeben. Er errechnet sich aus dem Produkt der erwarteten Werte mal der Eintrittswahrscheinlichkeit. Im Vergleich zum deterministischen Verfahren fällt auf, dass die deterministischen Werte beider Verfahren voneinander abweichen. Dies ist auf Unterschiede der Methoden und die erweiterten Möglichkeiten der Probabilistik zurückzuführen. So können auch Chance und Gefahr in ein und demselben Risiko berücksichtigt werden. Das Risiko "Planungsabstimmungen" berücksichtigt beispielsweise sowohl eine negative als auch eine (kleine) positive Abweichung in der Bandbreite der finanziellen Auswirkung.

<sup>67</sup> Vgl. auch hierzu die Kritikpunkte zum deterministischen Verfahren von TECKLENBURG, Teil A, Punk[t 2.1](#page-60-0) [Ausgewählte Fachlite](#page-60-0)[ratur,](#page-60-0) Seit[e 61](#page-60-0)

<sup>68</sup> Vgl. auch Einleitung, Punk[t 2](#page-17-0) [Problemstellung,](#page-17-0) Seit[e 18](#page-17-0)

<sup>69</sup> Zur Modellierung Mehrfach auftretender Risiken mit Verwendung der Poissonverteilung siehe Teil B, Punk[t 4](#page-141-0) [Mehrfach auftre](#page-141-0)[tende Risiken,](#page-141-0) Seit[e 142f](#page-141-0)f

<sup>70</sup> Definition Lorenzkurve unter Teil A, Punk[t 1.1](#page-28-0) [Statistische Grundbegriffe,](#page-28-0) Seit[e 29f](#page-28-0)

 $71$  Vgl. Risiko "Verformung Baugrubenverbau" und "Claiming"

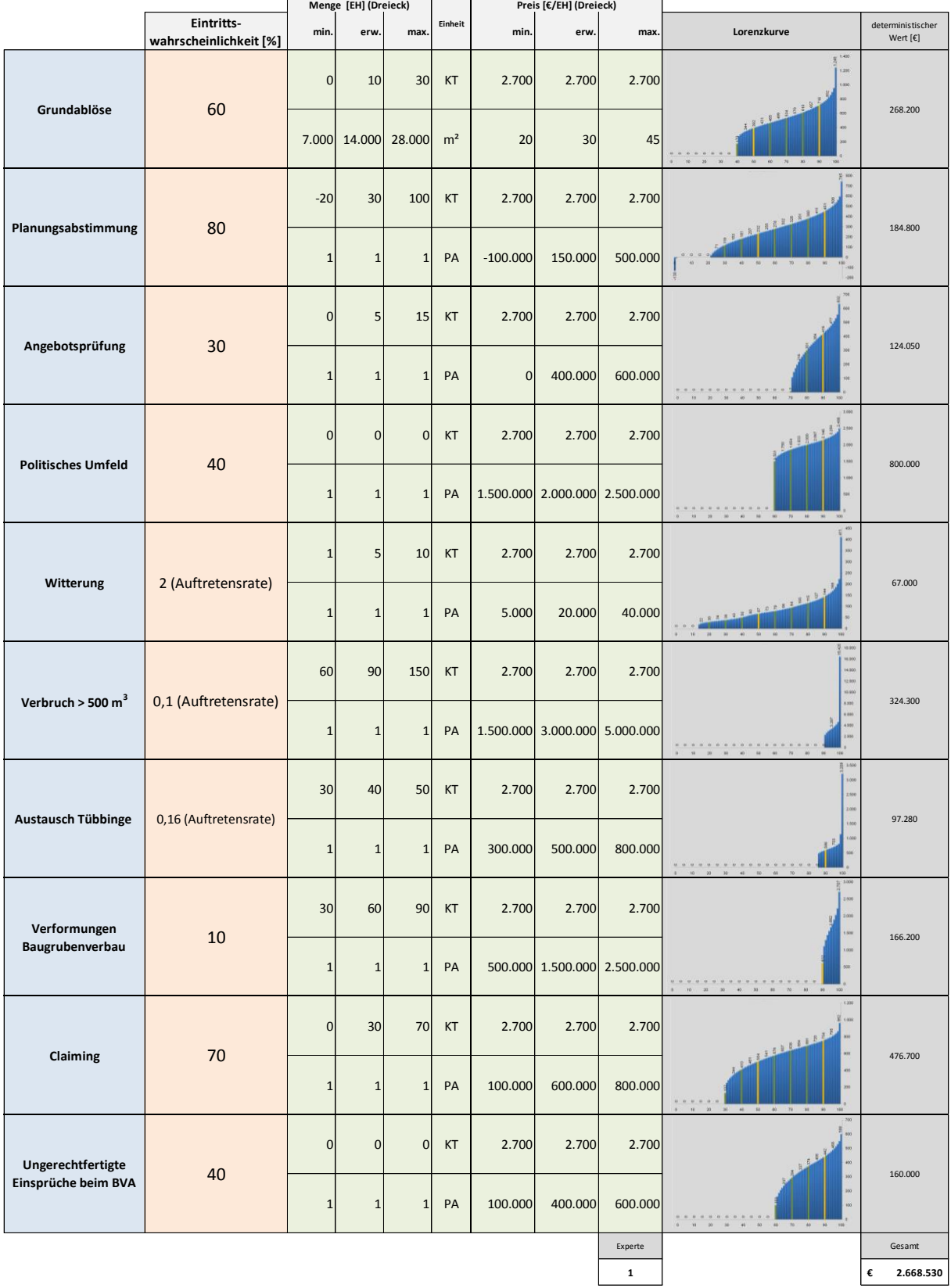

#### <span id="page-54-0"></span>Tabelle 11: Detailbewertung mittels probabilistischen Verfahren $\!\!{}^{72}$

Neben der Lorenzkurve und der Verteilungsfunktion ist eine weitere Möglichkeit der Ergebnisdarstellung in [Abbildung 22](#page-55-0) abgebildet. Die Bandbreiten der Einzelrisiken sind in einem Diagramm

gegenübergestellt. Die Unterschiede der Potenziale sind so gut vergleichbar. Zur besseren Lesbarkeit wurde eine logarithmische Darstellung gewählt. Bei nicht stark schwankenden Bandbreiten kann auf die logarithmische Darstellung verzichtet werden. Durch die Anzeige der VaR5, 10, 30, 50, 70, 90 und 95 kann die individuelle Wahrscheinlichkeitsverteilung näherungsweise angedeutet werden.

Die Bandbreite wurde nach oben hin mit VaR98 beschränkt, da darüber liegende VaR eine große Bandbreite annehmen können, die allerdings, bedingt durch die Eigenschaften der Simulation, äußerst unscharf sein können. Nach unten hin ist die Bandbreite im vorliegenden Beispiel durch die Eintrittswahrscheinlichkeit beschränkt. Dies ist dadurch gut zu erkennen, dass die niedrigeren VaR nicht mehr in der Bandbreite abgebildet sind. Entsprechend der Eintrittswahrscheinlichkeit sind diese null.

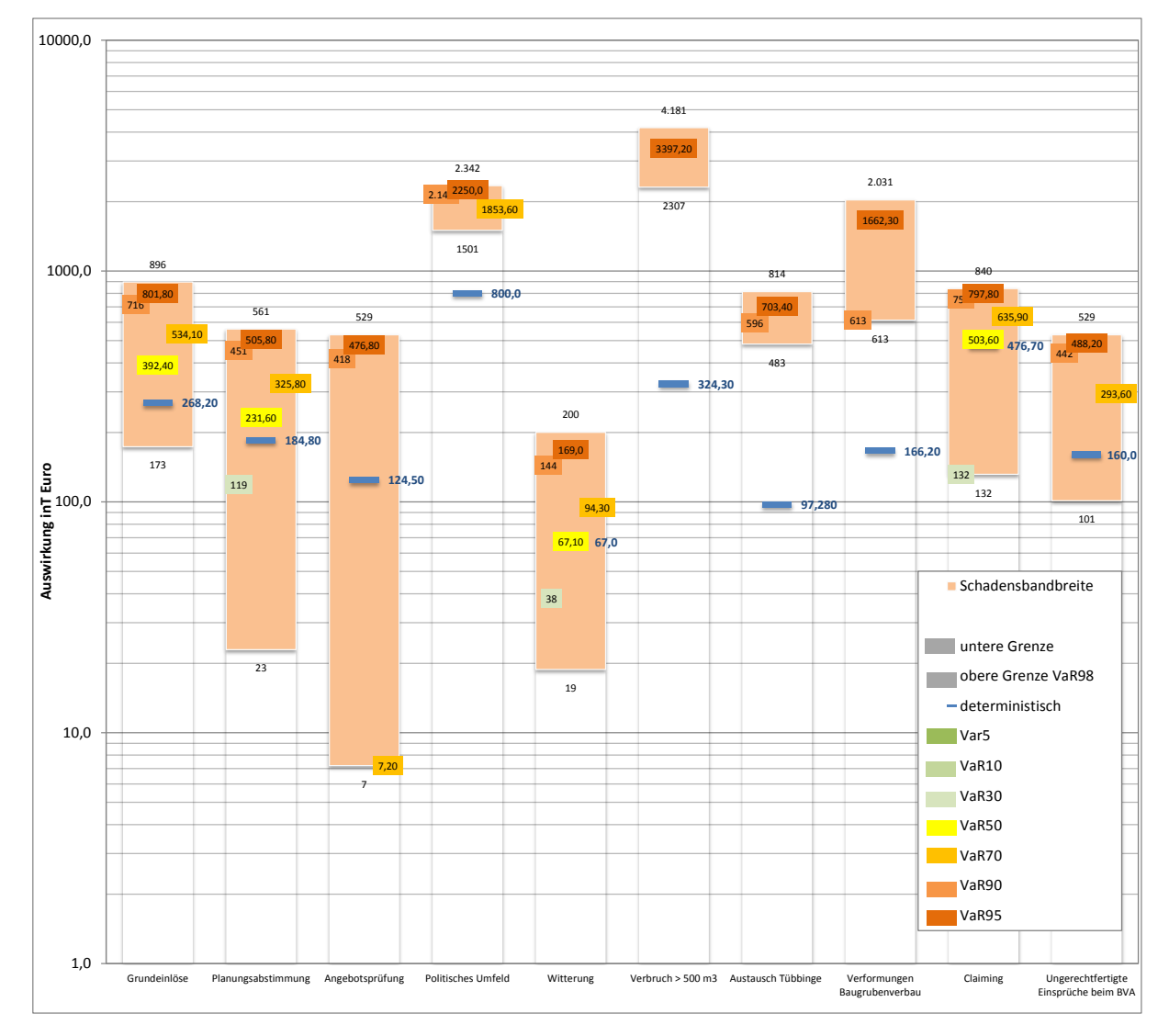

<span id="page-55-0"></span>Abbildung 22: Darstellung der Wahrscheinlichkeitsverteilungen der Risiken mit logarithmischem Säulendiagramm

<sup>72</sup> Bewertung erfolgt anhand einer 3-Punkt Schätzung mittels einer Dreiecksverteilung.

Die Risiken unterscheiden sich relativ stark durch ihre Bandbreiten. So hat das Risiko "Verbruch > 500m<sup>3</sup>" bei Eintritt eine Tragweite von geschätzten minimalen 2,307 Mio. $\epsilon$  und maximalen 4,101 Mio.€. Die Eintrittswahrscheinlichkeit ist sehr gering, was daran zu erkennen ist, dass nur der VaR95 mit 3.397 Mio.€ angegeben ist. Unterhalb der Bandbreite ist das Potenzial null (das Risiko tritt nicht ein).<sup>73</sup> Betrachtet man den deterministischen Wert, so fällt auf, dass dieser weit unter den eigentlichen Werten innerhalb der Schadensbandbreite, die das Risiko annehmen kann, liegt. Bedingt ist dies durch die Eigenschaften der deterministischen Berechnung.<sup>74 75</sup>

Nach Aggregation der Einzelrisiken erhält man das in [Abbildung 23](#page-56-0) dargestellte Gesamt-Risiko-Potenzial. Der vergleichbare deterministische Wert liegt bei 2,669 Mio.€. Dies entspricht dem VaR von ungefähr 55. Demnach würde das deterministische Budget von 2.669 Mio.€ ca. 55% des möglichen Risiko-Potenzials abdecken. Allerdings besteht auch eine 45%ige Gefahr, dass das Budget überschritten wird.

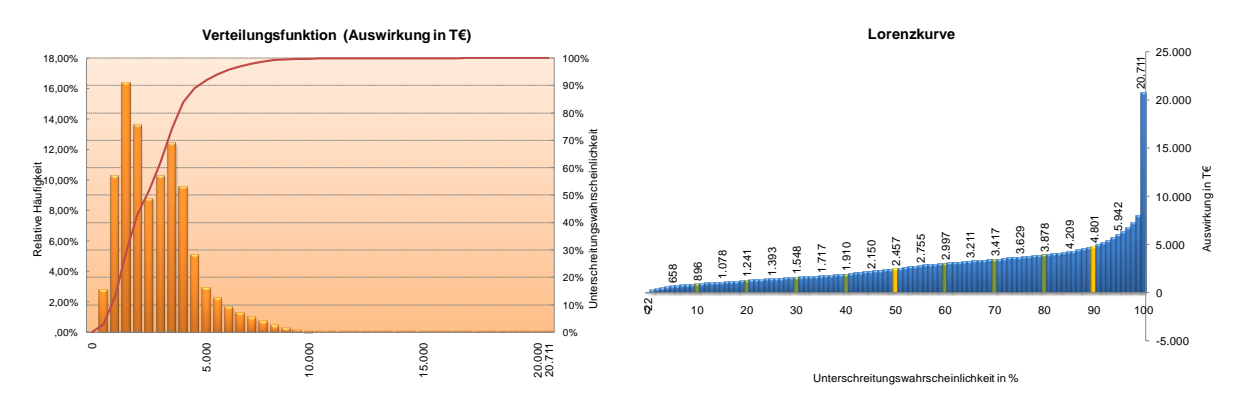

<span id="page-56-0"></span>Abbildung 23: Gesamt-Risiko-Potenzial

Zur Anwendung des Verfahrens kann zusammenfassend gesagt werden, dass es, nach Überwindung der anfänglichen "Hürde" Wahrscheinlichkeitstheorie den Experten generell leichter fiel, Angaben zu ihren Einschätzungen in Bandbreiten anzugeben, als durch eine einzelne Zahl. Allerdings ist eine Software erforderlich, um die Probabilistik anwenden zu können. Zudem stellt es sich, gerade zur einheitlichen Vermittlung der wahrscheinlichkeitstheoretischen Grundlagen, als vorteilhaft heraus, wenn die Risiko-Bewertung durch einen Spezialisten moderiert wird.

Der deutlich höhere Informationsgehalt der Ergebnisse rechtfertigt den damit verbundenen Einsatz einer speziellen Software für das Verfahren. Auf Basis der Tiefe der Informationen kann zudem ein effizienteres Controlling-System zur Überwachung der Risiken in der Ausführungsphase eingerichtet werden.

Generell ist anzumerken, dass die Moderation der Risiko-Analyse durch einen Fachmann zu empfehlen ist, der die Grundlagen einheitlich vermitteln kann und die Ergebnisse übergeordnet hinterfragt. Dabei ist für den Moderator nicht die exakte Bewertung eines jeden Delphinisten ausschlaggebend, sondern der Einblick, den die verschiedenen Ansätze der Bewertenden dem Moderator im

<sup>73</sup> Vgl. auch entsprechende Lorenzkurve zum Risiko in [Tabelle 11](#page-54-0)

<sup>74</sup> Vgl. auch hierzu die Kritikpunkte zum deterministischen Verfahren von TECKLENBURG, Teil A, Punk[t 2.1](#page-60-0) [Ausgewählte Fachlite](#page-60-0)[ratur,](#page-60-0) Seite [61](#page-60-0)

<sup>75</sup> Vgl. auch Einleitung, Punk[t 2](#page-17-0) [Problemstellung,](#page-17-0) Seit[e 18](#page-17-0)

Gesamtbild vermitteln. Seine Aufgabe ist es, grundlegende Diskrepanzen zu identifizieren und auszuräumen.<sup>76</sup>

## **1.4.7 Fazit zum Vergleich der Verfahren**

Vergleicht man die Ergebnisse der getesteten Verfahren miteinander, so fallen gerade bei den qualitativen Methoden teilweise große Abweichungen in den Bewertungen bei identischen Risiken auf. Dies ist einerseits auf die subjektive Wahrnehmung der Experten zurückzuführen, die zudem durch die mehrmalige Revision der Risiken und durch die Expertendiskussionen beeinflusst ist. Andererseits hängt auch das Bewertungsergebnis stark von den Vorgaben der verschiedenen Verfahren ab. Gerade bei den qualitativen Methoden besteht keine einheitliche Basis, im Gegensatz zu den quantitativen Methoden, die ihr Ergebnis in Euro abbilden, womit sich die Ergebnisse direkt vergleichen lassen.

Die Bewertung der verschiedenen getesteten Verfahren ist in [Tabelle 12](#page-57-0) in mehreren Kategorien dargestellt.

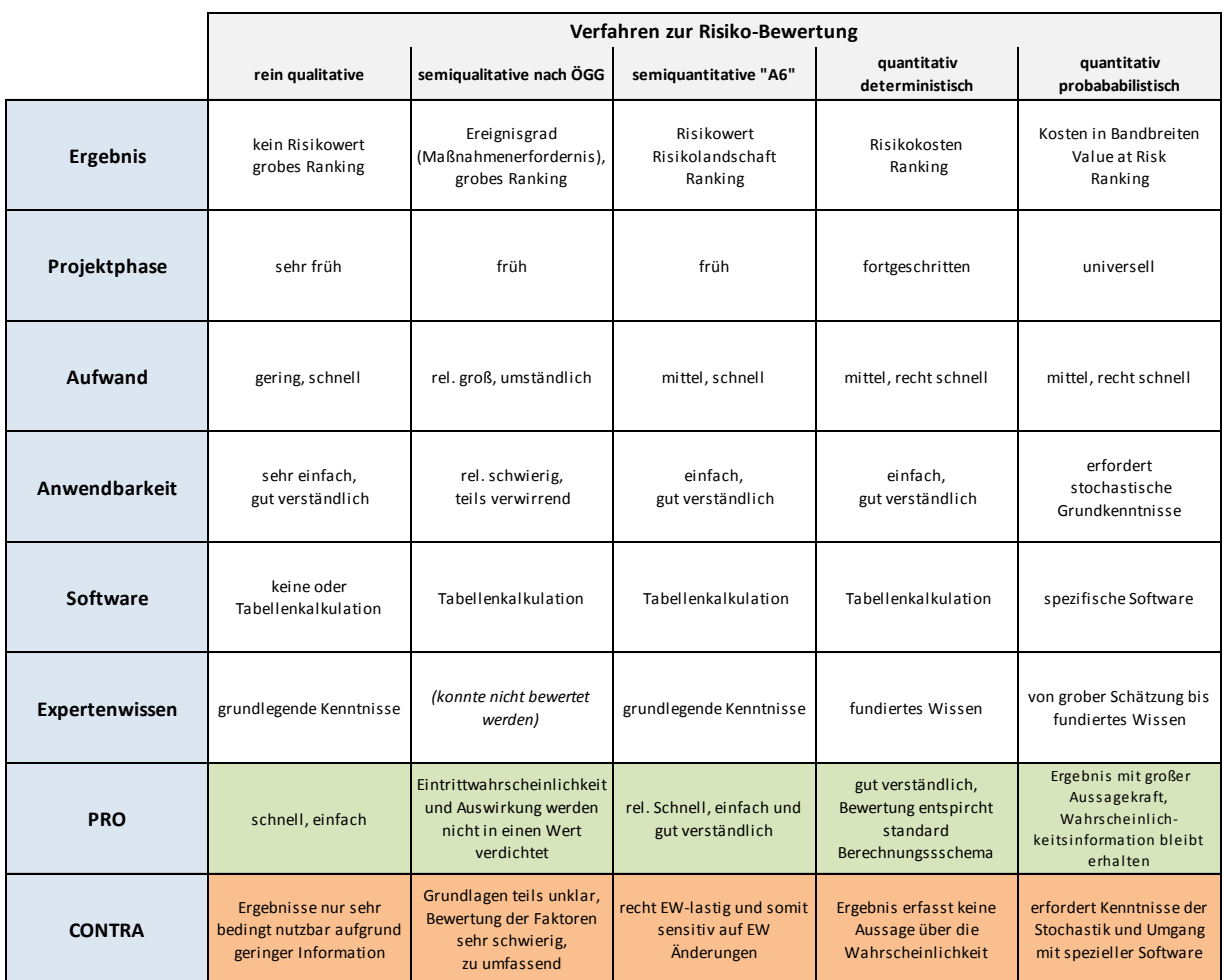

<span id="page-57-0"></span>Tabelle 12: Übersicht und Bewertung der Analyseverfahren zur Risiko-Bewertung<sup>77</sup>

<sup>&</sup>lt;sup>76</sup> Vgl. Wilson, R.; Shlyakhter, A. ["Uncertainty and Variability in Risk Analysis", Artikel](#page-199-2), Seite 10

<sup>77</sup> Vgl. Rungger, M. ["Anwendung und Nutzen von Risikoanalysen bei Großprojekten", Diplomarbeit](#page-196-1), Seite 81, Abbildung 14

Die Wahl des geeigneten Verfahrens ist vor allem von der Projektphase abhängig. Qualitative Verfahren eignen sich aufgrund ihres geringen Informationsbedarfs für die Bewertung für frühe Projektphasen. Zudem hält sich der Aufwand für diese Verfahren in Grenzen, wobei sich eine gute Visualisierung durch Ranking der Risiken nur bei dem semiquantitativen Verfahren "A6" erzielen lässt.

Quantitative Verfahren ermöglichen bei korrekter Anwendung und fortlaufender Aktualisierung ein paralleles Controlling. Das deterministische Verfahren ist allerdings nur als eingeschränkt verwendbar einzustufen.

Nach wie vor werden im üblichen Projektcontrolling die Werte meist deterministisch angesetzt. Dabei wird – wie bereits mehrfach ausgeführt – nur ein einziges Szenario betrachtet. Abweichungen können nur in Form von Extrem- und Grenzwertrechnungen untersucht werden, ohne dass eine Wahrscheinlichkeit berücksichtigt wird.<sup>78</sup>

Der Einsatz von probabilistischen Verfahren eröffnet die Möglichkeit, Bandbreiten zu verarbeiten.<sup>79</sup> Solche Verfahren können auch mit relativ geringem Aufwand, bei Einsatz einer entsprechenden Software, in frühen Projektphasen sinnvoll eingesetzt werden. Dabei kann mit steigender Projektkenntnis in den fortschreitenden Projektstadien die Bewertungsbandbreite angepasst werden, was adäquat im Risiko-Potenzial abgebildet wird.<sup>80</sup>

#### **1.4.8 Semiquantitatives Verfahren mit verbesserter Gewichtung**

Zum Abschluss dieses Kapitels sei noch eine weitere semiquantitative Methode erwähnt, die zwar in der Studie nicht berücksichtigt wurde, jedoch durch Gewichtung der Größen Eintrittswahrscheinlichkeit und Auswirkung ein verbessertes Bewertungssystem bietet.

Angewandt wurde das Verfahren im Jahr 2004, zur Risikoanalyse für eine Variantenentscheidung im damaligen Baulos H4/Ost (heute H8) innerhalb der Neubaustrecke Unterinntalbahn<sup>81</sup>. Ziel war es, die am besten geeignete Baumethode für den Vortrieb zu finden. Dabei standen die Varianten "tiefe Baugruben mit bergmännischer Sonderbauweise (Variante H4-1)" und einem "Hydroschildvortrieb (Variante H4-2)" zur Auswahl. Auf Grund der Randbedingungen wurde die Risiko-Analyse semiquantitativ durchgeführt.

*"Die beim Los H8 (vormals H4/Ost) angewandte Methode ist durch die Adaption der Gewichtung der Schadensbewertung und der klar definierten Werteintervalle sicher als fortschrittlich zum damaligen Stand der Technik und gegenüber semi-quantitativen Standardverfahren zu bezeichnen. Sie ermöglicht eine einheitliche Bewertungsmethode, die einen Vergleich der beiden Baumethoden auf Basis von Bewertungspunkten nach Zeit und Kosten gewährleistet." 82*

Bei der Methode wurde die Größe Eintrittswahrscheinlichkeit (EW) auf einer Skala von 1-5 und die Auswirkung (A) getrennt nach Zeit und Kosten in einer 9-teiligen Skala eingeschätzt [\(Tabelle](#page-59-0)  [13\)](#page-59-0). Die Werte für die Eintrittswahrscheinlichkeit werden durch die Matrix mit der Häufigkeit des

<sup>&</sup>lt;sup>78</sup> Vgl. Mefisto ["Ergebnisbericht AP08 2010", Bericht](#page-197-0), Seite 16

 $^{79}$  Bewertung mit Bandbreiten siehe: Teil B, Punkt [1](#page-109-0) [Modellierung von Risiken,](#page-109-0) Seite [110](#page-109-0)

<sup>80</sup> Sieh dazu auch: Teil B, Punk[t 2](#page-122-0) [Verdichtung von Risiken,](#page-122-0) Seit[e 123](#page-122-0)

<sup>81</sup> Informationen unter: http://www.unterinntalbahn.at

<sup>82</sup> [Spiegl, M.; Sander, P., Pellar, A.; Maidl, U.; Herdina, J.; Feistmantl, K](#page-198-1). "Ein Fazit zur Risikoanalyse als Grundlage für eine Va[riantenentscheidung am Beispiel Los H8", Ar](#page-198-1)tikel, Seite 302

Auftretens (Auftretenszahl) des identifizierten Risikos innerhalb eines Abschnitts verbunden. So soll ein einheitliches Vorgehen ermöglicht werden.

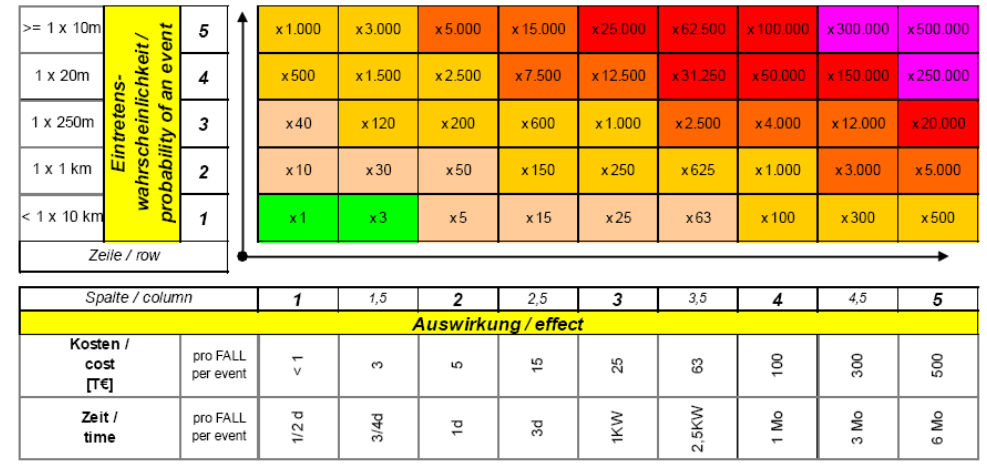

<span id="page-59-0"></span>Tabelle 13: Matrix des semiquantitativen Verfahrens mit verbesserter Gewichtung<sup>83</sup>

Gegenüber einem normalen semiquantitativen Standardverfahren, in dem die beiden Faktoren meist nur miteinander multipliziert werden, wurden die Werte in der Bewertungsmatrix zusätzlich mit Faktoren erhöht. Das Modell soll eine realistischere Gewichtung der Risiken zueinander gewährleisten. So liegt zwischen dem geringsten Wert (EW=1 und A=1) und dem höchsten Wert (EW=5 und A=5) der Faktor 500.000, während dieser bei einem Standardverfahren nur 25 (1x1 zu 5x5) beträgt. Der Faktor 25 wäre nach Einschätzung der Arbeitsgruppe der vorliegenden Problemstellung nicht gerecht geworden.

Allerding ist bei Anwendung einer semiquantitativen Methode zu berücksichtigen, dass die Auswirkungen auf Kosten und Zeit nur als qualitative Kennzahlen zu interpretieren sind und ein Rückschluss auf absolute Zeit- und Kostenauswirkungen bei Risikoeintritt nur sehr eingeschränkt möglich ist. <sup>84</sup>

Die Analyse führte zur Entscheidung, den Vortrieb mittels Hydroschild durchzuführen. Bei der Evaluierung der Baumethode nach Abschluss des Bauloses im Jahr 2011 konnte die Wahl des Bauverfahrens als richtige Entscheidung bestätigt werden.

<sup>83</sup> Aus[: Spiegl, M.; Sander, P., Pellar, A.; Maidl, U.; Herdina, J.; Feistmantl, K](#page-198-1). "Ein Fazit zur Risikoanalyse als Grundlage für eine [Variantenentscheidung am Beispiel Los H8", Ar](#page-198-1)tikel, Bild 3

<sup>84</sup> Vgl[. Spiegl, M.; Sander, P., Pellar, A.; Maidl, U.; Herdina, J.; Feistmantl, K](#page-198-1). "Ein Fazit zur Risikoanalyse als Grundlage für eine [Variantenentscheidung am Beispiel Los H8", Ar](#page-198-1)tikel, Seite 297f

# **2 Stand der Entwicklung**

## <span id="page-60-0"></span>**2.1 Ausgewählte Fachliteratur**

Für einen chronologisch geordneten, allgemeinen Überblick über die Entwicklung des Risikobegriffes und des Risikomanagements in Fachliteratur und Forschungsarbeiten sei auf die Dissertation von WIGGERT<sup>85</sup> verwiesen. WIGGERT untersucht die Definitionsvielfalt des Risikobegriffes und das Spektrum an Forschungsarbeiten und Veröffentlichungen im chronologischen Verlauf. Im Anhang der Arbeit von WIGGERT sind die Ergebnisse in zahlreichen statistischen Auswertungen zusammengefasst.

Im folgenden Abschnitt soll gezielt eine Auswahl von Forschungsarbeiten mit ihren Ergebnissen angeführt werden, die sich mit der Nutzung von probabilistischen Methoden für Bauprojekte beschäftigen.

**TECKLENBURG** entwickelt in seiner Arbeit ein Verfahren zur Risikobewertung unter Berücksichtigung von Unsicherheiten. Für den weit verbreiteten Ansatz, Risiken mittels deterministischer Verfahren zu bewerten, formuliert TECKLENBURG Kritikpunkte, mit denen er auch die Entwicklung des neuen Verfahrens begründet: 86

- Beim deterministischen Verfahren werden Risiken mit geringer Eintrittswahrscheinlichkeit und hoher Auswirkung, den Risiken mit hoher Eintrittswahrscheinlichkeit und geringer Auswirkung durch die einfache Multiplikation der beiden Determinanten gleichgesetzt. Diese Herangehensweise ist nicht zielführend.
- Bei der Verdichtung der Risiken geht das Wertepaar Eintrittswahrscheinlichkeit und Auswirkung verloren. Als Ergebnis bleibt nur die monetäre Auswirkung. Das Verfahren eignet sich daher nicht für die Verdichtung von Risiken über mehrere Stufen hinweg, für die wiederholt auf die Eingangswerte aus niedrigerer Stufe zurückgegriffen werden muss.
- In der Realität ergibt sich in der Regel eine andere Auswirkung als der Erwartungswert, den das deterministische Verfahren ermittelt. Auf Grund der fehlenden Wahrscheinlichkeitsinformation lässt sich nicht bestimmen, wie gut eigentlich der Erwartungswert ist, d.h. mit welcher Wahrscheinlichkeit dieser unter- bzw. überschritten wird.

Die unbestimmteren Aussagen bei Verwendung von Verteilungen mögen auf den ersten Blick gegenüber dem total bestimmten deterministischen Wert unsicherer erscheinen – genau das Gegenteil ist allerdings der Fall. *"Die Sicherheit einer Vorhersage steigt, je geringer ihr Bestimmtheitsgrad ist, d.h. je allgemeiner sie formuliert ist. Umgekehrt weist eine sehr bestimmte Information, wie die präzise Angabe eines fixen Wertes, einen hohen Grad der Unsicherheit auf."<sup>87</sup> <sup>88</sup>* TECKLENBURG sieht die Verwendung von unscharfen Informationen bei der Risikobewertung als sinnvoll an, da für die meisten Projektrisiken mehr als nur eine Ergebnisabweichung bei Eintritt des Risikos in Frage kommt. Zudem beruft

<sup>85</sup> Wiggert, M. "Risikomanagement von Betreiber- [und Konzessionsmodellen", Dissertation](#page-196-0)

<sup>86</sup> Vgl. Tecklenburg, T. ["Risikomanagement bei der Akquisition von Großprojekten in der Bauwirtschaft",](#page-196-2) Dissertation, Seite 182

<sup>87</sup> Tecklenburg, T. ["Risikomanagement bei der Akquisition von Großprojekten in der Bauwirtschaft",](#page-196-2) Dissertation, Seite 184

<sup>88</sup> Vgl. auch hierz[u Abbildung 2: Unschärfeprinzip für Prognosen nach R](#page-20-0)ESCHER, Seit[e 21](#page-20-0)

er sich auf Praxiserfahrungen, die zeigen, dass die Bestimmung eines einzelnen Wertes den Verantwortlichen oftmals schwieriger fällt als die Angabe mehrerer Werte oder die einer Bandbreite.<sup>89</sup>

Für die Entwicklung des Verfahrens greift TECKLENBURG auf Ansätze eines Bewertungsverfahrens von RAIFFA<sup>90</sup> zurück, die als CDF-Methode (Continuous Distribution Method) bezeichnet wird.<sup>91</sup>

Grundlage des entwickelten Bewertungsverfahrens ist die Einteilung des Risikos in drei Bewertungsszenarien:

- 1) positive Abweichung  $(p_+)$
- 2) keine Abweichung  $(p_0)$
- 3) negative Abweichung (p.)

Für die Darstellung wird die Ansicht der Lorenzkurve verwendet. Auf der x-Achse wird die Wahrscheinlichkeit aufgetragen und auf der y-Achse die Abweichung in Euro. Im ersten Schritt werden die Bandbreiten für die drei Szenarien je nach geschätzter Eintrittswahrscheinlichkeit auf der x-Achse verteilt, deren addierte Wahrscheinlichkeiten zusammen 1 ergeben müssen.

In einem nächsten Schritt gilt es, die Quantile 5% und 95% für die beiden Szenarien p<sup>+</sup> und p- den abweichenden Betrag in Euro festzulegen. Da eine Betrachtung der oberen Quantilwerte (95-100% und 0-5%) nicht als zielführend erachtet wird, werden die Maximalwerte bei 5% und 95% fixiert. Das Szenario p<sub>0</sub> beschreibt den eigentlichen erwarteten Wert und muss daher nicht geschätzt werden. Die Funktion entspricht einer konstanten Geraden auf der x-Achse.

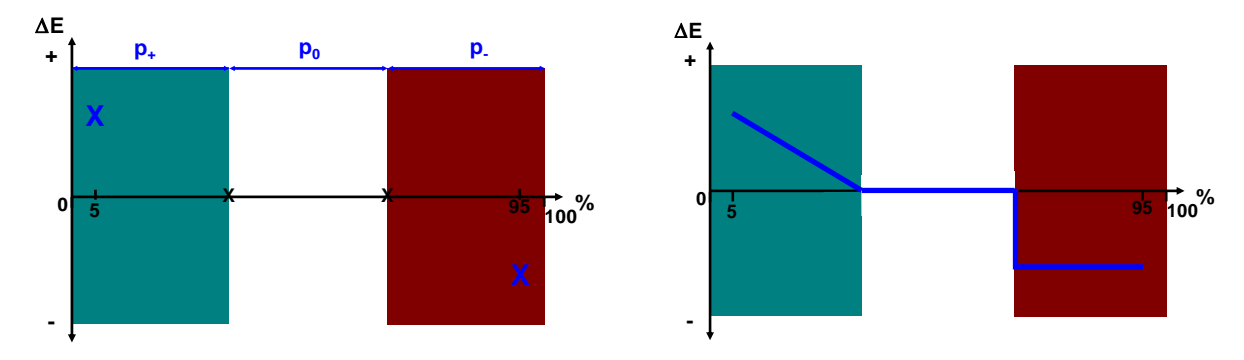

<span id="page-61-0"></span>Abbildung 24: Bewertungsverfahren nach TECKLENBURG<sup>92</sup>

Wie [Abbildung 24](#page-61-0) veranschaulicht, wird nun je eine Funktion zwischen den äußeren Quantilwerten und dem Übergangspunkt zum Szenario  $p_0$  auf der x-Achse eingetragen. Die Funktion kann individuell bestimmt werden und visualisiert den Effekt der möglichen Auswirkung in positiver und negativer Richtung. Über eine Eingabemaske werden dem Benutzer verschiedene Funktionen vorgegeben. Ein Beispiel mit resultierender Verteilung zeigt [Abbildung 25.](#page-62-0)

<sup>89</sup> Vgl. Tecklenburg, T. ["Risikomanagement bei der Akquisition von Großprojekten in der Bauwirtschaft",](#page-196-2) Dissertation, Seite 185

<sup>&</sup>lt;sup>90</sup> Raiffa, H. ["Decision Analysis: Introductory Lectures on Choices under Uncertainty", Fachbuch](#page-194-1)

<sup>91</sup> Eine ausführlichere Beschreibung der CDF-Method findet sich in: Tecklenburg, T. "Risikomanagement bei der Akquisition von [Großprojekten in der Bauwirtschaft",](#page-196-2) Dissertation, Seite 195ff

<sup>92</sup> Vgl. Tecklenburg, T. ["Risikomanagement bei der Akquisition von Großprojekten in der Bauwirtschaft",](#page-196-2) Dissertation, Seite 197f

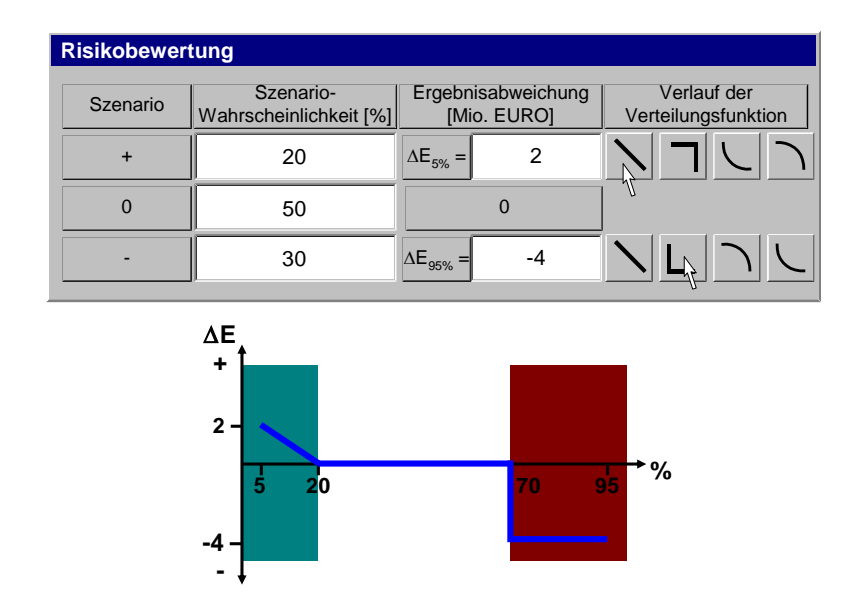

<span id="page-62-0"></span>Abbildung 25: Eingabemaske Bewertungsverfahren nach TECKLENBURG <sup>93</sup>

Den Vorteil dieses Verfahrens beschreibt TECKLENBURG darin, dass sich für die subjektive Einschätzung des Risikos der Informationsstand des Bewertenden sinnvoll darstellen lässt. Weiterhin sind keine detaillierten Kenntnisse statistischer Wahrscheinlichkeitsverteilungen und ihrer Parameter notwendig.<sup>94</sup>

Anzumerken ist, dass generell auf Korrelationen zwischen Risiken bewusst verzichtet wird. Zur Begründung heißt es: *"Für das hier entwickelte Verfahren wird auf eine quantitative Berücksichtigung von Abhängigkeiten beispielsweise durch Korrelationskoeffizienten oder die Angabe bedingter Wahrscheinlichkeiten verzichtet, da sie aufgrund der Individualität und Komplexität großer Bauprojekte praktisch nicht umsetzbar sind. […] Die einzelnen Ergebnisabweichungen infolge der verschiedenen Risikoursachen sind jedoch in jedem Fall als unabhängig voneinander anzusehen, da die Redundanzfreiheit des Risiko-Katalogs auch eine weitgehende Unabhängigkeit der Risikoursachen garantiert."<sup>95</sup>* Als Grundlage für ein aussagekräftiges Ergebnis ist demnach ein möglichst redundanzfreier Risiko-Katalog anzusehen.

Sind alle Risiken bewertet, erfolgt die Verdichtung mittels Monte-Carlo-Simulation. Folgende Schritte werden dabei ausgeführt:<sup>96</sup>

- Unterteilung der Verteilungsfunktionen der Risiken in 1.000 gleich große Intervalle auf der Wahrscheinlichkeitsachse
- Generierung jeweils einer ganzzahligen Zufallszahl zwischen 0 und 1.000 für jedes Risiko
- Ablesen der entsprechenden Ergebnisabweichung aus den Verteilungsfunktionen
- Addition der einzelnen Ergebnisabweichungen zu einem Gesamtwert
- Durchführung von 100.000 Simulationsdurchgängen

 $\overline{a}$ 

Sortierung der 100.000 Simulationsergebnisse nach Größe

<sup>93</sup> Vgl. Tecklenburg, T. ["Risikomanagement bei der Akquisition von Großprojekten in der Bauwirtschaft",](#page-196-2) Dissertation, Seite 203

<sup>94</sup> Vgl. Tecklenburg, T. ["Risikomanagement bei der Akquisition von Großprojekten in der Bauwirtschaft",](#page-196-2) Dissertation, Seite 199

<sup>95</sup> Tecklenburg, T. ["Risikomanagement bei der Akquisition von Großprojekten in der Bauwirtschaft",](#page-196-2) Dissertation, Seite 205

<sup>96</sup> Vgl. Tecklenburg, T. ["Risikomanagement bei der Akquisition von Großprojekten in der Bauwirtschaft",](#page-196-2) Dissertation, Seite 208ff

 Auftragen der geordneten Simulationsergebnisse über der kumulierten Wahrscheinlichkeit  $\mathbf{r}$  and  $\mathbf{r}$  and  $\mathbf{r}$  der kumulierten  $\mathbf{r}$ 

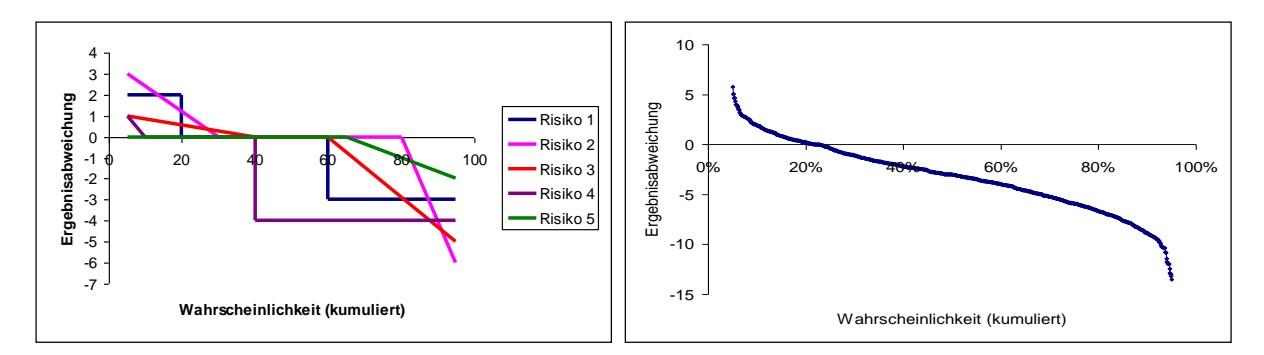

Abbildung 26: Beispiel Aggregation von Risiken nach TECKLENBURG<sup>97</sup>

Schließlich können aus dem Ergebnis Informationen zum Risikopotenzial gewonnen und entsprechende Maßnahmen gesetzt werden.

**FEIK** beschreibt in seiner Arbeit "Elektronisch gestütztes Risikomanagement im Bauwesen – Ein Konzept eines elektronischen Chancen- und Gefahrenmanagementsystems für Auftraggeber" ein elektronisch gestütztes Risiko-Bewertungssystem. Die verwendete Technologie ist internetbasierend, wobei der Anwender mittels Eingabemasken die identifizierten Risiken bewerten soll.

Das System beinhaltet zwei Teile. *"Die Entwicklung der prozessualen Systematik des elektronischen Chancen- und Gefahrenmanagements passiert parallel zur Entwicklung der Software."*<sup>98</sup>

Ein maßgeblicher Bestandteil der Systematik ist die klare Trennung von Chancen und Gefahren<sup>99</sup>. Das System sieht vor, Chancen und Gefahren bei der Bewertung wie auch bei der Verfolgung von Risiken voneinander zu trennen. Die Verdichtung der Risiken mittels Monte-Carlo-Simulation soll auch getrennt für Chancen und Gefahren erfolgen.<sup>100</sup>

Es sei angemerkt, dass die Wahrscheinlichkeit, dass nur alle berücksichtigten Chancen eintreten, ohne dass nur eine einzige Gefahr schlagend wird – wie auch umgekehrt – bei steigender Anzahl von Risiken gegen Null konvergiert. In diesem Sinne dienen diese Extremwertbetrachtungen nur als äußere Grenzen für einen möglichen Ereignisraum.

Das System sieht weiterhin die Gliederung der identifizierten Risiken nach sogenannten Risikothemengruppen vor. Beim eCGM-System<sup>101</sup> können keine Korrelationen zwischen den Risiken berücksichtigt werden. Voraussetzung dafür ist, dass die Risikothemengruppen im maximal möglichen Ausmaß voneinander unabhängig sind. Das Ziel nach FEIK ist es, das System für den Benutzer möglichst einfach zu halten. Werden Risiken mit maßgeblichen Korrelationen identifiziert, so sind die beiden Risiken in ein neues gemeinsames Einzelrisiko zu überführen.<sup>102</sup>

<sup>97</sup> Vgl. Tecklenburg, T. ["Risikomanagement bei der Akquisition von Großprojekten in der Bauwirtschaft",](#page-196-2) Dissertation, Seite 208ff

<sup>&</sup>lt;sup>98</sup> Feik, R. ["Elektronisch gestütztes Risikomanagement im Bauwesen",](#page-195-1) Dissertation, Seite 91

<sup>99</sup> Vgl. auc[h Abbildung 11,](#page-32-0) Seit[e 33](#page-32-0)

<sup>&</sup>lt;sup>100</sup> Vgl. Feik, R. ["Elektronisch gestütztes Risikomanagement im Bauwesen",](#page-195-1) Dissertation, Seite 91

<sup>&</sup>lt;sup>101</sup> Elektronisches Chancen- und Gefahrenmanagement System

<sup>&</sup>lt;sup>102</sup> Vgl. Feik, R. ["Elektronisch gestütztes Risikomanagement im Bauwesen",](#page-195-1) Dissertation, Seite 93

Für die Bewertung eines Risikos hat der Anwender folgende Schritte auszuführen: 103

- Wahl zwischen Risikoart Chance und Gefahr
- Bestimmung der Eintrittswahrscheinlichkeit (auch als Bandbreite möglich)
- Minimale, wahrscheinlichste und maximale Auswirkung des Risikos (Dreipunktschätzung)

Mit der durch den Anwender durchgeführten Dreipunktschätzung wird eine Dreiecksverteilung modelliert. Die Verwendung anderer Verteilungen wird grundsätzlich, auf Grund der beschriebenen Eingabemöglichkeit, nicht in Betracht gezogen. *"Experimentelle Versuche mit verschiedenen Verteilungsfunktionen haben nur geringe Abweichungen in den Ergebnissen gezeigt, was den Entschluss, die Dreiecksverteilung zu verwenden, verstärkt hat."*<sup>104</sup>

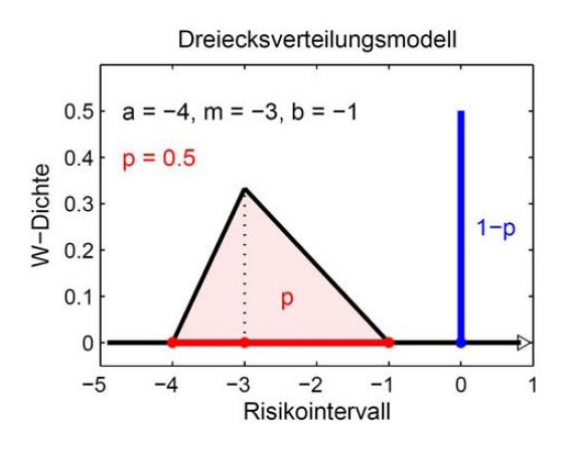

<span id="page-64-0"></span>Abbildung 27: Modellierung der Dreiecksverteilung nach FEIK <sup>105</sup>

[Abbildung 27](#page-64-0) integriert die Eintrittswahrscheinlichkeit (p) in die Modellierung der Dreiecksverteilung, welche die monetäre Auswirkung beschreibt. Zu dieser Abbildung sei zum Verständnis angemerkt, dass beide Größen (Risiko-Eintritt und monetäre Auswirkung) generell unabhängig sind. Die Darstellung, in der p die Dreiecksfläche beschreibt, könnte auf den ersten Blick eine Verknüpfung der beiden Größen suggerieren. Dies ist allerdings nicht der Fall.

Bei der Monte-Carlo-Simulation werden im klassischen Modell zwei unabhängige Zufallszahlen gezogen. Die erste für den Risiko-Eintritt, welche bestimmt, ob das Risiko überhaupt schlagend wird. Die zweite für die monetäre Auswirkung wird nur dann ermittelt, wenn das Risiko durch Zufallszahl eins schlagend geworden ist. Es wird dann die Höhe des Schadens berechnet.

Betrachtet man die Programmierung der zugehörigen mathematischen Simulation, so bietet das abgebildete Modell einen rechnerisch effizienten Zugang. Dabei werden die beiden Größen Risiko-Eintritt und monetäre Auswirkung als eine einzige Zufallsgröße mit einer gemischten Verteilung aufgefasst – nämlich einer Punktwahrscheinlichkeit für den Wert null und einem kontinuierlichem Anteil für die Auswirkung. Die zugehörige kumulative Verteilungsfunktion ist i[n Abbildung](#page-64-0)  [27](#page-64-0) dargestellt.

<sup>&</sup>lt;sup>103</sup> Vgl. Feik, R. ["Elektronisch gestütztes Risikomanagement im Bauwesen",](#page-195-1) Dissertation, Seite 95

<sup>&</sup>lt;sup>104</sup> Feik, R. ["Elektronisch gestütztes Risikomanagement im Bauwesen",](#page-195-1) Dissertation, Seite 105

<sup>&</sup>lt;sup>105</sup> Aus: Feik, R. ["Elektronisch gestütztes Risikomanagement im Bauwesen",](#page-195-1) Dissertation, Seite 105

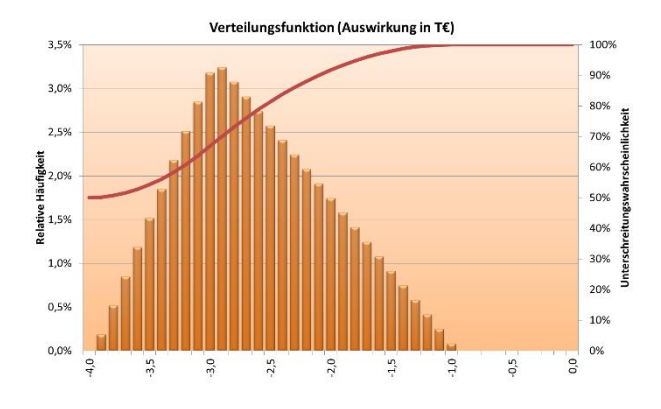

Abbildung 28: Gemischte Verteilung zum Risikomodell in [Abbildung 27](#page-64-0)

Für die Monte-Carlo-Simulation genügt es daher, nur eine Zufallszahl zwischen 0 und 1 zu ziehen. Ist die Zufallszahl kleiner 1-p, tritt das Risiko nicht ein und die Auswirkung ist null, andernfalls wird ein Wert für die Auswirkung mittels der Dreiecksverteilung erzeugt.

Die beiden Größen bleiben dabei allerdings unabhängig, was für den Betrachter vielleicht hier nicht direkt ersichtlich ist. Sobald aber mehrere Positionen mit z.B. jeweils Menge und Einheitspreis für ein Risiko angegeben werden sollen<sup>106</sup>, ist diese vereinfachte Lösung nicht mehr anwendbar.<sup>107</sup>

Bei der Eingabe der Eintrittswahrscheinlichkeit ist die Angabe einer Bandbreite erlaubt. Diese Möglichkeit lässt eine "günstige" Betrachtung, wobei alle Chancen mit der oberen Eintrittswahrscheinlichkeitsgrenze und alle Gefahren mit der unteren Eintrittswahrscheinlichkeitsgrenze gerechnet werden, und eine "ungünstige" Betrachtung, die den umgekehrten Fall beschreibt, zu. In der Ergebnisdarstellung wird allerdings auf diese Darstellung verzichtet. Statt dessen werden die Extremwertbetrachtungen (nur Chancen und nur Gefahren) zusammen mit der Überlagerung abgebil $det.<sup>108</sup>$ 

 $\overline{a}$ 

<sup>&</sup>lt;sup>106</sup> Siehe auch Teil B: Punk[t 3](#page-125-0) [Detaillierte Bewertung von Risiken,](#page-126-0) Seit[e 127f](#page-126-0)f [Detaillierte Bewertung von Risiken](#page-125-0)

<sup>107</sup> Dies ist der Fall beim Risiko-Tool RIAAT.

<sup>&</sup>lt;sup>108</sup> Vgl. Feik, R. ["Elektronisch gestütztes Risikomanagement im Bauwesen",](#page-195-1) Dissertation, Seite 106f

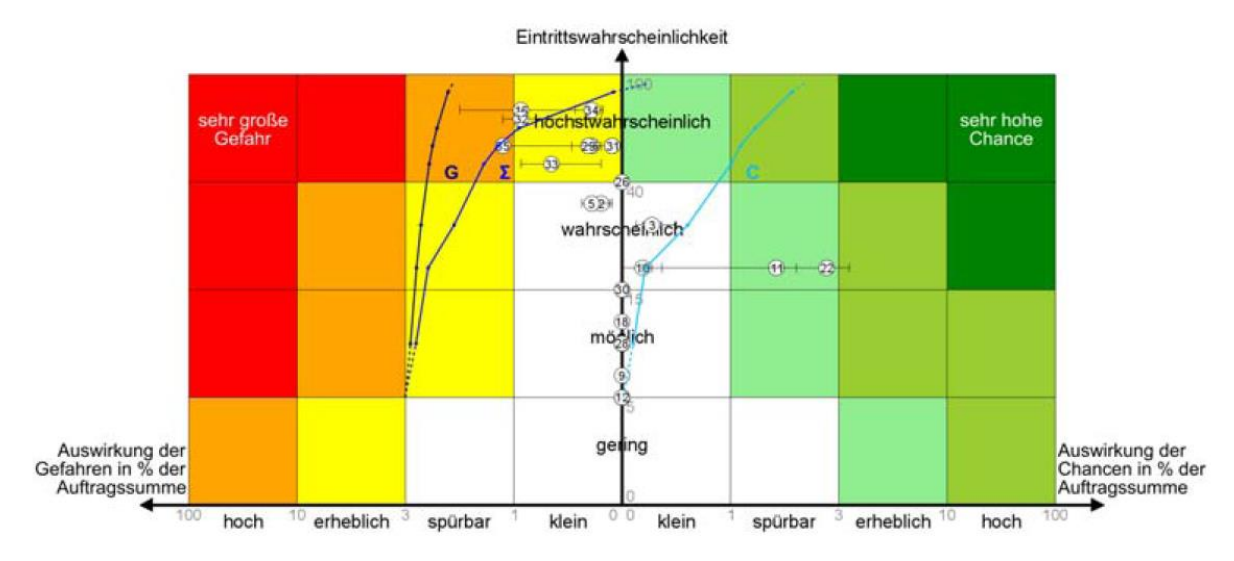

Abbildung 29: Ergebnisdarstellung mit dem eCGM Tool<sup>109</sup>

MEINEN verweist in seiner Arbeit "Quantitatives Risikomanagement in der Bauwirtschaft" auf die bereits in Versicherungs- und Bankwesen etablierte Risikosteuerung mittels quantitativer Methoden, die auch bei Bauunternehmen zur Kapital- und Liquiditätssicherung herangezogen werden können. Als geeignetes Instrument wird der VaR als Messgröße angeführt, der nach MEINEN die im Controlling-System der Bauunternehmungen fehlende zentrale Führungskennzahl darstellen könnte<sup>110</sup>

MEINEN führt weiter an, dass bei Kostenermittlungen Risiken nur vereinzelt mit einbezogen und oft nur pauschal betrachtet werden. Schließlich wird das allgemeine Wagnis im Regelfall ohne nähere Untersuchung aufgeschlagen. Risiken werden nicht einer von der Kalkulation entkoppelten Bewertung unterzogen. Deren Bewertung obliegt oftmals der individuellen Einschätzung des Kalkulators. Eine übergeordnete Steuerung der Risiken und eine Erfassung des Risiko-Potenzials sind daher nicht ohne weiteres möglich, was die direkte Beurteilung der möglichen Bandbreite des Deckungsbeitrags erschwert.<sup>111</sup>

Schließlich wird von MEINEN die DFC-Methode (Discounted Cash Flow Method) für die wirtschaftliche Berechnung eines PPP-Models herangezogen. Um auch Risiken und deren Korrelation zu berücksichtigen, werden Risiken unter Verwendung des VaR in die DFC-Methode integriert. So kann neben dem Standard-Leistungsentgelt auch noch der Risikozuschlag unter Festlegung des Risikoniveaus (Wahl des VaR) ermittelt werden. Varianten mit verschiedenen Kostenabflussmodellen können so unter Einbezug des Risikopotenzials effizienter verglichen werden.

**NAUMANN** entwickelt in seiner Arbeit ein stochastisches Kosten-Risiko-Analyse (KoRA) Modell, das als Instrument für realistische Kostenermittlungen bei Verkehrsinfrastrukturprojekten dienen

<sup>&</sup>lt;sup>109</sup> Aus: Feik, R. ["Elektronisch gestütztes Risikomanagement im Bauwesen",](#page-195-1) Dissertation, Seite 109

<sup>&</sup>lt;sup>110</sup> Vgl. Meinen, H. ["Quantitatives Risikomanagement in der Bauwirtschaft", Dissertation](#page-195-2), Seite 150

<sup>111</sup> Vgl. Meinen, H. ["Quantitatives Risikomanagement in der Bauwirtschaft", Dissertation](#page-195-2), Seite 101ff

soll. Das Modell verwendet vier Teilmodelle, die schließlich zu einem Gesamtmodell synthetisiert werden:<sup>112</sup>

- 1) Bildung eines Kosten-Teilmodells
- 2) Bildung eines Risiko-Teilmodells
- 3) Bildung eines Risiko-Kosten-Teilmodells
- 4) Bildung eines Risiko-Szenario-Teilmodells
- $\Rightarrow$  Synthese zum stochastischen Kosten-Risiko-Modell

Aus Teilmodell 1 und Teilmodell 2 wird in Teilmodell 3 eine Kosten-Risiko-Matrix entwickelt, welche die Risiken den Kostenarten zuordnet. Die Verschneidung einer Kostenart und eines Risikos ergibt die "stochastischen Risikokosten", wobei diese aus den mit Wahrscheinlichkeitsverteilungen modellierten Faktoren für Mengenansatz und Kostenansatz ermittelt werden. In der Betrachtung nach NAUMANN wird folgende Definition von Unsicherheit und Risiko verwendet:

*"Risiko ist demnach eine Form der Unsicherheit, bei der ein Entscheidender in der Lage ist, die Wahrscheinlichkeit für das Eintreten von verschiedenen, in der Zukunft liegenden Ereignissen unter den als relevant erachteten Umweltzuständen anzugeben. Risiko im Sinne der stochastischen Kosten-Risiko-Analyse bezieht sich auf die positiven und negativen Abweichungen zwischen dem Erwartungswert der Kosten und der tatsächlichen Realisation."<sup>113</sup>*

#### Kommentar:

l

Zur Begriffsabgrenzung sei angemerkt, dass grundsätzlich zwischen Basiskosten und Kosten aus Risiken unterschieden werden sollte, um eine Vermischung zu vermeiden. <sup>114</sup> Basiskosten sind Kosten, für die keine Eintrittswahrscheinlichkeit zu bestimmen ist – sie treten immer ein ( $\rightarrow$  Eintrittswahrscheinlichkeit 100%). Die Frage ist nur, in welcher Höhe sie schlagend werden. Diese Kostenunschärfe oder Kostenunsicherheit kann beispielsweise für eine Kostenermittlung mittels Wahrscheinlichkeitsverteilungen für die Faktoren Menge und Preis je Kostenposition angegeben werden.

Bei Risiken aus Unwägbarkeiten ist das Eintreten nicht sicher, deshalb wird die Eintrittswahrscheinlichkeit verwendet. Die Eintrittswahrscheinlichkeit beschreibt die reine Wahrscheinlichkeit, dass überhaupt eine finanzielle Auswirkung entsteht. Die Höhe der Auswirkung (finanzieller Schaden oder Erfolg) wird durch die Eintrittswahrscheinlichkeit nicht ermittelt. Im Falle eines Risiko-Eintritts entstehen zusätzliche Kosten, die nicht durch die Kostenelemente der Kostenermittlung beschrieben sind und dort auch nicht berücksichtigt sein sollten (z.B. Höhere Gewalt, Änderung der Behördenauflagen, außerordentliche Preisgleitung, Baugrundrisiken, etc.). Die Ausgliederung dieser Risiken aus der Ermittlung der Basiskosten sollte strikt eingehalten werden, da nur so ein realistischer Risikozuschlag ermittelt werden kann.

Bei NAUMANN wird der Begriff Risiko übergreifend, d.h. auch für die Unschärfen der Basiskosten verwendet. Schließlich sollen mit dem Teilmodell Risiko-Szenario verschiedene Risikoszenarien

<sup>&</sup>lt;sup>112</sup> Vgl .Naumann, R. "Kosten-Risiko-[Analyse für Verkehrsinfrastrukturprojekte", Dissertation](#page-195-3), Seite 264ff

<sup>&</sup>lt;sup>113</sup> Naumann, R. "Kosten-Risiko-[Analyse für Verkehrsinfrastrukturprojekte", Dissertation](#page-195-3), Seite 97

<sup>114</sup> Siehe Teil A: Punkte [1.2.2](#page-33-0) Abgrenzung [in dieser Arbeit,](#page-33-0) Seit[e 34](#page-33-0)

unter jeweiliger Verwendung des Risiko-Kosten-Teilmodells untersucht werden, damit sie als Entscheidungsgrundlage herangezogen werden können.

**STEIGER** entwickelt in seiner Arbeit "IT-gestütztes Risikomanagementmodell für Tunnelbauprojekte mit Hilfe von Bayes'schen Netzen und Monte-Carlo-Simulationen" ein projektbezogenes Risikomanagementmodell (PRIMO) für Bauherrn, welches speziell auf die Anforderungen im Tunnelbau abgestimmt ist. Es soll dem Bauherrn eine zuverlässige Prognose der Baukosten und der Bauzeit von konventionell erstellten Tunnelbauprojekten liefern. Dabei werden zwei Methoden verwendet. Zum einen Bayes'sche Netzwerke und zum anderen die Monte-Carlo-Simulation.<sup>115</sup> PRIMO setzt sich aus vier Modulen zusammen: Risikomanagementprozess, Geologie, Bauprozess und Längenschnitt. Die IT-gestützte Umsetzung basiert auf den Softwarelösungen MS-ACCESS, MS-EXCEL und HUGIN. <sup>116</sup> Die Bewährung von PRIMO in der Praxis steht bisher noch an.

Das Modul Risikomanagementprozess unterstützt durch ein Flussdiagramm den Bauherrn bei der Identifikation und Bewertung von geologischen Risiken, die bei entsprechender Gefährdungsbeurteilung im geologischen Modul unter Verwendung von Bayes'sche Netzwerken weiter verfolgt werden.

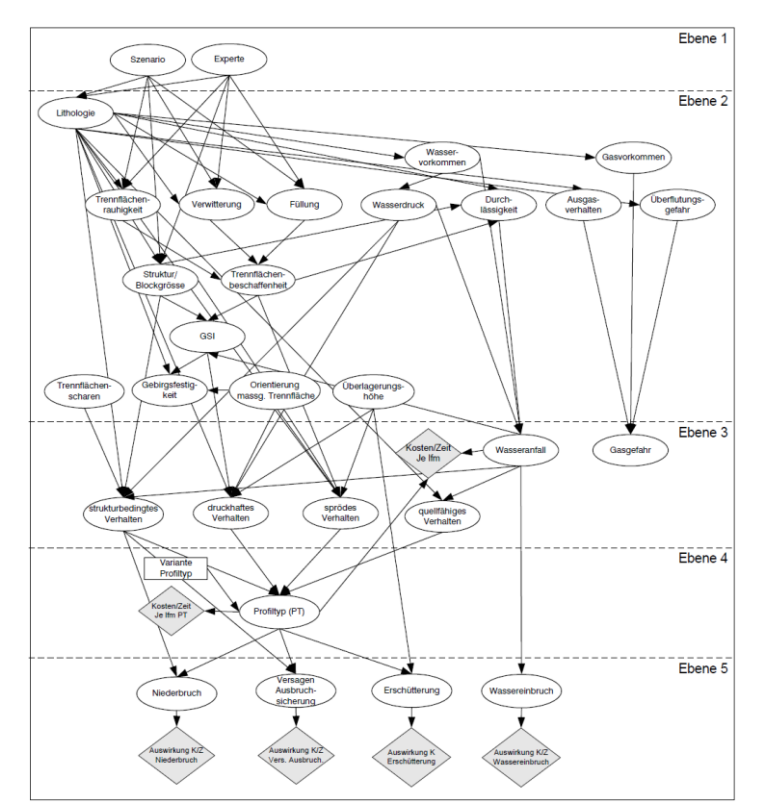

<span id="page-68-0"></span>Abbildung 30: Bayes'sches Netzwerk zur Modellierung der Geologie von STEIGER <sup>117</sup>

<sup>&</sup>lt;sup>115</sup> Vgl. Steiger, M. "IT-[gestütztes Risikomanagementmodell für Tunnelbauprojekte mit Hilfe von Bayes'schen Netzen und](#page-196-3) Monte-Carlo-[Simulationen", Dissertation](#page-196-3), Seite 183

<sup>116</sup> HUGIN wird zur Modellierung und Berechnung von Bayes'schen Netzwerken verwendet.

<sup>117</sup> Aus: Steiger, M. "IT-[gestütztes Risikomanagementmodell für Tunnelbauprojekte mit Hilfe von Bayes'schen Netzen und](#page-196-3) Monte-Carlo-[Simulationen", Dissertation](#page-196-3), Seite 118

Das Netzwerk aus [Abbildung 30](#page-68-0) teilt sich in fünf Ebenen, wobei die erste Ebene mit den Knoten "Experte" und "Szenario" verschiedene Zustände, mit Eintrittswahrscheinlichkeiten bewertet und gewichtet und auf die unterhalb verknüpften Kind-Knoten überträgt. Ebene zwei enthält die geologische Beschreibung, die abgeleitet in die zu erwartenden Gefährdungsbilder in Ebene drei eingeht. In Ebene vier sind Maßnahmen für die in Ebene drei abgebildeten Gefährdungsbilder verankert. In der fünften Ebene sind schließlich die aus dem Gefährdungsbild und den zugehörigen Maßnahmen abgeleiteten Projektrisiken abgebildet. Das Bayes'sches Netzwerk errechnet für die Risiken jeweils eine Eintrittswahrscheinlichkeit bzw. Häufigkeit. Die zugehörige Auswirkung kann daraufhin direkt abgeschätzt oder unter Verwendung des Bauprozess-Moduls ermittelt und in das Netz überführt werden.<sup>118</sup>

Für das Bauprozess-Modul wird, aufgrund der eingeschränkt existierenden Berechnungsalgorithmen, auf die Monte-Carlo-Simulation zurückgegriffen. Die Bauzeit kann nach Arbeitsphasen für Ausbruch und Ausbau, die Kosten mittels Wahrscheinlichkeitsverteilungen, die wiederum vom geologischen Modell beeinflusst werden können, modelliert werden. Zur Modellierung von Abhängigkeiten wird das Copulakonzept verwendet.

Das Modul Längenschnitt erlaubt schließlich noch, den definierten Tunnel-Homogenabschnitten Abschnittsgrenzen hinzuzufügen. Dies kann deterministisch wie auch probabilistisch geschehen. Die Längen beeinflussen dann wiederum die Auswirkung der Risiken und die Ermittlung der Baukosten und der Bauzeit.<sup>119</sup>

**WERNER** entwickelt in seiner Arbeit<sup>120</sup> ein Software Add-In für MS-PROJECT 2000 namens SIM-MAN, welches den Anwender bei Risiko-Identifikation und Risiko-Analyse unterstützt. WERNER greift bewusst auf das an MS-OFFICE angelehnte MS-PROJECT zurück, da die Oberflächen weitgehend verbreitet, gut bekannt und intuitiv erlernbar sind. Weiterhin erleichtert die vorhandene Verknüpfungsmöglichkeit zu anderen MS-OFFICE Programmen das Handling der Daten.

SIMMAN ermöglicht, Bauzeit, Mengen und Kosten innerhalb einer Bandbreite zu modellieren und mittels Monte-Carlo-Simulation auszuwerten. Auch WERNER betrachtet – nach der Definition in seiner Arbeit – nicht Risiken im eigentlichen Sinne, sondern die Unsicherheit von Basiskosten (Mengen und Preise) und Bauzeit. Klassische Risiken, zu denen die Bestimmung einer Eintrittswahrscheinlichkeit notwendig ist, sind nicht Teil des Systems.

Zur Modellierung der Unsicherheiten werden drei Verteilungstypen herangezogen: Normalverteilung, Betaverteilung und Gleichverteilung. Die Wahl des Verteilungstyps wird entweder während der Simulation auf Basis des vorhandenen Datenbestands automatisch vom Programm gewählt oder vorab durch den Anwender bestimmt. Die Wahl der Verteilungstypen belegt WERNER mit

<sup>&</sup>lt;sup>118</sup> Vgl. Steiger, M. "IT-[gestütztes Risikomanagementmodell für Tunnelbauprojekte mit Hilfe von Bayes'schen Netzen und](#page-196-3) Monte-Carlo-[Simulationen", Dissertation](#page-196-3), Seite 155ff

<sup>&</sup>lt;sup>119</sup> Vgl. Steiger, M. "IT-[gestütztes Risikomanagementmodell für Tunnelbauprojekte mit Hilfe von Bayes'schen Netzen und](#page-196-3) Monte-Carlo-[Simulationen", Dissertation](#page-196-3), Seite 145

<sup>&</sup>lt;sup>120</sup> Werner, A. "Datenbank gestützte Risikoanalyse von Bauprojekten – [eine Methode zur rechnergestützten Monte-Carlo-Simula](#page-196-4)tion des Bauablaufes für die [Risikoanalyse im Bauunternehmen", Dissertation](#page-196-4)

allgemeinen statistischen Untersuchungen aus vorhandener Literatur, welche die gewählten Verteilungen als günstig und realitätsnah beschreiben.<sup>121</sup>

#### Kommentar:

Auf die Möglichkeit, eine Verteilung individuell entsprechend der vorliegenden zu modellierenden Daten zu wählen (z.B. Links- oder Rechtsschiefe), wird in der Arbeit von WERNER nicht näher eingegangen. WERNER begründet die Wahl der Normalverteilung mit dem *"zentralen Grenzwertsatz der Wahrscheinlichkeitsrechnung<sup>122</sup> und die daraus resultierende Normalverteilung"<sup>123</sup>*. Betrachtet man eine Aggregation<sup>124</sup> von mehreren Verteilungen entsprechend dem zentralen Grenzwertsatz, so wird sich die resultierende Wahrscheinlichkeitsverteilung im Regelfall einer Glockenkurve, ähnlich einer Normalverteilung, annähern. Die Übertragung des Ergebnisses aus der Aggregation vieler Verteilungen (Näherung an Normalverteilung  $\rightarrow$  zentraler Grenzwertsatz) auf die Modellierung eines einzelnen individuellen Datensatzes, ist allerdings fragwürdig und kritisch zu hinterfragen.

So macht bei einer Einzelbetrachtung die Verwendung beispielsweise einer Beta-PERT Verteilung, mit der eine Asymmetrie (Schiefe) abgebildet werden kann, einen wesentlichen Unterschied zu einer Normalverteilung oder gar einer Gleichverteilung. Ein Beispiel soll die angesprochene Thematik erläutern.

Gewählt werden die beiden Verteilungstypen Beta-PERT und Gleichverteilung. Zur Veranschaulichung werden die fiktiven Kosten für einen m<sup>3</sup> Beton innerhalb einer Bandbreite geschätzt und je durch die Verteilungen modelliert:

#### **Beta-PERT:**

min: 210€ modal: 230€ max: 280€

**Gleichverteilung:**

min:  $210\epsilon$  max:  $280\epsilon$ 

Bei der Betrachtung wurde durch eine Gewichtung der Werte eine Rechtsschiefe modelliert, sodass 230€ als wahrscheinlichster Wert innerhalb der Bandbreite gilt.

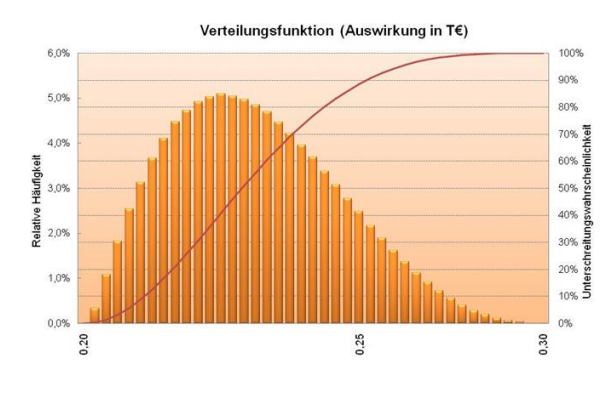

Im Fall der Gleichverteilung sind alle Wert innerhalb der Bandbreite gleich wahrscheinlich.

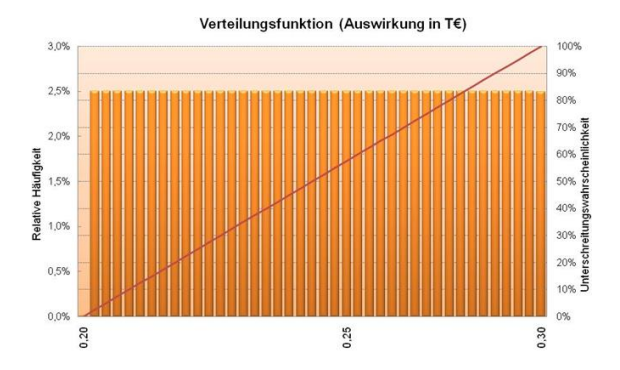

<sup>121</sup> Vgl. Werner, A. ["Datenbank gestützte Risikoanalyse von Bauprojekten –](#page-196-4) eine Methode zur rechnergestützten Monte-Carlo-Simulation des Bauablaufes für die [Risikoanalyse im Bauunternehmen", Dissertation](#page-196-4), Seite 51f

<sup>122</sup> Zentraler Grenzwertsatz (vereinfachte Formulierung): Eine Summe von sehr vielen unabhängigen Zufallsvariablen ist unter der Voraussetzung, dass jede der unabhängigen Zufallsvariablen nur einen geringen Einfluss auf die Summe hat, angenähert normalverteilt. A.M. Ljapunoff (1857 - 1918), Quelle: www.mathematik.ch

<sup>&</sup>lt;sup>123</sup> Werner, A. "Datenbank gestützte Risikoanalyse von Bauprojekten – [eine Methode zur rechnergestützten Monte-Carlo-Simula](#page-196-4)tion des Bauablaufes für die [Risikoanalyse im Bauunternehmen", Dissertation](#page-196-4), Seite 51

<sup>124</sup> Verdichtung der Verteilungen mittels Simulationsverfahren.

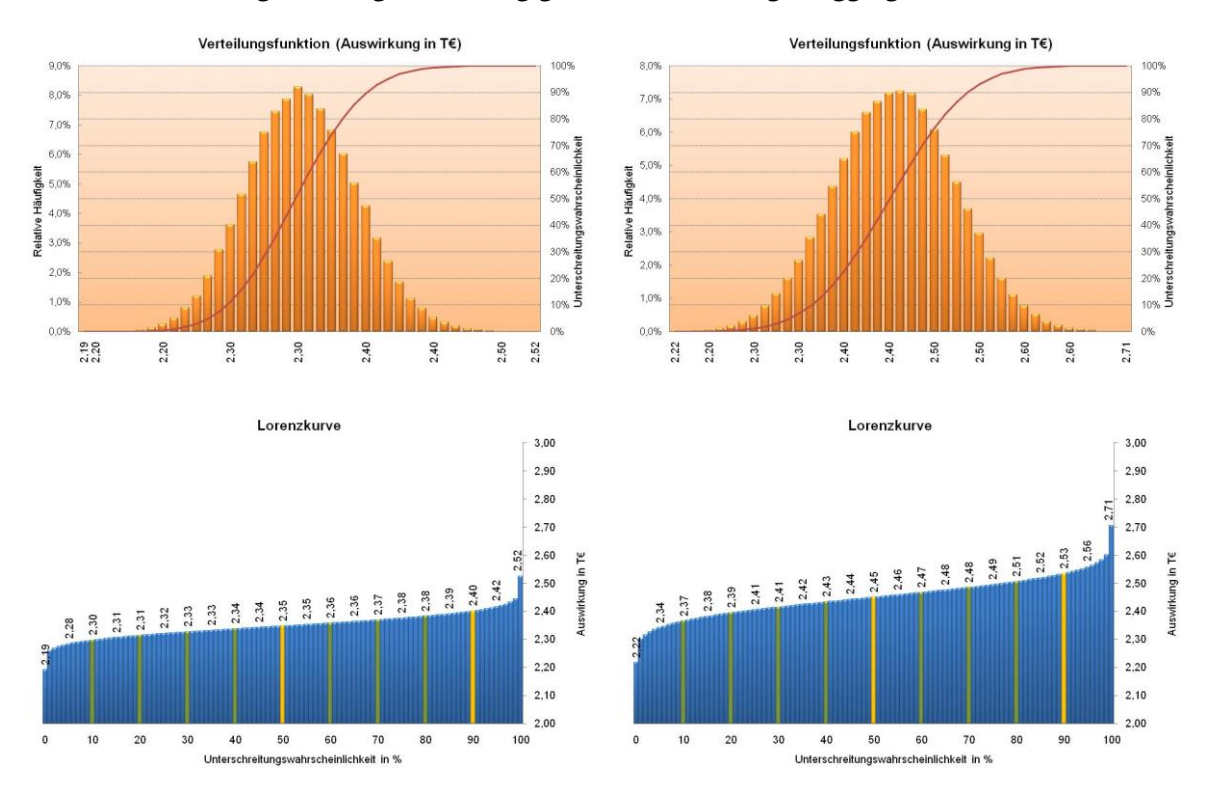

Um das Beispiel mit mehreren Verteilungen durchzuführen, werden je 10 gleichartige unabhängige Beta-PERT und 10 gleichartige unabhängige Gleichverteilungen aggregiert.

<span id="page-71-0"></span>Abbildung 31: Ergebnisse der Aggregation: links 10 Beta-PERT Verteilungen (210€, 230€, 280€), rechts 10 Gleichverteilungen (210€, 280€)

Wie in [Abbildung 31](#page-71-0) zu sehen ist, zeigen die beiden resultierenden Wahrscheinlichkeitsverteilungen bei der Aggregation eine verblüffende Ähnlichkeit in ihrer Form, obwohl die Eingangsdaten sehr unterschiedlich sind. Daraus auf ähnliche Eingangsverteilungen zu schließen, wäre allerdings nicht korrekt. Bei näherer Betrachtung der Quantilwerte (gut zu erkennen an der Lorenzkurve) zeigt sich eine höhere Verdichtung bei der Beta-PERT Aggregation (VaR10: 2.300€ und VaR90: 2.400€) als bei der Aggregation der Gleichverteilungen (VaR10: 2.370€ und VaR90: 2.530€). Dies hat seine Ursache in der stärkeren Gewichtung der Werte um den Modalwert bei der Beta-PERT Variante. Um ein identifiziertes Szenario möglichst realitätsnah abzubilden, sollte die Wahl der Verteilung daher offen gehalten werden und mit Bedacht erfolgen. Bei der Entwicklung des Risiko-Tools RIAAT in dieser Arbeit soll dieser Ansatz bei der Bereitstellung von Verteilungen berücksichtigt werden.
## **2.2 Ausgewählte Normen und Richtlinien**

## **2.2.1 ÖGG Richtlinie**

Die "ÖGG Richtlinie – Kostenermittlung für Projekte der Verkehrsinfrastruktur unter Berücksichtigung relevanter Projektrisiken"<sup>125</sup> soll – wie in ihrer Einleitung beschrieben – dazu beitragen, die Kostensicherheit und finanzielle Planbarkeit von Verkehrsinfrastrukturprojekten zu verbessern.

*"Die ÖGG-Richtlinie ist eine umfassende durchdachte Abhandlung zur (einvernehmlichen) Risikoeinschätzung und zur Darstellung der Risiken in den Kostenprognosen, deutlich abgestellt auf die Arbeit im Verkehrsinfrastrukturbereich.*

*Für den Hochbau ist eine vergleichbare umfassende Darstellung noch nicht bekannt geworden. Die Forschung hätte hier eine Lücke zu schließen, die viele Projektproben argumentierbar und damit sachlich bearbeitbar machen könnten."<sup>126</sup>*

Gerade bei Verkehrsinfrastrukturprojekten ist die Erwartungshaltung der Öffentlichkeit sehr groß, was Kosten und Termine betrifft. <sup>127</sup> Im Gegenzug dazu stehen oftmals lange Planungs- und Ausführungsdauern und ein großer Baugrundanteil, die dem Projekt grundsätzlich eine nicht unerhebliche Unschärfe hinzufügen. Des Weiteren liegen bei derartigen Großprojekten nur spärliche Vergleichsdaten vor. Ein Projekt – wie beispielsweise der Koralmtunnel – ist einzigartig. Vergleicht man es mit einem Standard-Einfamilienhaus, bei dessen Kostenermittlung sich leicht Erfahrungen ähnlicher Projekte aus vergangenen Jahren heranziehen lassen, ist eine Kostenprognose wesentlich schwieriger bzw. mit größeren Unsicherheiten behaftet.

Die Richtlinie hat das Ziel, eine systematische Struktur in den Aufbau und die Abwicklung von Kostenermittlungen für Verkehrsinfrastrukturprojekte zu bringen, um die Anforderungen besser bewältigen zu können. Angestrebt wird eine Vereinheitlichung der Vorgangsweisen und Berechnungsmethoden auf Basis einheitlicher Grundlagen. Die Grundinhalte der ÖGG Richtlinie finden sich auch im "Handbuch zur Kostenermittlung" der ÖBB-Infrastruktur AG wieder.

Auch für die Entwicklung des Risiko-Tools RIAAT in dieser Arbeit stellt die ÖGG Richtlinie eine zentrale Basis dar, das strukturelle Ansätze liefert, wie Kostenermittlungen mit ihren Bestandteilen zu gliedern und voneinander abzugrenzen sind. Auf die Richtlinie soll daher im Folgenden näher eingegangen werden.

## **2.2.1.1 Grundlagen**

l

Wie [Abbildung 32](#page-73-0) zeigt, gliedert die ÖGG Richtlinie Infrastrukturprojekte nach Projektphasen entsprechend den jeweiligen Aufgabenstellungen. Zugehörig werden die Stufen der Kostenermittlung festgelegt, die mit entsprechenden Methoden zur Kostenermittlung schließlich realisiert werden.

<sup>&</sup>lt;sup>125</sup> Veröffentlicht von der Österreichischen Gesellschaft für Geomechanik, Salzburg, 2005

<sup>&</sup>lt;sup>126</sup> Lechner, H.; Heck, D. (Hrsg.) "Projektmanagement in der Bau- und Immobilienwirtschaft – Teil D.10 Kostenschätzung und [Kostenberechnung",](#page-193-0) Fachbuch, Seite 77

**<sup>127</sup>** Vgl[. ÖGG-Richtlinie \(2005\),](#page-199-0) Seite 1

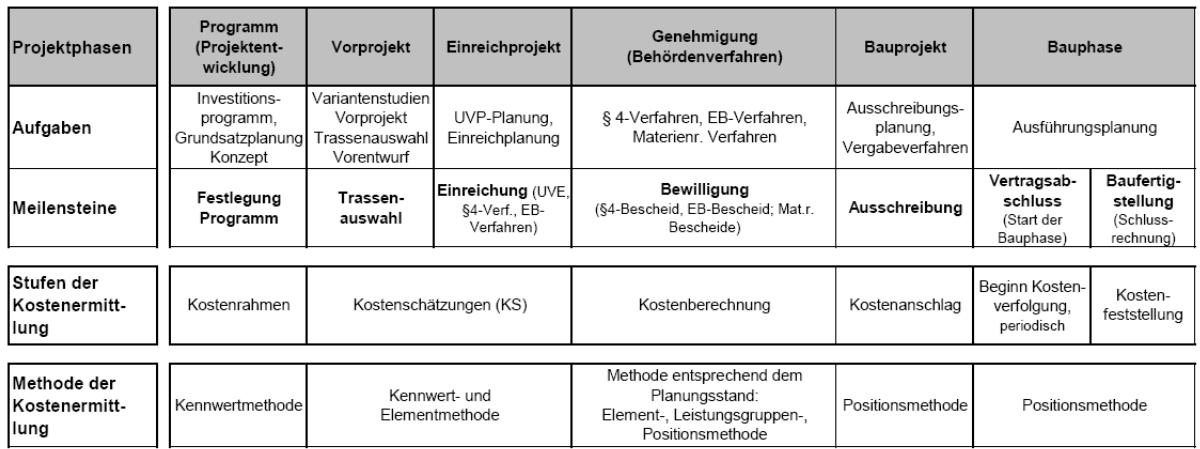

<span id="page-73-0"></span>Abbildung 32: Phasen des Projektablaufes, Stufen und Methoden der Kostenermittlung<sup>128</sup>

Dabei ist es das Ziel, die Kosten über die Stufen der Kostenermittlung hinweg mit fortschreitender Planungstiefe und Projektkenntnis iterativ – unter Verwendung von geeigneter Methoden – genauer zu ermitteln. Zur Aufstellung der Kosten werden die Gesamtkosten in einzelne Bestandteile gegliedert:

- $\mathcal{L}^{\text{max}}$ Basiskosten (B)
- Kostenansätze für Gleitung und Wertanpassung (G)
- Kostenansätze für Risiken (R)
- Plankosten (B+G+R)
- Kostenansätze für Vorausvalorisierung (V)
- Gesamtkosten (B+G+R+V)

Gesamtkosten (BGRV)

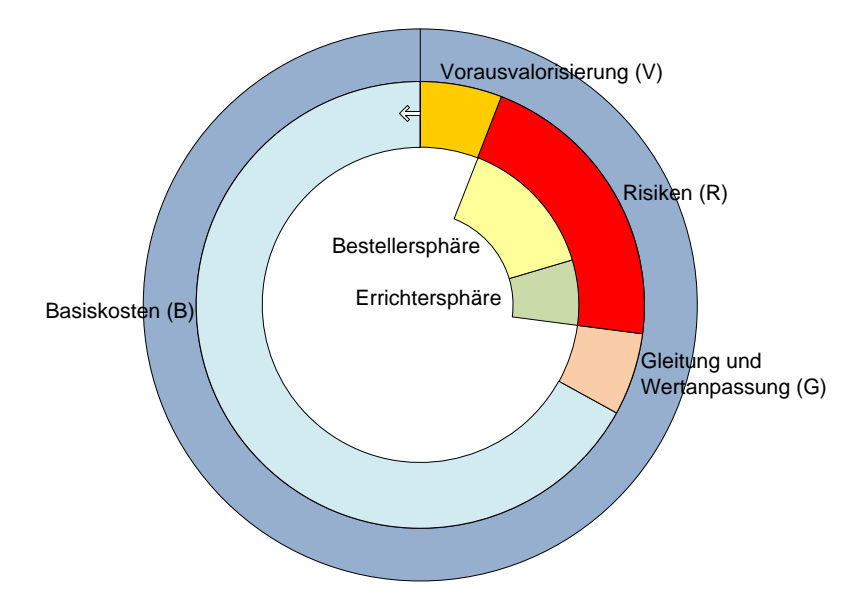

Abbildung 33: Bestandteile der Gesamtkosten (BGRV)<sup>129</sup>

<sup>128</sup> Au[s ÖGG-Richtlinie \(2005\),](#page-199-0) Seite 10, Abb. 3

<sup>129</sup> Angelehnt a[n ÖGG-Richtlinie \(2005\),](#page-199-0) Seite 12, Abb. 4

**Basiskosten** werden zu einem festgelegten Stichtag auf einer bestimmten Preisbasis ermittelt. Sie enthalten keine Kostenansätze für Risiken, Gleitung und Wertanpassung sowie Vorausvalorisierung. Differenziert werden Basiskosten in der Planungsphase und Basiskosten in der Ausführungsphase (ermittelt durch eine der in [Abbildung 32](#page-73-0) angeführten Methoden).

Die Basiskosten in der Ausführungsphase setzen sich aus den Kosten bereits vergebener und noch nicht vergebener Leistung, bereits bekannter Mehr-/Mindermengen aus Massenänderungen und Kosten aus vergebenen Zusatzaufträgen zusammen.

Die fachlichen Grundlagen und die Ermittlung der Kostenansätze für Gleitung, Wertanpassung und Vorausvalorisierung sind nicht Gegenstand der ÖGG Richtlinie, sollen allerdings zum besseren Verständnis kurz erläutert werden.

Kostenansätze für **Wertanpassung und Gleitung** bilden die Differenz der Kosten durch Marktpreisentwicklung vom ursprünglich angenommenen Preisniveau zu einem jüngeren Stichtag ab. Liegt der Bezugszeitpunkt der Kostenermittlung beispielsweise zwei Jahre in der Vergangenheit und das Projekt befindet sich noch in der Planungsphase, so ist zu den Basiskosten der Kostenermittlung ein Kostenansatz für **Wertanpassung** entsprechend der Marktpreisentwicklung der letzten beiden Jahre hinzuzufügen, um die Kostenermittlung an die aktuelle Preisbasis anzupassen. **Gleitung** betrifft die Preisveränderung nach Vertragsschluss. Nach Vertragsschluss sind die Preise bei Festpreisverträgen fixiert. Hier tritt keine weitere Preisgleitung auf. Bei veränderlichen Preisen werden die vereinbarten Angebotspreise entsprechend der Marktpreisentwicklung nach einem festgelegten Warenkorb in Intervallen angepasst (Preisgleitung). 130

Die **Vorausvalorisierung** prognostiziert die Kostensteigerung der ermittelten Kosten in der Zukunft. Da große Verkehrsinfrastrukturprojekte über Jahre hinweg laufen, ist die zukünftige Teuerungsrate zu berücksichtigen. Diese kann durch den Zinseszinseffekt eine beachtliche Größe erreichen.

Kostenansätze für **Risiken** lassen sich einerseits nach Risikosphären des Bestellers und des Errichters und andererseits in Risiken in der Planungsphase (Unbekanntes) und Risiken in der Ausführungsphase (Zusätzliche Kosten) unterscheiden.<sup>131</sup>

*"Die Tätigkeit des Bestellers umfasst in der Regel die Definition der Projektziele und Projektinhalte, die Auftragserteilung an den Errichter und die Abnahme der Leistung des Errichters. Meistens zählt auch die Finanzierung von Projekten zu den Aufgaben des Bestellers.*

*Die Tätigkeit des Errichters umfasst in der Regel sämtliche Leistungen des Projekt- und Kostenmanagements im Rahmen der Umsetzung des Projektes auf Basis der vorgegebenen Ziele. Wesentliche Leistungsinhalte sind insbesondere die:*

- *· Trassenauswahl*
- *· Genehmigungsplanung*
- *· Behördenverfahren*
- *· Vergabeverfahren*

- *· Vertragsabwicklung für Planung und Ausführung*
- *· Dokumentation und Öffentlichkeitsarbeit*
- *· Übergabe des fertig gestellten Werkes"<sup>132</sup>*

<sup>130</sup> Vgl[. ÖGG-Richtlinie \(2005\),](#page-199-0) Seite 16 und [ÖBB Handbuch zur Kostenermittlung \(2009\),](#page-199-1) Seite 8ff

<sup>131</sup> Vgl. [ÖGG-Richtlinie \(2005\),](#page-199-0) Seite 14

<sup>132</sup> [ÖGG-Richtlinie \(2005\),](#page-199-0) Seite 2

Entsprechend dieser Definitionen werden auch die Risiken den beiden Sphären zugeteilt:

## **Errichtersphäre**<sup>133</sup> **Bestellersphäre**

- Planungsrisiken
- Grundeinlöserisiken
- Kalkulationsrisiken
- Vertragsrisiken

- Bestelländerungsrisiken
- Baugrundrisiken
- Genehmigungsrisiken
- Finanzierungsrisiken
- Marktrisiken
- Risiken aus höherer Gewalt

Zusätzlich zu der Sphärenteilung sind die Risiken entsprechend ihrer Einschätzbarkeit, Beeinflussbarkeit und Verantwortlichkeit in mehreren Ebenen zu identifizieren und zu bewerten:

- Planer und Fachexperten des Errichters
- Projektleiter und Gesamtverantwortlicher auf der Seite des Errichters
- Gesamtverantwortlicher des Bestellers

In [Abbildung 34](#page-76-0) (folgende Seite) sind die Zusammenhänge zwischen den einzelnen Bestandteilen (Basiskosten, Wertanpassung und Gleitung, Risiken und Vorausvalorisierung) der **Gesamtkosten** in drei Grafiken dargestellt. Dabei werden je Grafik verschiedene Stichtage betrachtet.

In der oberen Grafik entspricht der Stichtag dem Abschluss der Kostenermittlung und auch deren Preisbasis. Die Prognosen für Basiskosten und Risiken erstrecken sich über die folgenden Phasen der Ausschreibung, der Vergabe und der Ausführung. Zu erkennen ist der Effekt der Vorausvalorisierung, welche mit fortschreitender Zeit die ansteigende Teuerung in Bezug auf die Preisbasis abbildet.

Die mittlere Grafik betrachtet als Stichtag den Vertragsschluss. Zum Vertragsschluss wird eine neue Preisbasis gesetzt. Die Basiskosten werden um die Marktpreisveränderung seit der Fertigstellung der Kostenermittlung (alte Preisbasis) wertangepasst. Die Prognosebetrachtung enthält auch wieder Risiken und die Vorausvalorisierung.

Die untere Grafik betrachtet einen Stichtag während der Ausführung. Während der Ausführung ist hier bereits ein Gleitungsansatz zu berücksichtigen, da – von der Preisbasis bei Vertragsschluss ausgehend – eine Marktpreisentwicklung stattgefunden hat, die dem AN vergütet wird. Der Ansatz für Gleitung ist für die Teuerungsentwicklung rückwirkend zum Stichtag einzustellen und in der Prognose auch zukünftig zu berücksichtigen. Erfolgt eine Preisanpassung, beispielsweise jährlich, so ergibt sich eine stufenweise Erhöhung der Gleitung [\(Abbildung 34](#page-76-0) nur einmalige Anpassung). Die Prognosebetrachtung enthält weiterhin auch Risiken und die Vorausvalorisierung.

 $\overline{\phantom{a}}$ 

<sup>133</sup> Definition und Beschreibung der Risiken s. [ÖGG-Richtlinie \(2005\),](#page-199-0) Seite 14f

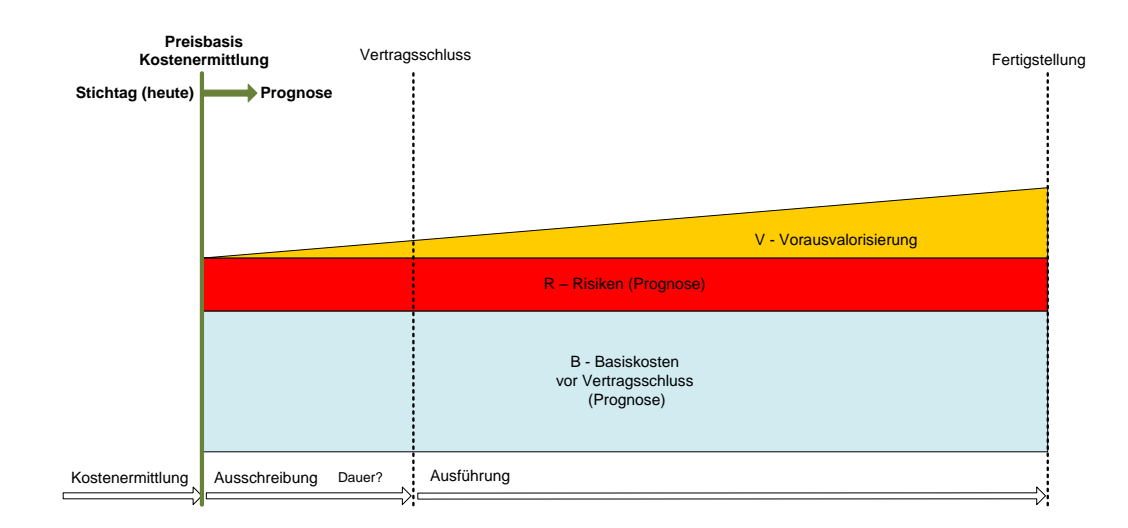

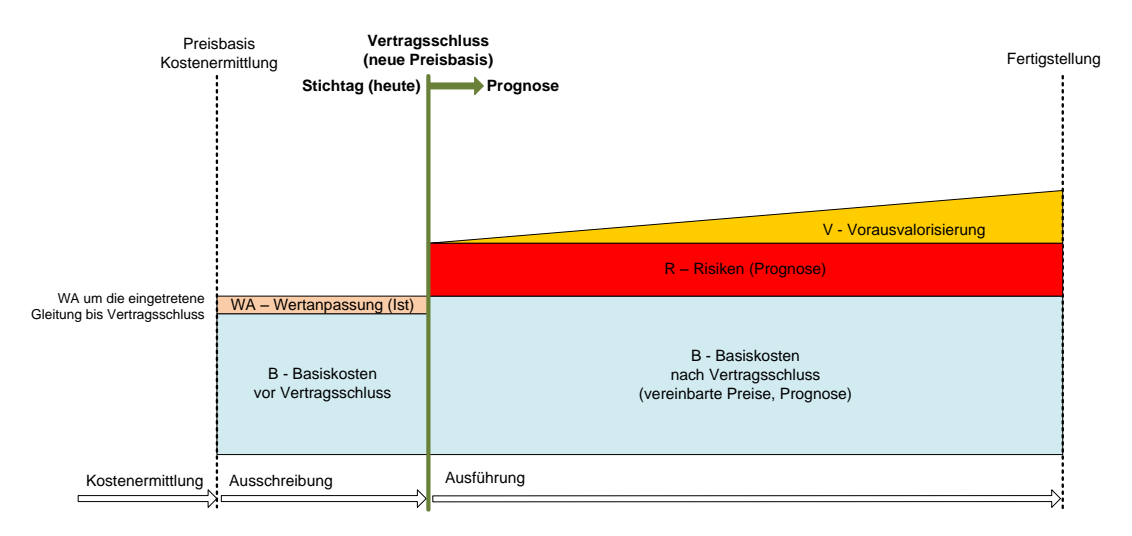

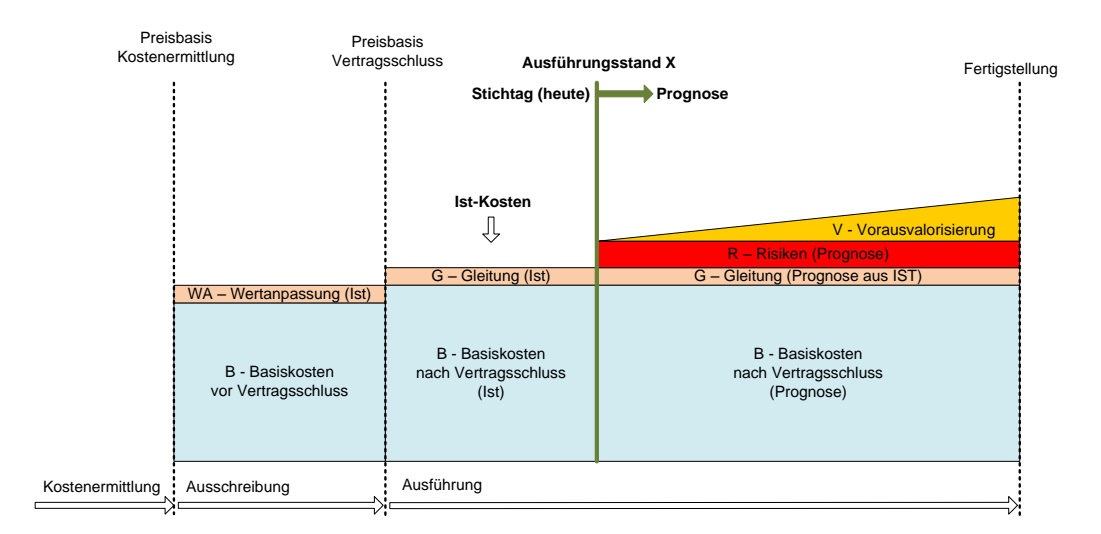

<span id="page-76-0"></span>Abbildung 34: Stichtagsbetrachtung für Basiskosten, Wertanpassung, Gleitung, Risiken und Vorausvalorisierung<sup>134</sup>

#### **2.2.1.2 Kostenermittlungsverfahren**

Die ÖGG Richtlinie berücksichtigt bei der Berechnung der **Basiskosten** drei Verfahren:

Das deterministische Standardverfahren

- Das Bandbreitenverfahren, in dem die Kosten mittels Bandbreiten (keine Verteilungen) angegeben werden. Das Ergebnis ist wiederum eine Bandbreite, bei der sich allerdings keine Wahrscheinlichkeit über das Eintreten der Kosten ablesen lässt.
- Das Probabilistische Verfahren

*"Liegen für die einzelnen Baukostenkennzahlen genügend Einzeldaten vor, kann damit eine statistische Verteilung (Mittelwert, Standardabweichung etc.) errechnet werden. Die Kombination der Einzelelemente führt zu Basiskosten, die in diesem Verfahren mit einer statistischen Verteilung dargestellt werden…"<sup>135</sup>*

Ergänzt sei hier noch, dass sich gerade bei einem geringen Projektkenntnisgrad – z.B. in frühen Projektphasen – die Anwendung eines probabilistischen Verfahrens empfiehlt. Werden Kosten mit Verteilungen, d.h. in gewichteten Bandbreiten, angegeben, besteht die Möglichkeit, die Bandbreite dem aktuellen Kenntnisstand anzupassen. In einer frühen Phase können somit größere Tragweiten gewählt werden, die mit fortschreitender Projektkenntnis in den folgenden Projektphasen mit schmaleren Verteilungen modelliert werden.

Bei der **Risikobewertung** werden neben den qualitativen Verfahren auch quantitative Verfahren herangezogen.

Für kleine und mittelgroße Projekte sieht die ÖGG Richtlinie einen Kostenansatz auf der Basis sogenannter Richtwerte zur Risikovorsorge vor. Diese Richtwerte sind – gegliedert nach verschiedenen Eingangsparametern (Komplexität, Basiskosten, Baugrundrisikoanteil der Basiskosten und Planungsstand) – in der ÖGG Richtlinie in einer Tabelle enthalten und werden mit den Basiskosten "B" des Bauabschnittes multipliziert:

U = Kostenansatz für Unbekanntes, B= Basiskosten, u= Prozentsatz aus Tabelle

 $\rightarrow U = u \times B$ 

Für komplexere Verfahren werden deterministische und probabilistische Verfahren empfohlen.

Für die Ermittlung der **Gesamtkosten** werden vier Methoden aufgelistet:

**Methode 1**: Basiskosten deterministisch und Risiken deterministisch berechnet

**Methode 2**: Basiskosten probabilistisch und Risiken deterministisch berechnet

**Methode 3**: Basiskosten deterministisch und Risiken probabilistisch berechnet

**Methode 4**: Basiskosten probabilistisch und Risiken probabilistisch berechnet

*"Bei deterministisch ermittelten Basiskosten und Kosten für die Risikovorsorge ergibt sich ein deterministischer Wert für die Gesamtkosten. Diese Vorgehensweise ist nur bei sehr einfachen Projekten zielführend anzuwenden."<sup>136</sup>*

Methode 2 wird in ihrer Kombination als nicht sinnvoll erachtet. Da die Gesamtkosten in der Regel mit einer Streubreite behaftet sind, empfiehlt sich die Anwendung von probabilistischen Verfahren

<sup>134</sup> Angelehnt an Hager, H.; Pfanner, M.; Oberndorfer, W. (Hrsg.) ["Organisation & Kostencontrolling von Bauprojekten", Fach](#page-193-1)[buch,](#page-193-1) Seite 351ff

<sup>135</sup> [ÖGG-Richtlinie \(2005\),](#page-199-0) Seite 18

<sup>136</sup> [Pöttler, R.; Schweiger, H. F.; Peschl, G.](#page-198-0) "ÖGG-Richtlinie - Kostenermittlung für Projekte der Verkehrsinfrastruktur", Artikel, Seite 109

(Methode 3 und 4). Ist für die Basiskosten ein deterministischer Wert erwünscht, wobei die mögliche Streuung der Kosten nicht vollkommen außer Acht gelassen werden soll, gibt die Richtlinie eine Empfehlung zur Vereinfachung:

*"Meth. 4: Die Ermittlung der Basiskosten und der Kosten für die Risikovorsorge auf probabilistischer Basis wird bei großen, komplexen und stark von Baugrundrisiken beeinflussten Projekten gerechtfertigt und erforderlich sein. Eine Vereinfachung der Methodik kann derart geschehen, dass für die ermittelten Basiskosten ein fixer Wert (5 %, 50 %, 95 % - Fraktile) angesetzt wird, der auf Basis der probabilistischen Berechnung ingenieurmäßig festgelegt wird. Damit entspricht der Wert der Basiskosten einem deterministischen Wert. Für die Ermittlung der Risikokosten gilt Methode 3."*<sup>137</sup>

Die Wahl eines bestimmten Fraktilwertes führt zu einem fixen Wert der Basiskosten. Der Wert ist entsprechend der Wahrscheinlichkeitsverteilung so zu wählen, dass nach Ermessen der Beteiligten ein als ausreichend eingeschätzter Anteil des Kostenpotenzials abgedeckt ist.<sup>138</sup>

#### **2.2.2 DIN 276-1:2006-11**

In der DIN 276 wird zwischen Unwägbarkeiten und Unsicherheiten differenziert.

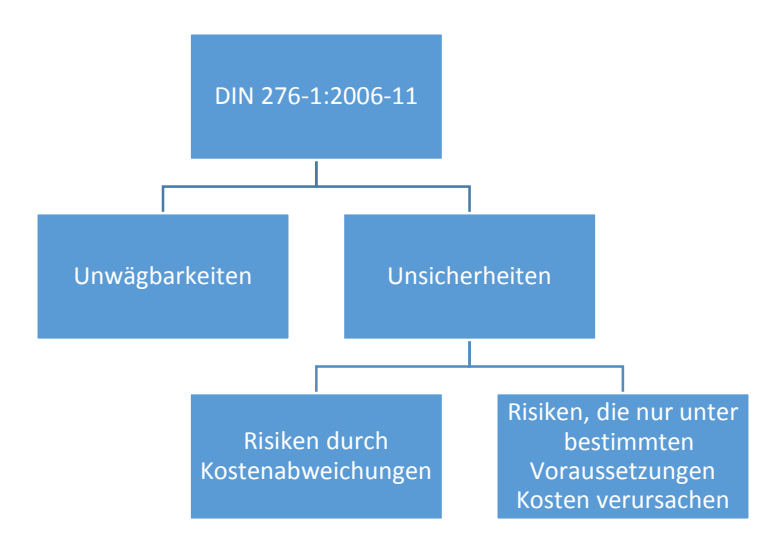

Abbildung 35: Begriffsunterscheidung Risiko der DIN 276-1:2006-11

Bei Unwägbarkeiten handelt es sich um große Risiken (z.B. Hochwasser, Sturm, Erdbeben), die durch ein separates Risiko-Management mittels eines Risiko-Management-Prozesses identifiziert und bewertet werden sollen. Das Ergebnis wird dem Bauherrn zur Entscheidungsfindung vorgelegt. Diese Risiken sind zu behandeln und zu überwachen; gegebenenfalls ist ein separates Risikobudget zurückzustellen. Unwägbare Risiken gefährden durch ihr Auftreten die Wirtschaftlichkeit des Bauprojekts bis hin zu einem Realisierungsstopp.

Unsicherheiten hingegen lassen sich wiederum unterscheiden in Risiken durch Kostenabweichungen, in anderen Worten Kostenunsicherheiten der Basiskosten, und Risiken, die nur unter

<sup>137</sup> [ÖGG-Richtlinie \(2005\),](#page-199-0) Seite 28

<sup>138</sup> Siehe auch Teil A, Punk[t 1.2.2](#page-33-0) Abgrenzung [in dieser Arbeit,](#page-33-0) ab Seite [34](#page-33-0)

bestimmten Voraussetzungen Kosten verursachen. Erstere, die Kostenunsicherheiten der Basiskosten, werden in der DIN nicht weiter behandelt. Hier gilt offensichtlich weiterhin der deterministische Ansatz. Für Risiken, die unter gewissen Voraussetzungen unerwartete Kosten verursachen, sind entsprechend der DIN 276 Rückstellungen zu machen. <sup>139</sup>

BLECKEN und HASSELMANN schlagen in ihrem Kommentar zur DIN 276 eine Möglichkeit zur Ermittlung des Risiko-Budgets vor<sup>140</sup>, die im Folgenden dargestellt werden soll. Der Anwender schätzt für jede Kostenposition ein sog. "geschätztes Risiko", das durch einen Prozentsatz von den Positionskosten angegeben wird. Mit diesem "geschätzten Risiko", welches wiederum einer Unschärfe unterliegt, wird allerdings nur der Streuungskoeffizient (Standardabweichung (s)) zur Definition einer Normalverteilung angegeben. Es handelt sich hier nicht um die direkte Angabe der monetären Auswirkung des konkreten Risikos.

Die durch diese Standardabweichung in ihrer Form definierte Normalverteilung wird integriert. Im Folgenden wird ein Quantil der kumulierten Fläche der Normalverteilung betrachtet. Im Beispiel in [Tabelle 14](#page-79-0) wird das 90% Quantil (VaR90) und das 70% Quantil herangezogen.

Risiko in Euro = VaR90 (Mittelwert Normalverteilung =Modalwert =0 Euro)

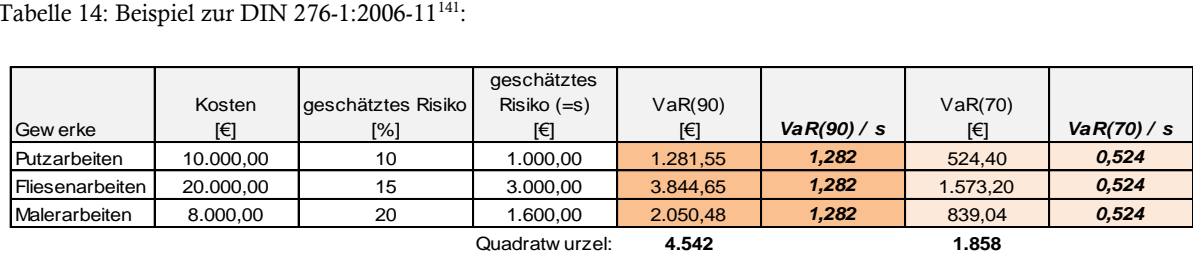

<span id="page-79-0"></span>Tabelle 14: Beispiel zur DIN 276-1:2006-11<sup>141</sup>:

## Kommentar:

Diese Vorgehensweise lässt zwar einen stochastischen Hintergrund vermuten, ist aber generell als deterministisch zu interpretieren, da im Prinzip nichts anderes als ein statischer, gut verpackter Sicherheitsfaktor je nach VaR-Wert (VaR(x)/s = konstant) aufgeschlagen wird. So existiert für jeden gewählten VaR ein konstanter Faktor, mit diesem das "geschätzte Risiko" zu multiplizieren ist. Ergebnis ist der Risikobetrag für das Einzelrisiko. [Abbildung 36](#page-80-0) verdeutlicht die einheitlichen Faktoren für die VaR bei verschieden hoch "geschätzten Risiken".

<sup>139</sup> Blecken, U.; Hasselmann, W. ["Kosten im Hochbau, Praxishandbuch und Kommentar zur DIN 276](#page-192-0)**"**, Fachbuch, Seite 47ff

<sup>&</sup>lt;sup>140</sup> Blecken, U.; Hasselmann, W. ["Kosten im Hochbau, Praxishandbuch und Kommentar zur DIN 276](#page-192-0)<sup>4</sup>, Fachbuch, Seite 55ff

<sup>&</sup>lt;sup>141</sup> Vgl. Blecken, U.; Hasselmann, W. ["Kosten im Hochbau, Praxishandbuch und Kommentar zur DIN 276](#page-192-0)<sup>4</sup>, Fachbuch, Seite 59

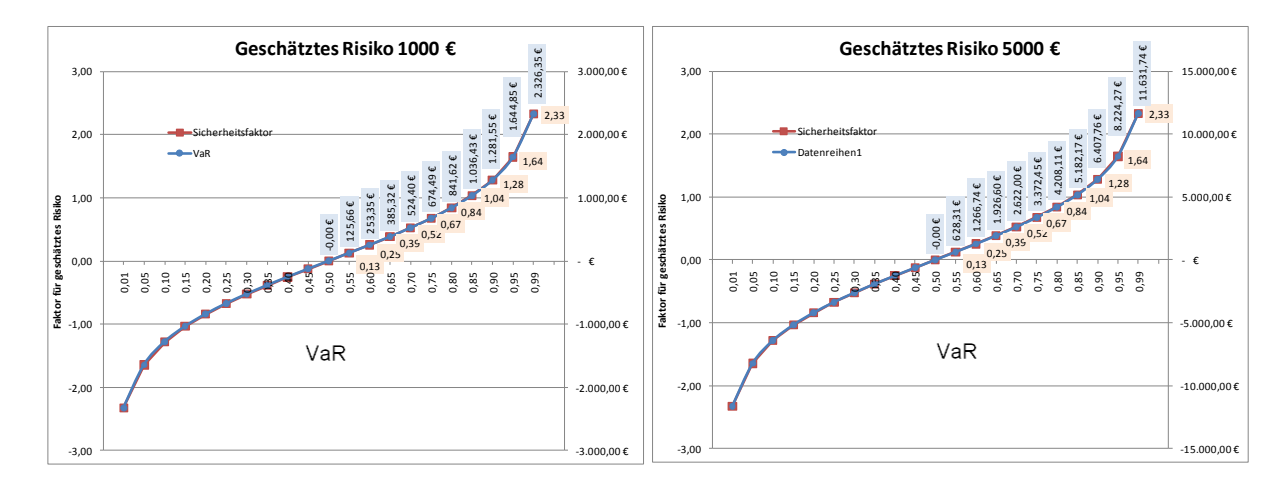

<span id="page-80-0"></span>Abbildung 36: Zusammenhang "geschätztes Risiko" und Faktor auf Risikobetrag

Zu erkennen ist, dass unter VaR85 der Faktor unter 1 fällt, also der endgültige Risikobetrag kleiner als das "geschätzte Risiko" wird. Die Berücksichtigung der Unsicherheiten der Schätzung im Sinne einer Erhöhung des Risikobetrages ist daher erst ab VaR85 als sinnvoll anzusehen. Zur Vereinfachung könnte diese Methode auch mit verbalen Ausdrücken hinterlegt werden, die dann mit den entsprechenden Faktoren verknüpft sind. [Tabelle 15](#page-80-1) gibt einen Vorschlag für solch eine Umsetzung.

<span id="page-80-1"></span>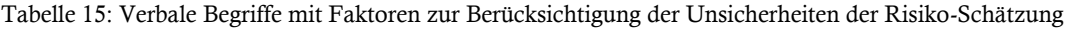

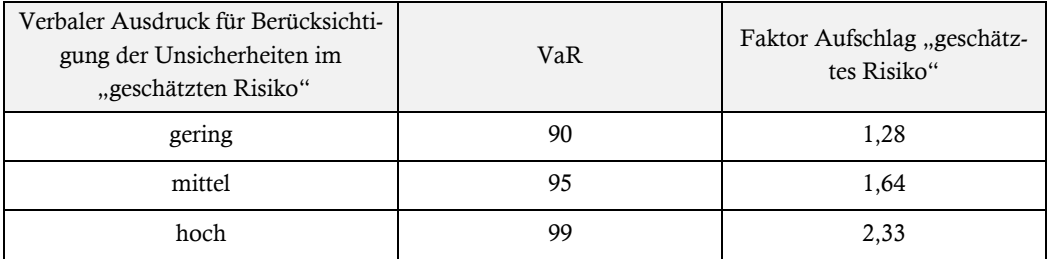

Bei mehreren Risiken wird durch BLECKEN und HASSELMANN in einem letzten Schritt noch vorgesehen, die Quadratwurzel aus den Risikobeträgen zu bilden. Diese Vorgehensweise soll die im Regelfall nicht auftretende Gleichzeitigkeit der Risikoeintritte berücksichtigen, indem der Gesamtrisikobetrag abgemindert wird.<sup>142</sup>

Dazu sei angemerkt, dass bei einer probabilistischen Vorgehensweise durch die Verdichtung der Risiken mittels Simulation das gleichzeitige Auftreten der Risiken automatisch berücksichtigt wird.

<sup>&</sup>lt;sup>142</sup> Vgl. Blecken, U.; Hasselmann, W. ["Kosten im Hochbau, Praxishandbuch und Kommentar zur DIN 276](#page-192-0)<sup>44</sup>, Fachbuch, Seite 60

# **3 Elemente probabilistischer Risiko-Analysen**

# <span id="page-81-1"></span>**3.1 Grundlage Kombinatorik**

Die Kombinatorik<sup>143</sup> nimmt beim Umgang mit Risiken eine entscheidende Rolle ein. Abhängig von ihrer Eintrittswahrscheinlichkeit wird bei einer Projektausführung nur ein Teil der vorab identifizierten und bewerteten Risiken tatsächlich eintreten. Aus dieser Kombination der Risiken berechnet sich nachträglich die reale Schadenshöhe. Um das Risikopotenzial bei der Risiko-Analyse vor Ausführungsbeginn bereits eingrenzen zu können, ist eine Untersuchung der möglichen Kombinationen der Risiken durchzuführen.<sup>144</sup>

Das zu Grunde liegende Vorgehen entspricht der Auswahl von *k* Elementen (Risiken) aus einer Menge mit *n* Elementen. Die Elemente werden ohne Wiederholung und ohne Berücksichtigung der Anordnung gezogen. Die Frage ist nun, wie viele Kombinationen möglich sind, wobei sich die Anzahl der auszuwählenden Elemente *k* (Berücksichtigung der Eintrittswahrscheinlichkeit) auch zwischen 1 und *n* verändern kann.<sup>145</sup>

Der deterministische Standardansatz, die Schadenssumme eines Risikos mit dem Produkt aus Eintrittswahrscheinlichkeit und Auswirkung zu berechnen, unterbindet die Betrachtung der möglichen Kombinationen und so auch die Möglichkeit, das realistische Schadenspotenzial aufzuzeigen. Im Folgenden wird die Problematik veranschaulicht.

<span id="page-81-0"></span>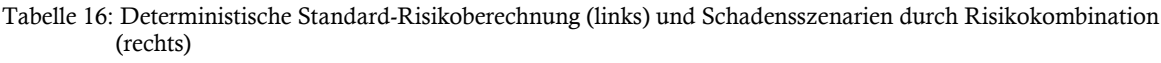

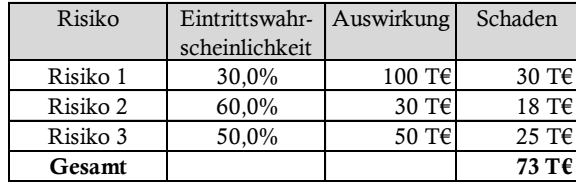

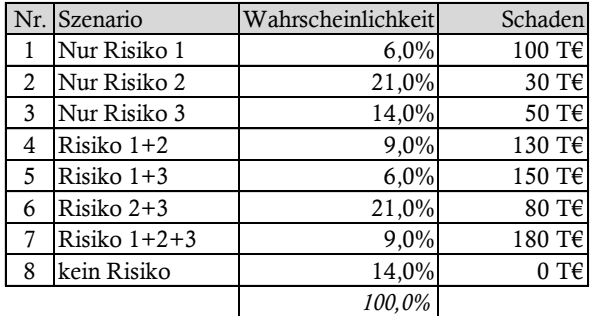

Als Fazit aus [Tabelle 16](#page-81-0) ist zusammenzufassen, dass der errechnete deterministische Wert von 73T€ keines der möglichen Schadensbilder beschreibt. Fünf der acht Szenarien überschreiten 73T€, davon vier Szenarien sehr deutlich. Dass eine Risikobetrachtung nach deterministischer Ermittlung nicht wirklich aussagekräftig ist, verdeutlicht zusätzlich die Darstellung der Szenarien als diskrete Verteilung. Die Verteilungen in [Abbildung 37,](#page-82-0) gut abzulesen an der Lorenzkurve, zeigen, dass sogar 51% der möglichen Schadensszenarien einen Wert über 78T€ erzeugen. Stellt sich beispielsweise ein tatsächlicher Risikoschaden von 150T€ ein, würde man unter deterministischer Betrach-

 $\overline{\phantom{a}}$ 

<sup>&</sup>lt;sup>143</sup> Kombinatorik ist die Lehre von der Auswahl und Anordnung von Objekten.

<sup>144</sup> Vgl. Tecklenburg, T. ["Risikomanagement bei der Akquisition von Großprojekten in der Bauwirtschaft",](#page-196-0) Dissertation, Seite 182f

<sup>145</sup> Vgl. Sachs, L**.** ["Angewandte Statistik: Anwendung statistischer Methoden", Fachbuch](#page-194-0), Seite 243

tung zu dem Schluss kommen, dass die Risiko-Analyse wohl eher unzureichend durchgeführt worden ist. Unbeachtet bleibt, dass höhere Schadenssummen sehr wohl bei Betrachtung der Kombinatorik möglich sind.

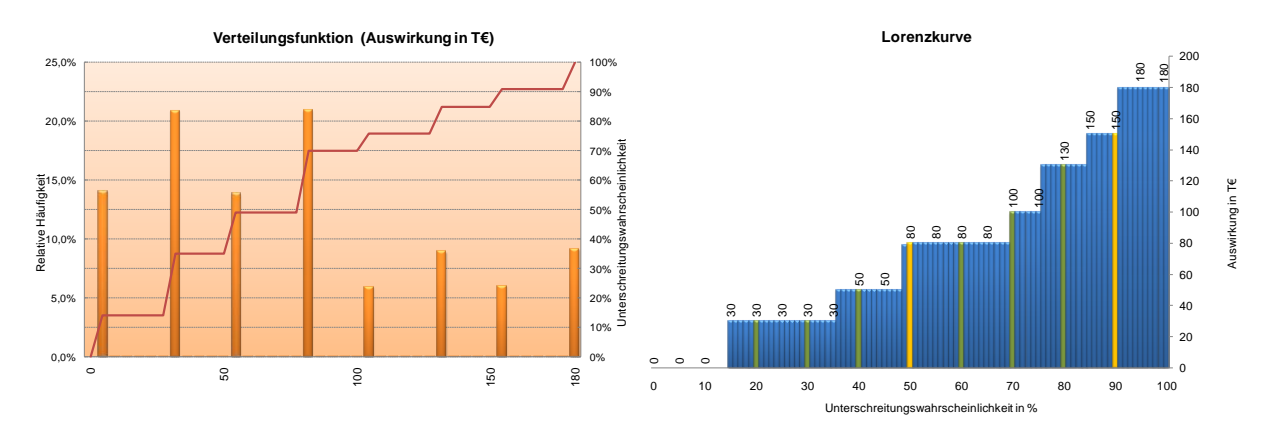

<span id="page-82-0"></span>Abbildung 37: Ergebnisse durch Kombination von Risiken

Die Auswirkung der Kombinatorik, unter Verwendung von Verteilungsdichten, sei anhand eines Beispiels erläutert.

Es sollen im Beispiel zwei identische Risiken kombiniert werden. Die Eintrittswahrscheinlichkeit (EW) beträgt je 50% und die monetäre Auswirkung ist je mit einer Gleichverteilung von 50T€ bis 100T€ modelliert.

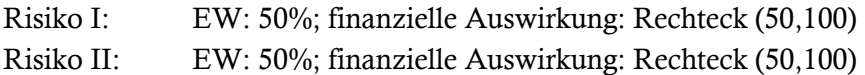

Daraus ergeben sich folgende Szenarien als Kombinationsmöglichkeiten:

Tabelle 17: Mögliche Ergebnisszenarien

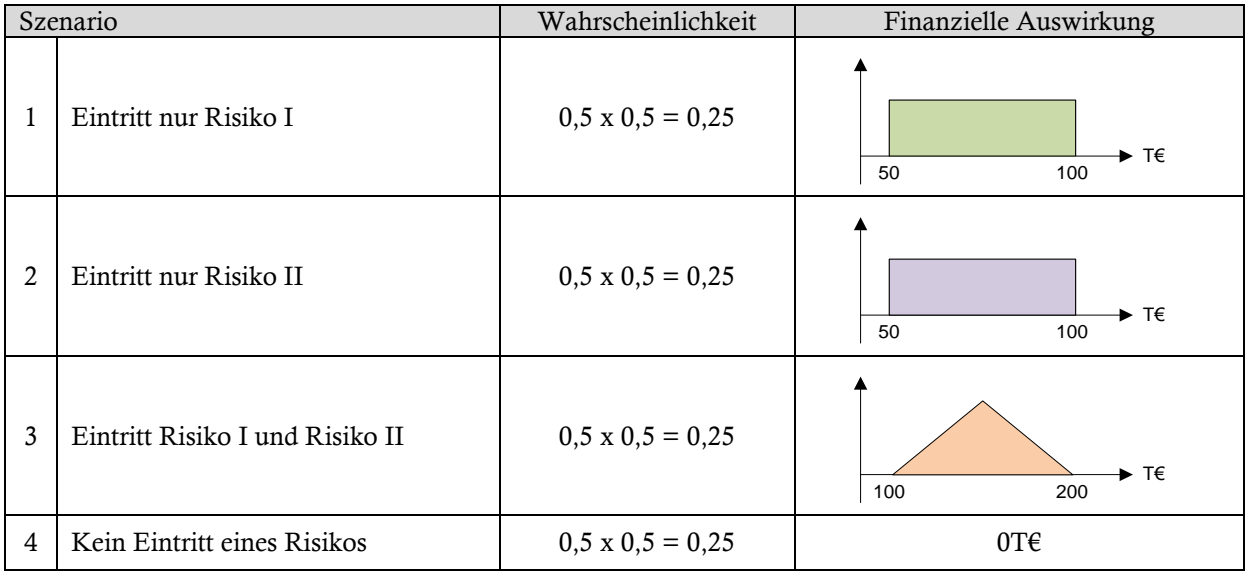

Die Verteilungen für die einzelnen Szenarien sind in diesem einfachen Fall noch leicht auf konventionellem Weg zu bestimmen. Tritt nur ein Risiko ein, so entspricht das Ergebnis der Verteilung des Risikos. Bei keinem Risikoeintritt ist die Auswirkung 0T€. Treten beide Risiken gemeinsam ein, so sind die beiden Verteilungen der Risiken I und II zu überlagern. Bei der Überlagerung von zwei unabhängigen Gleichverteilungen bildet sich eine Dreiecksverteilung aus. 146

Für das Gesamtergebnis sind nun die Verteilungen der einzelnen Szenarien zu überlagern. Zudem ist die Wahrscheinlichkeit der Szenarien zu berücksichtigen, die durch das Flächenverhältnis der Verteilungen zueinander bestimmt wird. Im vorliegenden Fall ist die Wahrscheinlichkeit für jedes Szenario gleich groß, sodass jede Verteilung relativ zu den anderen mit der gleichen Fläche zu modellieren ist.

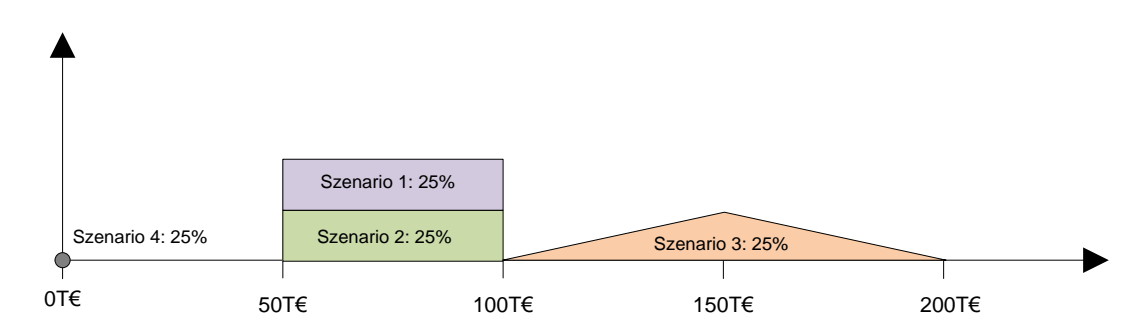

<span id="page-83-0"></span>Abbildung 38: Modellierung des Gesamtergebnisses mit den vier Szenarien

[Abbildung 38](#page-83-0) zeigt die Überlagerung der Szenarien. Der Flächeninhalt der Verteilungen ist gleich. Szenario 4 (Auswirkung 0T€) tritt auch zu 25% auf. Diese diskrete Größe ist bei kontinuierlicher Darstellung nicht als Fläche darstellbar. Zum Vergleich lässt sich das Ergebnis aus Simulation heranziehen.

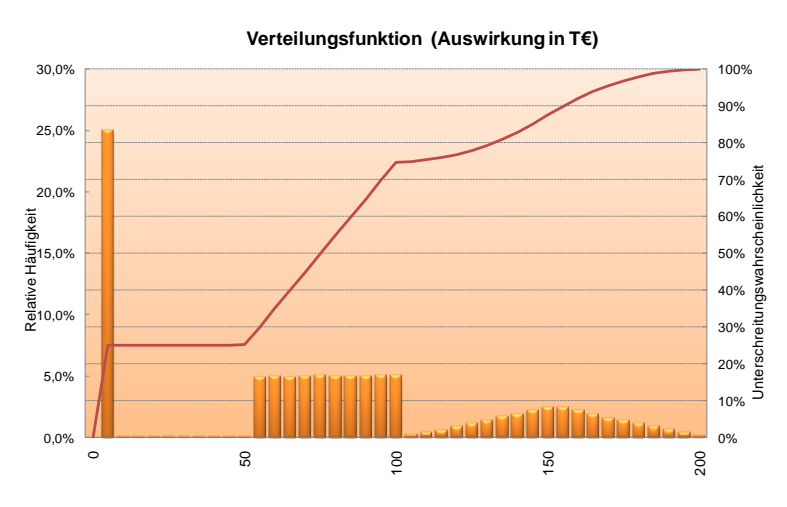

Abbildung 39: Gesamtwahrscheinlichkeitsverteilung der vier Szenarien durch Simulation<sup>147</sup> mit 100.000 Iterationen

Durch die Simulation wird eine Anzahl von Szenarien entsprechend den eingestellten Iterationen ermittelt. Zur Darstellung werden die Szenarien innerhalb gleich großer Intervalle addiert und als relative Häufigkeiten im Diagramm in Balkenform dargestellt. In der Summe ergeben die relativen Häufigkeiten der Balken den Wert 1. So wird auch für die Auswirkung von 0T€ bei Szenario 4,

<sup>146</sup> Siehe auch Teil B: Punk[t 3.2.1](#page-131-0) [Addition zweier Zufallsgrößen,](#page-131-0) Seite [132](#page-131-0)

<sup>&</sup>lt;sup>147</sup> Latin-Hypercube Sampling

welches nun auch in ein Intervall fällt, eine Häufigkeit dargestellt. An der linken y-Achse ist die relative Häufigkeit abzulesen. Szenario 1+2 sind durch 10 Intervalle zu je 5% relativer Häufigkeit abgebildet. In der Summe 50%, was der Wahrscheinlichkeit beider Szenarien entspricht.

Im Beispiel ist die Komplexität noch gut zu überschauen. Bei veränderten Startbedingungen, z.B. mehr Verteilungen, verschiedenen Verteilungstypen, Überschneidung der Bandbreiten der Verteilungen und verschiedenen Eintrittswahrscheinlichkeiten, steigt die Komplexität schnell an, sodass eine Lösung nicht mehr auf einfachem Weg zu erreichen ist. Besonders die Kombinationsmöglichkeiten steigen bei Verarbeitung mehrerer Verteilungen rasch an.

Fügt man den zwei Verteilungen aus dem Beispiel eine dritte identische Verteilung hinzu, so entstehen schon acht mögliche Szenarien mit gleicher Eintrittswahrscheinlichkeit. Die Gesamtwahrscheinlichkeitsverteilung wird dementsprechend komplexer. [Abbildung 40](#page-84-0) zeigt die resultierende Wahrscheinlichkeitsverteilung.

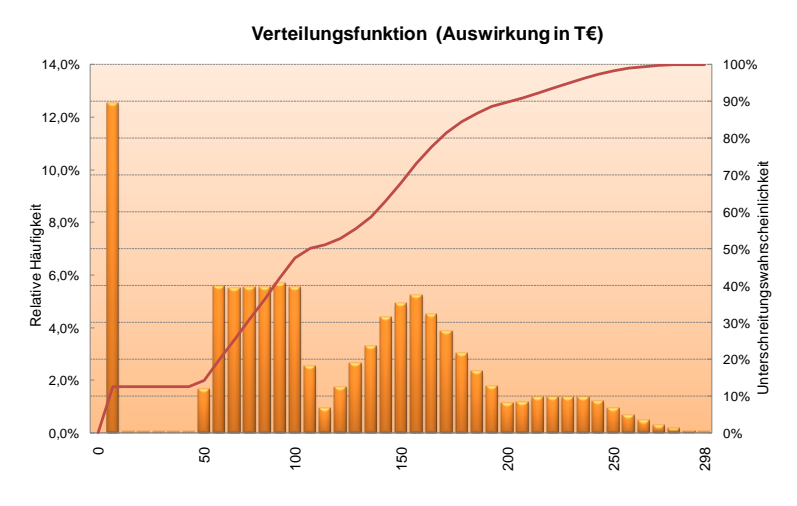

<span id="page-84-0"></span>Abbildung 40: Gesamtwahrscheinlichkeitsverteilung<sup>148</sup> aus drei Gleichverteilungen (50,100) und EW 50%

Noch lassen sich einzelne Szenarien ungefähr herauslesen. Verändert man nun noch den Verteilungstyp, die Bandbreite und die Eintrittswahrscheinlichkeiten (Kombinationen, wie sie bei Risikobewertungen auftreten), so lassen sich aus dem Ergebnis kaum mehr Rückschlüsse auf die zu Grunde liegenden Szenarien machen, wie folgendes Beispiel veranschaulicht.

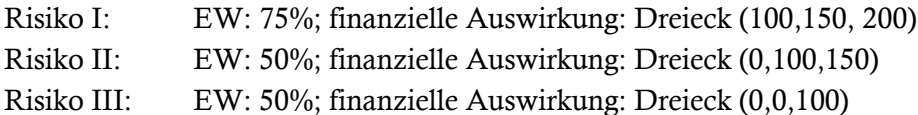

 $\overline{\phantom{a}}$ 

<sup>148</sup> Latin-Hypercube Sampling, 100.000 Iterationen

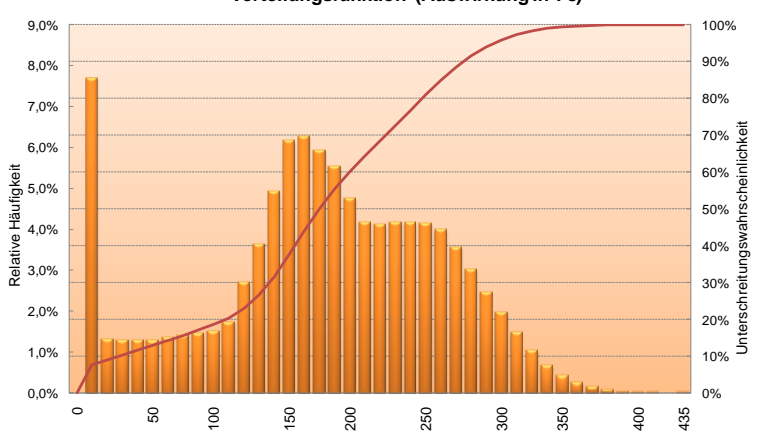

**Verteilungsfunktion (Auswirkung in T€)** 

Abbildung 41: Gesamtwahrscheinlichkeitsverteilung<sup>149</sup> aus drei Dreiecksverteilungen verschiedener Form

<span id="page-85-1"></span>Mit zunehmender Komplexität lohnt sich der Einsatz von Simulationsverfahren, wie das der Monte-Carlo-Simulation oder des Latin Hypercube Samplings. Erhöht man die Anzahl der zu aggregierenden Verteilungsdichten unabhängig von der Art der Funktion, so wird sich die resultierende Wahrscheinlichkeitsverteilung gemäß dem zentralen Grenzwertsatz einer Normalverteilung annähern. 150

<sup>149</sup> Latin-Hypercube Sampling, 100.000 Iterationen

<span id="page-85-0"></span> $^{150}$  Vgl. Vose, D. "Risk Analysis – [A quantitativ Guide"](#page-194-1), Fachbuch, Seite 122

### <span id="page-86-0"></span>**3.2 Monte-Carlo-Simulation (MCS)**

#### **3.2.1 Hintergrund**

Wie im vorangegangenen Punkt dargelegt, steigt schon bei wenigen Risiken, die durch Verteilungsdichten modelliert werden, die Zahl der Kombinationen für mögliche Schadensauswirkungen schnell an. Konventionell ist diese Vielzahl an Kombinationen kaum mehr berechenbar. Liegen zudem noch Abhängigkeiten bei den Eingangsgrößen vor, so stößt die analytische Zusammenfassung der Verteilungen schnell an ihre Grenzen.<sup>151</sup> Daher besitzen analytische Verfahren zur Verdichtung von Verteilungen vorwiegend nur theoretische Bedeutung. Bei komplexeren Problemstellungen eigenen sich daher stochastische Simulationsverfahren.<sup>152</sup>

Bei der Monte-Carlo-Simulation können mit Hilfe von Zufallszahlen eine Vielzahl von verschiedenen Kombinationen empirisch für die Darstellung eines Gesamtrisikopotenzials nachgebildet werden.

Ihre Ursprünge hat die Monte-Carlo-Simulation in den 40er Jahren des zwanzigsten Jahrhunderts. Die Entwicklung der ersten Computer ermöglichte es, umfangreichere Rechenmethoden durchzuführen. <sup>153</sup> Erstmalig angewandt durch die Mathematiker von NEUMANN, ULAM und FERMI steigerte sich der Bekanntheitsgrad der Methode.<sup>154</sup>

Seit Anfang der 90er Jahre gewinnen Simulationsverfahren gerade durch die Möglichkeit, auch große Datenmengen elektronisch verarbeiten zu können, an Interesse; eingeführt durch Banken und Versicherungen zur Prognose von Verlustpotenzialen.<sup>155</sup> Mit fortschreitender Entwicklung leistungsfähiger Computer erhöhten sich die Einsatzmöglichkeiten der Monte-Carlo-Simulation. Der Einsatz der Methode ist heutzutage ein Standard in vielen Bereichen der Wirtschaft und Wissenschaft, gerade dann, wenn Lösungsansätze für komplexere Szenarien in Form von probabilistischen Risiko-Analysen gefordert sind.<sup>156</sup>

#### **3.2.2 Prinzip und Ablauf der Simulation**

*"Das Grundprinzip der Monte-Carlo-Simulation besteht darin, eine künstliche Stichprobe der Eingangswerte herzustellen, etwa für jede Eingangsgröße N Werte, welche den gegebenen Eingangsverteilungen gehorchen. Anschließend wird das Input-Output-Modell N-mal durchgerechnet. Die N Werte für die Ausgangsgröße werden dann statistisch ausgewertet: Das Histogramm ist eine Näherung an die Ausgangsverteilung, das Stichprobenmittel eine Schätzung für den Erwartungswert der Ausgangsgröße, usw."<sup>157</sup>*

 $\overline{\phantom{a}}$ 

<sup>&</sup>lt;sup>151</sup> Vgl. Adam, D. ["Planung und Entscheidung", Fachbuch](#page-192-1), Seite 267

<sup>152</sup> Vgl. Tecklenburg, T. ["Risikomanagement bei der Akquisition von Großprojekten in der Bauwirtschaft",](#page-196-0) Dissertation, Seite 206

<sup>153</sup> Vgl. Wiggert, M. "Risikomanagement von Betreiber- [und Konzessionsmodellen", Dissertation](#page-196-1), Seite 145

<sup>&</sup>lt;sup>154</sup> Vgl. [Hengartner, W.; Theodorescu, R.](#page-193-2) "Einführung in die Monte-Carlo-Methode", Fachbuch, Seite 17

<sup>155</sup> Vgl. Wiedemann, A.; Hager, P. ["Messung finanzieller Risiken mit Cash](#page-199-2)-Flow at Risk- / Earnings at Risk-Verfahren", Artikel, Seite 217

<sup>156</sup> Vgl. Steiger, M. "IT-[gestütztes Risikomanagementmodell für Tunnelbauprojekte mit Hilfe von Bayes'schen Netzen und](#page-196-2) Monte-Carlo-[Simulationen", Dissertation](#page-196-2), Seite 70

<sup>&</sup>lt;sup>157</sup> Oberguggenberger, M. " Operations Research – [Risikoanalyse", Vorlesungsunterlage](#page-197-0), Seite 24

Im Folgenden wird der Ablauf der Monte-Carlo-Simulation anhand des Flussdiagramms in [Abbil](#page-88-0)[dung 42](#page-88-0) erläutert. Der dargestellte Ablauf ist für die Berechnung von unabhängigen Risiken angepasst.<sup>158</sup> Generell ist die Monte-Carlo-Simulation kein eindeutig festgelegter Algorithmus, sondern ein Verfahren, das durch Adaption an die jeweilige Problemstellung angepasst werden kann.

Bei der Risikobetrachtung werden die zwei unabhängigen Größen Eintrittswahrscheinlichkeit und finanzielle Auswirkung in die Simulation integriert. Zusammen mit den gewählten Iterationsschritten bilden die Werte die Eingangsgrößen für die Simulation. Die Qualität des Ergebnisses hängt maßgeblich von den gewählten Eingangsgrößen ab.

Die Simulation durchläuft zwei Schleifen, wobei die erste Schleife die Anzahl der gesetzten Iterationen durchläuft. Jeder Iterationsschritt bildet nach Simulation ein zufällig gebildetes Szenario mit der zugehörigen Schadensauswirkung (monetäre Auswirkung) ab. Die zweite Schleife bestimmt nun die Schadensauswirkung für das jeweilige Szenario, indem alle Risiken der Reihe nach durchlaufen werden und für jedes Risiko eine Auswirkung durch Zufallszahl ermittelt wird.

Eine einfache Summe aus den Auswirkungen der verschiedenen Risiken (z.B. Summe der Modalwerte der Verteilungen) liefert als Ergebnis nicht den wahrscheinlichsten Risikoschaden, sondern lediglich den Wert eines Szenarios. Für das gesamte Projektrisiko ist die zufallsabhängige Kombination von Schäden der Risikothemen maßgebend. Die Monte-Carlo-Simulation liefert die Bandbreite des Gesamtprojektrisikos als Wahrscheinlichkeitsverteilung, basierend auf mehreren tausend zufälligen Kombinationen (Anzahl der Iterationsschritte ist frei wählbar) der relevanten Risikoauswirkungen. Die Eingabe der Risiken erfordert einen Wert für die Eintrittswahrscheinlichkeit und bei einer Dreipunktschätzung drei Werte für minimale, wahrscheinlichste und maximale Auswirkung. <sup>159</sup> Dazu sind mehrere Schritte erforderlich, wie in [Abbildung 42](#page-88-0) verdeutlicht wird.

<sup>&</sup>lt;sup>158</sup> Eine anschauliche Beschreibungen an einem Beispiel findet sich auch bei: Genselein, B. "Aufbau eines Risikomanagements im [Rahmen einer Infrastrukturmaßnahme im Hamburger Hafen", Diplomarbeit](#page-195-0), Seite 85ff

<sup>159</sup> Dadurch wird eine Verteilungsdichte modelliert (z.B. Dreiecksverteilung oder Beta-PERT)

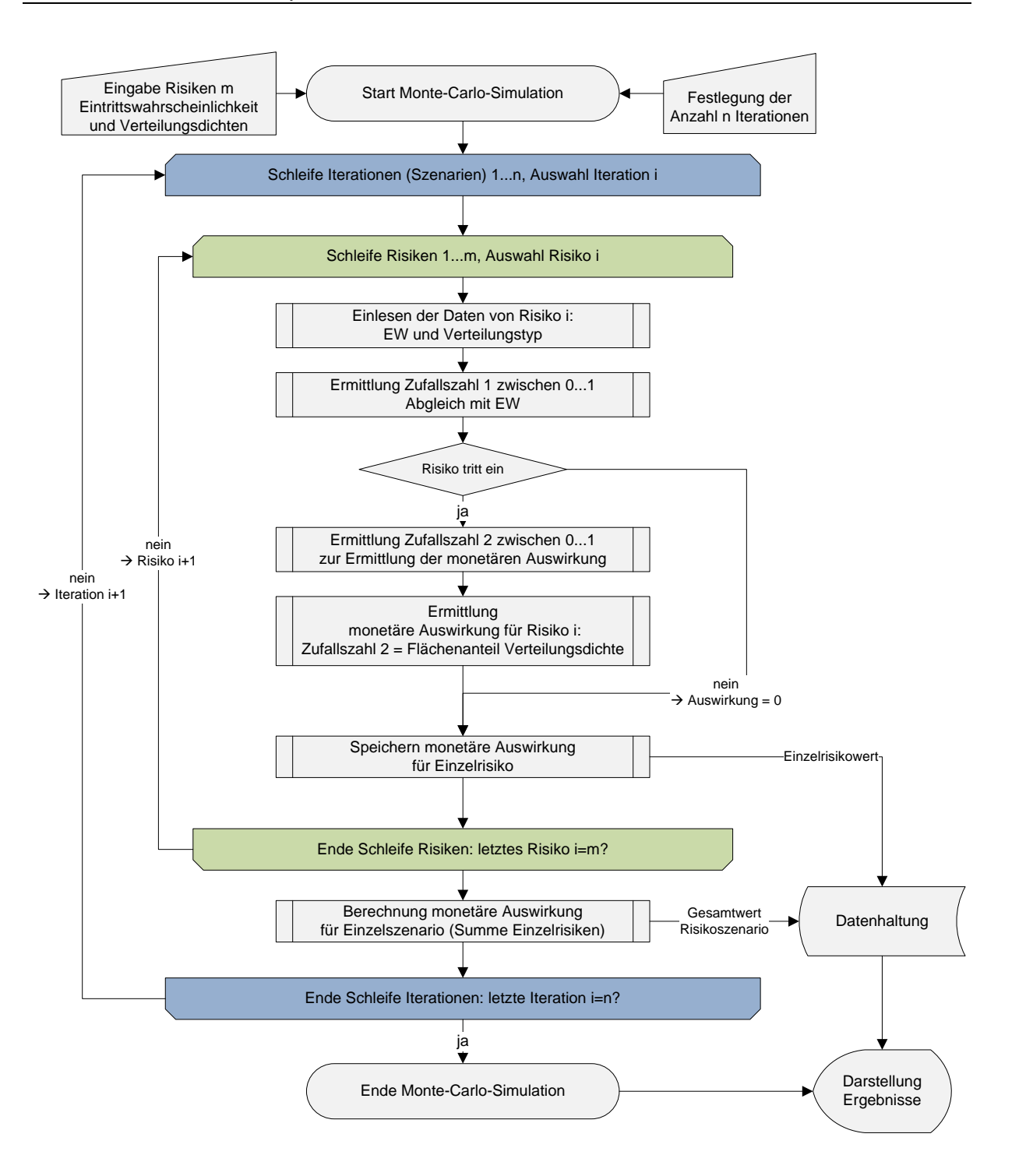

<span id="page-88-0"></span>Abbildung 42: Systematischer Ablauf einer Monte-Carlo-Simulation

Zunächst werden die Daten des betrachteten Risikos eingelesen, d.h. die Parameter der Verteilung und die Eintrittswahrscheinlichkeit. Bei der Modellierung einer Dreiecksfunktion sind neben der Eintrittswahrscheinlichkeit beispielsweise noch drei Werte einzulesen. Die Simulation durchläuft nun zwei Schritte, in denen Zufallszahlen erzeugt werden. Mit der ersten Zufallszahl zwischen 0 und 1 wird ermittelt, ob das Risiko überhaupt eintritt. Dazu wird die Zufallszahl mit der Eintrittswahrscheinlichkeit abgeglichen. Ist die Zufallszahl größer als die Eintrittswahrscheinlichkeit, tritt das Risiko in diesem Iterationsschritt nicht ein. Dann ist die Schadensauswirkung immer 0.

*"Die Güte bzw. Qualität der Pseudozufallszahlen<sup>160</sup> (insbesondere die gleichmäßige Verteilung und die Unabhängigkeit untereinander) ist für die M-C-S sehr wichtig, da die Ergebnisse ansonsten falsche Aussagen liefern können."<sup>161</sup>*

Tritt hingegen das Risiko ein, so wird mit einer zweiten Zufallszahl zwischen 0 und 1 die monetäre Auswirkung ermittelt. Dies geschieht über die Fläche der Verteilungsdichte, die das Risiko beschreibt. Die Fläche unter der Verteilungsdichte ist 1 und durch die Zufallszahl wird ein Anteil der Fläche bestimmt. Der zugehörige Fraktilwert ist die erzeugte monetäre Auswirkung. Alternativ kann der Fraktilwert auch aus der Verteilungsfunktion abgelesen werden. Bei einer Dreiecksverteilung werden sich auf Grund der Flächenverhältnisse innerhalb der Verteilung die meisten "Treffer" um den Modalwert einstellen. Die beiden Extremwerte Minimum und Maximum sind sehr unwahrscheinlich, da sich in den Randbereichen des Dreiecks nur geringe Flächenanteile befinden.

Für den aktuellen Iterationsschritt ist nun die Auswirkung ermittelt. Der Schadenswert wird gespeichert. Die Simulation setzt mit dem nächsten Risiko fort und "würfelt" dessen Schadensauswirkung für den immer noch aktuellen Iterationsschritt (grüne Schleife [Abbildung 42\)](#page-88-0). Sind alle Risiken durchlaufen, so wird eine Summe aus den Einzelschadensauswirkungen der Risiken für den aktuellen Iterationsschritt gebildet, der in einem Array gespeichert wird.

Die Schritte werden für jeden Iterationsschritt wiederholt. Ist die vorgegebene Anzahl an Iterationen erreicht, ist die Simulation beendet. In einem letzten Schritt werden die Simulationsdaten aufbereitet und dargestellt. Es liegen nun n Schadenswerte entsprechend der Anzahl der Iterationen vor. Zur Darstellung der Ergebnisse als Lorenzkurve sind die Schadenswerte nur der Größe nach zu sortieren. Da bei einem Diagramm die Darstellung aller sortierten Iterationswerte nicht sinnvoll ist, kann beispielsweise eine Darstellung von 100 Fraktilwerten gewählt werden (vgl[. Abbildung 45](#page-92-0) links). Dazu muss entsprechend der Anzahl der vorliegenden Schadenswerte jeder Xte Wert ausgewählt und dargestellt werden.

Beispiel: 100.000 Iterationen  $\rightarrow$  Darstellung 100 Fraktile  $\rightarrow$  Auswahl jedes 1.000ste Fraktil zur Darstellung

Für die Darstellung der Verteilungsdichte sind über die Bandbreite der Werte (größter Wert – kleinster Wert) gleich große Intervalle zu definieren (z.B. 40). Gezählt wird nun die Häufigkeit, wie viele Werte im Wertebereich eines jeden Intervalls liegen. Darstellen lässt sich die daraus resultierende Verteilung als absolute Häufigkeit oder, geteilt durch die Anzahl der festgelegten Iterationsschritte, als relative Häufigkeit.

## **3.2.3 Beispiel zur Umsetzung und Ergebnis**

Im Folgenden wird die Umsetzung einer Monte-Carlo-Simulation durch ein EXCEL-VBA<sup>162</sup> Programm veranschaulicht. [Abbildung 43](#page-90-0) zeigt die Eingabeoptionen innerhalb des EXCEL-Sheets. In Zelle B1 wird durch den Anwender die Anzahl der Iterationen eingegeben. Je mehr Verteilungsdichten aggregiert werden sollen, desto mehr Iterationsschritte sind für ein genaueres Ergebnis notwendig. In Zelle B3 kann optional ein "x" gesetzt werden, wenn die Simulation nur mit diskreten

<sup>160</sup> Anmerkung seitens des Autors: Pseudozufallszahlen werden durch Algorithmen generiert. Diese Methode wird im Allgemeinen von Computeranwendungen verwendet.

<sup>161</sup> Steiger, M. "IT-[gestütztes Risikomanagementmodell für Tunnelbauprojekte mit Hilfe von Bayes'schen Netzen und](#page-196-2) Monte-Carlo-[Simulationen", Dissertation](#page-196-2), Seite 75

 $162$  VBA = Visual Basic Applications

Werten durchgeführt werden soll. Ab Zelle B5 wird je Zeile eine Verteilungsdichte beschrieben. Modelliert werden immer Gleichverteilungen, die jeweils durch zwei Werte definiert werden. In [Abbildung 43](#page-90-0) sind zwei identische Gleichverteilungen mit den Parametern Min=10 und Max=100 beschrieben.

|                | A                          | B   | C                | D                               |
|----------------|----------------------------|-----|------------------|---------------------------------|
| 1              | <b>Iterationen</b>         |     |                  | 10000 Simulationsdauer: 0,4 sek |
| $\overline{2}$ |                            |     |                  |                                 |
| 3              | diskret - ganze Zahlen (x) |     | <b>Start MCS</b> |                                 |
| $\overline{4}$ |                            | von | bis              |                                 |
| 5              | Verteilung 1               | 10  | 100              |                                 |
| 6              | Verteilung 2               | 10  | 100              |                                 |
| 7              | Verteilung 3               |     |                  |                                 |
| 8              | Verteilung 4               |     |                  |                                 |
| 9              | Verteilung 5               |     |                  |                                 |
| 10             | Verteilung 6               |     |                  |                                 |
| 11             | Verteilung 7               |     |                  |                                 |
| 12             | Verteilung 8               |     |                  |                                 |
| 13             | Verteilung 9               |     |                  |                                 |
| 14             | Verteilung 10              |     |                  |                                 |
| 15             |                            |     |                  |                                 |

<span id="page-90-0"></span>Abbildung 43: Eingabeoberfläche Excel für die Basisdaten zur MC-Simulation

In Zelle C1 wird nach erfolgter Simulation noch die Rechendauer ausgegeben. Die Simulation wird durch Drücken des Knopfes "Start MCS" gestartet. Es wird daraufhin das in [Abbildung 44](#page-91-0) abgebildete Makro ausgeführt.

Im Beispiel wird zur Vereinfachung keine Eintrittwahrscheinlichkeit berücksichtigt, d.h. die Werte werden immer eine Auswirkung haben. Anwendung könnte dieses Simulationsmodell z.B. bei der Berechnung von kritischen Wegen innerhalb von Bauzeitenplänen haben, wobei erlaubt ist, dass ein Vorgang im Gegensatz zu einer exakten Dauer (z.B. 6 AT<sup>163</sup>) mit einer variablen Dauer (z.B. 6-8 AT) definiert wird. Mit demselben Modell lassen sich auch Kostenunsicherheiten (Kosten innerhalb einer Bandbreite), beispielsweise für Einheitspreise, berechnen.

Zur besseren Erläuterung des Quelltextes in [Abbildung 44](#page-91-0) sind Kleinbuchstaben (in rot) für bestimmte Programmzeilen hinterlegt, auf die im folgenden Text eingegangen wird. Das Programm setzt sich aus insgesamt drei Teilen zusammen. Die Routine (Sub) "MC", die das Hauptprogramm und die Simulation beinhaltet, und die Funktion "ZufallGleichverteilung", die einen zufälligen Wert innerhalb einer übergebenen Gleichverteilung zurückgibt. Der dritte Teil (j) ist eine Routine, welche zuletzt die Ergebnisse der Simulation sortiert und schließlich die Parameter für die grafische Auswertung bereitstellt. Diese Routine ist nicht abgebildet.

 $\overline{\phantom{a}}$ 

<sup>163</sup> AT=Arbeitstage

```
S_{11}b MC()
Application.ScreenUpdating = False
'Variablen==============================================
Dim Dauer
Dauer = Timer
(a)
Dim MC As Worksheet, Daten As Worksheet
Dim Iterationen As Long
Dim i As Long, j As Long
Dim Min As Double, Max As Double
Dim Werte() As Double
Dim Diskret As Boolean
'Variablen Werte zuweisen (b)
Set MC = ThisWorkbook.Sheets("MC")
Set Daten = ThisWorkbook.Sheets("Daten")
Iterationen = MC.Cells(1, 2).Value
ReDim Werte(Iterationen) (c)
If MC.Cells(3, 2).Value <> "" Then Diskret = True Else Diskret = False
'MC Simulation==============================================
If Iterationen < 100 Then MsgBox ("Wert für Iterationen darf nicht kleiner als 100 sein."): 
Exit Sub
For i = 1 To Iterationen (d)
     = 5 Do Until MC.Cells(j, 2).Value = "" (e)
       Min = MC.Cells(j, 2).ValueMax = MC.Cells(j, 3).Value Werte(i) = Werte(i) + ZufallGleichverteilung(Min, Max, Diskret) (f)
    j = j + 1 Loop
Next
MC.Cells(1, 3).Value = "Simulationsdauer: " & Round(Timer - Dauer, 1) & " sek" (i)
Call SortierenUndDarstellen(Werte()) (j)
End Sub
```

```
Function ZufallGleichverteilung(Min As Double, Max As Double, Diskret As Boolean)
Dim Ziehung As Double
If Diskret = True Then
    Ziehung = WorksheetFunction.RoundDown((Max - Min + 1) * Rnd, 0) (g)
Else
    Ziehung = (Max - Min) * Rnd (g)
End If
ZufallGleichverteilung = Min + Ziehung (h)
End Function
```
<span id="page-91-0"></span>Abbildung 44: Quellcode in VBA für eine einfache Monte-Carlo-Simulation mit Gleichverteilungen<sup>164</sup>

Beim Start der Simulation werden zunächst die benötigten Variablen erstellt (a) und daraufhin mit den Basiswerten aus den Excel-Sheet belegt (b). Für die Datenhaltung wird ein Array "Werte()" entsprechend der gesetzten Iterationen aus Zelle B1 dimensioniert. Das Ergebnis jedes Iterationsschritts wird in der Array gespeichert.

 $\overline{\phantom{a}}$ 

<sup>164</sup> Zum besseren Verständnis ist der Quelltext bewusst einfach gehalten.

Die MCS selbst wird durch zwei Schleifen durchgeführt. Übergeordnet wird die For..Next Schleife (d) so lange wiederholt, bis "i" gleich der Anzahl Iterationen entspricht. Innerhalb der For. Next Schleife durchläuft die DoUntil…Loop Schleife (e) die unterschiedlichen Gleichverteilungen (im Beispiel in [Abbildung 43](#page-90-0) sind es zwei Gleichverteilungen). Dabei werden die Parameter (Min und Max) der Gleichverteilung aus den Zellen ausgelesen. Folgend wird ein zufälliger Wert innerhalb der Gleichverteilung mittels der Funktion "ZufallGleichverteilung (Min, Max, Diskret)" ermittelt und zurückgegeben (f). Hierzu werden die spezifischen Parameter der Gleichverteilung (Min, Max, Diskret) an die Funktion übergeben. Die durch Zufallszahl ermittelten Werte (diskret oder kontinuierlich) (g) werden durch die Funktion zurückgegeben (h) und in Zeile (f) aufaddiert, sodass nach Abhandlung aller Gleichverteilungen ein aufsummierter Wert für jeden Iterationsschritt in der Array "Werte" gespeichert wird.

Nach Durchlaufen aller Iterationsschritte wird schließlich noch die Rechendauer in Sekunden in Zelle C1 ausgegeben und daraufhin die Routine "SortierenUndDarstellen(Werte())" aufgerufen (j).

Das Ergebnis der Simulation sind die beiden typischen Darstellungen (Verteilungsfunktion und Lorenzkurve) in [Abbildung 45.](#page-92-0) In der Grafik "Verteilungsfunktion" ist gut zu erkennen, dass die Verteilungsdichte einer deutlich zu erkennenden Unschärfe unterliegt.

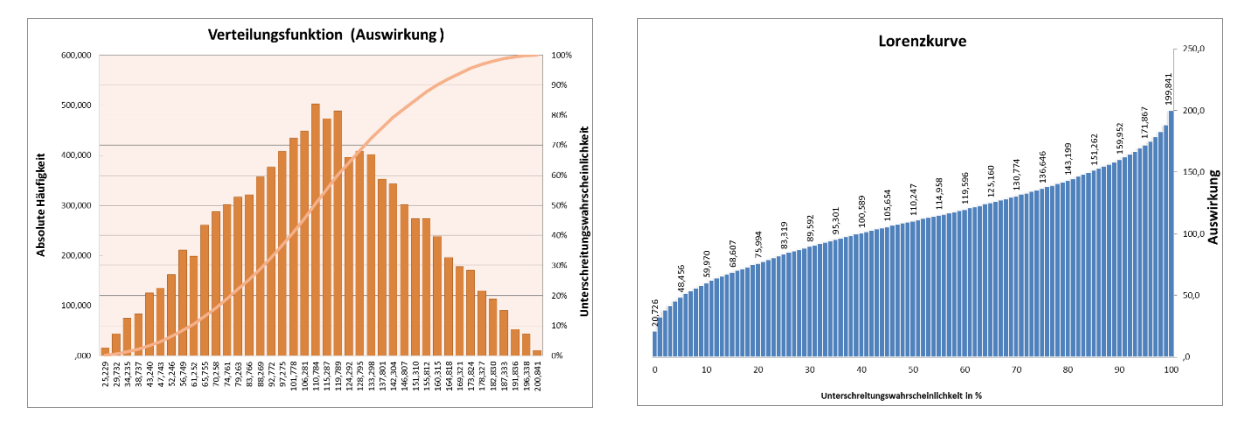

<span id="page-92-0"></span>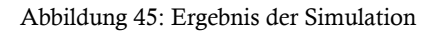

 $\overline{\phantom{a}}$ 

Aus der Aggregation zweier unabhängiger Gleichverteilungen resultiert eine Dreiecksverteilung. 165 Mit den gewählten Eingabeparametern von 10.000 Iterationen und zwei Verteilungen lässt sich die abgebildete Genauigkeit erzielen. Erhöht man die Iterationen, so ist ein besseres Ergebnis zu erwarten. In den folgenden Simulationsreihen [\(Abbildung 46,](#page-93-0) [Abbildung 47,](#page-94-0) [Abbildung 48\)](#page-95-0) ist dieser Effekt dargestellt. In jeder Reihe (Abbildungen) wird zusätzlich die Anzahl der Verteilungsdichten zur Aggregation erhöht<sup>166</sup>, sodass sich in Simulationsreihe drei [\(Abbildung 48\)](#page-95-0) auf Grund des zentralen Grenzwertsatzes<sup>167</sup> 168 das Ergebnis schließlich wieder einer Normalverteilung annähert.

<sup>165</sup> Vgl. hierzu auch Teil B, Punkt [3.2.1](#page-131-0) [Addition zweier Zufallsgrößen,](#page-131-0) Seite [132](#page-131-0)

<sup>166</sup> Die Simulationsdauer kann je nach Rechnereigenschaften variieren. Testrechner: Intel Core i7, Dualcore 2,80 GHz

<sup>&</sup>lt;sup>167</sup> siehe auch Diskussion zu WERNER in Teil A, Punkt [2.1](#page-60-0) [Ausgewählte Fachliteratur,](#page-60-0) Seit[e 71f](#page-70-0)

<sup>168</sup> siehe auch Teil A, Punkt [3.1](#page-81-1) [Grundlage Kombinatorik,](#page-81-1) Seit[e 86](#page-85-0)

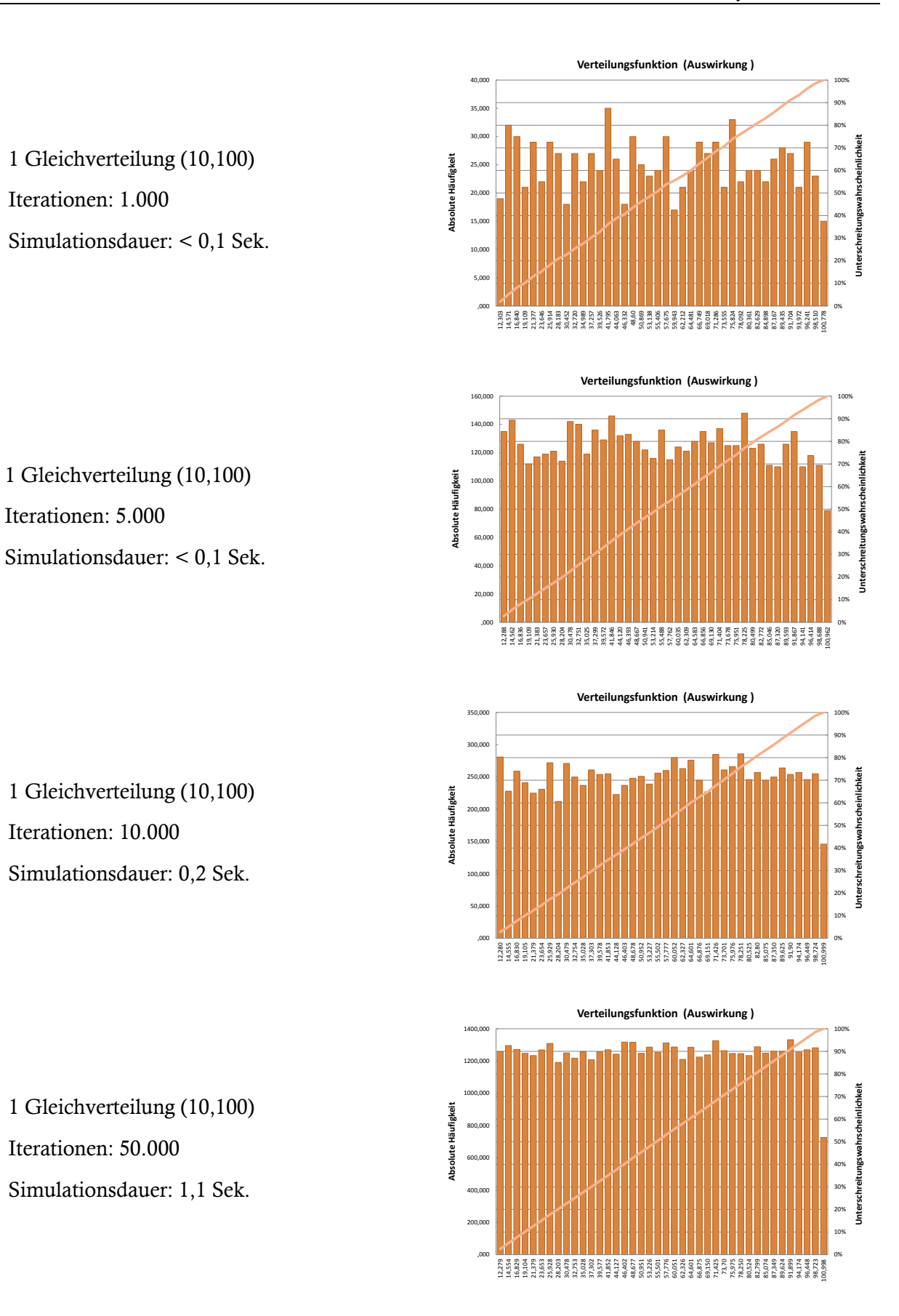

<span id="page-93-0"></span>Abbildung 46: Simulationsreihe mit einer Gleichverteilung (10,100)

2 identische Gleichverteilungen (10,100) Iterationen: 1.000 Simulationsdauer: < 0,1 Sek.

2 identische Gleichverteilungen (10,100)

Iterationen: 5.000

Simulationsdauer: 0,2 Sek.

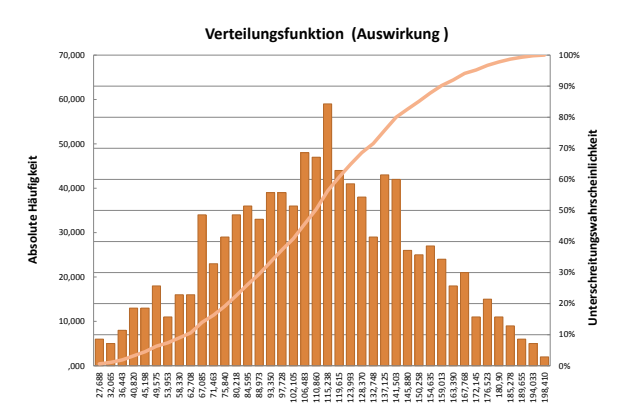

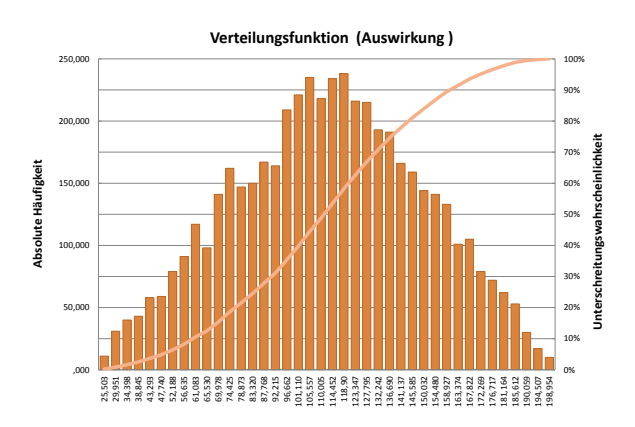

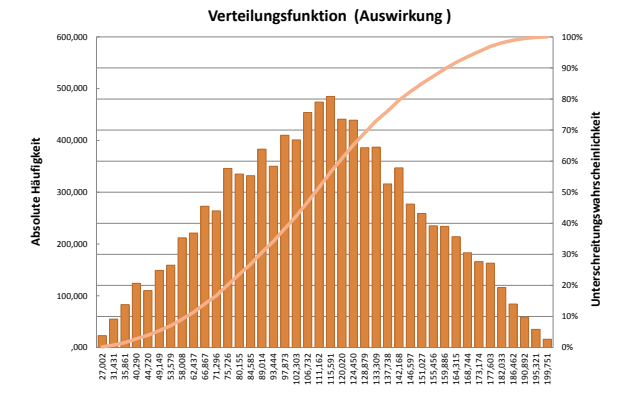

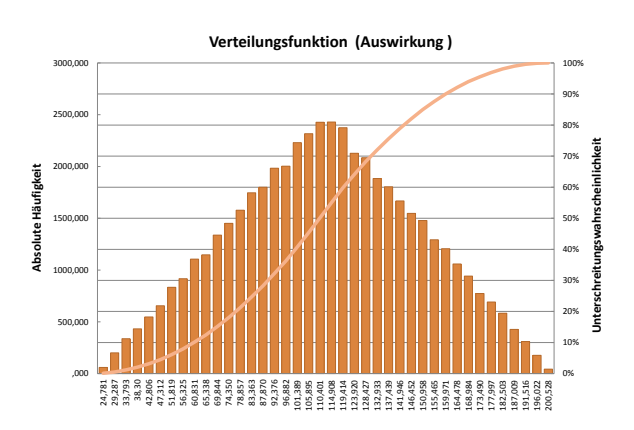

Iterationen: 10.000 Simulationsdauer: 0,4 Sek.

2 identische Gleichverteilungen (10,100)

Iterationen: 50.000

Simulationsdauer: 1,7 Sek.

2 identische Gleichverteilungen (10,100)

<span id="page-94-0"></span>Abbildung 47: Simulationsreihe mit zwei idetischen Gleichverteilungen (10,100)

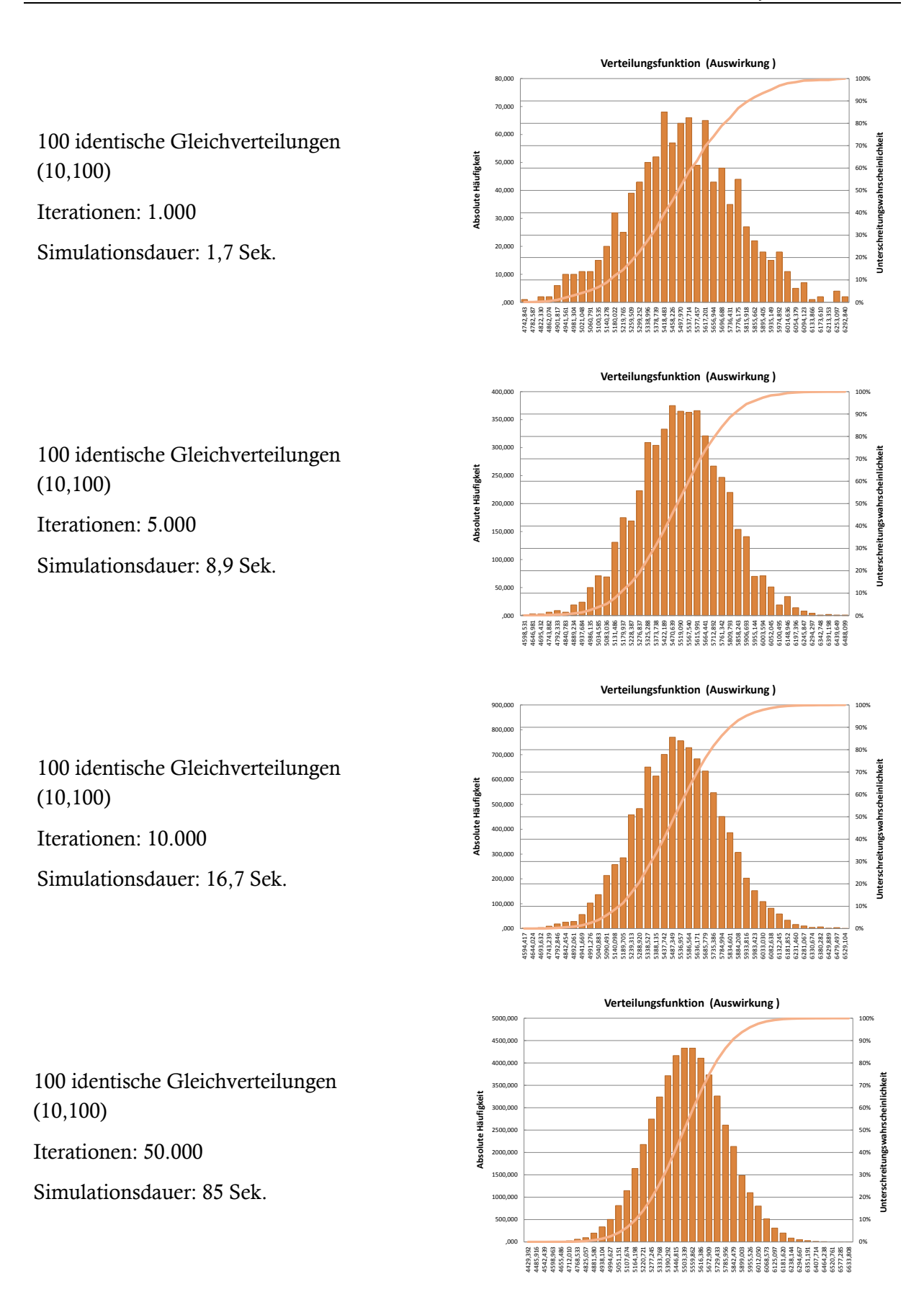

<span id="page-95-0"></span>Abbildung 48: Simulationsreihe mit 100 idetischen Gleichverteilungen (10,100)

#### **3.3 Latin Hybercube Sampling (LHS)**

#### **3.3.1 Hintergrund**

Die Anfänge der LHS-Methode lassen sich auf Studien zur Sicherheit von Atomkraftwerken in den Vereinigten Staaten zurückführen. Die U.S. Atomkontrollbehörde (NRC)<sup>169</sup> verwies in ihrer Studie<sup>170</sup> zur Reaktorsicherheit von 1975 auf die Vorteile von probabilistischen Methoden bei den Untersuchungen. Daraufhin stieg das Interesse, adäquate Methoden zur Betrachtung von Unschärfen in komplexen Systemen zu entwickeln.<sup>171</sup>

Das eigentliche Prinzip des LHS wurde durch CONOVER in einem unveröffentlichten Manuskript verfasst. Publiziert wurde die Methode daraufhin durch MCKAY, BECKMAN und CONOVER 1979.<sup>172</sup> Der Zugang zu einer unscharfen Betrachtungsweise, bei der Nachbildung von realen Systemen, wird im folgenden Artikel beschrieben:

*"When modeling real world phenomena with a computer code one is often faced with the problem of what values to use for the inputs. This difficulty can arise from within the physical process itself when system parameters are not constant, but vary in some manner about nominal values. We model our uncertainty about the values of the inputs by treating them as random variables." 173*

Diese Betrachtungsweise Ende der 70er Jahre, entwickelt zur Bewertung von Risiken der Atomkraft, darf auch heutzutage noch als sehr fortschrittlich angesehen werden, zieht man zum Vergleich die gängigen deterministischen Methoden zur Risiko-Bewertung bei Bauprojekten heran, die nach wie vor im Bausektor als "Stand der Technik" gelten. Dabei sind gerade die Risiken bei Bauprojekten oftmals mit sehr großen Unschärfen behaftet, wobei der Einfluss von natürlichen Größen (z. B. Baugrund) oft maßgeblich sein kann.

#### **3.3.2 Prinzip und Ablauf der Simulation**

I[n Abbildung 49](#page-97-0) ist der systematische Ablauf eines LHS dargestellt. Das dargestellte Modell ist für eine Risiko-Analyse mit unabhängigen Risiken angepasst.

Wie bei der Monte-Carlo-Simulation lässt sich auch das LHS-Verfahren individuell an die Erfordernisse des Modells anpassen. Im vorliegenden Fall sind die Eingangsgrößen die frei zu wählende Anzahl an Iterationsschritten und die Risiken mit ihren Größen Eintrittswahrscheinlichkeit und finanzielle Auswirkung. Im Gegensatz zur Monte-Carlo-Methode<sup>174</sup> werden die beiden Schleifen (grün, blau) nicht ineinander verschachtelt<sup>175</sup>, sondern nacheinander ausgeführt. Die erste Schleife (grün) durchläuft der Reihe nach jedes Risiko.

<sup>169</sup> Nuclear Regolatory Commission, gegründet am 19.01.1975

<sup>&</sup>lt;sup>170</sup> NRC (U.S. Nuclear Regulatory Commission), "[Reactor Safety Study-An Assessment of Accident Risks in US. Commercial Nu](#page-194-2)clear Pow[er Plants", Fachbuch](#page-194-2)

<sup>&</sup>lt;sup>171</sup> Vgl. Helton, J. C.; Davis, F. J. ["Latin Hypercube Sampling and the Propagation of Uncertainty in Analyses of Complex Sys](#page-193-3)[tems", Fachbuch](#page-193-3), Seite 18

<sup>&</sup>lt;sup>172</sup> McKay, M.D.; Beckman J.R.; Conover W.J. "A Comparison of Three Methods for Selecting Values of Input Variables in the [Analysis of Output from a Computer Code", Artikel](#page-197-1)

<sup>&</sup>lt;sup>173</sup> McKay, M.D.; Beckman J.R.; Conover W.J. "A Comparison of Three Methods for Selecting Values of Input Variables in the [Analysis of Output from a Computer Code", Artikel](#page-197-1), Seite 239

<sup>174</sup> Siehe Teil A, Punk[t 3.2](#page-85-1) [Monte-Carlo-Simulation](#page-86-0) (MCS), Seit[e 87](#page-85-1)

<sup>175</sup> Sieh[e Abbildung 42: Systematischer Ablauf einer Monte-Carlo-Simulation,](#page-88-0) Seit[e 89](#page-88-0)

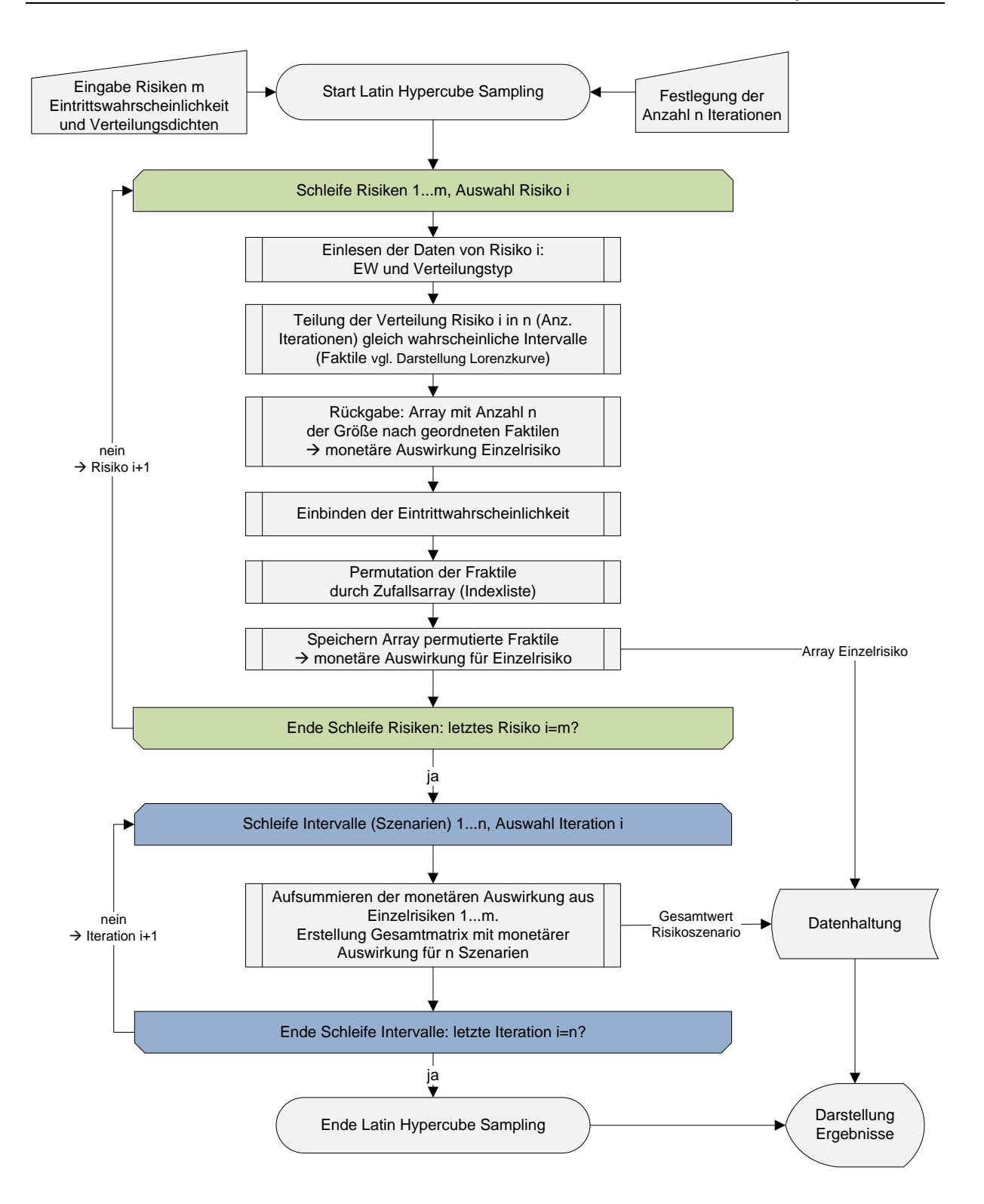

<span id="page-97-0"></span>Abbildung 49: Systematischer Ablauf eines Latin Hypercube Sampling

Im nächsten Schritt wird die Verteilung in gleich wahrscheinliche Intervalle eingeteilt. Die Anzahl der Intervalle entspricht der Anzahl der gewählten Iterationen. Für diesen Vorgang wird die Fläche der Verteilung verwendet, die in n Anteile mit gleichem Flächeninhalt aufgeteilt wird. Die Fraktilwerte (x-Achse) zwischen den Intervallgrenzen werden dabei ermittelt. Dazu wird der Flächeninhalt<sup>176</sup> eines Intervalls (A<sub>F</sub>) in die Integralgleichung eingesetzt und diese nach der Intervallobergrenze aufgelöst. Als Ergebnis erhält man  $x_2$  für das Fraktil F<sub>1</sub>. Für das nächste Fraktil (F<sub>2</sub>) wird  $x_2$ des vorherigen Fraktils ( $F_1$ ) zur neuen Untergrenze  $x_1$ .

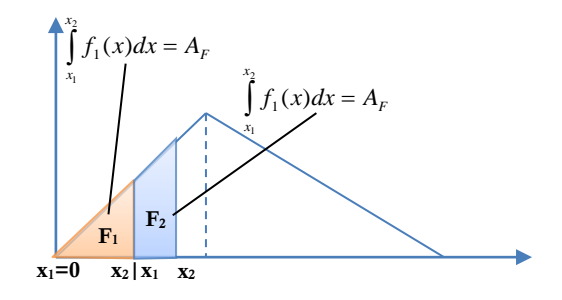

Abbildung 50: Fraktilberechnung am Beispiel einer Dreiecksverteilung

Nachteil dieser Vorgehensweise sind Rundungsfehler beim Berechnen der spezifischen Intervallobergrenze  $x_2$ . Durch die Übernahme von  $x_2$  als Untergrenze für das nächste Fraktil wird ein eventueller Rundungsfehler weitertransportiert und vergrößert sich bei steigender Anzahl von zu berechnenden Fraktilen. Eine kleine Verfahrensänderung schafft Abhilfe: Jedes Fraktil wird mit der Untergrenze 0 berechnet und als Obergrenze entsprechend ein Vielfaches der Fläche eines Fraktils gesetzt.

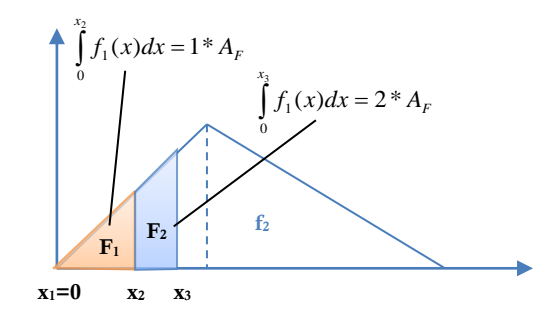

Abbildung 51: Fraktilberechnung zur Verbesserung der Rundungsungenauigkeiten

l

Dieses Verfahren bewährt sich bis zum Erreichen der ersten Unstetigkeit, wo die abschnittsweise definierte Funktion *f<sup>1</sup>* zur nächsten Abschnittsfunktion *f<sup>2</sup>* übergeht. Die Integration mit der Untergrenze 0 liefert ab dort keine korrekten Werte mehr. Es muss abschnittsweise integriert werden.

<sup>&</sup>lt;sup>176</sup> Dieser Wert kann einfach ermittelt werden. Die Fläche der Verteilung wird 1 gesetzt und durch die Anzahl der Iterationen geteilt. Die Fläche ist für alle Intervalle gleich groß.

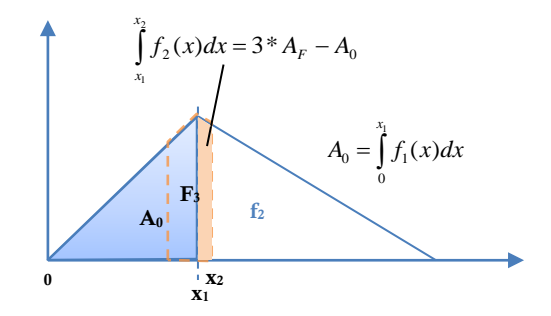

<span id="page-99-0"></span>Abbildung 52: Fraktilberechnung bei Unstetigkeit

An der unstetigen Stelle wird die Abschnittsgrenze x<sub>1</sub> [\(Abbildung 52\)](#page-99-0) als Zwischenintervalluntergrenze gesetzt. Für die verbleibende Fläche innerhalb des Fraktil (F3) wird wie bisher die Obergrenze x<sub>2</sub> gesucht. Die Untergrenze x<sub>1</sub> wird durch die Gesamtfläche des Abschnitts 1 ermittelt und zur Berechnung der Fläche des Zwischenintervalls von der Gesamtfläche der Fraktile ( $F_1$  bis  $F_3$ ) subtrahiert. Auf diese Weise können auch beliebig zusammengesetzte Funktionen mit mehreren Unstetigkeiten zur Risiko-Modellierung verwendet werden.

Eine oft genutzte Darstellung zum Vorgang der Fraktilbildung ist in [Abbildung 53](#page-99-1) am Beispiel einer Normalverteilung dargestellt.

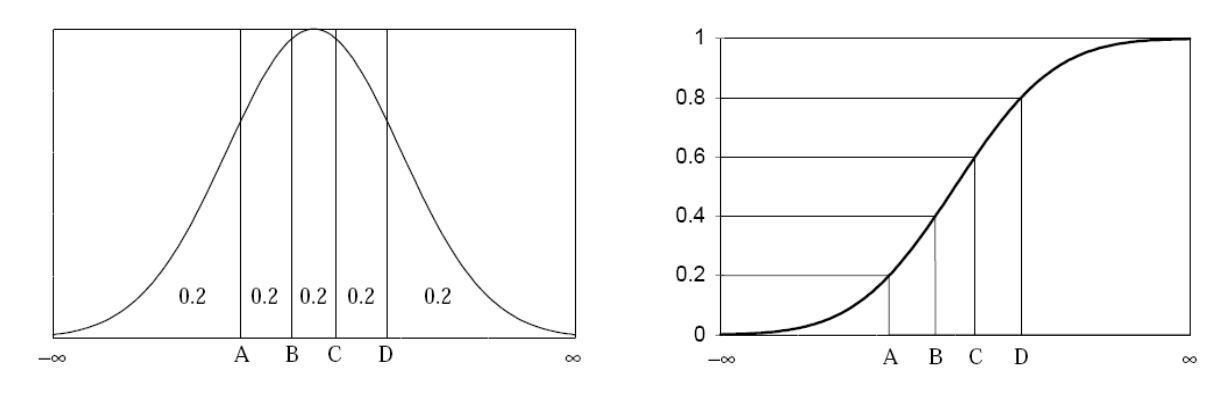

<span id="page-99-1"></span>Abbildung 53: Intervallbildung zur Ermittlung von fünf Fraktilen bei einer Normalverteilung<sup>177</sup>

Die Verteilungsfunktion<sup>178</sup> [\(Abbildung 53](#page-99-1) rechts) wird in gleich große Intervalle auf der v-Achse eingeteilt. An der x-Achse sind daraufhin die Werte der Fraktilgrenzen (A, B, C, D) ablesbar.

Das Ergebnis nach der Fraktilermittlung<sup>179</sup> ist die Lorenzkurve mit der Unterschreitungswahrscheinlichkeit auf der horizontalen und den Kosten auf der vertikalen Achse.

 $\overline{a}$ 

<sup>&</sup>lt;sup>177</sup> Aus: Wyss, G; Jorgensen, K. ["A User's Guide to LHS: Sandia's Latin Hypercube Sampling Software", Fachbuch](#page-195-1), Seite 9

<sup>178</sup> Die Verteilungsfunktion ist das Ergebnis, wenn die Verteilungsdichte [\(Abbildung 53](#page-99-1) links) integriert wird.

<sup>&</sup>lt;sup>179</sup> Ob nun die Obergrenze des Fraktils (x<sub>2</sub>) oder ein beliebiger Wert zwischen x<sub>1</sub> und x<sub>2</sub> (z.B. der Mittelwert) für das Fraktil gespeichert wird spielt bei der üblichen hohen Anzahl der Iterationsschritte (>10.000) bei Simulation keine entscheidende Rolle.

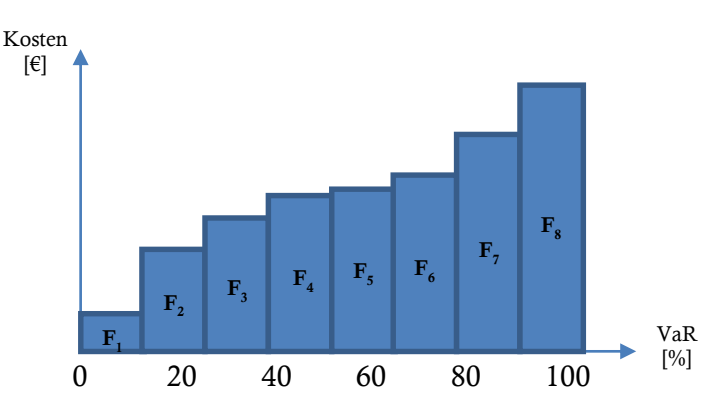

Abbildung 54: Lorenzkurve dargestellt mit acht Fraktilen

Die Fraktilwerte (in Euro) für das aktuelle Risiko liegen nach ihrer Ermittlung in sortierter Form in einem Array vor.

Im nächsten Schritt in [Abbildung 49](#page-97-0) wird die Eintrittswahrscheinlichkeit dem Einzelrisiko hinzugefügt. Eine Eintrittswahrscheinlichkeit von 75% bedeutet beispielsweise, dass in 25% der Fälle keine Kosten auftreten. In den anderen 75% der Fälle treten Kosten auf und zwar mit der durch die Lorenzkurve beschriebenen Verteilung. Dementsprechend müssen 25% der Fraktile, die durch die Lorenzkurve abgebildet werden, null sein.

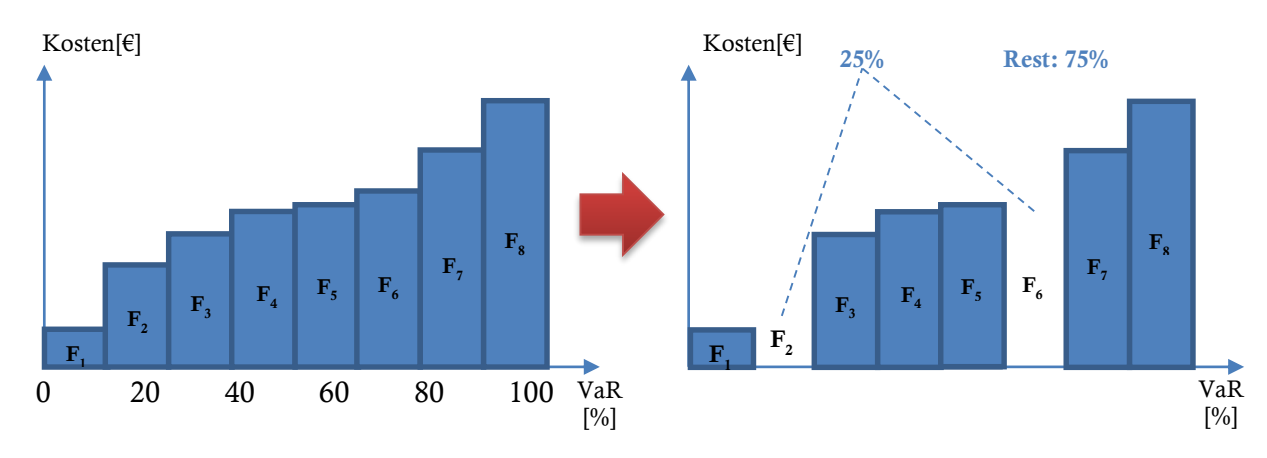

<span id="page-100-0"></span>Abbildung 55: Einbinden der Eintrittswahrscheinlichkeit am Beispiel von acht Fraktilen

l

Um Ballungen von "Nullfraktilen" zu vermeiden, was zu Ungenauigkeiten im Ergebnis führen könnte, sollte die Streuung der "Nullfraktilen" in regelmäßigen Abständen, entsprechend der Eintrittswahrscheinlichkeit, erfolgen (vgl. [Abbildung 55\)](#page-100-0). Das Einbinden der Eintrittswahrscheinlichkeit funktioniert allerdings nur dann genau, wenn der Umfang der Stichprobe ausreichend groß ist.<sup>180</sup>

<sup>&</sup>lt;sup>180</sup> Die Anzahl von acht Fraktilen soll nur die Vorgehensweise verdeutlichen. An sich ist die Anzahl der Fraktile weit zu gering, um repräsentative Ergebnisse erzielen zu können.

# **Exkurs: Latin Hypercube Sampling**

Die zufällige Kombination von Fraktilen mehrerer Verteilungen ist der eigentliche Inhalt bei Anwendung des LHS. Im vorliegenden Modell werden die geordneten Fraktilwerte eines jeden Risikos permutiert, sodass diese später zu einer gemeinsamen Verteilung kombiniert werden können.

Der "Latin Hypercube" visualisiert die Kombinationen von Fraktilen aus den zu addierenden Verteilungen. Darstellen lässt sich die Vorgehensweise am besten anhand von zwei Verteilungen. Um aus zigtausenden Kombinationsmöglichkeiten zweier wahrscheinlichkeitsverteilter Größen eine Auswahl zu treffen, könnten einfach jeweils zwei zufällig ausgewählte Fraktile kombiniert werden. Auf diese Weise bilden sich allerdings im Kombinationsraum lokale Häufungen, da es zu Mehrfachziehungen des gleichen Fraktils kommen kann/wird. <sup>181</sup> Ist allerdings gewährleistet, dass jedes Teilintervall nur einmal herangezogen wird, so ist die Probe als gleichmäßig repräsentativ für die Werte innerhalb der Verteilung anzusehen. Voraussetzung ist natürlich immer eine entsprechend hohe Anzahl von Fraktilen.

Das Latin Hypercube Sampling erlaubt die Auswahl aus einem n-dimensionalen Kombinationsraum, ohne dass die Anzahl der Proben mit der Anzahl der Dimensionen ansteigt. Zunächst wird aus den verschiedenen Größen ein Kombinationsraum aufgespannt. Im Fall von zwei Größen entsteht eine 2-dimensionale Matrix, für drei Größen ein Würfel, usw.

Die Kombinationen werden durch zufälliges Setzen der Kreuze erzeugt, wobei einschränkend jedes Fraktil nur einmal zur Kombination herangezogen werden darf [\(Abbildung 56\)](#page-101-0).

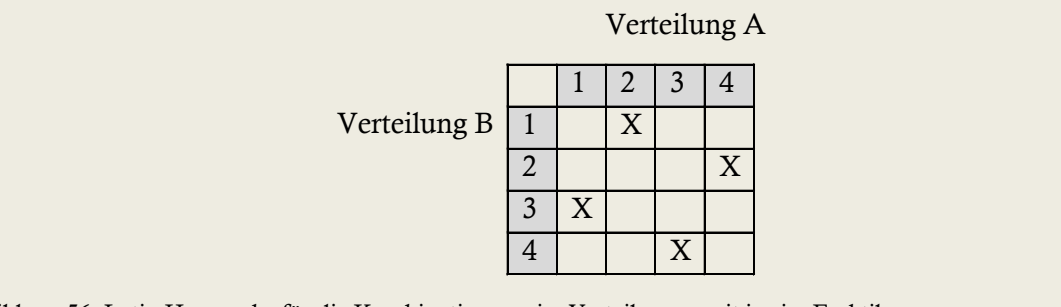

<span id="page-101-0"></span>Abbildung 56: Latin Hypercube für die Kombination zweier Verteilungen mit je vier Fraktilen

[Abbildung 49](#page-97-0) weiter folgend, sollen die Fraktile des Risikos letztendlich mit den Fraktilen der anderen Risiken zufällig kombiniert werden, um ein repräsentatives Ergebnis zu erhalten. In Vorbereitung dazu werden die Fraktilwerte, die in einem Array gespeichert sind, permutiert. Es wird ein zweites Array (Indexliste) der gleichen Dimension erzeugt, dessen Werte die neuen zufällig angeordneten Indexpositionen zur Permutation des Arrays der Fraktilwerte enthalten. Das Ergebnis, nach Verschneiden der beiden Arrays, ist das permutierte Array der Fraktilwerte für das Risiko. Das Array wird daraufhin gespeichert und es wird mit dem nächsten Risiko fortgefahren (grüne Schleife [Abbildung 49\)](#page-97-0).

 $\overline{a}$ 

<sup>&</sup>lt;sup>181</sup> Im Prinzip ist das die Vorgehensweise bei Anwendung der MCS

Durch das Permutieren mittels der zufällig erzeugten "Indexlisten" können auf einfache Weise Korrelationen zwischen mehreren Risiken berücksichtigt werden, indem identische "Indexlisten" zum Permutieren der Risiken verwendet werden. 182

In der folgenden zweiten Schleife (blau) in [Abbildung 49](#page-97-0) werden Fraktilwerte der Risiken entsprechend den Indices der Arrays der Reihe nach addiert. Das Ergebnis ist wieder eine Lorenzkurve, die nun das gesamte Risikopotenzial, bestehend aus einer Vielzahl von Kombinationen der verschiedenen Risikoauswirkungen, darstellt.

# **3.4 Vergleich der Simulationsmethoden MCS und LHS**

Vorteile des LHS gegenüber einer Standard-Monte-Carlo-Simulation liegen vor allem im schnelleren Konvergieren der Simulationsdaten an das exakte analytische Ergebnis. Es sind weniger Iterationsschritte notwendig. Die Abweichungen zur theoretischen Verteilung sind bei weitem nicht so stark, was durch das Ziehen von gleichmäßig verteilten Proben innerhalb der Eingangsverteilungen erreicht wird. Zudem kann der Ressourcenaufwand bei spezifischer Computerimplementierung geringer ausfallen, als bei einer Monte-Carlo Anwendung.<sup>183</sup>

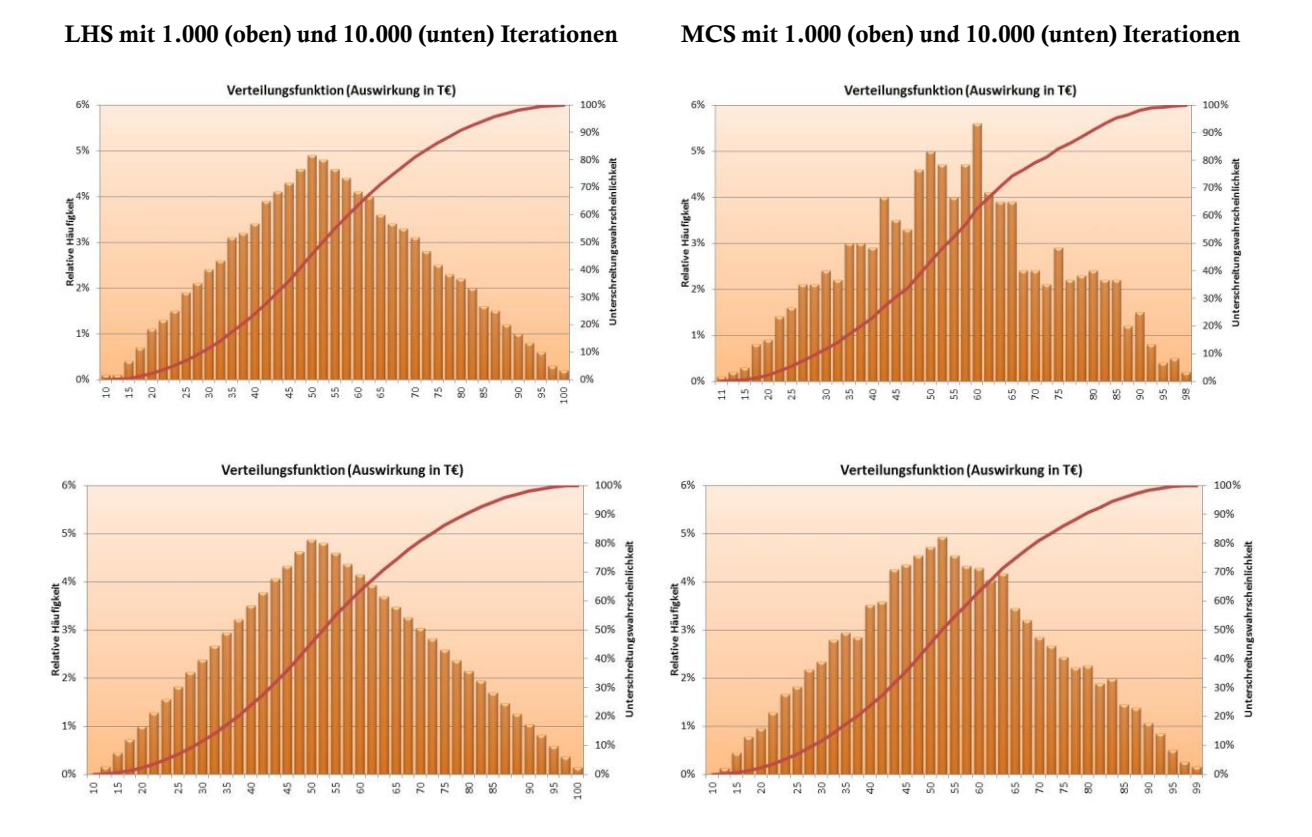

Abbildung 57: Vergleich der Ergebnisse zwischen LHS und MCS anhand einer Dreiecksverteilung

Das LHS wird auf Grund dieser Vorteile auch für das Risiko-Tool RIAAT verwendet.

<sup>182</sup> Zu Korrelationen siehe auch Teil B, Punk[t 3](#page-125-0)

[Detaillierte Bewertung von Risiken,](#page-125-0) Seit[e 127](#page-125-0)

<sup>&</sup>lt;sup>183</sup> Vgl. King, Julian ["Stochastic Simulation Methods in Sensitivity Analysis", Diplomarbeit,](#page-195-2) Seite 77

# **4 Kommerzielle Softwareprodukte**

Im Folgenden sollen die, im Bereich probabilistische Risiko-Analyse, am Markt gängigsten Softwareprodukte begutachtet werden. Da dieser spezielle Markt im Vergleich zu universellen Massenprodukten, wie z.B. MS OFFICE, verschwindend klein ist, müssen diese Produkte eine hohe Gebrauchsflexibilität bieten, um branchenübergreifend Einsatz und Absatz zu finden.

Obwohl sich kommerzielle Produkte im Bauwesen für den Bereich probabilistische Risiko-Analyse, bisher noch nicht durchgesetzt haben, werden Programme, die eventuell für eine solche Anwendung in Frage kommen, hinsichtlich ihrer Eignung näher untersucht:

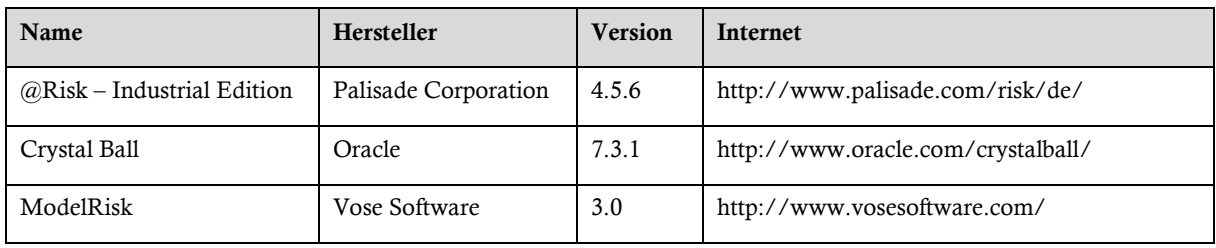

Tabelle 18: Produktauswahl für Marktstudie

Alle drei in Konkurrenz stehenden Produkte nutzen als technische Basis MS EXCEL und fungieren als EXCEL Add-in. Die Funktionen für die Risiko-Analyse sind über erweiterte EXCEL Menüs nutzbar. Vornehmlich können die Verteilungen durch neue EXCEL-Formeln in Zellen eingegeben werden und so auch Werte aus anderen Zellen wiederum in Verteilungsformeln eingesetzt werden. Die gängige Eingabeform ist allerdings die Modellierung der Verteilungen über eigene Masken, wobei hier die Verteilungen grafisch dargestellt werden und auch verändert werden können.

Tabelle 19: Beispiel für die Eingabe der Formel für eine Dreiecksverteilung in @RISK

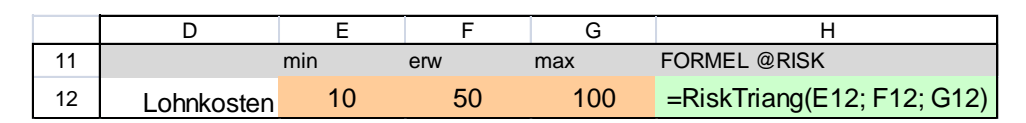

Der Anwender ist durch die universelle Grundlage EXCEL vollkommen frei in der Strukturierung und dem Design seines Analyse-Models. Wenn komplexere Analysen erstellt werden sollen, setzt diese Eigenschaft allerdings ein entsprechendes Fachwissen voraus. Als Resümee der Untersuchung soll sich herausstellen, in wieweit sich solche Produkte zum Gebrauch im Bauwesen eignen und ob sich mit dem offenen Charakter auch komplexere Problemstellungen bearbeiten lassen, ohne dass der Anwender über spezifisches Fachwissen in Wahrscheinlichkeitstheorie verfügen muss.

Die Produkte werden generell auf ihre Funktionalität und ihren Produktumfang hin begutachtet. Die Ergebnisse sind in nachstehender Tabelle zusammengefasst.

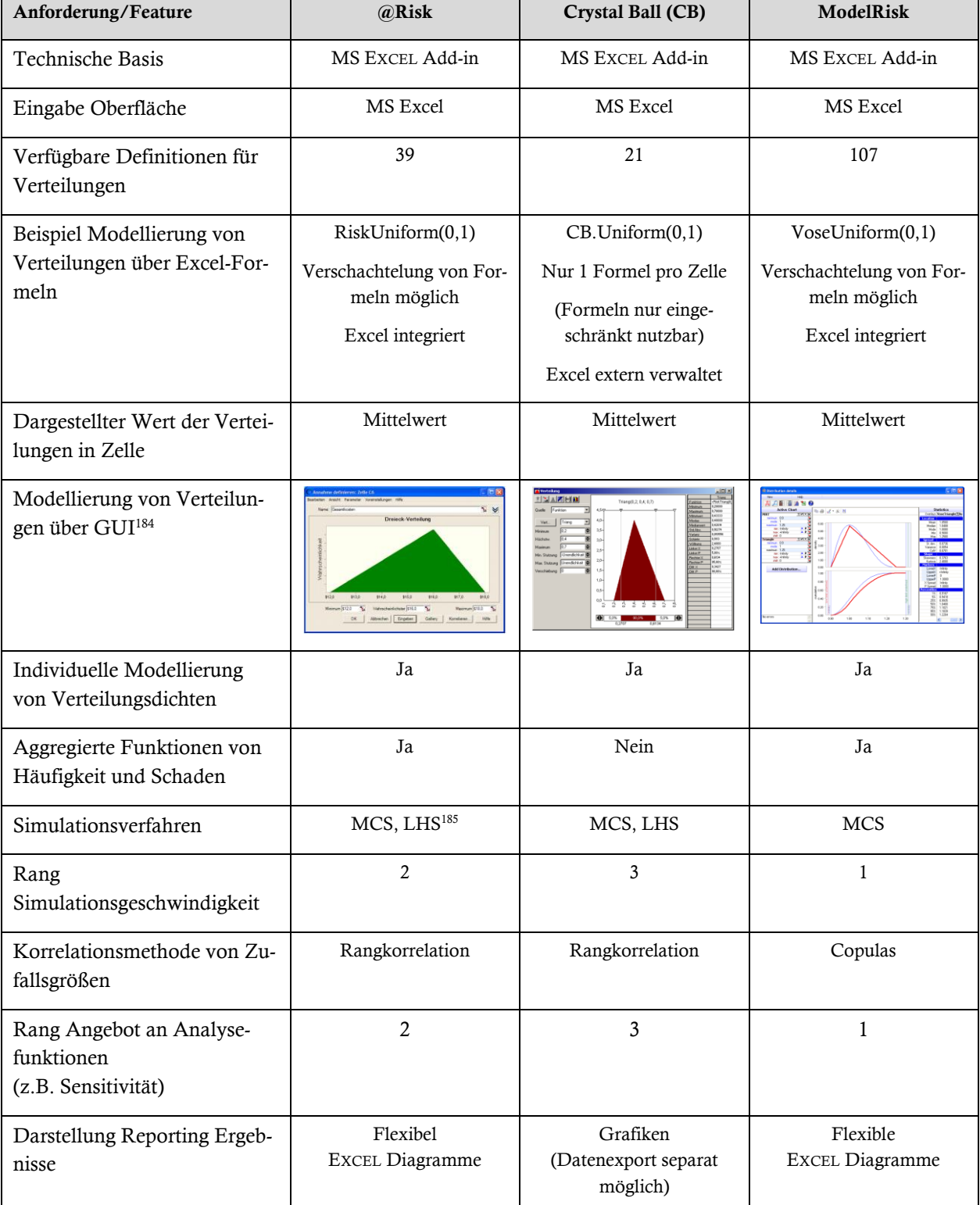

Tabelle 20: Übersicht Produktvergleich Risiko-Software

 $^{\rm 184}$  Graphical User Interface

 $185$  MCS = Monte-Carlo-Simulation, LHS = Latin-Hypercube-Sampling

Die Untersuchung zeigt, dass alle drei Programme einen hohen Reifegrad besitzen. Einfache wie auch komplexere Modellierungen lassen sich mit allen Programmen bewältigen. Unterschiede machen sich erst bemerkbar, wenn es darum geht, komplexere Szenarien zu modellieren und zu analysieren. Hier zeigt ModelRisk die größte Tiefe.

Durch die Möglichkeit EXCEL zu nutzen, lassen sich auch einfache Berechnungen in der gewohnten Kalkulationsumgebung problemlos um Verteilungen erweitern. Die gesamte Eingabe und Berechnung wird in der Umgebung des EXCEL-Arbeitsblatts abgehandelt. Auch die Aggregation durch MCS erfolgt zellbezogen. Diese, dem Anwender vollkommen überlassene Eigenverantwortlichkeit, birgt allerdings auch Schwächen.

Die Benutzerfreundlichkeit ist für Gelegenheitsanwender als eher gering einzustufen. Um solche Produkte nutzen zu können, ist ein gewisses Grundwissen im Bereich der Wahrscheinlichkeitstheorie erforderlich. Die Wahl der passenden Verteilungsfunktion für das zu modellierende Problem und das richtige Bewerten der erforderlichen Zusatzparameter, wie auch das korrekte Korrelieren der Zufallsgrößen – was bei einer deterministischen Betrachtung nicht erforderlich ist – setzen spezifische mathematische Kenntnisse voraus. Der Benutzer wird zudem nicht intuitiv durch die Anwendung geführt. Die Lösungssuche bei komplexeren Szenarien bleibt vollkommen ihm selbst überlassen. Diese Anforderungen setzen selbst für kleinerer Analysen neben dem mathematischen Spezialwissen noch ein solides Grundwissen in der Bedienung der Software voraus.

Im Vorteil der universellen Verwendung von EXCEL-Arbeitsblättern zeigt sich zugleich auch die größte Schwäche solcher Lösungen. Komplexere stochastische Berechnungen verlieren auf den EXCEL-Arbeitsblättern ihre Transparenz, da die grundlegenden Verteilungen als Formeln in den Zellen für den Anwender unsichtbar bleiben, solange die Zelle nicht aktiv ist.<sup>186</sup> Angezeigt wird generell nur der Mittelwert der zu Grunde liegenden Verteilung.

Während die resultierende Wahrscheinlichkeitsverteilung nach Aggregation der Eingabeverteilungen grafisch mit zahlreichen Methoden analysiert werden kann, wird die grafische Darstellung der Modellierung der Eingabeverteilungen in der Berichtausgabe untergeordnet. Gerade jene Einzelrisiken, aus denen sich das Gesamtrisikopotenzial zusammensetzt, sind aber bei Risiko-Analysen separat zu bewerten und ggf. mit Maßnahmen zu versehen. Eine individuelle Darstellung und Aufbereitung dieser Einzelrisiken ist von entscheidender Bedeutung.

Da die Programme keine Standards für eine hierarchische Strukturierung und Gliederung der Risiken vorgeben, bleiben diese dem Anwender selbst überlassen. Es besteht die Gefahr, dass sich auf Grund einer fehlenden einheitlichen Erfassungs- und Gliederungssystematik Fehler unentdeckt fortschreiben und bei einer Vielzahl von Risiken die Übersicht verloren geht.

Als Fazit kann zusammengefasst werden, dass die begutachteten Programme nur bedingt für Risiko-Analysen bei Bauprojekten geeignet sind. Zwar lassen sich ohne Zweifel mathematisch alle Modelle aufstellen, jedoch stellt das Fehlen einer grundlegenden und einheitlichen Systematik für Bewertung und Gliederung der Risiken, die allerdings bei diesen Programmen nicht Entwicklungsziel war, das größte Hindernis dar. Ziel für den erfolgreichen Einsatz eines Risiko-Tools für Bauprojekte muss sein, dass der Anwender zielgerichtet – ohne vertiefte wahrscheinlichkeitstheoretische Kenntnisse besitzen zu müssen – das Programm intuitiv nutzen kann.<sup>187</sup> Die Systematik sollte

<sup>186</sup> bei Crystal Ball wird selbst die Formel in der Zelle nicht angezeigt

<sup>&</sup>lt;sup>187</sup> Vgl. auch Feik, R. ["Elektronisch gestütztes Risikomanagement im Bauwesen",](#page-195-3) Dissertation, Seite 4

die Spezialprobleme am Bau berücksichtigen, dass sich auch komplexe Probleme benutzerfreundlich abarbeiten lassen.

Im folgenden Teil B der Arbeit werden solche Spezialprobleme untersucht und Lösungsansätze aufgestellt, die schließlich in das Risiko-Tool RIAAT (Teil C) eingebunden werden.
# **TEIL B: SPEZIALTHEMEN PROBABILISTISCHER RISIKO-ANALYSEN IM BAUWESEN**

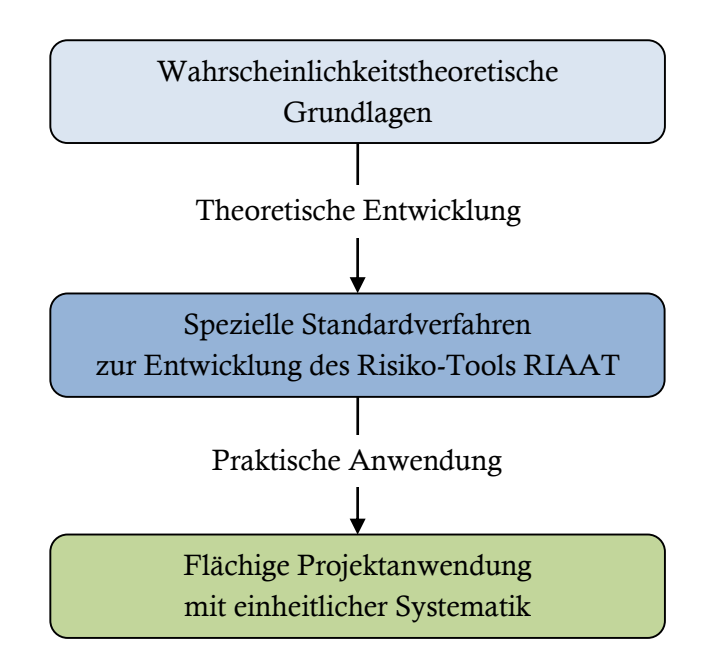

Abbildung 58: Schema für die Erarbeitung der Spezialthemen

In Teil B werden die Verfahren und Methoden, die das Risiko-Tool RIAAT unterstützen soll, diskutiert und theoretisch entwickelt. Es gilt, spezielle Themen, die für den Bausektor relevant sind, zu identifizieren und mit den wahrscheinlichkeitstheoretischen Grundlagen anwenderfreundlich aufzuarbeiten. Vor allem müssen Simulationsverfahren, die in Teil A vorgestellt wurden, entsprechend adaptiert werden.

Ziel ist es, einheitliche Verfahren und Vorgaben für das Risiko-Tool zu entwickeln bzw. festzulegen, die im Bausektor projektübergreifend eingesetzt werden können. Die Implementierung in das Tool erfolgt in Teil C.

## **1 Modellierung von Risiken**

Das grundlegende Modell für die Simulation wird durch Eintrittswahrscheinlichkeit und finanzielle Auswirkung beschrieben. Bei Verwendung empirischer Daten ist die Verteilung sorgsam zu wählen, damit das Simulationsergebnis nicht durch falsch gewählte Eingangsparameter verfälscht wird.

Bei Prognosen liegen die statistischen Daten oft nicht in ausreichender Menge vor, um eine repräsentative Verteilung modellieren zu können. Grundlage sind dann vor allem subjektive Einschätzungen und Erfahrungswerte. In vielen Fällen sind sie die einzige Informationsquelle. Der Wissensstand des Anwenders um den richtigen Gebrauch von geeigneten Verteilungen spielt dann eine wichtige Rolle.

Das Problem ist dabei, dass die meisten gängigen Wahrscheinlichkeitsfunktionen auf Grund der für ihre Definition notwendigen Zusatzparameter zu komplex für die Modellierung des Informationsgehalts über Kosten und Risiken von Bauprojekten sind.<sup>188</sup> Einfach zu bestimmende Verteilungen erleichtern die Einschätzung des Risikos, da der Anwender nicht über vertiefte statistische Kenntnisse verfügen muss. <sup>189</sup> So eignet sich z.B. eine einfache 3-Punkt-Schätzung, mit der sich Verteilungen wie Dreieck, Beta-PERT und Rechteck<sup>190</sup> definieren lassen, besonders gut.

Liegen als Grundlage für Prognosen keine repräsentativen empirischen Datenmengen vor, so ist der Einsatz von komplexeren Verteilungen gegenüber dem Einsatz einfach zu definierender Verteilungen nicht zu rechtfertigen. Da keine empirischen Werte als Basis für die Prognose vorliegen, ist nicht abzusehen, wie sich das Risiko tatsächlich verhält, bzw. mit welcher Verteilung es sich am realitätsnächsten modellieren lässt. Die Eigenschaften eines deterministischen Systems, dessen Verhalten sich eindeutig und vollständig durch die Anfangsbedingungen in der Gegenwart bestimmt, sind bei Aussagen mit Prognosecharakter nicht gegeben. <sup>191</sup> Es wird in vielen Fällen unterstellt, dass sich die Risikoauswirkung eines Einzelrisikos normalverteilt abbildet, Begründet wird dies meist mit dem zentralen Grenzwertsatz.<sup>192 193</sup>

Den Vorteilen bei Anwendung der Probabilistik stehen die oben genannten Probleme bei der Parameterabschätzung zur Modellierung der Eingabeverteilungen gegenüber. Sicherzustellen ist daher, dass sich die subjektive Einschätzung des Anwenders möglichst zuverlässig durch eine Verteilung mit überschaubaren Parametern modellieren lässt. Eine kritische Prüfung der gewählten Parameter und der Verteilung auf Basis von Erfahrungen und ein technisch-mathematisches Grundwissen sind daher unverzichtbare Elemente beim Umgang mit Verteilungen.<sup>194</sup>

 $\overline{a}$ 

<sup>188</sup> Vgl. Sander, P.; Spiegl, M.; Schneider, E. "Probabilistische Kosten- und Risiko-[Analyse für große Bauprojekte", Artikel](#page-198-0) Seite 3

<sup>189</sup> Tecklenburg, T. ["Risikomanagement bei der Akquisition von Großprojekten in der Bauwirtschaft",](#page-196-0) Dissertation, Seite 199

<sup>&</sup>lt;sup>190</sup> Gleichverteilungen erfordern nur zwei Parameter.

<sup>191</sup> Vgl. Einleitung, Punk[t 3.1](#page-18-0) [Prognosen,](#page-18-0) Seit[e 19f](#page-18-0)

 $192$  Vgl. Vose, D. "Risk Analysis – [A quantitativ Guide"](#page-194-0), Fachbuch, Seite 122

<sup>&</sup>lt;sup>193</sup> siehe auch Diskussion zu WERNER in Teil A, Punkt [2.1](#page-60-0) [Ausgewählte Fachliteratur,](#page-60-0) Seite [71f](#page-70-0)

<sup>&</sup>lt;sup>194</sup> Vgl. Tallau, C. "Limitationen der Monte-Carlo-[Simulation beim Management wirtschaftlicher Risiken", Artikel](#page-199-0), Seite 88

Ziel einer Bewertung ist immer eine möglichst realitätsnahe Modellierung der Risiken. Dabei sollten folgende Fragen gestellt werden:<sup>195</sup>

- Muss auf Grund mangelnder Erfahrungswerte oder fehlender statistischer Daten eine höhere Unschärfe abgebildet werden und ist diese adäquat berücksichtigt?
- Sind die Annahmen tatsächlich wertungsfrei getroffen, bzw. verfügen die Beteiligten über ausreichend Grundwissen über das Projekt?
- Sind für alle an der Risiko-Bewertung beteiligte Personen die Teilschritte der Berechnung und des Bewertungsverfahrens verständlich?
- Sind alle Themen aufgenommen und adäquat behandelt worden oder wird eine zweite Bewertungsrunde benötigt?
- Hält das Ergebnis der Analyse einer Plausibilitätsprüfung stand?

Es bleibt die Fragestellung, was dem Anwender zuzumuten ist, ohne ihn bei der Modellierung von Verteilungsdichten zu überfordern und auf welche Weise sich die meist subjektiven Einschätzungen sinnvoll in einer Verteilung abbilden lassen.

Generell geht es bei der Bewertung von Risiken um die Einschätzung von Kosten, die bei Risikoeintritt schlagend werden. Wie üblich werden bei Bauprojekten die Kosten mit den Faktoren Menge und Preis ermittelt. Durch die unvermeidlichen Unschärfen der Prognosen für Mengen und Preise ist essinnvoll, in einem ersten Schritt dem Bewertenden generell die Möglichkeit zur Angabe einer Bandbreite einzuräumen, in der er aufgrund seines Erfahrungsschatzes das Ergebnis prognostizieren kann. Die Bandbreite ist im Verhältnis zum Wissensstand um das jeweilige Risikoszenario und die Projektkenntnis zu bestimmen.

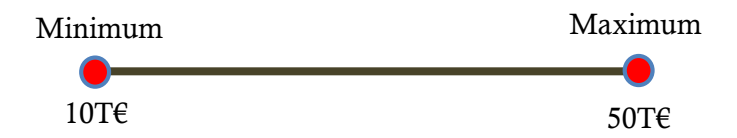

<span id="page-110-0"></span>Abbildung 59: Beispiel für die Bewertung mittels einer einfachen Bandbreite zwischen 10T€ und 50T€

Die in [Abbildung 59](#page-110-0) dargestellte Bandbreite ist ein Beispiel für eine solche Bewertung. Diese Information kann vom Bewertenden ohne zusätzlichen Aufwand angegeben werden. Dabei wird zunächst unterstellt, dass alle Werte innerhalb der Bandbreite gleich wahrscheinlich sind, d.h., dass die untere Grenze von 10T€ als Ergebnis genauso wahrscheinlich ist wie etwa 21T€ oder das Maximum von 50T€. Was sich in diesem einfachen Fall widerspiegelt ist eine Gleichverteilung mit den Parametern 10T€ und 50T€.

<sup>195</sup> Vgl. Girmscheid G. ["Risikobasierte Bauproduktionsselektion", Artikel](#page-197-0), Seite 59

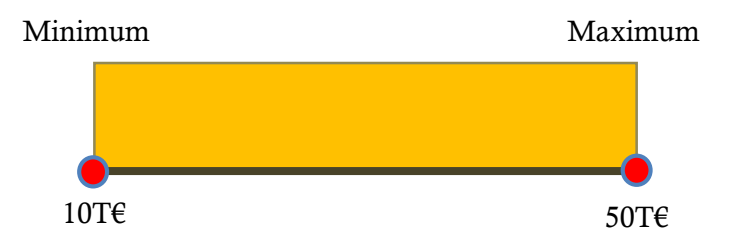

<span id="page-111-0"></span>Abbildung 60: Beispiel Gleichverteilung 10T€, 50T€

Gerade bei Kostenermittlungen werden oftmals Werte aus Referenzprojekten herangezogen, die bereits eine Bandbreite beinhalten. Da kein großes Bauprojekt zu 100 Prozent mit einem anderen vergleichbar ist, es wohl aber Analogien der Projekte gibt, kommen meist mehrere Werte in Betracht. Ein für ein aktuelles Projekt gesuchter Wert wird innerhalb einer relativen Bandbreite zu den Referenzdaten von vorhandenen, bedingt vergleichbaren Projekten, liegen. Die oft vollzogene Verdichtung der Referenzwerte auf einen einzigen deterministischen Wert mit einer totalen Bestimmtheit nimmt dann leider der eigentlichen Prognose die Zuverlässigkeit, die durch die Angabe einer Bandbreite transportiert worden wäre.<sup>196</sup>

Bei Vorliegen einer Bandbreite ist bei entsprechendem Kenntnisstand häufig die Angabe einer zusätzlichen Information möglich. Der Bewertende kann innerhalb der Bandbreite einen Wertebereich favorisieren, von dem er glaubt, dass das Ergebnis innerhalb derselben liegen wird. Durch die Gewichtung der Werte kann das subjektive Modell besser beschrieben werden. Dazu reicht im einfachsten Fall bereits die Angabe eines einzelnen weiteren Wertes, der nach Einschätzung des Bewertenden den wahrscheinlichsten Fall darstellt.

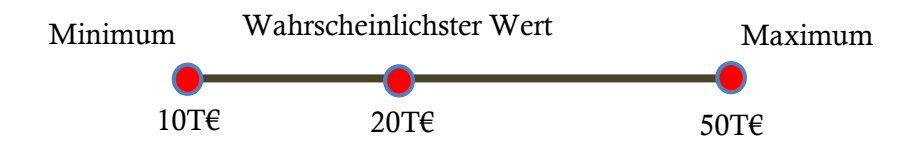

Abbildung 61: Beispiel für eine Bewertung mittels einer Bandbreite mit wahrscheinlichstem Wert

Nun ist noch die Gewichtung der Werte innerhalb der Bandbreite festzulegen. Bisher ist definiert, dass die äußeren Grenzen (Minimum und Maximum) am unwahrscheinlichsten sind, wohingegen der wahrscheinlichste Wert den Modalwert stellt. Im einfachsten Fall werden die Punkte linear miteinander verbunden, was dann der Form eines Dreiecks entspricht.

<sup>196</sup> Vgl[. Abbildung 5: Gegenüberstellung deterministische und probabilistische Methode](#page-23-0) im Projektverlauf, Seit[e 24](#page-23-0)

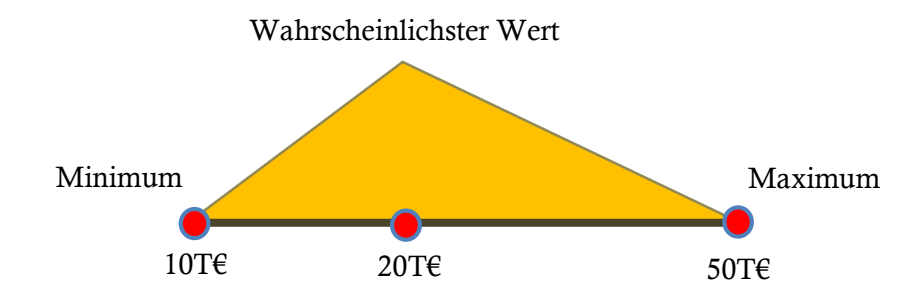

<span id="page-112-0"></span>Abbildung 62: Beispiel Dreiecksverteilung 10T€, 20T€, 50T€

Nach der Modellierung in [Abbildung 62](#page-112-0) sinkt die Wahrscheinlichkeit für das Auftreten der Werte links und rechts vom wahrscheinlichsten Wert (20T€) bis zu den Randwerten (10T€ und 50T€) kontinuierlich bis auf null ab. Daher gilt: je mehr Fläche über einem Wert innerhalb der Bandbreite aufgetragen ist, desto wahrscheinlicher ist dessen Auftreten. Die Fläche innerhalb des Dreiecks ist 1. Dabei ist nicht die absolute Gewichtung der Werte ausschlaggebend, sondern die relative Betrachtung. Daraus kann abgeleitet werden, dass nach dem Modell die Werte in der Nähe von 20T€ doppelt so häufig auftreten werden als etwa 15T€ oder 35T€. Wie die Werte innerhalb der Bandbreite zueinander gewichtet werden, kann in einem weiteren Schritt individuell festgelegt werden. 197

Dies festzulegen obliegt der Einschätzung der Bewertenden. So bietet die Dreiecksverteilung ein linear sinkendes bzw. steigendes Verhältnis der Werte zueinander. Soll mehr Wahrscheinlichkeit um den Modalwert (wahrscheinlichster Wert) gelegt werden, was auch bedeutet, dass Werte nahe den äußeren Grenzen der Bandbreite unwahrscheinlicher werden, so kann auch eine Beta-PERT Verteilung verwendet werden. Beta-PERT ist im Wesentlichen eine modifizierte Betaverteilung, die sich durch eine Dreipunktschätzung wie das Dreieck definieren lässt.

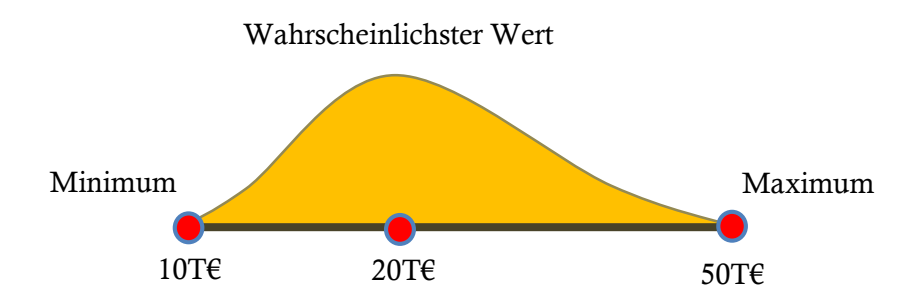

Abbildung 63: Beispiel Variante einer Beta-PERT Verteilung 10T€, 20T€, 50T€

l

Aus Erfahrung sei hier angemerkt, dass durch subjektive Einschätzung bei Risiken ohne ausreichende statistische Daten, die Entscheidung zwischen Dreiecks- oder Beta-PERT-Verteilung in den meisten Fällen nicht sinnvoll belegt werden kann.

<sup>&</sup>lt;sup>197</sup> Vgl. auch hierzu das Bewertungsverfahren nach TECKLENBURG i[n Abbildung 26,](#page-63-0) Seit[e 64](#page-63-0) Abbildung 26: Beispiel Aggregation [von Risiken](#page-63-0) nach TECKLENBURG

In den folgenden Punkten sollen verschiedene vordefinierte Verteilungen auf ihren Einsatz zur Bewertung von Risiken bei Bauprojekten untersucht werden. Bei Eignung werden diese Verteilungen in das Risiko-Tool RIAAT integriert werden.<sup>198</sup>

# **1.1 Mittels definierter Verteilungsdichten**

# **1.1.1 Gleichverteilung**

Die Gleichverteilung ist eine der einfachsten Verteilungen. Sie benötigt nur zwei Parameter: Minimum und Maximum (vgl. [Abbildung 60,](#page-111-0) Seite [112\)](#page-111-0).

Die Gleichverteilung ist vor allem dann geeignet, wenn bei der Modellbildung zwar eine Bandbreite angegeben werden kann, aber keine Aussage getroffen werden kann, welche Werte innerhalb der Bandbreite wahrscheinlicher sind als andere. Beispielsweise könnten so Fehlstellen eines Rohres modelliert werden, wenn unklar ist, an welchen Stellen diese zu erwarten sind. 199

Es bleibt anzumerken, dass zur Modellierung von Expertenmeinungen ein schlagartiger Abfall der Verteilung an den Randwerten auf null nicht den Vorstellungen entspricht. Meist kann durch den Experten ein favorisierter Wert innerhalb der Bandbreite genannt werden, wodurch die Randwerte als unwahrscheinlicher eingestuft werden.

Die Gleichverteilung wird im Risiko-Tool RIAAT zur Verfügung gestellt.

# **1.1.2 Dreiecksverteilung**

l

Sehr beliebt ist die Wahl einer Dreiecksdarstellung als Verteilungsdichte. Sie kann auf viele Situationen angewandt werden und ist einfach zu modellieren. Ein Dreieck hat eine begrenzte Bandbreite, wobei die Werte in der Mitte wahrscheinlicher sind als die Randwerte. Weiterhin können mit dem Dreieck einfach Asymmetrien dargestellt werden. Die Verteilung lässt sich durch nur drei Werte vollkommen definieren: einen minimalen Wert für die untere Grenze, einen erwarteten Wert als Modalwert und einen maximalen Wert als obere Grenze. Alternativ können die untere und obere Grenze auch als pessimistischster Wert und optimistischster Wert bezeichnet werden.

Die Dreiecksverteilung wird oft als Näherung für Kosten verwendet, denen ein hoher Komplexitätsgrad zu Grunde liegt. Alternativ dazu können auch theoretische Verteilungen wie Beta und Gamma verwendet werden. Diese Funktionen verfügen allerdings nicht über die Einfachheit und Transparenz, wie sie bei einer Dreiecksverteilung gegeben ist. Die Annahme, dass diese analytischen Funktionen bei unvollständigen theoretischen Grundlagen, die zu einer Schätzung der benötigten Zusatzparameter die Wirklichkeit besser abbilden, kann daher bezweifelt werden.<sup>200</sup>

Zur Wiedergabe bei Expertenschätzungen wird oft die Dreiecksverteilung herangezogen. Dabei spielt der Risiko-Analyst, der als Fachmann den Prozess der Risiko-Bewertung moderiert, eine entscheidende Rolle. Seine Aufgabe ist es, aus den durch die Experten gesammelten Informationen

<sup>&</sup>lt;sup>198</sup> Eine Beurteilung der gängigen Verteilungsfunktionen findet sich auch bei: Nemuth, T. "Risikomanagement bei internationalen [Bauprojekten", Dissertation](#page-195-0), Seite 155ff

<sup>199</sup> Vgl. Morgan, M. G.; Henrion, M.; Small, M. "[Uncertainty: A Guide to Dealing with Uncertainty in Quantitative Risk and Pol](#page-194-1)[icy Analysis"](#page-194-1), Fachbuch, Seite 95

<sup>200</sup> Vgl[. Project Risk Management, Processes, Techniques and Insights,](#page-192-0) Seite 187f

die gewählten Parameter für die Verteilungen zu hinterfragen. Erfahrungsgemäß werden Risiken oft mit zu geringer Bandbreite modelliert, sodass die Auswirkungen des Risikos unterschätzt werden.<sup>201</sup> Speziell bei der Dreiecksverteilung sollte verinnerlicht werden, dass die Wahrscheinlichkeit für das Auftreten der Werte zu den Randwerten hin bis auf null stetig abnimmt.

Ein Dreieck bietet – in der Unsicherheit der Gesamtbetrachtung eines Risikos – als einfaches Modell eine ausreichend genaue Abbildung. Es sind folgende Vorteile der Dreiecksverteilung anzuführen:

- $\Rightarrow$  Einfach und selbsterklärende 3-Punkt Schätzung
- $\Rightarrow$  Leichte Darstellung von Asymmetrien
- $\Rightarrow$  Begrenzung von Maximum und Minimum
- $\Rightarrow$  Benutzerfreundliche, einfache und selbsterklärende Darstellung
- $\Rightarrow$  Keine schwierig zu vermittelnde Zusatzparameter

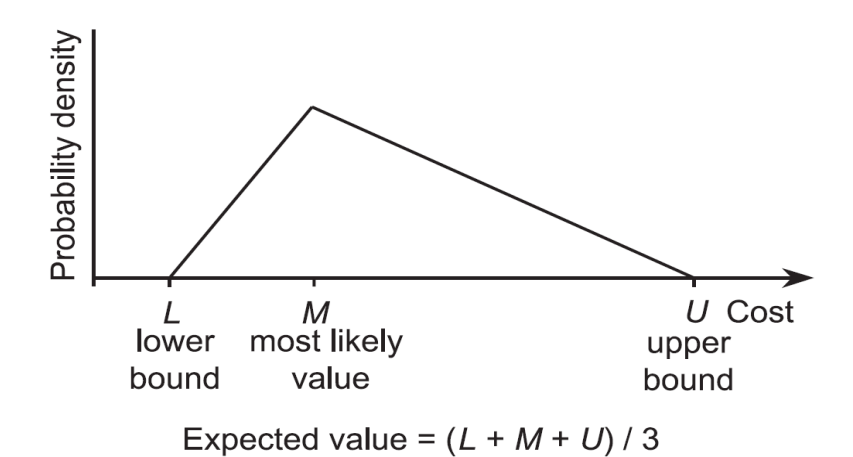

Abbildung 64: Darstellung einer Dreiecksfunktion<sup>202</sup>

Neben der Einfachheit der Modellierung von Dreiecksverteilungen und Normalverteilungen, können ihre scharfen linearen Formen auch als ein Indiz dafür angesehen werden, dass genauere Details über das zu modellierende Ereignis nicht bekannt sind. Es ist eine bestmögliche Näherung. Eine solche Darstellung vermeidet zusätzlich, dass falsche Schlüsse – in Folge einer "Überinterpretation" – aus der Form der Verteilung gezogen werden, obwohl die Datengrundlage dies gar nicht erlaubt.<sup>203</sup>

Die Dreiecksverteilung wird im Risiko-Tool RIAAT zur Verfügung gestellt.

#### **1.1.3 Betaverteilung**

l

Die Betaverteilung bietet eine sehr große Flexibilität in ihrer Gestaltung und wird durch vier Parameter (α, β, a, b) definiert. Mit den Parametern α und β können individuell Schiefen hinzugefügt

<sup>&</sup>lt;sup>201</sup> Vgl. Smith, N. J.; Merna, T.; Jobling, P. ["Managing risk in construction projects", Fachbuch](#page-194-2), Seite 90

<sup>202</sup> aus[: Project Risk Management, Processes, Techniques and Insights,](#page-192-0) Seite 187 vgl. auc[h Abbildung 62,](#page-112-0) Seit[e 113](#page-112-0)

<sup>203</sup> Vgl. Morgan, M. G.; Henrion, M.; Small, M. "[Uncertainty: A Guide to Dealing with Uncertainty in Quantitative Risk and Pol](#page-194-1)[icy Analysis"](#page-194-1), Fachbuch, Seite 96

werden (sieh[e Abbildung 65\)](#page-115-0). Sind α und β gleich und größer eins, so ist die Verteilung symmetrisch und glockenförmig. Ist einer der Parameter größer als der andere, so entsteht eine Schiefe. Bei Werten kleiner 1 bildet sich eine U-Form. Eine Dreiecksverteilung entsteht, wenn einer der Parameter eins und der andere zwei gesetzt wird.

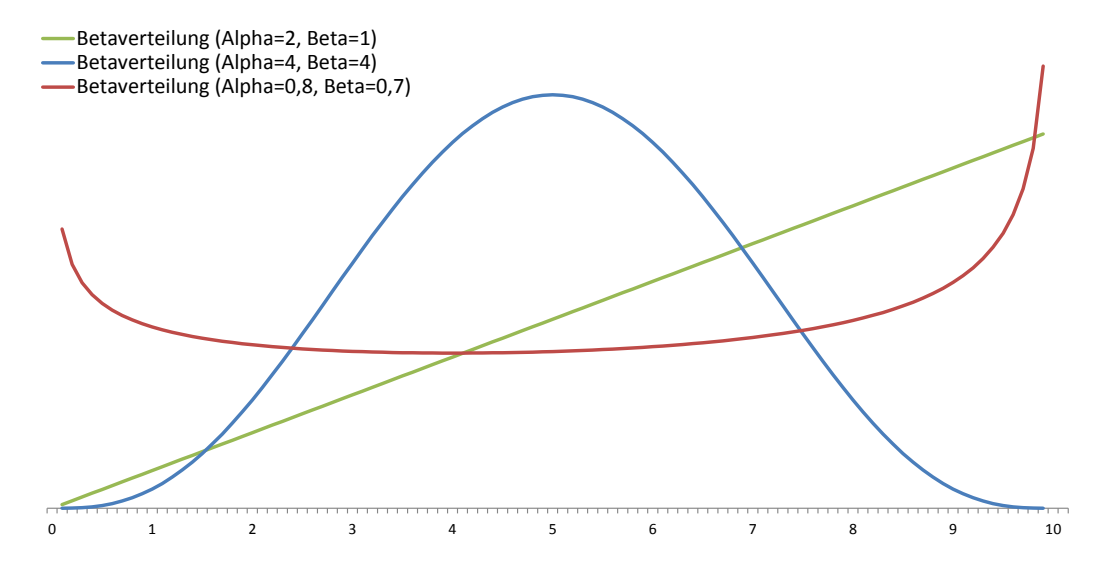

<span id="page-115-0"></span>Abbildung 65: Darstellung dreier Betaverteilungen mit unterschiedlichen Parametern Alpha und Beta im Intervall 0,10

Die Verteilung ist, im Gegensatz zur Normalverteilung, durch die Parameter a und b in ihrer Bandbreite begrenzt. Dies ist bei der Bewertung von Risiken durch individuelle Einschätzung ein nicht unentscheidender Aspekt, da viele Vorgänge in der Realität begrenzt sind. 204

Ein Nachteil der Betaverteilung ist die schwierige, nicht selbsterklärende Abschätzung der Parameter α und β, die notwendig sind, um die gewünschte Form zu definieren. Der Modalwert ist nicht Teil der Eingabeparameter, was eine Anwendung der Betaverteilung ohne Visualisierung kaum möglich macht.

Die Variante **PERT** (Program Evaluation and Review Technique) ist eine Vereinfachung der Betaverteilung und wurde in den 1950er Jahren entwickelt, um die Dauer von Vorgängen bei der Entwicklung von ballistischen Raketen abzuschätzen.<sup>205</sup> PERT bedient sich der Vorteile der Betaverteilung, wobei als Eingabe eine einfache 3-Punktschätzung (Minimum, wahrscheinlichster Wert, Maximum) wie bei einer Dreiecksverteilung ausreicht.

Um PERT anwenden zu können, sind einige Ansätze für die Betaverteilung festzulegen:<sup>206</sup>

Die Dichte der Betaverteilung ist folgend definiert:

<span id="page-115-1"></span>
$$
f(t) := \begin{cases} \frac{(t-a)^{\alpha} * (b-t)^{\beta}}{(b-a)^{\alpha+\beta+1} * B(\alpha+1, \beta+1)}, & a \leq t \leq b \\ 0, & \text{sonst.} \end{cases}
$$
 [1]

Der Modalwert *m* zu [\[1\]](#page-115-1) ermittelt sich zu:

l

<sup>&</sup>lt;sup>204</sup> Vgl. Regnier, E. ["Activity Completion Times in PERT and Scheduling Network Simulation , Part II", Artikel](#page-198-1), Seite 4

<sup>&</sup>lt;sup>205</sup> Vgl. Herrerias, R; Garcia, J.; Cruz, S. ["The Parameters oft the classical PERT. An assessment of its success", Artikel](#page-197-1), Seite 159 <sup>206</sup> Vgl. Neumann, K. ["Operations Research Verfahren, Band III Graphentheorie, Netzplantechnik", Fachbuch](#page-194-3), Seite 213ff

<span id="page-116-0"></span>
$$
m = \frac{\beta * a + \alpha * b}{\alpha + \beta} \tag{2}
$$

Für die 3-Punktschätzung entspricht *a* dem Minimum, *b* dem Maximum und *m* dem wahrscheinlichsten Wert (Modalwert). Weiterhin wird noch eine grundlegende Beziehung für PERT festgelegt, die zwar die Formgebung der Verteilung limitiert – so ist z.B. eine U-Form nicht mehr modellierbar – aber dafür die 3-Punktschätzung ermöglicht:

<span id="page-116-1"></span>
$$
\alpha + \beta = 4 \tag{3}
$$

Mit [\[2\]](#page-116-0) und [\[3\]](#page-116-1) lassen sich die Parameter α und β bestimmen:

$$
\alpha = 4 * \frac{m-a}{b-a} \qquad \beta = 4 * \frac{b-m}{b-a}
$$

Auf Basis dieser Voraussetzungen kann über die 3-Punktschätzung eine Betaverteilung definiert werden.

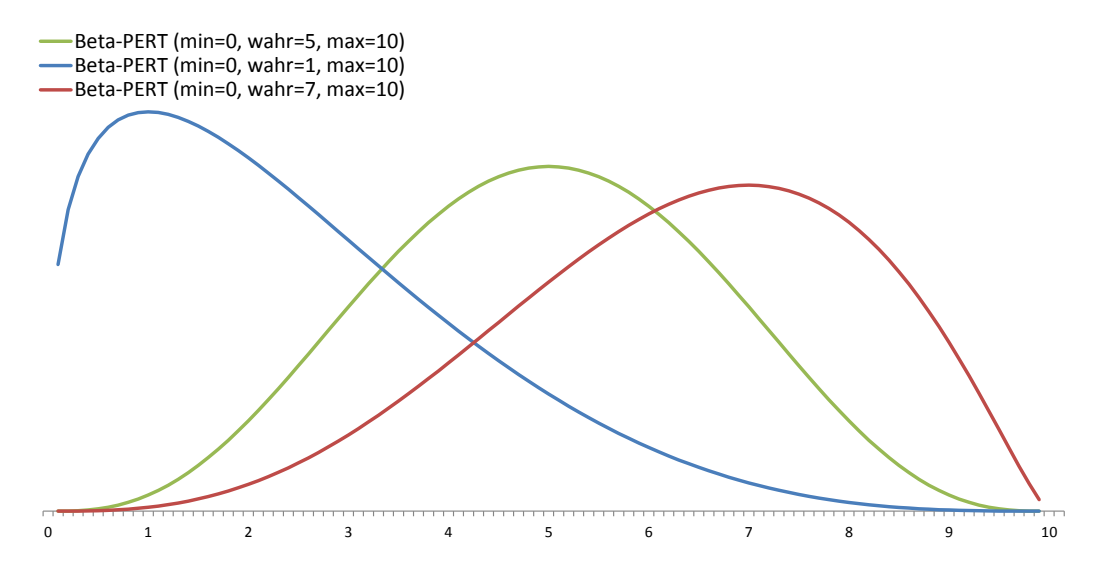

Abbildung 66: Darstellung dreier Beta-PERT Varianten

Lässt man durch den Anwender weiterhin die Modifikation des Parameters aus Formel [\[3\]](#page-116-1) zu, so kann die Grundform der Betaverteilung noch zusätzlich angepasst werden. Zum Vergleich sind drei Varianten in [Abbildung 67](#page-117-0) dargestellt.

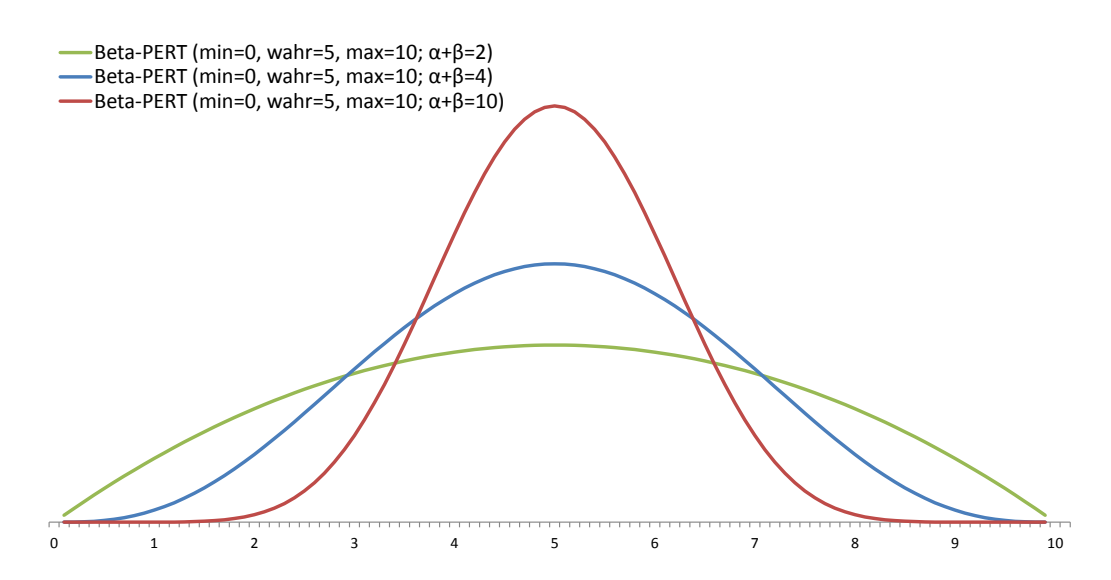

<span id="page-117-0"></span>Abbildung 67: Darstellung dreier symmetrischer Beta-PERT Varianten mit geänderten Standardparameter

Die Betaverteilung wird in der Variante PERT im Risiko-Tool RIAAT zur Verfügung gestellt.

#### **1.1.4 Normalverteilung**

 $\overline{\phantom{a}}$ 

Die Normalverteilung ist die meistverwendete Verteilung. Ihre Popularität verdankt die Normalverteilung auch der Tatsache, dass sich nach dem zentralen Grenzwertsatz bei Addition mehrerer Verteilungen das Ergebnis einer Normalverteilung annähert. Sie wird oft dazu verwendet, natürliche Variablen zu modellieren.

Liegen nur wenig Informationen zur Modellbildung vor, ist es allerdings zu vermeiden, dass die Normalverteilung nur aufgrund ihrer hohen Popularität herangezogen wird. Für den Einsatz der Normalverteilung benötigt es genauso gute Gründe, wie für die Wahl einer beliebigen anderen Verteilung. Es ist daher zu prüfen, ob nicht andere Verteilungen die Fragestellung besser abbilden. 207

<sup>&</sup>lt;sup>207</sup> Vgl. Vose, D. "Risk Analysis – [A quantitativ Guide"](#page-194-0), Fachbuch, Seite 665f

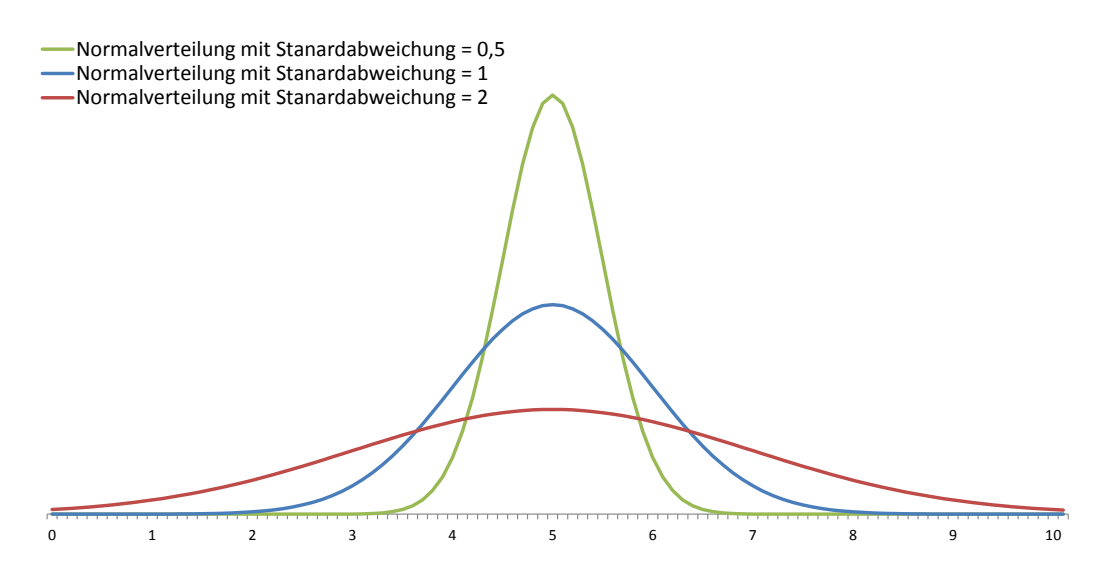

Abbildung 68: Darstellung dreier Normalverteilungen mit unterschiedlicher Standardabweichung und gleichem Mittelwert (5)

Die Normalverteilung benötigt zwei Parameter. Zum einem den Mittelwert und zum anderen die Standardabweichung. Der größte Nachteil der Normalverteilung ist, dass keine Schiefe dargestellt werden kann – die meisten Kostenunsicherheiten allerdings eher mit einer Rechtsschiefe geschätzt werden. Weiterhin ist der Parameter Standardabweichung schwer abzuschätzen, da ohne Visualisierung eigentlich kein Gefühl für die daraus resultierende Verteilung entwickelt werden kann. Die Ränder der Normalverteilung sind nicht begrenzt, was zusätzlich für viele Vorgänge als nicht passend anzusehend ist. Im Gegensatz zu einer einfachen 3-Punktschätzung ist die Modellierung von Risiken mittels Normalverteilung als schwierig einzustufen.

Zur Erhöhung der Anwenderfreundlichkeit der Modellierung wird im Risiko-Tool RIAAT anstatt der Normalverteilung auf die Variante PERT der Betaverteilung zurückgegriffen. Beta-PERT bietet eine gute Mischung aus der Form der Normalverteilung und den Modellierungsvorteilen einer Dreiecksfunktion.

#### <span id="page-118-0"></span>**1.2 Individuelle Modellierung von Verteilungsdichten**

l

Die meisten Risiken lassen sich mittels definierter Verteilungen ausreichend genau modellieren. Es gibt jedoch Einzelfälle, wo bei ausreichend vorhandener Information eine individuell angepasste Verteilung das Risiko exakter beschreiben kann. Für diese Fälle wird in das Risiko-Tool RIAAT ein Modul implementiert, das die individuelle Modellierung von Verteilungsdichten ermöglicht. Die Thematik soll an folgendem Beispiel erläutert werden.

Ein 10km langer Tunnel im Hartgestein ist mit einem TVM-Vortrieb geplant. Die geologische Untersuchung prognostiziert für einen Abschnitt von 1.000m sehr gute Gesteinsverhältnisse. Um Kosten zu sparen, wird daraufhin der Beschluss gefasst, in diesem Abschnitt auf die Betoninnenschale zu verzichten. Die Tübbingauskleidung, die mit dem TVM-Vortrieb eingebaut wird, wird als ausreichend angenommen. In der Kostenermittlung entfallen für den Abschnitt von 1.000m daher die Kosten der Betoninnenschale von 2.000€<sup>208</sup> pro Laufmeter.

<sup>&</sup>lt;sup>208</sup> Der Betrag ist bereits als vertraglich fixiert zu betrachten und unterliegt daher keiner Schwankung mehr. Dies erleichtert auch die Lesbarkeit des Ergebnisses in diesem Beispiel.

Es ist jedoch eine Risikovorsorge zu treffen für den Fall, dass die geologischen Verhältnisse – trotz der guten Prognose – schlechter angetroffen werden. Für diesen Fall ist nachträglich eine Innenschale einzubauen. Es ist jedoch zu berücksichtigen, dass die zusätzliche Innenschale nur in Teilbereichen des Abschnitts, in denen die Geologie schlechter als angenommen ist, eingebaut werden muss. Aufgrund der Prognose ist es wahrscheinlicher, dass eher ein kurzes Stück Innenschale zusätzlich eingebaut werden muss, als ein längeres Stück oder gar der gesamte Abschnitt.

Generell kann für das bisherige Szenario die Modellierung mit einer komplett rechtsschiefen Dreiecksverteilung erfolgen.

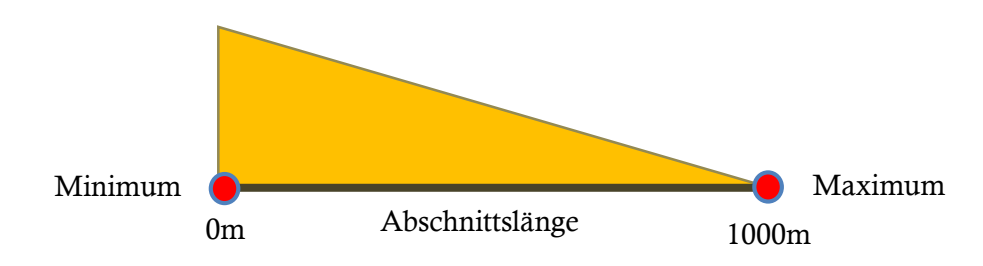

Abbildung 69: Grundmodell zur Modellierung der möglichen zusätzlich benötigten Innenschale

Aus baubetrieblichen und bauablauftechnischen Gründen wird berücksichtigt, dass – wenn bei schlechter geologischer Prognose während der Ausführung 700m Innenschale oder mehr notwendig werden – der gesamte Abschnitt mit einer Innenschale ausgebaut wird. Diese Einschränkung ist im Modell zu berücksichtigen. [Abbildung 70](#page-120-0) zeigt die angepasste Verteilungsdichte für diesen Fall. Die Fläche der Verteilung zwischen der Länge von 700m und 1.000m ist komplett auf die Länge von 1.000m umgelegt. Dieser eigentlich diskrete Wert kann in der vorliegenden kontinuierlichen Verteilung durch ein kurzes Intervall ersetzt werden.

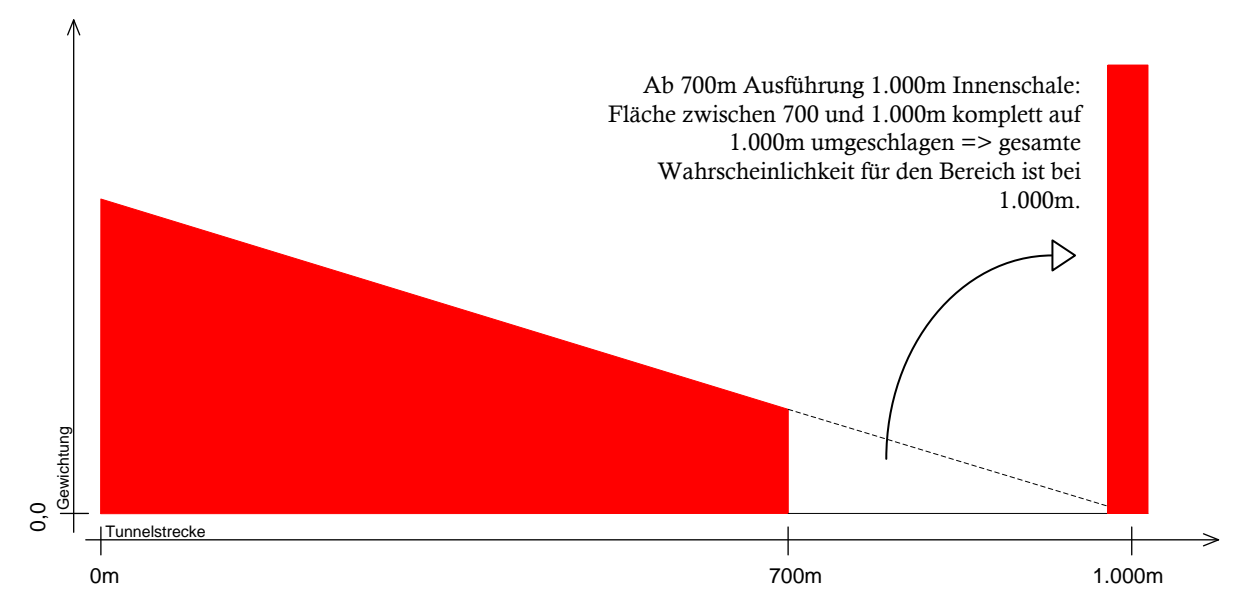

<span id="page-120-0"></span>Abbildung 70: Modellierung des Risikos verlängerte Innenschale

Durch die Verteilungsdichte in [Abbildung 70](#page-120-0) ist die Menge modelliert. Zusammen mit dem Faktor Preis (2.000€/lfm) wird das Modell berechnet. Es ergibt sich folgende Wahrscheinlichkeitsverteilung [\(Abbildung 71\)](#page-120-1) für die Mehrkosten einer möglichen Innenschalenverlängerung.

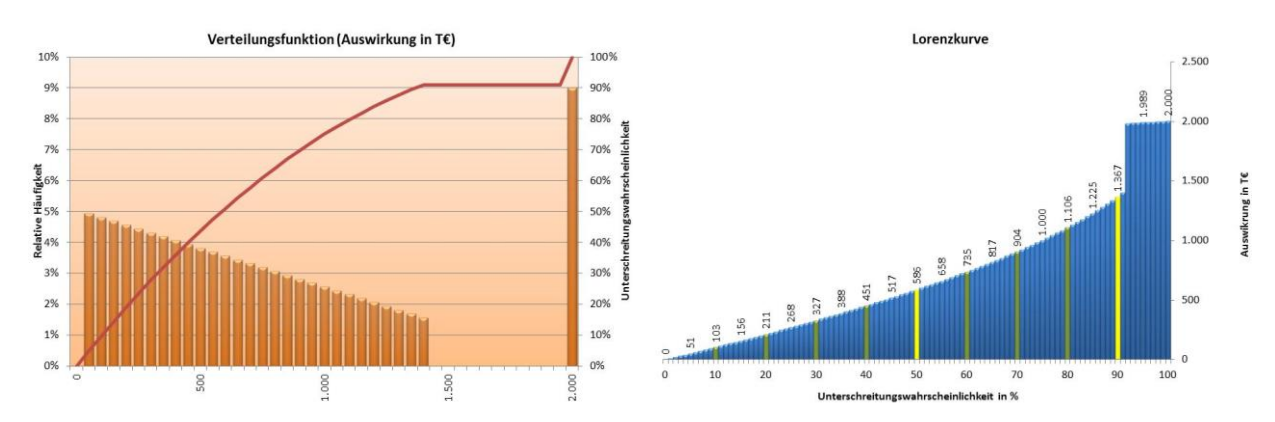

<span id="page-120-1"></span>Abbildung 71: Wahrscheinlichkeitsverteilung Risiko verlängerte Innenschale

Abzulesen ist, dass sich der Median (VaR50) auf 568T€ berechnet. Im Worst Case Szenario, wenn die Innenschale über die komplette Strecke von 1.000m benötigt wird, fallen 2 Mio.€ Mehrkosten  $(1.000m x 2.000 \text{E/1fm})$  an.

Dem Szenario wird zusätzlich noch eine Eintrittswahrscheinlichkeit von 40% hinzugefügt. Der Prozentsatz gibt eine Einschätzung an, wie hoch die Wahrscheinlichkeit ist, dass es überhaupt notwendig wird, eine zusätzliche Innenschale einzubauen. Wenn das Risiko eintritt (in 40% der Fälle), wird ein Schadenswert aus [Abbildung 71](#page-120-1) schlagend werden.

Bindet man die Eintrittswahrscheinlichkeit direkt in das Szenario ein, so ergibt sich das Ergebnis in [Abbildung 72.](#page-121-0)

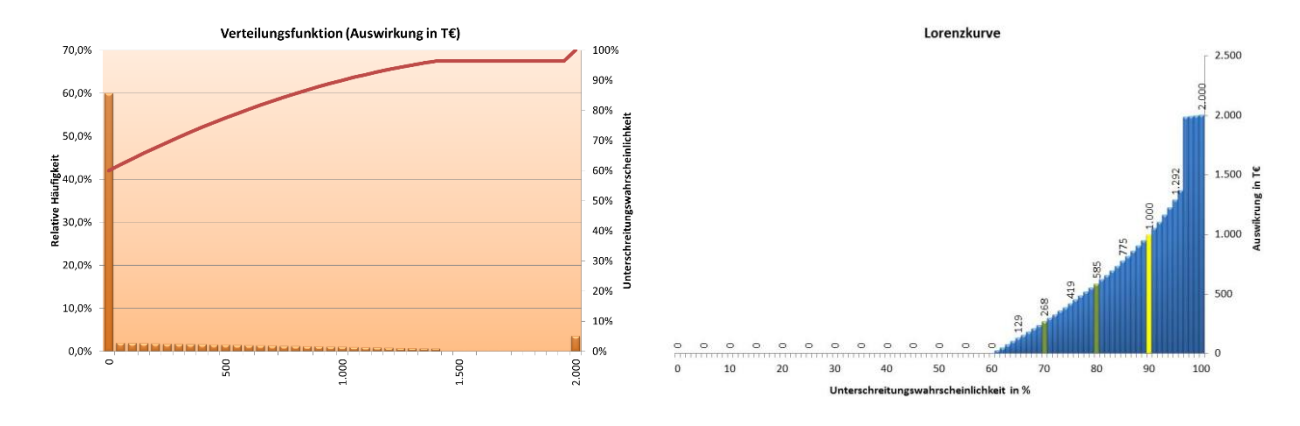

<span id="page-121-0"></span>Abbildung 72: Wahrscheinlichkeitsverteilung Risiko verlängerte Innenschale inkl. Eintrittswahrscheinlichkeit

Abschließend soll beispielhaft modelliert werden, wie sich das Ergebnis verändern würde, wenn die Innenschalenkosten variabel angesetzt würden – z.B. in einer frühen Projektphase. Angenommen wird eine Bandbreite für die Kosten, wie sie in [Abbildung 73](#page-121-1) angegeben ist.

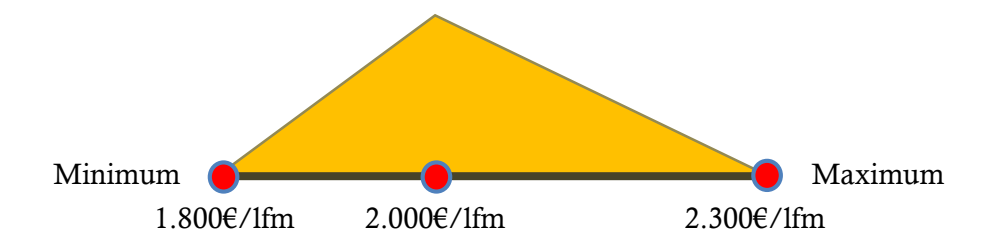

<span id="page-121-1"></span>Abbildung 73: Bandbreite für die Kosten eines Laufmeters Tunnelinnenschale (Modellierung als Dreieck)

Das Ergebnis in [Abbildung 74](#page-121-2) zeigt die Veränderung durch die Angabe der Bandbreite. Zur besseren Lesbarkeit der Grafik Verteilungsfunktion [\(Abbildung 74](#page-121-2) links) ist die Eintrittswahrscheinlichkeit durch die Skalierung der Verteilungsfunktion und der relativen Häufigkeit dargestellt. Bei Darstellung der Nullwerte (60% aller Werte) ist die Verteilung nur schwer zu lesen (vgl. [Abbildung 72](#page-121-0) links).

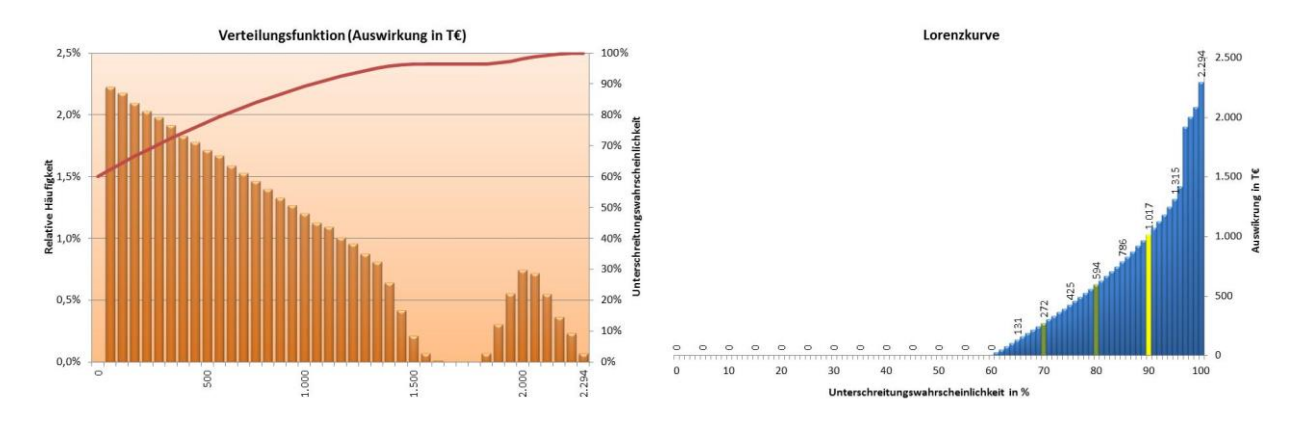

<span id="page-121-2"></span>Abbildung 74: Wahrscheinlichkeitsverteilung Risiko verlängerte Innenschale mit Bandbreite

# **2 Verdichtung von Risiken**

#### <span id="page-122-1"></span>**2.1 Effekte der Bewertungstiefe von Risiken**

Ein Punkt, der die Strukturierung des Projekts maßgeblich beeinflusst, ist die Tiefe, mit der Risiken erfasst werden sollen. Im ersten Schritt kann ein Risikothema, dessen Potenzial aufgrund noch wenig vorliegender Informationen nur sehr unscharf eingeschätzt wird, mit einer einzelnen Verteilung übergreifend bewertet werden. Liegen im Laufe der fortschreitenden Planung und der höheren Projektkenntnis mehr Informationen vor, lässt sich der Themenbereich besser erfassen und beispielsweise durch zwei separate Einzelrisiken bewerten. Diese vertiefte Bewertung durch Aufsplitterung in mehrere Einzelrisiken kann sich über die Projektphase hinaus als sehr sinnvoll erweisen.

Bei der Aggregation von Risiken, die durch Verteilungen definiert sind, dürfen diese nicht einfach addiert werden. Weil dieser nicht lineare Zusammenhang nur schwer zu erkennen ist, soll die Problematik anhand eines Beispiels erläutert werden. Es werden zwei Varianten simuliert. Die Risiken sind jeweils mit einer Dreiecksverteilung modelliert, so dass ein minimaler Wert (untere Grenze), ein erwarteter Wert (Modalwert des Dreiecks) und ein maximaler Wert (obere Grenze) zur Modellierung des Dreiecks angesetzt werden müssen.

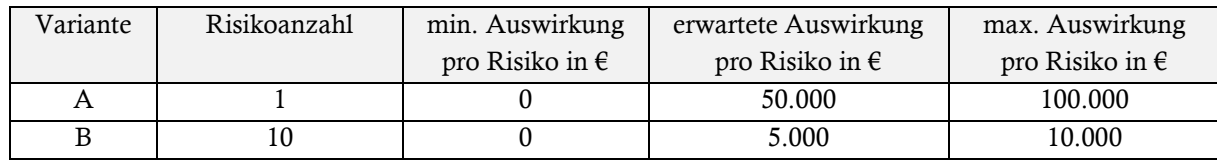

Tabelle 21: Eingabeparameter zur Berechnung der drei Varianten

Werden in Variante B die Parameter (Min, Erw, Max) aller 10 Risiken einfach addiert, ergeben sich die gleichen Parameter wie in Variante A (Min: 0€, Erw: 50.000€, Max: 100.000€). Jedoch ist nach Simulation nicht das gleiche Ergebnis zu erwarten, was die graphischen Auswertungen deutlich veranschaulichen.

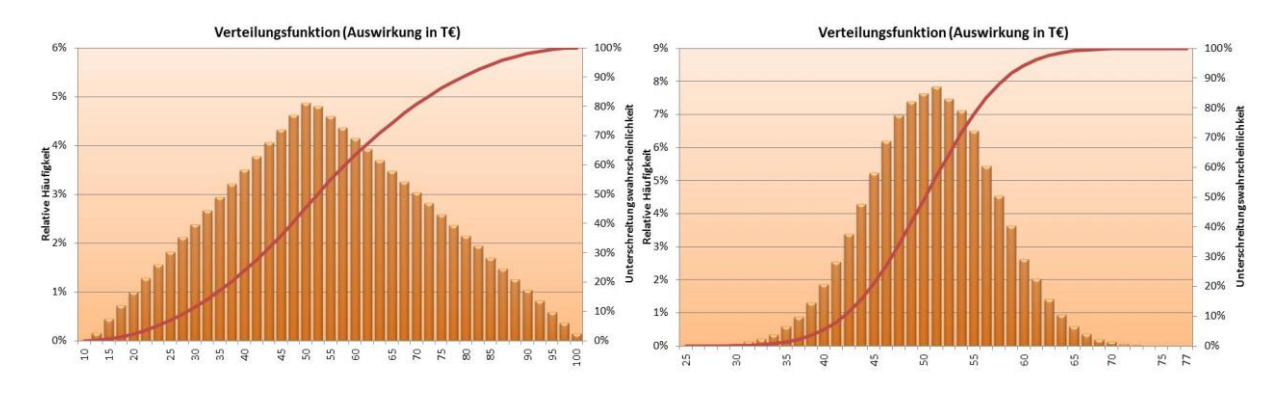

<span id="page-122-0"></span>Abbildung 75: Gegenüberstellung der Ergebnisse der beiden Varianten (A links und B rechts)<sup>209</sup>

<sup>209</sup> LHS mit 100.000 Iterationsschritten

Zu erkennen ist, dass der 50%-Wert der Unterschreitungswahrscheinlichkeit aufgrund der Symmetrie der Verteilungen identisch ist (50.000€). Die Bandbreite, in der sich die Ergebnisse der Simulationsdurchläufe bewegen, nimmt mit zunehmendem Detaillierungsgrad ab. Hintergrund für das Verhalten ist die zu Grunde liegende Kombinatorik. <sup>210</sup> Es ist bei mehreren Verteilungen einfach unwahrscheinlicher, dass im selben Iterationsschritt mittels Zufallszahl für alle Verteilungen zugleich ein Wert in der Nähe des Maximums oder des Minimums ermittelt wird. Im Gegensatz dazu besteht sehr wohl Wahrscheinlichkeit, dass sich bei Betrachtung einer einzelnen Verteilung die Extremwerte bei einer entsprechend hohen Anzahl von Iterationsschritten abbilden werden.

Im Beispiel in [Abbildung 75](#page-122-0) ist ersichtlich, dass bei Variante A praktisch alle Werte zwischen 0€ und 100.000€ während der Simulation gezogen wurden. Trotz der hohen Anzahl an Iterationsschritten (100.000) stellt sich bei Variante B keiner der Extremwerte ein. Die Kombination für das Maximum an Schaden liegt bei 77.000€ und für das Minimum bei 25.000€.

Die Eigenschaft der Verdichtung lässt sich auch auf das vorhandene Wissen um Risiken übertragen. Selbst wenn die absolute Schadenshöhe eines Risikos aufgrund der vorherrschenden Rahmenbedingungen bekannt ist, so könnte bei tieferer Identifizierung und Bewertung der einzelnen Faktoren weitgehend ausgeschlossen werden, dass sich der maximale Schadensfall einstellen wird. Dass alle Faktoren, die den Risiko-Schaden in ihrer Gesamtheit bestimmen, gleichzeitig eintreten, kann weitgehend ausgeschlossen werden.

# **2.2 Budgetierung bei probabilistischen Kosten**

Die generelle Herangehensweise, aus probabilistischen Kosten- und Risikoansätzen einen Betrag zur Budgetierung zu fixieren, ist bereits in Teil A, Punkt [1.2.1](#page-31-0) [\(Seite 34\)](#page-33-0) ausführlich behandelt worden. Auf Ebene der Gesamtaggregation lässt sich durch Wahl eines VaR (z.B. 80) ein Risikozuschlag wählen. Die Differenz eines gewählten VaR zum deterministisch ermittelten Wert der Basiskosten ist der Sicherheitszuschlag für das Projektbudget.

In der traditionellen Budgetierung – ohne Verwendung der Probabilistik – werden solche Sicherheitszuschläge oft auf untergeordneter Ebene direkt auf die einzelnen Vorhabensteile individuell aufgeschlagen. Die Addition der einzelnen Zuschläge führt dann zum übergeordneten Sicherheitszuschlag für das gesamte Projekt. Dies ermöglicht ein detaillierteres Controlling bis auf die Ebene der Vorhabensteile.

Liegen Verteilungen vor, können allerdings die gewählten Zuschläge (in Form eines Fraktilwerts VaR) für die untergeordneten Vorhabensteile nicht einfach zu einem Gesamtzuschlag auf Projektebene aufaddiert werden. Das liegt daran, dass sich die Wahrscheinlichkeitsverteilung für die Gesamtprojektkosten aus den unabhängigen Verteilungen der einzelnen Vorhabensteile zusammensetzt. Die Wahrscheinlichkeit, dass bei zufälligem Ziehen von je einem Wert pro Verteilung, bei einer Vielzahl von Verteilungen, jede Realisierung eines bestimmten Fraktilwertes (z.B. VaR90) überschreitet, geht gegen null. <sup>211</sup> Dieses Verhalten lässt sich an einem einfachen Beispiel demonstrieren.

l

<sup>210</sup> Vgl. Teil A: Punk[t 3.1](#page-81-0) [Grundlage Kombinatorik,](#page-81-0) Seit[e 82](#page-81-0)

<sup>211</sup> siehe auch Teil B, Punk[t 2.1](#page-122-1) [Effekte der Bewertungstiefe,](#page-122-1) Seit[e 123](#page-122-1)

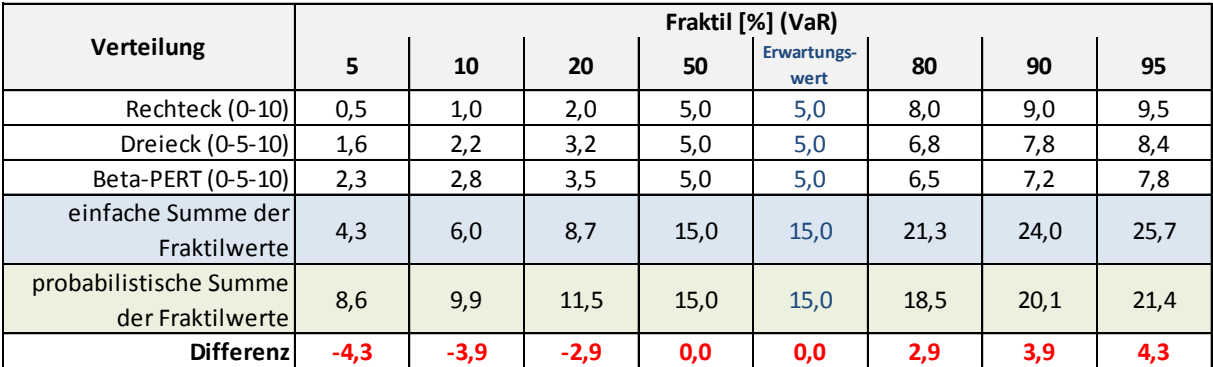

<span id="page-124-0"></span>Tabelle 22: Beispiel für die Differenzen zwischen einfacher Summe und probabilistischer Summe der Fraktilwerte

Die drei Eingangsverteilungen in [Tabelle 22](#page-124-0) sind alle symmetrisch und haben den gleichen Erwartungswert mit der Größe 5. Die Fraktilwerte variieren aufgrund der verschiedenen Verteilungen. Mittels Simulationsverfahren<sup>212</sup> werden die Verteilungen verdichtet. Die Fraktilwerte der probabilistischen Summation sowie die einfache Summation der Fraktilwerte ist in [Tabelle 22](#page-124-0) (grün bzw. blau) dargestellt. Die Differenz wird größer, je weiter sich die Fraktile vom Erwartungswert entfernen und ist nur bei Erwartungswert und Median null. Da die Verteilungen symmetrisch sind, entspricht der Median (50% Fraktil) dem Erwartungswert. Das ist eine Ausnahme bei symmetrischen Verteilungen. Sobald eine Asymmetrie mit einbezogen wird, ist nur noch der Erwartungswert summierbar.

Die Fraktilwerte dürfen nicht einfach addiert werden. Dies würde zu einem falschen Ergebnis führen. Um die Budgetierung auf unterer Ebene doch durchführen zu können, schlägt KINDINGER ein Verfahren vor, das i[n Tabelle 23](#page-124-1) dargestellt ist.

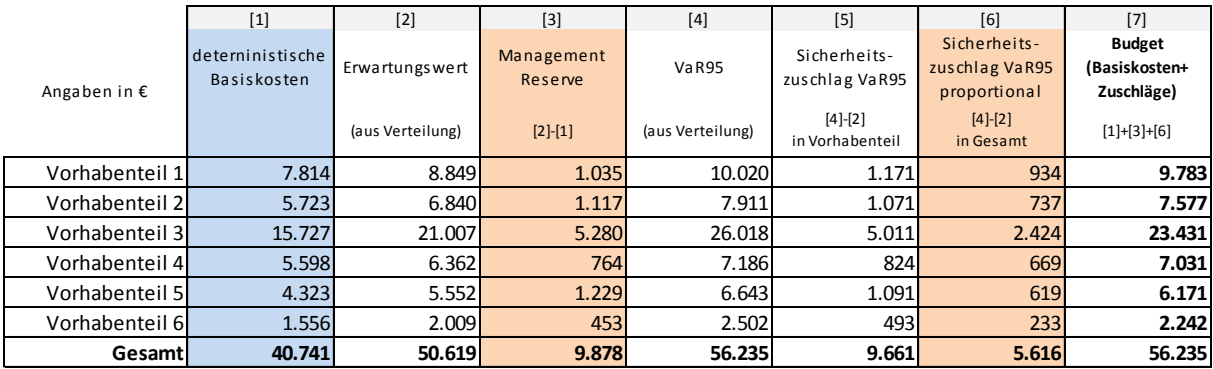

<span id="page-124-1"></span>Tabelle 23: Ermittlung des proportionalen Sicherheitszuschlags mit VaR95<sup>213</sup>

Auf die deterministischen Basiskosten (40.741€) werden in [Tabelle 23](#page-124-1) zwei Zuschläge aufgeschlagen. Da sich die Erwartungswerte der Vorhabenteile direkt addieren lassen, kann die "Management Reserve" als erster Zuschlag hinzugefügt werden. Um einen höheren Anteil des durch die Verteilung dargestellten Kostenpotenzials decken zu können, bedarf es eines weiteren "Sicherheitszuschlages". Dafür ist in [Tabelle 23](#page-124-1) VaR95 gewählt. Um die durchgängige Addition der Vorhabenteile zu den Gesamtkosten zu gewährleisten, werden die VaR95 der Vorhabenteile proportional

<sup>212</sup> Hier Latin Hypercube Sampling

<sup>&</sup>lt;sup>213</sup> Vgl. Kindinger, J. P. "Use of Probabilistic Cost and Schedule Analysis Results for Project Budgeting and Contingency Analysis [at Los Alamos National Laboratory", Artikel](#page-197-2), Abbildung 6

angepasst. Für die Kostendeckung der VaR95 müssen auf Basis der Gesamtkosten 5.616€ (56.232€ - 50.619€)<sup>214</sup> zugeschlagen werden, die sich nun ebenso aus den proportionalen VaR50 der Vorhabenteile errechnen sollen. Der proportionale Anteil für die Vorhabenteile berechnet sich aus den Daten in Spalte 4 und dem gesamten Sicherheitszuschlag von 5.616€.

$$
VaR95_{Vorhabential\_proportional} = \frac{VaR95_{Vorhabential}}{\sum VaR95_{Vorhabential}} * (VaR95_{gesamt} - Erwartung swert_{gesamt})^{215}
$$

Das berechnete Gesamtbudget von 56.235€ errechnet sich nun auch aus den einzelnen Vorhabenteilen und entspricht damit dem VaR95 aus den probabilistischen Kosten (Spalte 4). Ein schlichtweg falscher Zuschlag würde gewählt werden, wenn die Werte aus Spalte 5 in [Tabelle 23](#page-124-1) aufgeschlagen würden. Wie zu sehen, ist die Differenz zwischen Spalte 5 (9.661€) und Spalte 6 (5.616€) erheblich. <sup>216</sup>

Zur Vereinfachung der Vorgehensweise kann der Schritt der "Management Reserve" entfallen, so dass zur Berechnung der proportionalen Anteile direkt die Differenz von VaR95 zu den deterministischen Basiskosten herangezogen wird. Ergebnis ist dann ein Gesamtzuschlag, der sowohl die "Management Reserve" als auch den "Sicherheitszuschlag" enthält.

l

<sup>214</sup> Gesamtbetrag Spalte 4 abzüglich Gesamtbetrag Spalte 2 i[n Tabelle 23](#page-124-1)

<sup>&</sup>lt;sup>215</sup> Vgl. Kindinger, J. P. "Use of Probabilistic Cost and Schedule Analysis Results for Project Budgeting and Contingency Analysis [at Los Alamos National Laboratory", Artikel](#page-197-2), Seite 5

<sup>&</sup>lt;sup>216</sup> Vgl. Kindinger, J. P. "Use of Probabilistic Cost and Schedule Analysis Results for Project Budgeting and Contingency Analysis [at Los Alamos National Laboratory", Artikel](#page-197-2), Seite 5f

# **3 Detaillierte Bewertung von Risiken**

Zur Nachvollziehbarkeit der Risiko-Bewertung und um ein transparentes Risiko-Controlling zu ermöglichen, ist es notwendig, Risiken mit einem solchen Detaillierungsgrad zu bewerten, dass in der Ausführungsphase ein fundierter SOLL-IST-Vergleich durchgeführt werden kann. Um dies zu ermöglichen, können Einzelrisiken wiederum in mehrere Unterpositionen gegliedert werden, die wiederum, analog zu einer Kostenberechnung – durch die Faktoren Menge und Preis bewertet werden.

Da bei Verwendung probabilistischer Methoden die Angabe von Bandbreiten zulässig ist, können die Faktoren Menge und Preis als kleinstes Element der Bewertung, mit einer Verteilungsdichte modelliert werden. Die Modellierung als Verteilungsdichte kann zum einen mittels einer kompakten und schnellen Dreipunktschätzung als Dreiecksverteilung, Betaverteilung (nach der PERT Formel) oder einer Gleichverteilung (kontinuierlich oder diskret) vollzogen werden. Zum anderen besteht die Möglichkeit die Verteilungsdichte individuell zu modellieren. 217

[Tabelle 24](#page-126-0) gibt ein Beispiel für eine solche detaillierte Bewertung. Dargestellt ist ein Risiko "Verformung Baugrubenverbau". Im Fall des Risikoeintritts<sup>218</sup> weisen die Bohrpfahlwände unzulässige Verformungen auf. Die Ursache ist auf den Erddruck zurückzuführen, der dann höher ist als planlich angenommen.

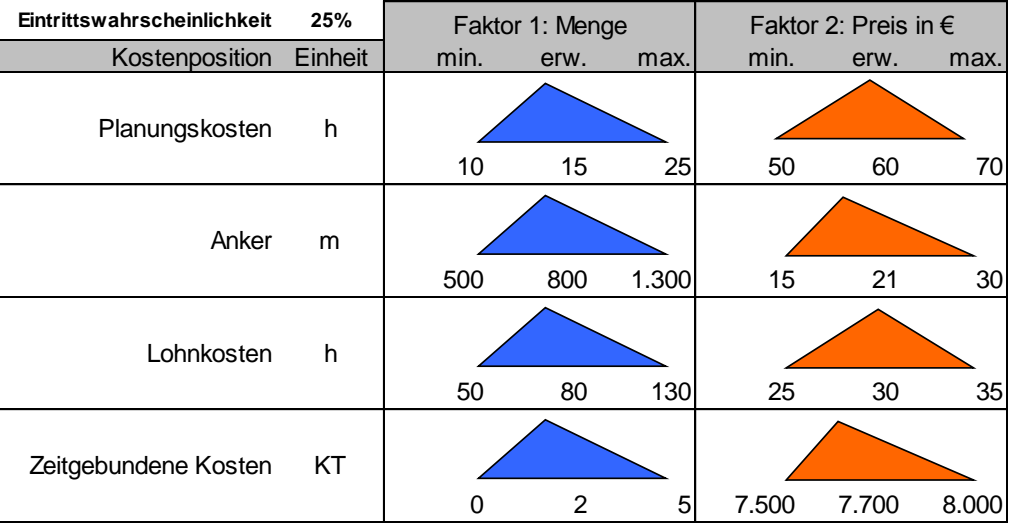

<span id="page-126-0"></span>Tabelle 24: Beispiel für Detailbewertung für ein Risiko "Verformung Baugrubenverbau"

Die möglichen Folgen des Risikoeintritts sind in vier Unterpositionen dargestellt, wobei jede Position wieder in die Faktoren Menge und Preis unterteilt ist. Die Faktoren sind alle mittels 3-Punkt-Schätzung als Dreiecksverteilung modelliert.

Position 1 beschreibt zusätzliche Planungskosten für eine Neu- bzw. Umplanung, die bei einem Risikoeintritt anfallen. Der Faktor Menge gibt Arbeitsstunden zwischen 10h im besten Fall (min.) und 25h im schlechtesten Fall (max.) an. 15 Stunden werden als erwarteter Wert (erw.) (=wahr-

l

<sup>&</sup>lt;sup>217</sup> Siehe Teil B, Punk[t 1.2](#page-118-0) [Individuelle Modellierung von Verteilungsdichten,](#page-118-0) Seit[e 119f](#page-118-0)f

<sup>218</sup> Eintrittswahrscheinlichkeit 25% (gewählt für dieses Szenario)

scheinlichster Wert) angenommen  $\rightarrow$  linksschiefe Dreiecksverteilung. Es wird weiterhin angenommen, dass der Preis pro Stunde zwischen 50€ (min.) und 70€ (max.) liegen wird. <sup>219</sup> Erwartet (erw.) werden Kosten von 60€ pro Stunde. Dies ist auch der wahrscheinlichste Wert und zugleich der Modalwert der Dreiecksverteilung, die somit gleichschenklig ist.

In Position 2 fallen zusätzliche Ankermeter an, deren Menge zwischen 500m und 1.300m berechnet ist. 800 Ankermeter werden als wahrscheinlichster Fall angesehen  $\rightarrow$  modelliert als linksschiefe Dreiecksverteilung.

Position 3 enthält die veranschlagten Lohnkosten in Mannstunden, als linksschiefe Dreiecksverteilung. Die Kosten pro Mannstunde können zwischen 50 und 130€ liegen, wobei 80€ am wahrscheinlichsten gilt  $\rightarrow$  rechtsschiefe Dreiecksverteilung.

Die zeitgebundenen Kosten der Baustelle werden in Position 4 berücksichtigt. Es wird ein Mehraufwand von 0 Kalendertagen (KT), wenn sich das Problem am selben Tag beheben lässt (bei kleineren Schäden), bis hin zu 5 KT in Betracht gezogen. 2 KT gelten als wahrscheinlichstes Szenario. Die Kosten pro Tag liegen zwischen 7.500€ und 8.000€. Wahrscheinlichster Wert ist 7.700€  $\rightarrow$ linksschiefe Dreiecksverteilung.

# **3.1 Problemstellung**

 $\overline{\phantom{a}}$ 

Zur Ermittlung des Risiko-Potenzials aus [Tabelle 24](#page-126-0) für das Risiko "Verformung Baugrubenverbau" sind die Faktoren in einem ersten Schritt für jede Zeile zu multiplizieren, sodass daraus für jede Unterposition als Ergebnis eine Verteilungsdichte resultiert. Im zweiten Schritt werden die Unterpositionen mit ihren Verteilungen addiert, sodass als Ergebnis für das Risiko-Potenzial eine einzige Verteilungsdichte hervorgeht.

Wie immer bei unabhängig ermittelten Zufallsgrößen verhalten sich bei zeilenweiser "einfacher" Multiplikation und spaltenweiser Addition die Faktoren Menge und Preis wie auch die Unterpositionen unabhängig voneinander. Betrachtet man das Risiko-Szenario näher, so wird allerdings deutlich, dass sehr wohl eine Abhängigkeit besteht. Bei einer völligen Unabhängigkeit der Faktoren bzw. Unterpositionen könnte es vorkommen, dass nur wenige Anker (z.B. 82m) eingebaut werden und im Gegensatz dazu hohe Planungsstunden (z.B. 25h), viele Mannstunden (z.B. 25h) und eine hohe Bauzeitverlängerung (z.B. 5KT) anfallen. Jegliche Kombinationen sind möglich. Dass dies nicht im Sinne des Szenarios sein kann, ist offensichtlich.

Es liegt auf der Hand, dass sich, je nach Größe des Schadens, die Mengenansätze der Unterpositionen in gleichen Relationen nach oben oder unten innerhalb ihrer definierten Bandbreite verschieben. Im Fall des Risikoeintritts ist anzunehmen, dass bei einem größeren Schaden mehr Anker eingebaut werden müssen, was hohe Lohnstunden und zeitgebundene Kosten verursacht. Demzufolge ist auch mit einem höheren Planungsaufwand zu rechnen. Es besteht daher eine direkte Abhängigkeit der Vordersätze der Mengen aller Unterpositionen, während die Preise unabhängig voneinander sind. Wie sich das Risiko-Potenzial bei völlig unabhängiger Betrachtung der Unterpositionen von der Betrachtung mit korrelierten Mengen unterscheidet, zeigen nachstehende Abbildungen.

<sup>&</sup>lt;sup>219</sup> Immer für den Fall, dass das Risiko schlagend wird  $\rightarrow$  Eintrittswahrscheinlichkeit von 25% (gewählt für dieses Szenario)

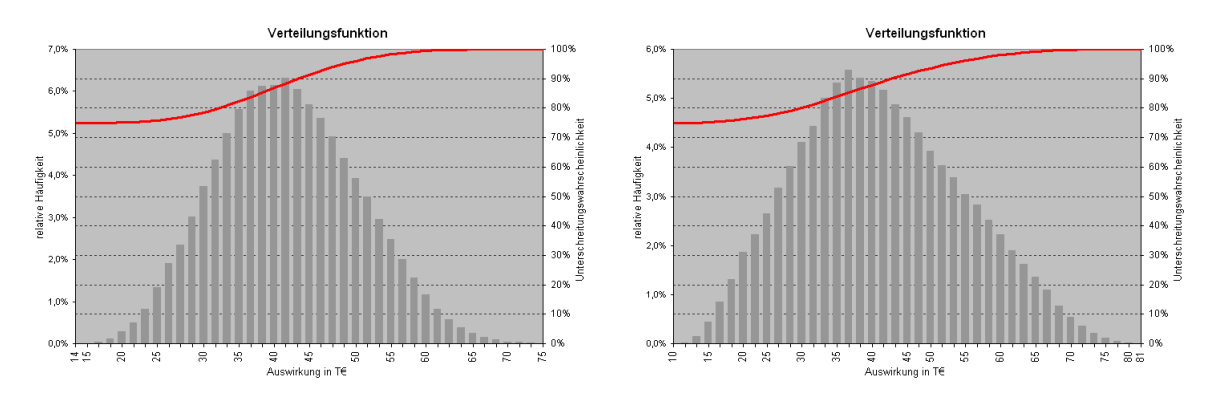

<span id="page-128-0"></span>Abbildung 76: Risiko-Potenzial "Verformung Baugrubenverbau", unabhängige Betrachtung (links), Mengen korreliert (rechts)

[Abbildung 76](#page-128-0) zeigt die mittels Monte-Carlo-Simulation ermittelten Risiko-Potenziale für eine völlig unabhängige Betrachtung der Unterpositionen [\(Abbildung 76](#page-128-0) links) und für die Korrelation der Mengenvordersätze [\(Abbildung 76](#page-128-0) rechts)<sup>220</sup>. Wie zu erkennen ist, hat die Verteilungsdichte der rechten Abbildung (Mengen korreliert) mehr Gewichtung bei den extremeren Werten in den Randbereichen. Dies hat die Ursache darin, dass bei korrelierten Mengen nur eine einzige Zufallszahl ermittelt wird, womit für alle Mengen in den Unterpositionen das gleiche Quantil bestimmt ist.<sup>221</sup> Bei einer unabhängigen Betrachtung ist die Wahrscheinlichkeit dagegen äußerst gering, dass die Mengen aller Unterpositionen im selben Szenario zugleich einen Wert nahe eines Extrems (Maximum oder Minimum) erreichen.

Weiterhin ist bei der Mengenkorrelation die Wahrscheinlichkeit durch die stärkere Gewichtung in den Randbereichen um den Modalwert (höchste Balken der Verteilungsdichte) auch geringer als bei einer unabhängigen Betrachtung.

Zur Verdeutlichung der Korrelationen werden die Abhängigkeiten mit einer Korrelationsmatrix dargestellt. [Tabelle 25](#page-128-1) zeigt die in [Abbildung 77](#page-129-0) verwendeten Kürzel.

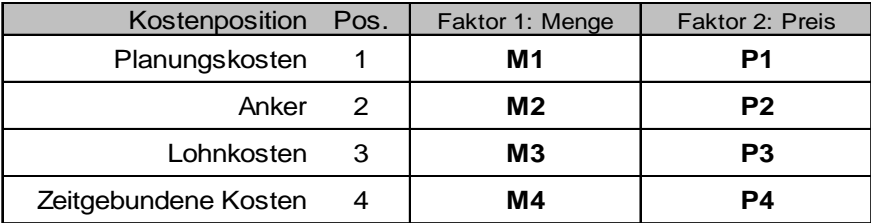

<span id="page-128-1"></span>Tabelle 25: Kürzel für die Faktoren Menge und Preis in der Korrelationsmatrix

<sup>220</sup> Die Verteilungsfunktion (rote Linie) beginnt erst bei 75% Unterschreitungswahrscheinlichkeit. Dies hat seine Ursache in der angegebenen Eintrittswahrscheinlichkeit von 25%. Die Aussage ist, dass in 75% aller Fälle kein Schaden zu erwarten ist → Risiko tritt nicht ein.

<sup>221</sup> Für die Korrelation der Zufallsgrößen wird die SPEARMAN Rangkorrelation verwendet.

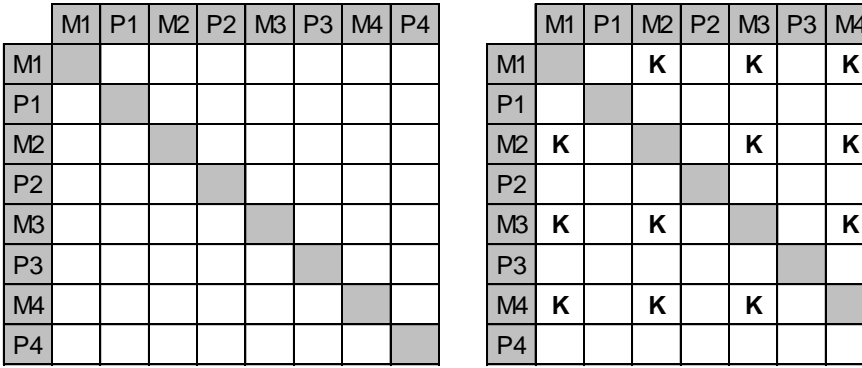

|  |  |  |  | M1   P1   M2   P2   M3   P3   M4   P4 |  |  |  |  |                |   |   |   | M1   P1   M2   P2   M3   P3   M4   P4 |   |  |
|--|--|--|--|---------------------------------------|--|--|--|--|----------------|---|---|---|---------------------------------------|---|--|
|  |  |  |  |                                       |  |  |  |  | M <sub>1</sub> |   | Κ | Κ |                                       | K |  |
|  |  |  |  |                                       |  |  |  |  | P <sub>1</sub> |   |   |   |                                       |   |  |
|  |  |  |  |                                       |  |  |  |  | M2             | K |   | Κ |                                       | ĸ |  |
|  |  |  |  |                                       |  |  |  |  | P <sub>2</sub> |   |   |   |                                       |   |  |
|  |  |  |  |                                       |  |  |  |  | M3             | K | K |   |                                       | Κ |  |
|  |  |  |  |                                       |  |  |  |  | P <sub>3</sub> |   |   |   |                                       |   |  |
|  |  |  |  |                                       |  |  |  |  | M4             | K | ĸ | K |                                       |   |  |
|  |  |  |  |                                       |  |  |  |  | P <sub>4</sub> |   |   |   |                                       |   |  |
|  |  |  |  |                                       |  |  |  |  |                |   |   |   |                                       |   |  |

<span id="page-129-0"></span>Abbildung 77: Korrelationsmatrix: unabhängige Betrachtung (links), korrelierte Mengen (rechts)

Neben der Korrelation der Mengen können sich auch die Preise korreliert verhalten, beide Korrelationen parallel auftreten oder auch die Preise mit den Mengen korreliert sein. Es gibt mehrere Möglichkeiten, deren Verwendung für den praktischen Fall einer Risikobewertung zu untersuchen ist.

Zusätzlich könnte der Rangkorrelationskoeffizient noch verändert werden. Empirisch lässt sich die Faustformel aufstellen, dass eine Korrelation zwischen 0,7 und 1 beschreibt, dass zwei Variablen stark korreliert sind. Zwischen 0,7 und 0,3 spricht man von schwach korreliert und bei weniger als 0,3 sind Variablen sehr schwach korreliert.<sup>222</sup> Ein Wert von +1 beschreibt eine perfekte Korrelation, während ein Wert von -1 eine perfekte negative Korrelation beschreibt. Ist der Korrelationskoeffizient 0, dann sind die Variablen unkorreliert.

Soll der Rangkorrelationskoeffizient für zwei Verteilungen bestimmt werden, so fehlt dem Modell allerdings die Veranschaulichung. Es ist daher auch für Experten schwierig, die passende Korrelation zu bestimmen.<sup>223</sup> Es stellt sich die Frage, was einem Benutzer, der kein Experte ist, bei der Eingabe von Korrelationen abverlangt werden kann.

Das Beispiel in [Tabelle 24](#page-126-0) sowie die Erfahrung bei Bauprojekten zeigt, dass eine möglichst einfache Handhabung für wahrscheinlichkeitstheoretische Annahmen – es werden keine statistischen Datenreihen ausgewertet – im Sinne der Benutzerfreundlichkeit und Transparenz am zielführendsten ist.

Bei der Detailbewertung eines Risikos kann generell eine Korrelation mit dem Rangkorrelationskoeffizient von +1<sup>224</sup> unter Berücksichtigung der Unsicherheit der auf Annahmen beruhenden Eingaben als ausreichend realitätsnah angesehen werden (z.B. großer Schaden  $\rightarrow$  hohe Lohnkosten  $\rightarrow$  hohe zeitgebundene Kosten). Der Anwender hat bei dieser Herangehensweise selbst die Wahl, wie detailliert, d.h. in wie vielen Unterpositionen er sein Risiko beschreiben möchte.

<sup>222</sup> Vgl. Da Costa Lewis, N. ["Operational Risk with Excel and VBA: Applied Statistical Methods for Risk Management"](#page-192-1)**,** [Fachbuch,](#page-192-1) Seite 122

<sup>&</sup>lt;sup>223</sup> Vgl. Vose, D. "Risk Analysis – [A quantitativ Guide"](#page-194-0), Fachbuch, Seite 358

<sup>224</sup> Vollständig monotone Korrelation

#### **Beispiel:**

Risiko-Szenario: Einsturz einer Wand  $\rightarrow$  Folgekosten: Neuerstellung

#### **Variante 1:**

 $10m<sup>3</sup> - 15m<sup>3</sup>$  Mauerwerk erstellen pauschal zum Preis von X  $\in$ 

**Variante 2** (detaillierteres, gleiches Szenario):  $10m<sup>3</sup> - 15m<sup>3</sup>$  Hochblockmauerwerk zum Preis von Y  $\epsilon/m<sup>3</sup>$ 

50 – 75 Arbeitsstunden Facharbeiter zum Preis von Z €/Ah

Variante 1 und Variante 2 beschreiben denselben Risikoschaden. Variante 2 ist jedoch, auf Grund ihrer detaillierten Beschreibung transparenter und im Falle des Risiko-Eintritts besser mit dem realen Schaden zu vergleichen. Die Positionen in Variante 2 müssen offensichtlich bei einer praktischen Betrachtung korreliert sein (mehr qm Wandfläche  $\rightarrow$  höherer Aufwand an Ah), um eine Detaillierung von Variante 1 darzustellen.

#### **Exkurs: Anwendung beim Latin Hypercube Sampling**

Durch Transformation liegen die beiden Verteilungen A und B sortiert vor. So lässt sich eine vollständig monotone Korrelation bei den Verteilungen darstellen [\(Abbildung 78\)](#page-130-0).

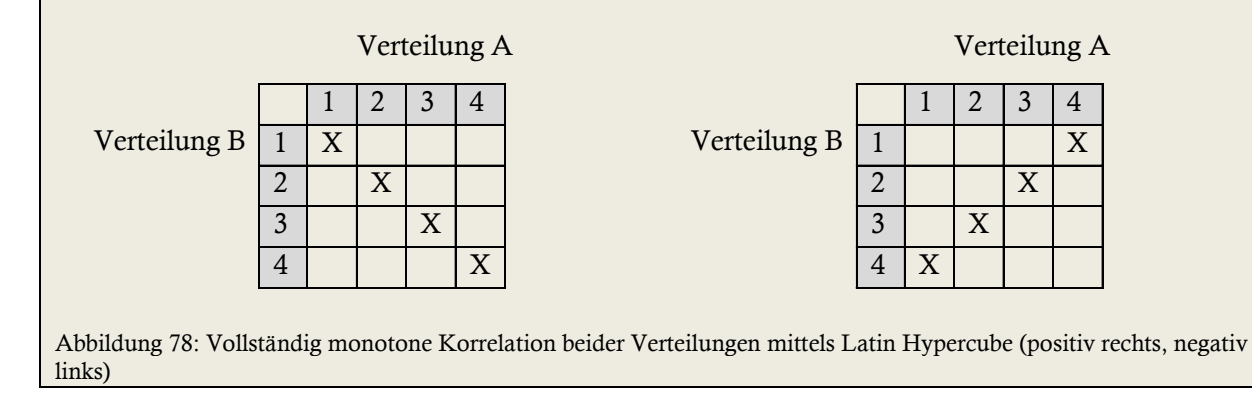

<span id="page-130-0"></span>Abhängig von der Art des Risiko-Szenarios sind die Faktoren der Unterpositionen entweder unabhängig zu setzen oder perfekt zu korrelieren (z.B. nur korrelierte Mengen, nur korrelierte Preise, etc.). Im Folgenden soll untersucht werden, welche verschiedenen Korrelationen sich sinnvoll für die Detailbetrachtung von Risiken einsetzen lassen. Ziel ist es, die Auswirkungen der verschiedenen Korrelationen ausdrücklich vorzuführen.

Im Hinblick auf die Entwicklung und Benutzerfreundlichkeit des EDV-Tools für probabilistische Risiko-Analysen wird hier auf das probate Mittel eines Simulationsverfahrens<sup>225</sup> zur Aggregation zurückgegriffen, das auch hier, in Anbetracht der auf Annahmen beruhenden Daten, ausreichend genaue Ergebnisse liefert.

<sup>225</sup> Monte-Carlo-Simulation, Latin-Hypercube-Sampling

## **3.2 Verwendete Rechenarten**

Wie im Beispiel in [Tabelle 24](#page-126-0) ersichtlich, werden für die Ermittlung des Risiko-Potenzials zwei Rechenarten benötigt: die Multiplikation und die Addition von Zufallsgrößen.

Wie sich die Ergebnisse bei Aggregation zweier unabhängiger Zufallsgrößen und zweier korrelierter Zufallsgrößen unterscheiden können, veranschaulicht folgendes Beispiel. Zur besseren Interpretation der Ergebnisse werden vereinfacht Gleichverteilungen (10,100) verwendet.

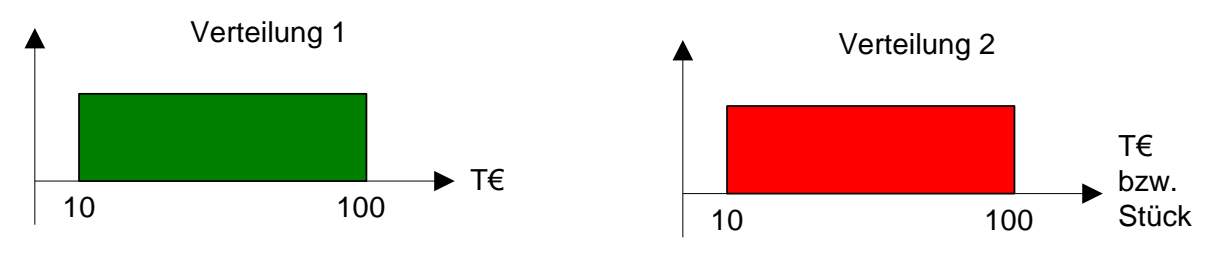

Abbildung 79: Verwendung zweier identischer Gleichverteilungen (10,100)<sup>226</sup>

#### **3.2.1 Addition zweier Zufallsgrößen**

[Abbildung 80](#page-131-0) zeigt das Ergebnis der Aggregation durch Latin Hypercube Sampling.

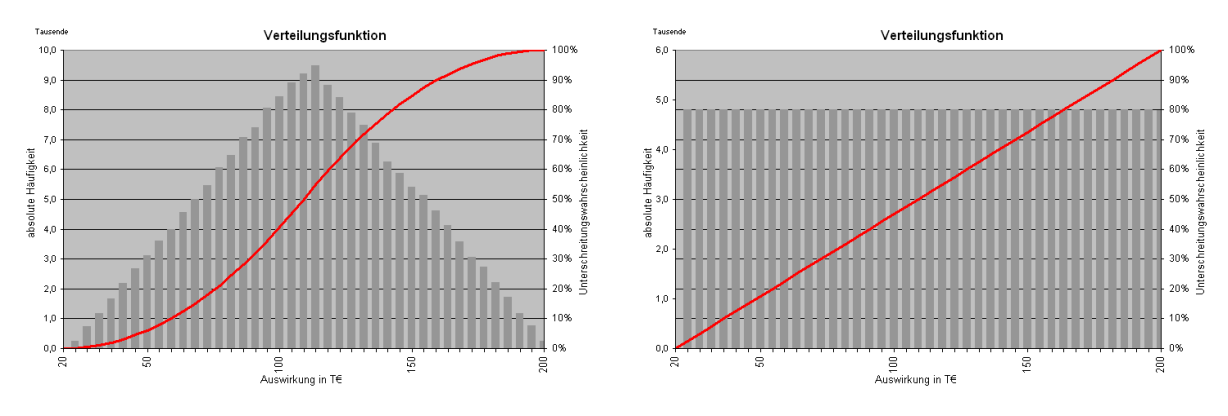

<span id="page-131-0"></span>Abbildung 80: Addition zweier Gleichverteilungen (10,100), unabhängig (links), perfekt korreliert (rechts)

Das Ergebnis der unabhängigen Addition ist in [Abbildung 80](#page-131-0) links dargestellt. Die Gleichverteilungen verdichten sich zu einem Dreieck. Da die Werte jeder Position für jeden Simulationsdurchgang unabhängig durch eine Zufallszahl ermittelt und addiert werden<sup>227</sup>, zeigt sich, dass für die Werte von ca. 110T€ bis 120T€ die meisten Kombinationen vorhanden sind. Hier findet sich auch der Modalwert der Dreiecksverteilung.

Bei einer Korrelation nach SPEARMAN wird für beide Positionen bei jedem Simulationsdurchgang nur eine Zufallszahl ermittelt, sodass immer dieselben Werte miteinander kombiniert und addiert

<sup>226</sup> Achsenbeschriftung Verteilung 2: T€ für Addition, Stück für Multiplikation

<sup>&</sup>lt;sup>227</sup> Diese Vorgehensweise entspricht der Standard Monte-Carlo-Simulation zur Aggregation von unabhängigen Risiken. Werden mehrere Positionen zur Bestimmung des Risiko-Potentials eines Einzelrisikos zusammengefasst, geschieht dies auf gleiche Art und Weise.

werden. Das Ergebnis ist folglich wieder ein Rechteck, dessen Bandbreite von der Summe der beiden Minima der Positionen (10T€ + 10T€ = 20T€) bis zur Summe der beiden Maxima der Positionen (100T€ + 100T€ = 200T€) reicht.

#### **3.2.2 Multiplikation zweier Zufallsgrößen**

Eine weitere Korrelation kann zwischen den Faktoren Menge und Einheitspreis bestehen. Diese beiden Faktoren verhalten sich im Regelfall bei der Risiko-Bewertung unabhängig zueinander.<sup>228</sup> Es kann jedoch vorkommen, dass große Mengen einen Einfluss auf den Einheitspreis haben, womit eine Korrelation der beiden Faktoren auftritt.

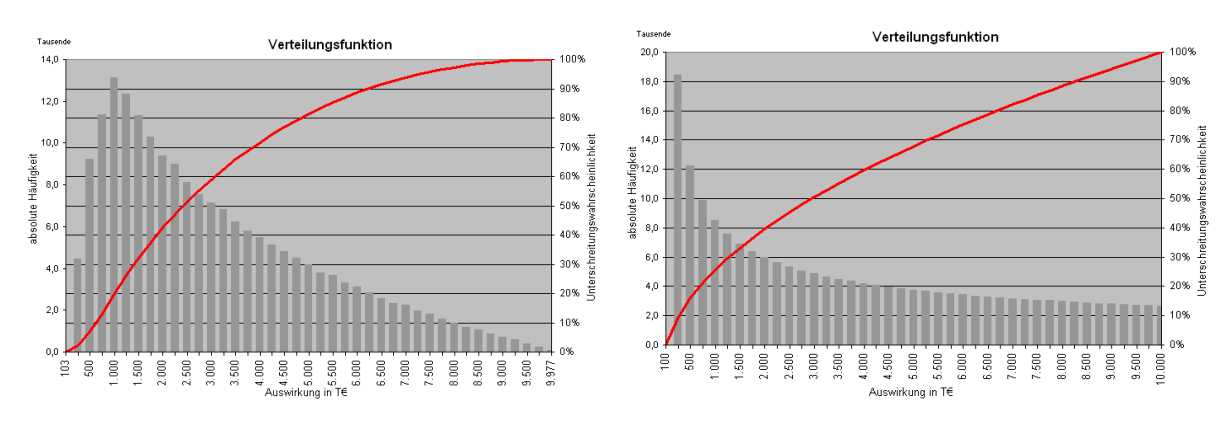

[Abbildung 81](#page-132-0) zeigt das Ergebnis der Aggregation durch Latin Hypercube Sampling.

<span id="page-132-0"></span>Abbildung 81: Multiplikation zweier Gleichverteilungen (10,100), unabhängig (links), perfekt korreliert (rechts)

Im Fall der Unabhängigkeit beider Faktoren ergibt sich bei der Auswertung das Bild aus [Abbildung](#page-132-0)  [81](#page-132-0) links. Die Unabhängigkeit der Faktoren wird während der Simulation durch das Erzeugen von zwei unabhängigen Zufallszahlen hergestellt. Aus der resultierenden Verteilungsdichte lassen sich die möglichen Beträge des Produkts beider Faktoren und deren zu erwartende Häufigkeit ablesen.

So ist das Auftreten des maximalen Betrags von 10.000T€ (=100 Stück x 100T€) bei unabhängiger Verdichtung sehr unwahrscheinlich, da es für diesen Fall nur eine Kombination gibt. In der vorliegenden Auswertung mit der hohen Anzahl von 192.000 Simulationsdurchgängen ist dieser Fall überhaupt nicht eingetreten (→ höchster Betrag 9.977T€). Dass es für höhere Beträge weniger Kombinationen gibt, veranschaulicht die resultierende Verteilungsdichte. Im Gegensatz dazu sind die Werte zwischen 500T€ und 1.500T€ am wahrscheinlichsten, da es hierfür zahlreiche Kombinationen beider Faktoren gibt.

Bei einer Korrelation der beiden Faktoren nach SPEARMAN zeigt sich ein anderes Bild, da die Kombinationsmöglichkeiten beschränkt sind. Während der Simulation wird nur eine Zufallszahl ermittelt, die bei beiden Zufallsgrößen das gleiche Quantil bestimmt, mit dem schließlich je ein Wert ermittelt wird. Die Kombinationen sind somit von vornherein beschränkt auf die immer gleichen Faktoren.

<sup>228</sup> Nach Vertragsunterzeichnung sind die Preise in der Regel fixiert.

In [Abbildung 81](#page-132-0) rechts ist die Korrelation dargestellt. Die abnehmende Verteilungsdichte in Richtung der hohen Beträge erklärt sich durch die Multiplikation von wachsenden Faktoren, deren Produkte rascher wachsend sind und die Ergebnishäufigkeit, gemessen in Intervallen, zum Maximum hin ausdünnen (2x2=4  $\rightarrow$  3x3 =9, usw.).

# **3.3 Korrelationsvarianten bei der Detailbewertung**

Zum Einsatz der Korrelationsvarianten in der Praxis werden zur besseren Veranschaulichung – vereinfacht gegenüber dem Beispiel in [Tabelle 24](#page-126-0) (Seite [127\)](#page-126-0) – nur zwei Unterpositionen mit identischen Gleichverteilungen für Mengen und Preise verwendet. <sup>229</sup> Das Beispiel kann auf beliebig viele Positionen erweitert werden.

**Eintrittswahrscheinlichkeit 100%** Kostenposition Pos. min. erw. max. min. erw. max 10 100 10 100 10 100 10 100 Position 2 Faktor 1: Menge Faktor 2: Preis in T€ Position 1

<span id="page-133-0"></span>Tabelle 26: Vereinfachtes Modell mit Gleichverteilungen für eine Detailbewertung eines Risikos

Tabelle 27: Kürzel für die Faktoren Menge und Preis in der Korrelationsmatrix

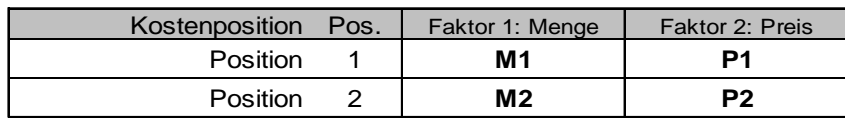

Für eine realitätsnahe Risiko-Beschreibung sind die Faktoren Menge und/oder Preis richtig mit einander zu korrelieren oder als unabhängig zu betrachten. Welche Varianten möglich sind und sich zugleich sinnvoll verwenden lassen, wird folgend untersucht.

Korrelationen werden während der Monte-Carlo-Simulation durch das Einsetzen von Zufallszahlen bestimmt. Rangkorrelationen nach SPEARMAN entstehen, wenn eine einzige Zufallszahl für mehrere Verteilungen ermittelt wird, die einheitlich das Quantil festlegt, durch das die jeweiligen Werte bestimmt werden. Durch die so genannte Korrelationsmatrix wird auch im weiteren Sinne die Verwendung der Zufallszahlen festgelegt.

[Tabelle 28](#page-134-0) gibt einen Überblick zu den Korrelationsvarianten mit der jeweiligen Korrelationsmatrix, der Verwendung von Zufallszahlen und dem zugehörigen Simulationsergebnis des vereinfachten Modells aus [Tabelle 26.](#page-133-0)

<sup>229</sup> Ebenso wird eine Eintrittswahrscheinlichkeit von 100% gewählt.

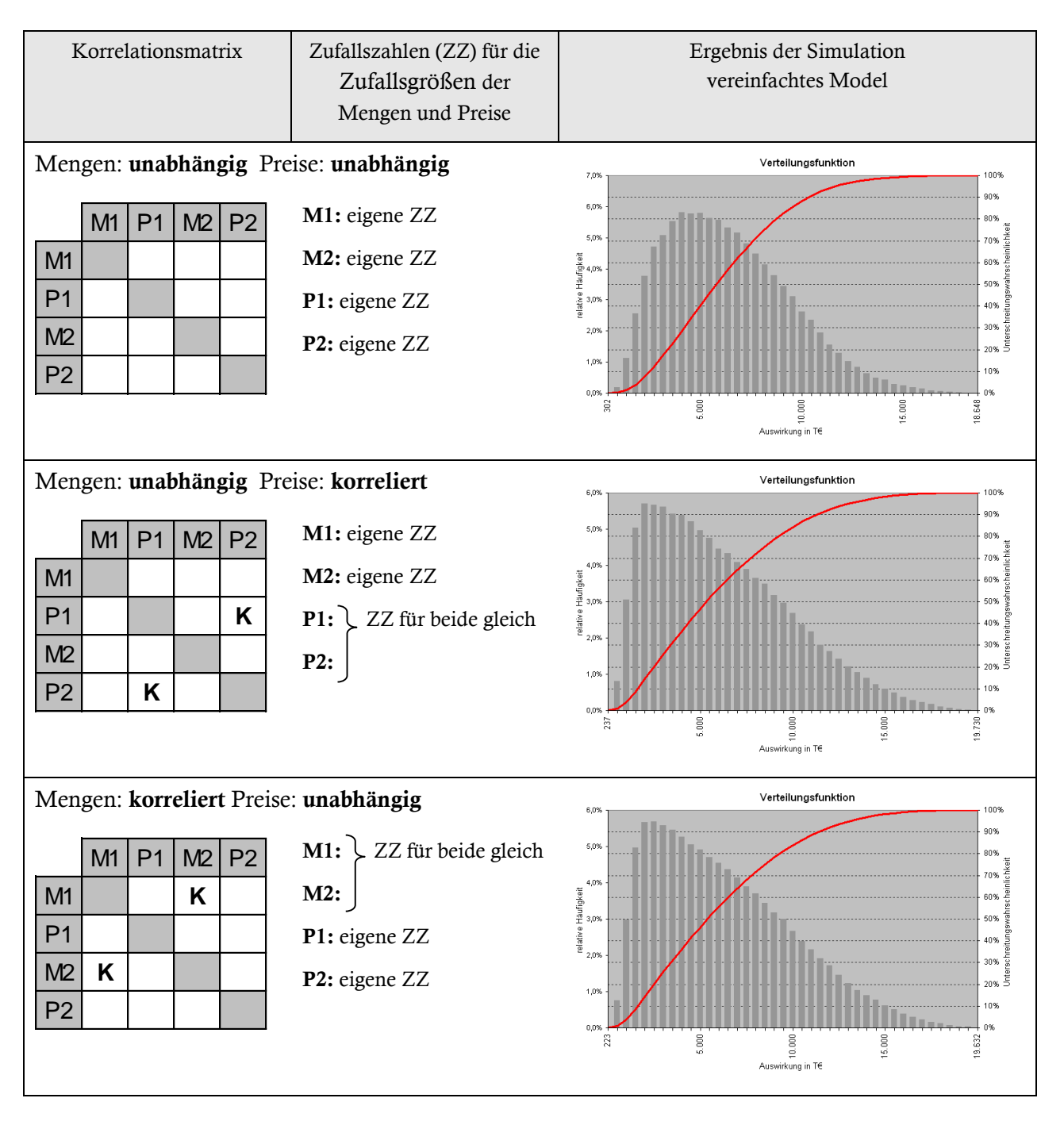

<span id="page-134-0"></span>Tabelle 28: Verschiedene Korrelationsmöglichkeiten und ihre Anwendung

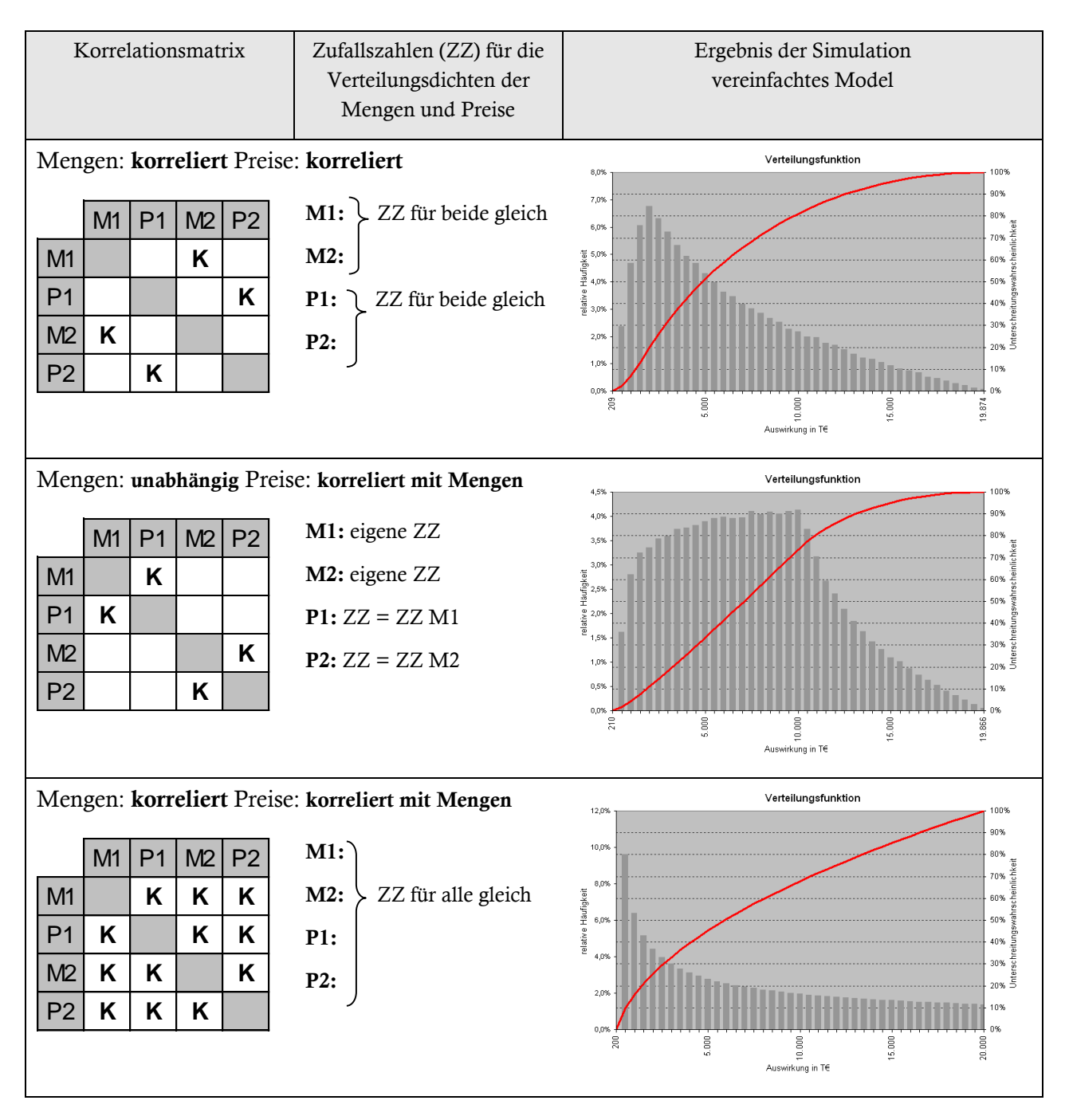

Die deutlich voneinander abweichenden Simulationsergebnisse bedürfen einer näheren Betrachtung. Vor allem soll für jeden Fall ein praktisches Anwendungsgebiet gesucht werden, sodass die Anwendung der Korrelation auch nutzbar erscheint.

#### **3.3.1 Mengen unabhängig / Preise unabhängig**

Verwendung findet die völlige Unabhängigkeit aller Verteilungsdichten z.B. bei probabilistischen Kostenberechnungen. Mehrere unabhängige Posten können in Unterpositionen gelistet und schließlich zu Gesamtkosten verdichtet werden.

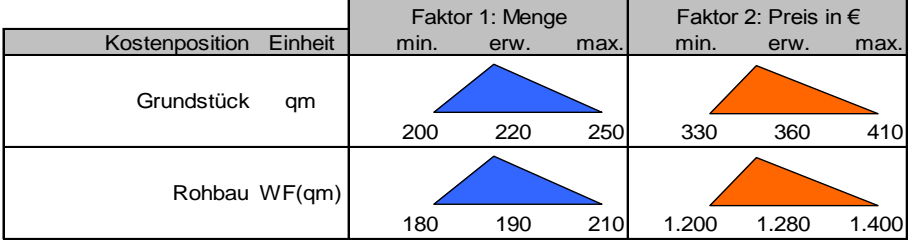

Tabelle 29: Beispiel Mengen unabhängig / Preise unabhängig - Kostenberechnung

Es ist ersichtlich, dass die einzelnen Unterpositionen (Grundstück und Rohbau) als unabhängig zu betrachten sind. Es wird weiterhin angenommen, dass auch die Menge keinen Einfluss auf den Einheitspreis hat. Denkbar ist, dass es sich im Beispiel um ein frühes Stadium der Kalkulation handelt.

Betrachtet man das zugehörige Simulationsergebnis des vereinfachten Szenarios au[s Tabelle 28,](#page-134-0) so lässt die Form der resultierenden Verteilungsdichte die Vermutung zu, dass diese auch durch eine gebräuchliche Verteilungsdichte modelliert werden kann. Das Simulationsergebnis [\(Abbildung 82](#page-136-0) links) lässt sich tatsächlich gut mittels einer Beta-Funktion mit den Parametern a=2 und b=4, wobei a=200€ und b=20.000€ [\(Abbildung 82](#page-136-0) rechts) nachbilden.

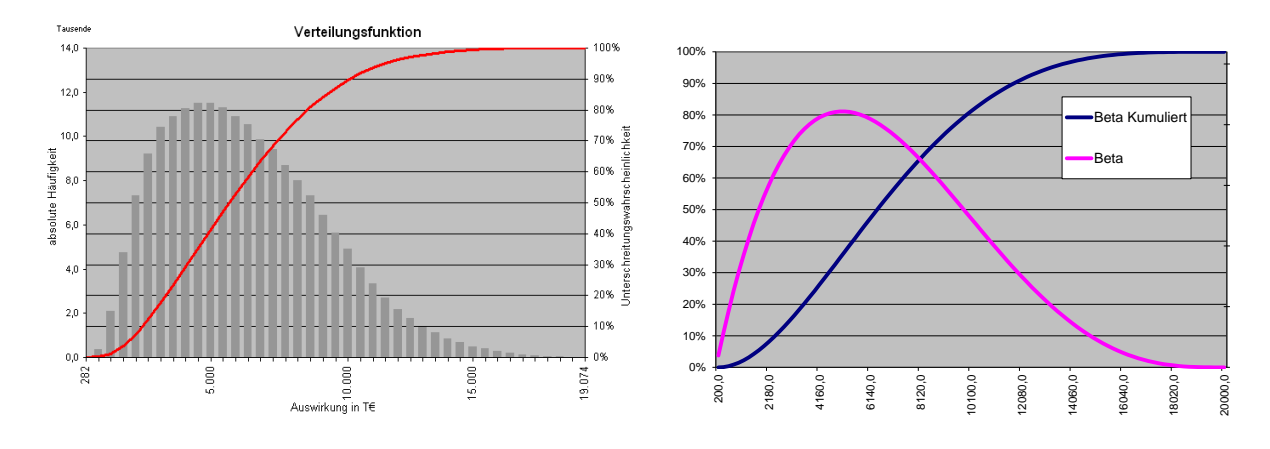

<span id="page-136-0"></span>Abbildung 82: Positionen: unabhängig; Menge und Einheitspreis: unabhängig; Beta-Funktion mit ähnlicher Verteilung

Bei Unabhängigkeit ist eine Modellierung durch eine gebräuchliche Verteilungsdichte oft möglich, während sich bei Korrelationen zeigt, dass eine solche Modellierung nicht Ziel führend sein wird (vgl. Ergebnisse [Tabelle 28\)](#page-134-0). Im Beispiel werden nur einfache Gleichverteilungen verwendet. Sobald die Faktoren Menge und Einheitspreis mit komplexeren Verteilungsdichten modelliert werden und sich zusätzlich Korrelationen einstellen, kommt es erwartungsgemäß zu Ergebnissen, die nicht mehr durch gängige Verteilungsfunktionen mit ihren entsprechenden Zusatzparametern zufrieden stellend abgebildet werden können.

## **3.3.2 Mengen unabhängig / Preise korreliert**

Ein Beispiel für die Anwendung dieses Falls wären Arbeitsstunden für Reinigungsarbeiten. Diese könnten in Unterpositionen für die einzelnen Räume separat aufgeschlüsselt sein. Die benötigten Arbeitsstunden sind pro Raum unterschiedlich, während der Preis pro Arbeitsstunde übergreifend für alle Räume als gleich zu betrachten ist.

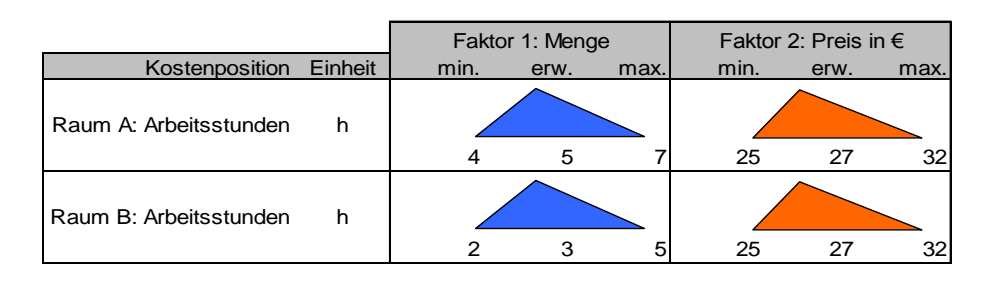

Tabelle 30: Beispiel Mengen unabhängig / Preise korreliert - Reinigungsarbeiten

## **3.3.3 Mengen korreliert / Preise unabhängig**

Das einführende Beispiel aus [Tabelle 24](#page-126-0) (Seite [127](#page-126-0)) "Verformung Baugrubenverbau" beschreibt diesen Fall. Die Faktoren Menge sind perfekt korreliert, während der Preis für jede Position unabhängig ermittelt wird. Es ist wohl bei der detaillierten Beschreibung von Risiko-Szenarien bei Bauprojekten die am häufigsten auftretende Art von Korrelation.

Das Ergebnis in [Tabelle 28](#page-134-0) gleicht dem Ergebnis aus Fall 2 (Mengen unabhängig / Preise korreliert). Dies hat seine Ursache darin, dass für das vereinfachte Beispiel nur identische Gleichverteilungen (10,100) für die Faktoren Menge und Preis verwendet werden.

## **3.3.4 Mengen korreliert / Preise korreliert**

Eine Korrelation der Mengen und der Preise findet beispielsweise bei gleichartigen Vorgängen Verwendung, die parallel zu erbringen sind. Beispiel ist ein 2-röhriger Tunnel. Der Ausbau der Innenschale wie auch z.B. zusätzliche Kosten einer Vortriebsklassenverschiebung wirkt sich immer auf beide Röhren gleichermaßen aus.

Tabelle 31: Beispiel Mengen korreliert / Preise korreliert – Ausbau 2-röhriger Tunnel

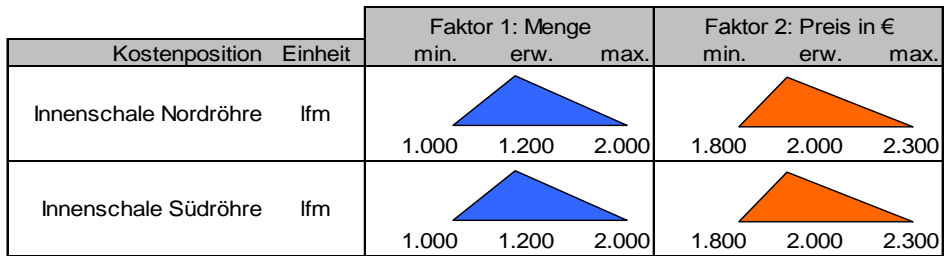

Die Länge der Innenschale wird für beide parallelen Röhren immer gleich sein, daher sind die Mengen in Abhängigkeit zu setzen. Beim Preis verhält es sich ähnlich, da bei einem gleichartigen Ausbau dieser als gleich hoch angenommen werden kann.

### **3.3.5 Mengen unabhängig / Preise korreliert mit Mengen**

Ist der Preis abhängig von der Menge, die benötigt wird, so stehen die beiden Faktoren in Korrelation. Bei diesem Fall ist noch die Möglichkeit der perfekten negativen Korrelation zu beachten. Erhöht sich die Menge, so sinkt der Einheitspreis. Dies kommt einem Nachlass bei der Abnahme von größeren Mengen gleich. Im umgekehrten Fall könnte von einer Materialknappheit ausgegangen werden, sodass der Kauf von großen Mengen den Preis in die Höhe treibt.

Ein Beispiel für eine perfekte positive Korrelation zwischen Menge und Preis wäre der Ankauf von Stahl bei aktuell großer Nachfrage auf dem Markt.

Tabelle 32: Beispiel Mengen unabhängig / Preise korreliert mit Mengen– Stahlankauf bei hoher Marktnachfrage

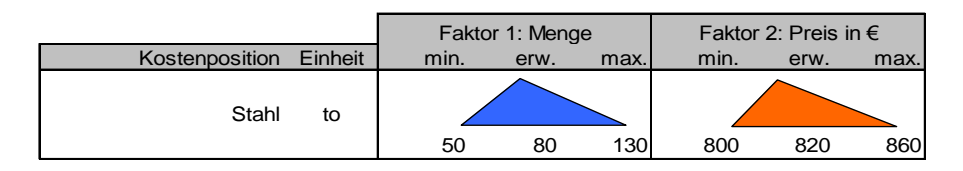

#### **3.3.6 Mengen korreliert / Preise korreliert mit Mengen**

Der letzte Fall beschreibt eine perfekte Korrelation aller Faktoren und Unterpositionen. Dieser Fall tritt ein, wenn die Preise mit den Mengen in Korrelation stehen und z.B. gleichartiges Material in mehreren identischen Vorgängen benötigt wird.

Vorstellbar wäre ein dreifacher Anstrich von Wänden und Decken, wobei die Korrelation zwischen Menge und Preis negativ wäre, da bei größerer Abnahme von Farbe der Preis pro Liter durch einen Nachlass sinkt. Die Mengen an sich sind auch korreliert, da jede Schicht immer die gleiche Menge an Farbe benötigt.

Tabelle 33: Beispiel Mengen korreliert / Preise korreliert mit Mengen– Malerarbeiten

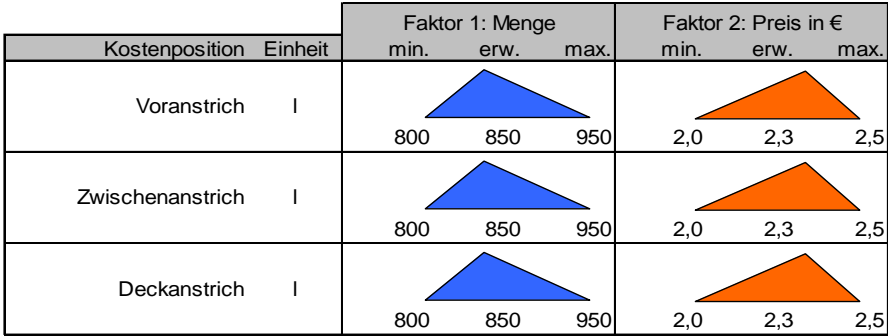

## **3.4 Fazit Detailbewertung von Risiken**

Bei der unter diesem Punkt dargelegten detaillierten Bewertung von Risiken wird es dem Anwender ermöglicht, bis auf Ebene der Faktoren Menge und Preis Wahrscheinlichkeitsverteilungen zu verwenden. Dabei kann der Detaillierungsgrad angepasst werden. Sind z.B. zu Beginn eines Projekts nur spärliche Informationen vorhanden, so kann es ausreichen, die Auswirkungen des identifizierten Einzelrisikos mit nur einer einzigen Verteilungsdichte zu modellieren. In einer weiteren Stufe kann daraufhin die Detaillierung erhöht werden, indem die monetäre Auswirkung des Einzelrisikos in mehrere Unterpositionen gegliedert wird, die jeweils mit einer Verteilungsdichte modelliert werden. Die tiefste Detaillierung bietet schließlich die Modellierung der Faktoren Menge und Preis mit je einer eigenen Verteilungsdichte innerhalb der Unterposition.

Zur Ermittlung des Risikopotenzials des Einzelrisikos ist bei Verwendung mehrere Verteilungsdichten eine Aggregation dieser Verteilungen mittels MCS oder LHS notwendig. Diese Vor- oder Teilaggregation, bezogen auf das Gesamt-Risiko-Potenzial des Projekts, ermöglicht die weitere Analyse des betrachteten Einzelrisikos. In einem weiteren Aggregationsschritt werden dann die Risiko-Potenziale der Einzelrisiken zum Gesamt-Risiko-Potenzial des Projekts verdichtet. [Abbil](#page-139-0)[dung 83](#page-139-0) veranschaulicht diese Vorgehensweise.

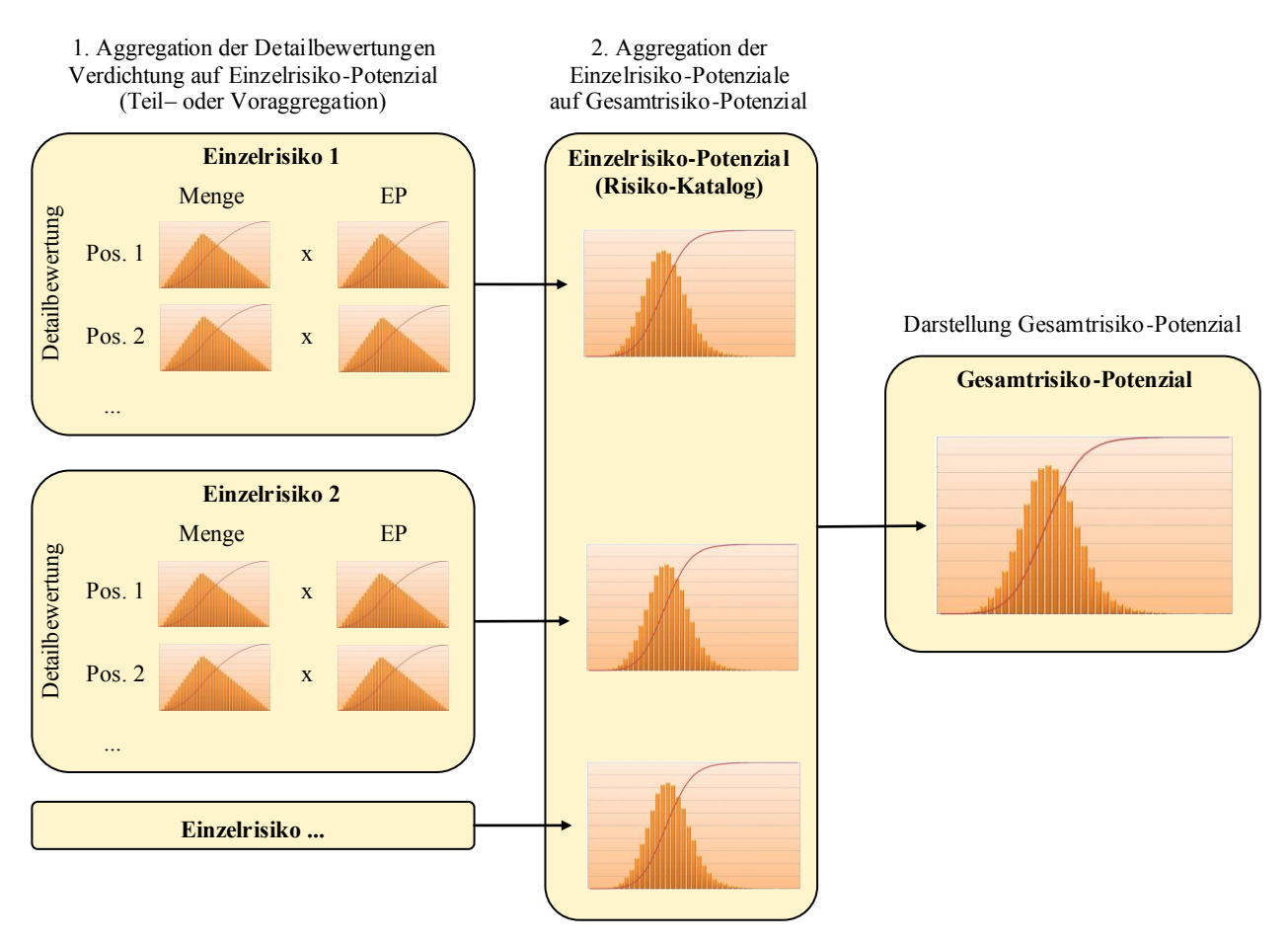

<span id="page-139-0"></span>Abbildung 83: Aggregationsebenen unter Verwendung von Detailbewertungen

Im abgeschlossenen Bereich eines Einzelrisikos können weiterhin die Positionen und Faktoren in vordefinierte Abhängigkeiten gesetzt werden, die vom Anwender ausgewählt werden können. Innerhalb eines Einzelrisikos sollten alle erkannten monetären Auswirkungen erfasst und modelliert werden, sodass nach Aggregation des Einzelrisikos und Verarbeitung der Korrelationen innerhalb des Einzel-Risikos, das Einzel-Risiko-Potenzial nach außen hin unabhängig mit den restlichen Einzelrisiken zum Gesamt-Risiko-Potenzial des Projekts verdichtet werden kann.

Im Zuge dieser Arbeit wird in den nächsten Punkten wieder auf Abhängigkeiten verschiedener Art eingegangen und das Konzept um das Einzelrisiko erweitert.

Angemerkt sei, dass generell die Rede von Einzelrisiken ist. Das Prinzip lässt sich jedoch genauso auf Kostenermittlungen anwenden. Indem die unabhängige Größe der Eintrittswahrscheinlichkeit auf 1 gesetzt wird, kann so ein Einzelrisiko eine Gruppe von Kostenpositionen darstellen, die mit Verteilungsdichten modelliert untereinander in Abhängigkeit gesetzt werden können. Nach Aggregation erhält man dann ein Kosten-Potenzial. So lassen sich Basiskosten wie auch Risiken mit der gleichen Methode modellieren und berechnen.

# **4 Mehrfach auftretende Risiken**

# **4.1 Problemstellung**

Bei der Identifikation von Risiken bei Bauprojekten stößt man neben einmalig auftretenden Risiken auch auf Risiken, die innerhalb eines Zeitraums bzw. auf einer bestimmten Strecke mehrfach auftreten können. Ihre monetäre Auswirkung kann annähernd als identisch betrachtet werden, bzw. wird durch die Bandbreite der gewählten Verteilungsdichte übergreifend abgedeckt.

Beispiele für mehrfach auftretende Risiken finden sich hauptsächlich bei Linienbauprojekten im Infrastrukturbau:

- Beim Tunnelvortrieb Nachbrüche ähnlichen Ausmaßes innerhalb eines als homogen betrachteten Gebirgsabschnitts
- Auftretende nachträgliche Verformungen bei Böschungssicherungen von Baugruben oder Einschnitten im Straßenbau und Eisenbahnbau
- Nachbesserungsarbeiten für Oberflächenfehler im Straßenbau in einem bestimmten Abschnitt
- Im Tunnelbau Austausch von fehlerhaft eingebauten Tübbingen in einem bestimmten Abschnitt
- Verklemmung der TVM durch Gebirgsdruck innerhalb gleichartiger Gebirgsabschnitte

Diese Beispielaufzählung kann fortgesetzt werden.

Die monetäre Auswirkung wird für jedes Auftreten des Risikos unabhängig durch die Verteilungsdichte ermittelt. Die Gesamtauswirkung des gesamten Risiko-Szenarios ergibt sich dann aus dem Produkt der Summe der Auswirkungen für jeden Einzelfall über die betrachtete Zeit oder Strecke. Die Häufigkeit des Auftretens des Risikos wird mit einer mittlerer Auftretensrate beschrieben.

Letztendlich kann die tatsächliche Anzahl der eintretenden Ereignisse – neben der finanziellen Auswirkung der Einzelereignisse – variieren, was in der Simulation berücksichtigt werden muss. Die Auftretensrate muss während der Monte-Carlo-Simulation durch eine sinnvolle mathematische Näherung für jeden Durchgang neu ermittelt werden, um somit ein umfassendes Bild für das mögliche Schadensbild geben zu können.

Der übliche Ansatz, eine Eintrittswahrscheinlichkeit in Form eines Prozentsatzes zu ermitteln bzw. einzuschätzen, ist – wie bereits erwähnt – für die Bewältigung mehrfach auftretender Risiken nicht geeignet.

# **4.2 Lösungsansatz durch die Binomialverteilung**

Anhand eines Würfelereignisses lässt sich die Problemstellung mehrfach auftretendes Risiko darstellen:

Ein Ereignis (Risiko) tritt ein, wenn die Augenzahl 1 gewürfelt wird. Es handelt sich um ein Laplace Experiment, sodass die Wahrscheinlichkeit für das Ereignis jeder Seite des Würfels mit 1/6 gleich hoch ist. Es gibt nur zwei Möglichkeiten für das Risiko. Es kann eintreten (wenn die 1 ge-

würfelt wird) oder nicht (bei allen anderen Augenzahlen). Es wird 3-Mal gewürfelt, womit die maximale Auftretensanzahl des Risikos auf 3 beschränkt ist  $\rightarrow$  bis zu 3 Ereignisse können auftreten. Die Würfelvorgänge sind unabhängig voneinander.

Die Frage ist, wie oft sich folgende Ereignisse einstellen. Bei drei Würfen ergeben sich folgende mögliche Ereignisse:

- $0 \times$  die 1  $\rightarrow$  Risiko tritt nicht ein
- 1 x die 1  $\rightarrow$  Risiko tritt genau 1 Mal ein
- $2 \times$  die 1  $\rightarrow$  Risiko tritt genau 2 Mal ein
- $3 \times$  die  $1 \rightarrow$  Risiko tritt genau 3 Mal ein

Gegebene Voraussetzungen sind:

- Definierter **Ereignisraum**, in dem das Risiko einmal eintreten kann (Wurf eines Würfels)
- Feste **Eintrittswahrscheinlichkeit** für das Risiko innerhalb des definierten Ereignisraums (1/6)
- **Unabhängigkeit** der einzelnen Würfelereignisse (jeder Wurf ist unabhängig)
- Festgelegte **Gesamtanzahl** der Würfelereignisse (3 Mal)

Mit dem Wahrscheinlichkeitsbaum lassen sich die möglichen Ereignisse veranschaulichen:

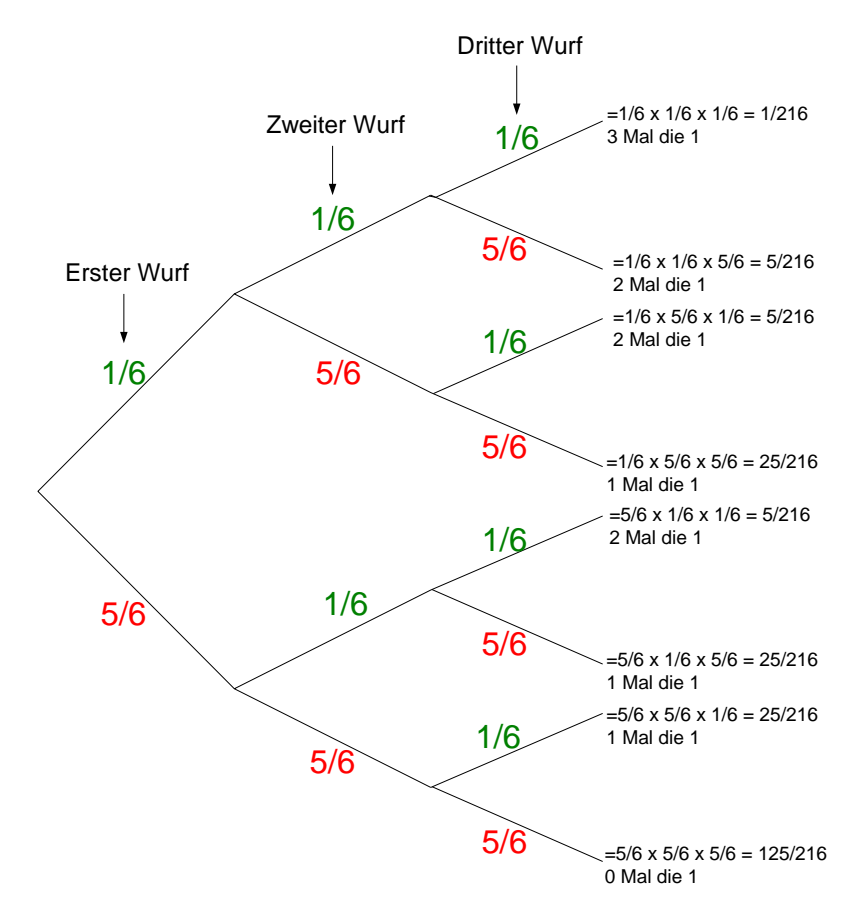

Abbildung 84: Darstellung der möglichen Ereigniskombinationen anhand des Wahrscheinlichkeitsbaums

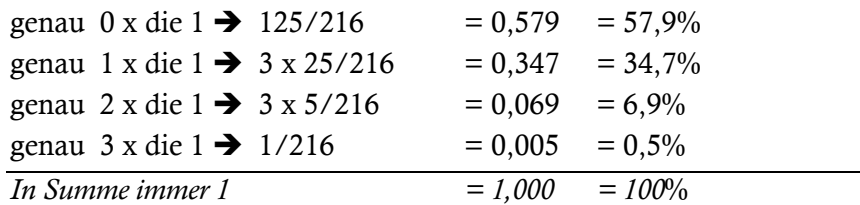

Zusammengefasst werden nun die Äste, welche identische Treffer liefern. So ergibt sich:

Die Wahrscheinlichkeit für eine genaue Trefferanzahl erhält man auch über die Binomialverteilung (diskrete Wahrscheinlichkeitsverteilung):

$$
P(k) = \binom{n}{k} p^k (1-p)^{n-k},
$$

wobei *n* die Anzahl der Versuche ist (im gegenständlichen Fall 3) und *p* die gleich bleibende Trefferwahrscheinlichkeit pro Versuch darstellt.

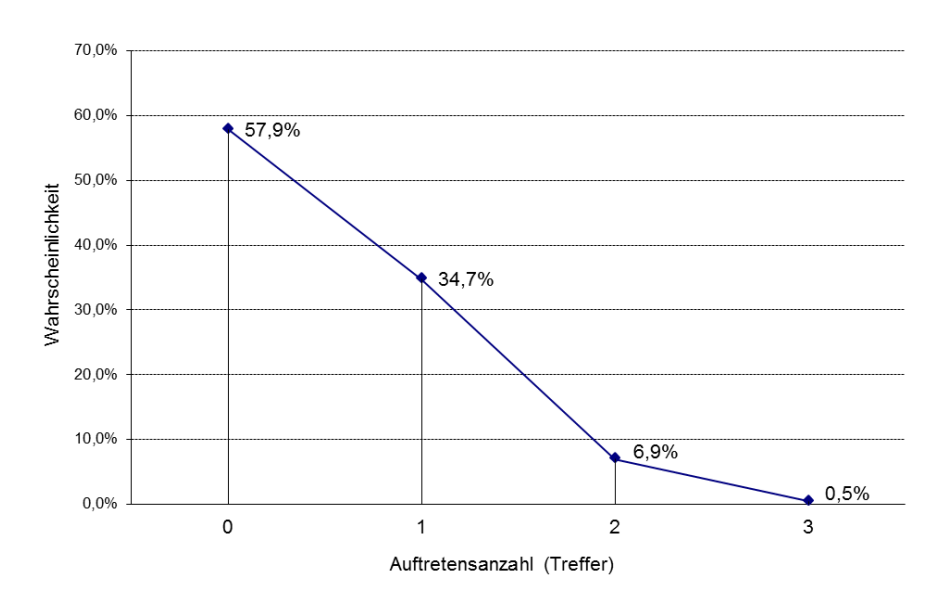

Abbildung 85: Darstellung der Wahrscheinlichkeiten der möglichen Treffer

Aus dem Ergebnis ermittelt sich die Eintrittswahrscheinlichkeit, dass überhaupt mindestens 1 Mal die 1 gewürfelt wird:

E(mind. 1 Mal die 1) =  $1 - E(0 \text{ Mal die 1}) = 1 - 0.579 = 0.421 \rightarrow 42.1\%$ 

42,1% ist damit die Eintrittswahrscheinlichkeit für ein Risiko, basierend auf obigem Beispiel.

Bei Nutzung der Binomialverteilung werden die Versuche bereits vorab festgelegt (im Beispiel 3). Wird die Anzahl der Versuche erhöht, so ist im Gegenzug die Trefferwahrscheinlichkeit *p* so anzupassen, dass sich der Erwartungswert nicht verändert. Diese Grenzwertbetrachtung führt zur Poissonverteilung.
### **4.3 Modellierung der Auftretensrate durch die Poissonverteilung**

Beispielhaft wird bei einem Rohrleitungsbau ein Bereich von 1km betrachtet. Es wird auf Grund von Erfahrungswerten geschätzt, dass auf der Strecke mit vier Fehlstellen zu rechnen ist. Es ist klar, dass es in der Realität zu mehr, als auch zu weniger, als vier Fehlstellen kommen kann. Wird die Unterteilung in kleinere, aber gleich große Abschnitte verfeinert, so können die verschiedenen Szenarien berücksichtigt werden. Bei zwei Abschnitten ist die Trefferwahrscheinlichkeit pro Abschnitt auf 2 zu senken, usw. In [Tabelle 34](#page-144-0) ist die Gliederung in kleinere Abschnitte dargestellt.

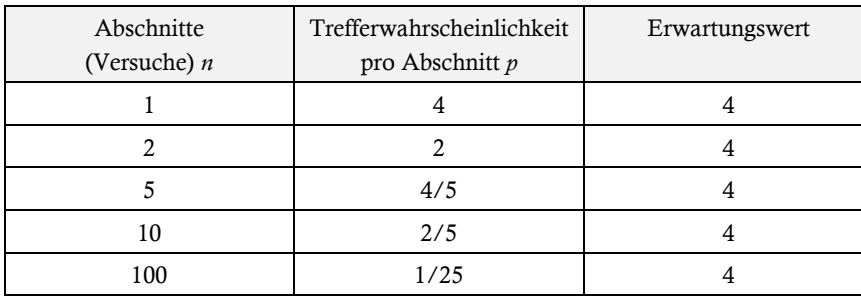

<span id="page-144-0"></span>Tabelle 34: Erhöhung der Versuche und Anpassung der Trefferwahrscheinlichkeit

Der Erwartungswert bleibt unverändert, allerdings wird nun berücksichtigt, dass mehr als vier Fehlstellen auftreten können. Die maximalen Fehlstellen, welche auftreten können, sind durch die Anzahl der Abschnitte festgelegt. Die Wahrscheinlichkeit, dass bei Unterteilung in sehr viele Abschnitte (100) in allen Abschnitten eine Fehlstelle auftritt, geht gegen Null.

$$
(1/40)^{100} = 6{,}22*10^{-161} \rightarrow 0
$$

Andererseits besteht nun auch die Möglichkeit, dass es zu weniger als vier Fehlstellen kommt, was sehr wahrscheinlich ist:

$$
P(k < 4) = \sum_{k=0}^{3} {n \choose k} p^k (1-p)^{n-k} \Rightarrow P = 42,95\%
$$

Konvergiert die Abschnittslänge gegen null (Anzahl der Versuche geht gegen unendlich) und die Trefferwahrscheinlichkeit pro Abschnitt gegen Null, dann konvergiert die Binomialverteilung gegen die Poissonverteilung wie in [Abbildung 86](#page-145-0) dargestellt.

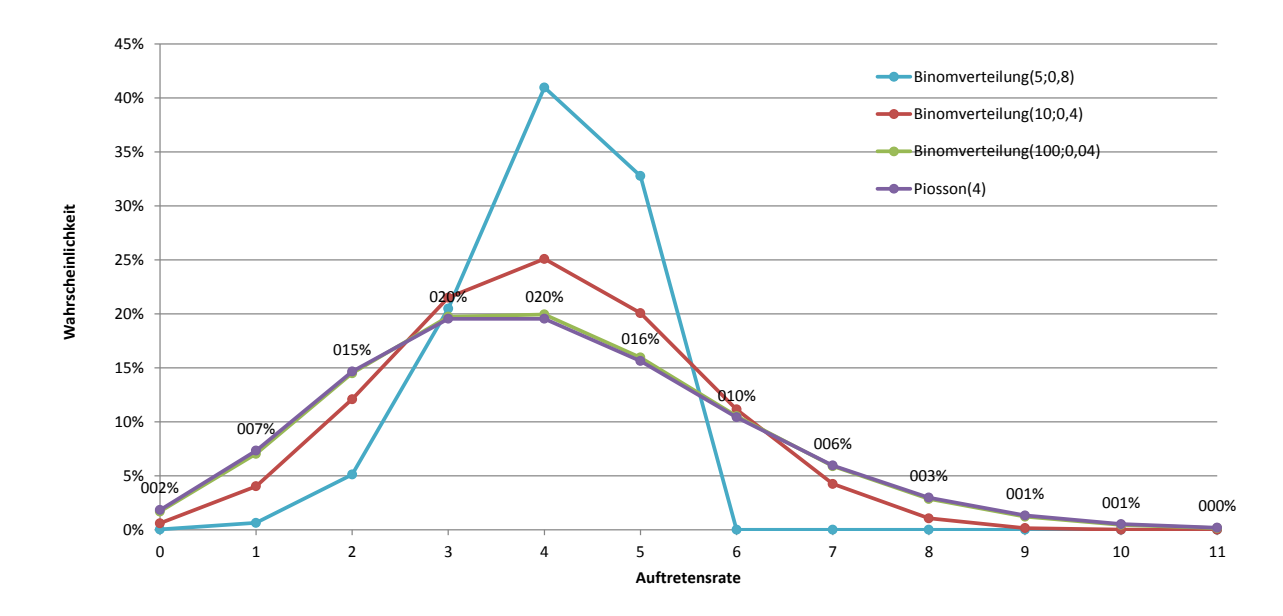

<span id="page-145-0"></span>Abbildung 86: Konvergenz der Binomialverteilung gegen die Poissonverteilung

Die Poissonverteilung ist eine diskrete Verteilung und wird durch einen einzigen Parameter λ für die mittlere Ereignisanzahl pro Längeneinheit (=Auftretensrate) definiert.

$$
P_{\lambda}(X = k) = \frac{\lambda^{k}}{k!} e^{-\lambda}
$$

Die Wahrscheinlichkeit P wird für die eingesetzte natürliche Zahl *k*, die eine bestimmte Auftretensanzahl beschreibt, berechnet. In [Abbildung 87](#page-145-1) ist die Poissonverteilung mit λ=4 dargestellt.

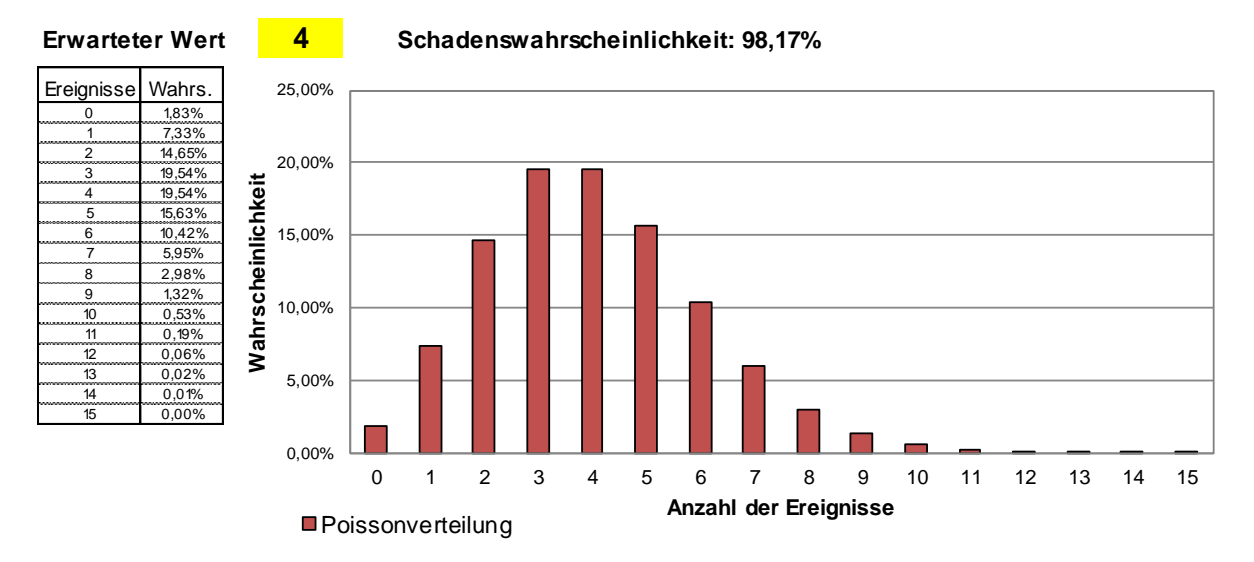

<span id="page-145-1"></span>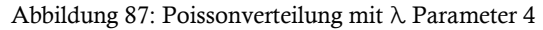

Generell ist es für die Bewertung von Risiken zweifelsfrei einfacher, eine mittlere Ereignisanzahl abzufragen, die gut aus Erfahrungswerten abgeleitet werden kann, als die individuelle Wahrscheinlichkeit für jedes unabhängig auftretende Ereignis, die kaum greifbar ist.

Der Poissonverteilung wird oft fälschlicherweise die Eigenschaft als Verteilung für seltene Ereignisse zugewiesen. Ihre Anwendungsmöglichkeiten gehen allerdings weit über die Näherung der Binomialverteilung hinaus. Würden beispielsweise vorbeifahrende rote Autos auf einer Autobahn von einer Brücke aus gezählt werden, so ist die Anzahl Autos annähernd poissonverteilt. Werden im Mittel 0,6 rote Autos pro Minute gezählt, so kann daraus auch die Anzahl der Autos für andere Zeitintervalle modelliert werden: für 10 Sekunden Poisson( $\lambda$ =0,1) und für eine Stunde Poisson( $\lambda$  $=36$ )<sup>230</sup>

Poissonmodelle zur Schadensberechnung werden in der Versicherungsmathematik schon länger verwendet. Bereits in den 60er Jahren des vergangenen Jahrhunderts wurden solche Modelle zur Modellierung von Schadenszahlen bei Kraftfahrzeug-Haftpflicht-Versicherungen entwickelt.<sup>231</sup>

Für solche Schadensannahmen müssen folgende Voraussetzungen gelten, die auch für die Modellierung von mehrfach auftretenden Risiken bei Bauprojekten Gültigkeit haben:<sup>232</sup>

- a) Die Schäden treten nicht bevorzugt zu bestimmten Zeitpunkten oder bei Betrachtung von Strecken an bestimmten Orten ein (Stetigkeit).
- b) Zum selben Zeitpunkt/am selben Ort treten keine zwei oder mehr Schäden bei ein und demselben Risiko ein (Regularität).
- c) Die Schadensereignisse sind voneinander unabhängig (Unabhängigkeit).

Zur Ermittlung des Gesamtschadens wird die Schadensanzahl mit der finanziellen Auswirkung eines Einzelschadens multipliziert.<sup>233</sup>

Die Poissonverteilung wird im RIAAT zur Bewertung mehrfach auftretender Risiken zur Verfügung gestellt.

### <span id="page-146-0"></span>**4.4 Beispiel mehrfach auftretendes Risiko**

Die Verwendung der Poissonverteilung bei der Risiko-Bewertung bei Bauprojekten wird an folgendem Beispiel erläutert.

Bei einem Vortrieb mit TVM kann es zu Tübbingschäden durch außermittigen Angriff der Vortriebspressen kommen. Aus Exzentrizitäten und mangelnder Qualität der Ringspaltverfüllung resultieren Verformungen und Punktlasten, welche die Tübbinge überbeanspruchen können. Treten beim Einbau der Tübbinge selbst Fehler auf, so ist die Gefahr eines Schadens zusätzlich erhöht. Im Schadensfall müssen die betroffenen Tübbing ausgetauscht werden.

Im Beispiel wird eine Tunnelstrecke von 500m betrachtet. Nach Abschätzung der Experten kommt es im Mittel zu zwei Schadensfällen. Da in der Risiko-Bewertung auch mehr und weniger als zwei Schadensfälle berücksichtigt werden sollen, wird die Ereignisanzahl mit der Poissonverteilung modelliert [\(Abbildung 88\)](#page-147-0).

 $\overline{\phantom{a}}$ 

 $230$  Vgl. Vose, D. "Risk Analysis – [A quantitativ Guide"](#page-194-0), Fachbuch, Seite 178f

<sup>&</sup>lt;sup>231</sup> Vgl. Mack, T. ["Schadenversicherungsmathematik", Fachbuch](#page-194-1), Seite 195

<sup>&</sup>lt;sup>232</sup> Vgl. Mack, T. ["Schadenversicherungsmathematik", Fachbuch](#page-194-1), Seite 195

<sup>&</sup>lt;sup>233</sup> Vgl. Meinen, H. ["Quantitatives Risikomanagement in der Bauwirtschaft", Dissertation](#page-195-0), Seite 54

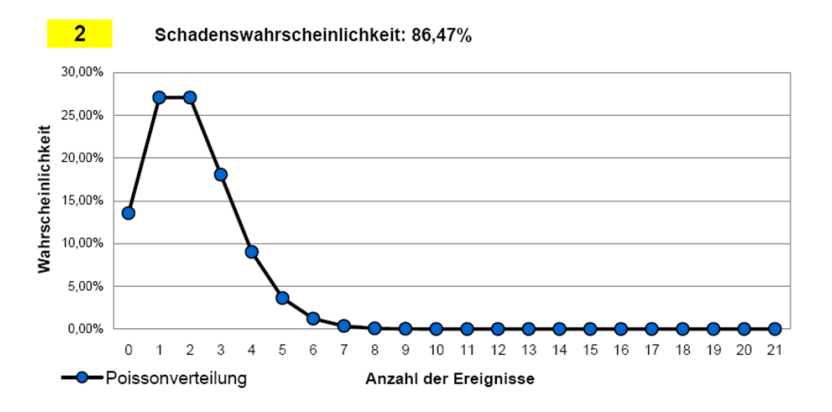

<span id="page-147-0"></span>Abbildung 88: Poissonverteilung für die Anzahl der Tübbingschäden auf einer Strecke von 500m

Durch die Poissonverteilung ist neben den Wahrscheinlichkeiten der Einzelereignisse auch die Schadenswahrscheinlichkeit von 86% definiert.

Im 2. Schritt ist für das Einzelereignis Tübbingaustausch der finanzielle Schaden zu bewerten. Vereinfacht wird zunächst ein deterministischer Wert von 6.000€ festgelegt.

Nach Simulation ergibt sich folgende Wahrscheinlichkeitsverteilung in [Abbildung 89.](#page-147-1)

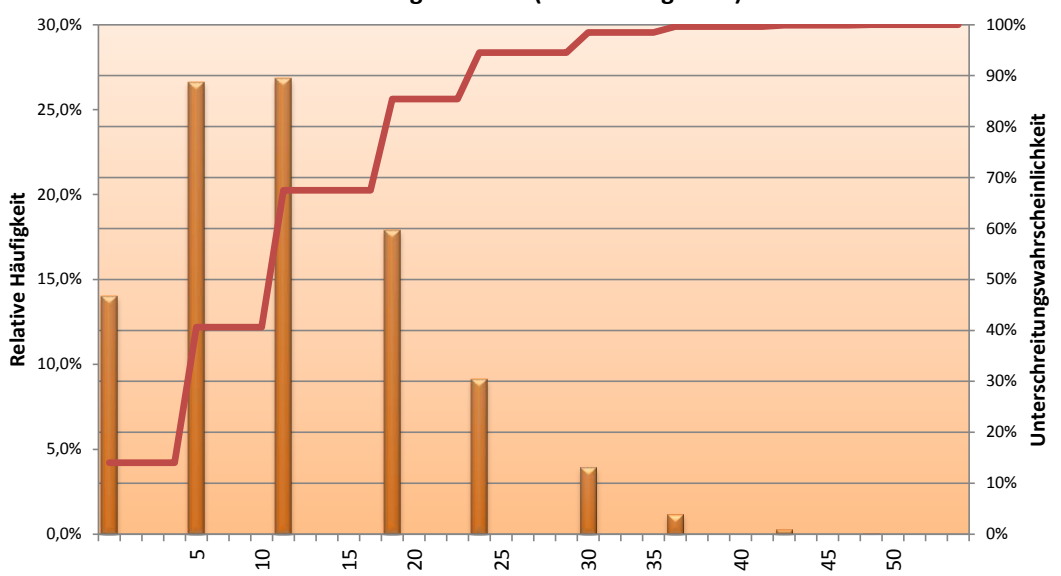

#### **Verteilungsfunktion (Auswirkung in T€)**

<span id="page-147-1"></span>Abbildung 89: Wahrscheinlichkeitsverteilung finanzielle Auswirkung Tübbingschaden mit 6.000€

Im Ergebnis spiegelt sich die Poissonverteilung multipliziert mit der finanziellen Auswirkung wider. Wird die Bewertung erweitert, um die finanzielle Auswirkung mittels einer Verteilung zu bewerten, so können die einzelnen Szenarien zunehmend schwerer abgelesen werden. Die finanzielle Auswirkung ist in diesem Beispiel mit einer Dreiecksverteilung modelliert, mit den Parametern: min: 5.000€, erw: 6.000€ und max: 8.000€.

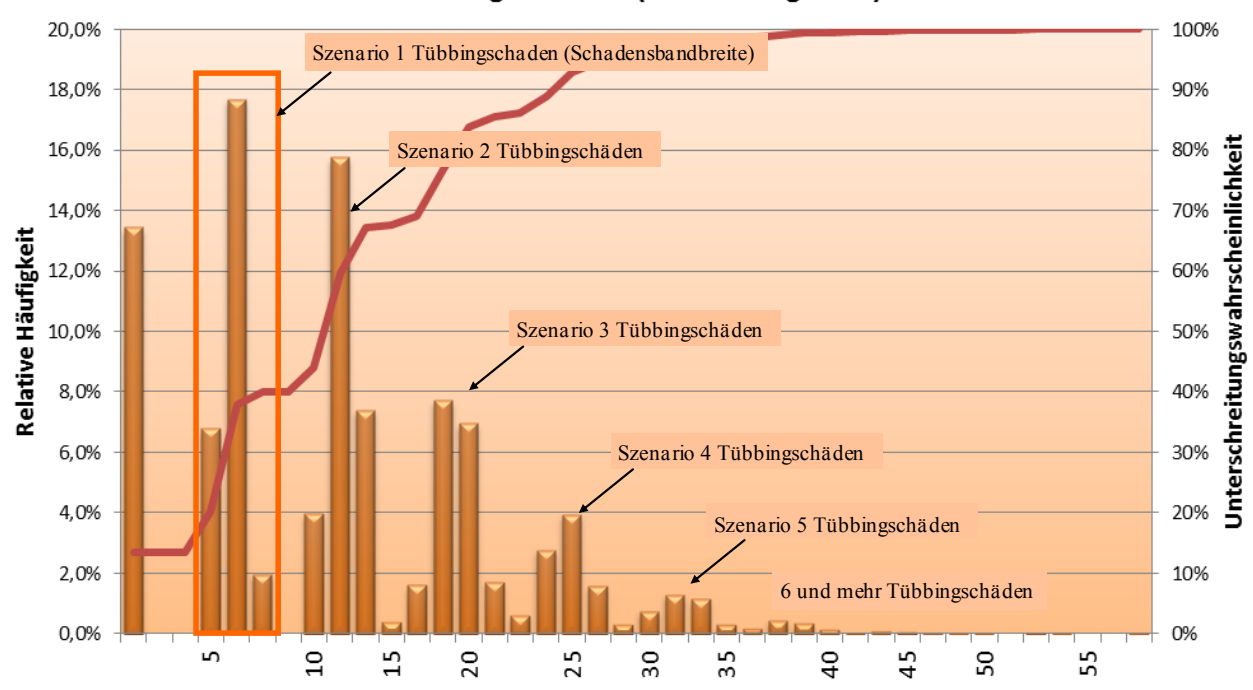

Verteilungsfunktion (Auswirkung in T€)

Abbildung 90: Wahrscheinlichkeitsverteilung finanzielle Auswirkung Tübbingschaden mit 6.000€

Mit zunehmender Ereignisanzahl überlagern sich die Schadensauswirkungen, sodass die Szenarien nicht mehr einzeln identifizierbar sind. Dieser Effekt der Überlagerung verstärkt sich, wird die finanzielle Auswirkung detailliert in mehreren Positionen bewertet.

### **5 Abhängigkeiten**

#### **5.1 Konzept zur Verwendung der Abhängigkeiten im Risiko-Tool**

Ein zentraler Punkt, der in den Arbeiten von TECKLENBURG und FEIK<sup>234</sup> entwickelten Risiko-Analyse-Systemen für Bauprojekte nicht berücksichtigt wurde, sind Abhängigkeiten bei der Risiko-Bewertung. Bei großen Bauprojekten ist die Einbindung von Abhängigkeiten auf Grund ihrer Individualität und Komplexität praktisch nicht umsetzbar.<sup>235</sup> *"[Die Einbindung von Abhängigkeiten] ist kompliziert und bei zunehmender Anzahl von Risiken kaum mehr denklogisch herzuleiten" <sup>236</sup>* Aus diesen Gründen werden die Risiken in diesen Systemen als unabhängig voneinander betrachtet. Die Unabhängigkeit soll durch die richtige Gestaltung des Risiko-Katalogs gewährleistet werden.

Obwohl Korrelationen ein allgegenwärtiges Konzept im modernen Risiko-Management sind, sind diese auch eines der am häufigsten fehlverstandenen Konzepte.<sup>237</sup> Sollen Korrelationen berücksichtigt werden, so ist sicherzustellen, dass ihr Einsatz zur Verbesserung des Ergebnisses beiträgt ohne den Anwender zu überfordern. Generell werden in dieser Arbeit drei Möglichkeiten zur Verfügung gestellt, Korrelationen in eine Analyse einzubinden:

- a) Abhängigkeiten bei der Detailbewertung von Risiken
- b) Ereignisbaum-Analyse
- c) Anteilige Abhängigkeiten

Die Methoden a) und b) werden innerhalb der Risiko-Szenarien<sup>238</sup> bereit gestellt. Generell sieht das Konzept des Risiko-Tools RIAAT vor, dass Korrelationen nur innerhalb der Risiko-Szenarien behandelt werden. Ein Risiko-Szenario stellt nach außen eine geschlossene, unabhängige Einheit dar. So wird es ermöglicht, dass mehrere Einzelrisiken innerhalb eines Ereignisbaumes abgebildet werden können. Die Einzelrisiken wiederum können unterhalb detailliert in mehreren Positionen bewertet werden, wobei hier auch Korrelationen zwischen den Faktoren Menge und Preis berücksichtigt werden können. Durch die Möglichkeit, verschiedene Korrelationen kombinieren zu können, wird eine Vielzahl von Möglichkeiten bereit gestellt, um Szenarien realitätsnäher modellieren zu können.

Da Risiko-Szenarien nach außen unabhängige Einheiten bilden, steigt – auch bei einer hohen Anzahl von Szenarien – der Komplexitätsgrad nicht ins Unermessliche. Die Unabhängigkeit der Risiko-Szenarien ist dahingehend wichtig, dass diese den hierarchischen Projektstrukturplanelementen (Katalogelemente) eines Projektstrukturbaumes (Katalog) zugeordnet werden. Es ist daher zu gewährleisten, dass auch die Katalogelemente weitgehend redundanzfrei aufgebaut sind. Die Notwendigkeit der Redundanzfreiheit resultiert aus der Maßgabe, dass Risiken nicht an verschiedenen Stellen doppelt bewertet werden sollen, was zu einer Verfälschung des Ergebnisses führen würde

<sup>234</sup> Siehe Teil A, Punk[t 2,](#page-60-0) Seit[e 61f](#page-60-0)f

<sup>&</sup>lt;sup>235</sup> Vgl. Tecklenburg, T. ["Risikomanagement bei der Akquisition von Großprojekten in der Bauwirtschaft",](#page-196-0) Dissertation, Seite 205 <sup>236</sup> Feik, R. ["Elektronisch gestütztes Risikomanagement im Bauwesen",](#page-195-1) Dissertation, Seite 30

<sup>237</sup> Vgl. Da Costa Lewis, N. ["Operational Risk with Excel and VBA: Applied Statistical Methods for Risk Management"](#page-192-0)**,** [Fachbuch,](#page-192-0) Seite 121

<sup>238</sup> Im Risiko-Tool RIAAT werden Risiko-Szenarien mit dem Begriff Kostenelement bezeichnet. Der Begriff wurde bewusst allgemein gehalten, da mit RIAAT neben Risiko-Analysen auch probabilistische Kostenermittlungen erstellt werden können.

und Zuordnungsprobleme verursachen könnte. Auch wenn dies natürlich von demjenigen abhängt, der die Risiken bewertet, müssen in den vorgegebenen Katalogen alle begrifflichen Redundanzen beseitigt werden, um ein zutreffendes Risikoprofil zu erhalten. "*Nur eine eindeutige Systematisierung der Risikokategorien kann verhindern, dass ein Risiko durch mehrere Begriffe abgedeckt und so im Rahmen der Risikobewertung mehrfach bewertet wird."*<sup>239</sup>

Es lässt sich zusammenfassen, dass außerhalb der Risiko-Szenarien Redundanzfreiheit und Unabhängigkeit gewährleistet werden muss. Innerhalb der Risiko-Szenarien können zur realitätsnäheren Bewertung der Risiken Korrelationen verschiedener Arten gesetzt werden.

Was die Aggregation der Risiko-Szenarien durch LHS betrifft, sind zur Bereitstellung der Korrelationen umfangreiche Modifikationen im Simulationsablauf vorzunehmen. Die verschiedenen Korrelationstypen werden im Folgenden näher erläutert.

### **5.2 Abhängigkeiten bei der Detailbewertung von Risiken**

#### **5.2.1 Korrelation der Faktoren Menge und Preis**

Die Detailbewertung von Risiken folgt im Wesentlichen einem Kalkulationsschema, mit dem sich Risiko-Szenarien in mehreren Positionen detailliert bewerten lassen. Gegenüber der deterministischen Betrachtung sind bei der Verwendung von Verteilungen allerdings Korrelationen zu berücksichtigen, da die Ergebnisse, wie in [Tabelle 28](#page-134-0) auf Seite [135](#page-134-0) dargelegt, massiv abweichen können. Für Punkt a) wurde in diesem Teil der Arbeit unter Punkt [3](#page-126-0)<sup>240</sup> ein Konzept erarbeitet und praktisch umgesetzt.

#### **5.2.2 Korrelation bei Verwendung der Poissonverteilung**

Bei mehrfach auftretenden Risiken<sup>241</sup> mit Nutzung der Poissonverteilung kann eine Korrelation sinnvoll sein, wenn mehrere Poissonverteilungen berücksichtigt werden.

Im Risiko-Tool ist es möglich, einerseits die Poissonverteilung auf Ebene des Szenarios zu verwen-den, wie es im Beispiel "Tübbingschaden" unter Punkt [4.4](#page-146-0) in diesem Kapitel<sup>242</sup> der Fall ist. Andererseits können auch die Unterpositionen, welche die finanzielle Auswirkung eines Risikos beschreiben, ebenfalls durch eine Poissonverteilung als mehrfach auftretend modelliert werden. Ist das der Fall, so kann sich die Anzahl der Eintritte der Unterpositionen korreliert verhalten oder aber unabhängig sein. Der Unterschied sei anhand eines Beispiels erklärt.

Ein Obsthändler verkauft Äpfel und Birnen. Im Mittel kommen täglich 5 Käufer für Äpfel und 5 Käufer für Birnen. Die Anzahl Käufer wird durch die Poissonverteilung modelliert (Lambda = 5). Wie viel kg Äpfel oder Birnen pro Käufer gekauft werden, wird mit einer Dreiecksverteilung modelliert. Die Annahme wird für Äpfel und Birnen gleich getroffen (min: 0,5kg, erw: 1,0kg, max: 2,0kg). Die Preise für die Produkte werden ebenso variabel angenommen (je nach Qualität) und sind auch als Dreiecksverteilungen modelliert. Bei den Äpfeln wird ein Preis zwischen 0,80€/kg und 2,00€/kg angenommen, wobei der Modalwert bei 1,00€/kg geschätzt wird. Bei den Birnen ist

 $\overline{\phantom{a}}$ 

<sup>&</sup>lt;sup>239</sup>Tecklenburg, T. ["Risikomanagement bei der Akquisition von Großprojekten in der Bauwirtschaft",](#page-196-0) Dissertation, Seite 158

<sup>240</sup> [Detaillierte Bewertung von Risiken,](#page-126-0) Seit[e 127ff](#page-126-0)

<sup>241</sup> Siehe Teil B: Punk[t 4](#page-141-0) [Mehrfach auftretende Risiken,](#page-141-0) Seite [142f](#page-141-0)f

<sup>242</sup> Siehe Teil B: Punk[t 4.4](#page-146-0) [Beispiel mehrfach auftretendes Risiko,](#page-146-0) Seite [147f](#page-146-0)f

eine Preisspanne von 1,00€/kg und 3,00€/kg, mit dem Modalwert von 1,20€/kg, angegeben. In der Maske in [Abbildung 91](#page-151-0) sind die Eingabedaten dargestellt.

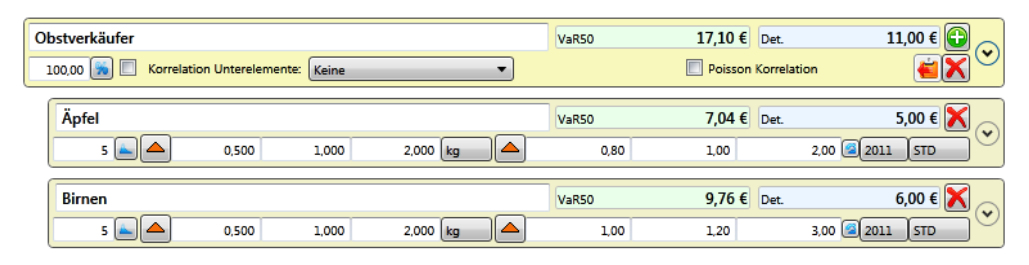

<span id="page-151-0"></span>Abbildung 91: Szenario unabhängige Poissonverteilungen

Die Poissonverteilungen, die die Käufer für Äpfel und die Käufer für Birnen modellieren, sind unabhängig. Es kann sich also einstellen, dass an einem Tag 5 Personen Äpfel kaufen, allerdings keine Birnen gekauft werden. Das Ergebnis nach Simulation ist mit der Lorenzkurve in [Abbildung](#page-151-1)  [92](#page-151-1) dargestellt. Die Einnahmen aus dem Obstverkauf werden entsprechend dem VaR50 17,10€ zu 50% überschritten, allerdings auch zu 50% unterschritten. Erfreulich für den Obstverkäufer dürfte die Aussage sein, dass sich die deterministischen Einnahmen von 11,00€ (vgl. [Abbildung 91](#page-151-0) oben) in der Nähe von VaR14 wiederfinden, was bedeutet, dass entsprechend der Prognose, bei ca. 86% der Verkaufstage die Einnahmen höher sein sollten als 11,00€.

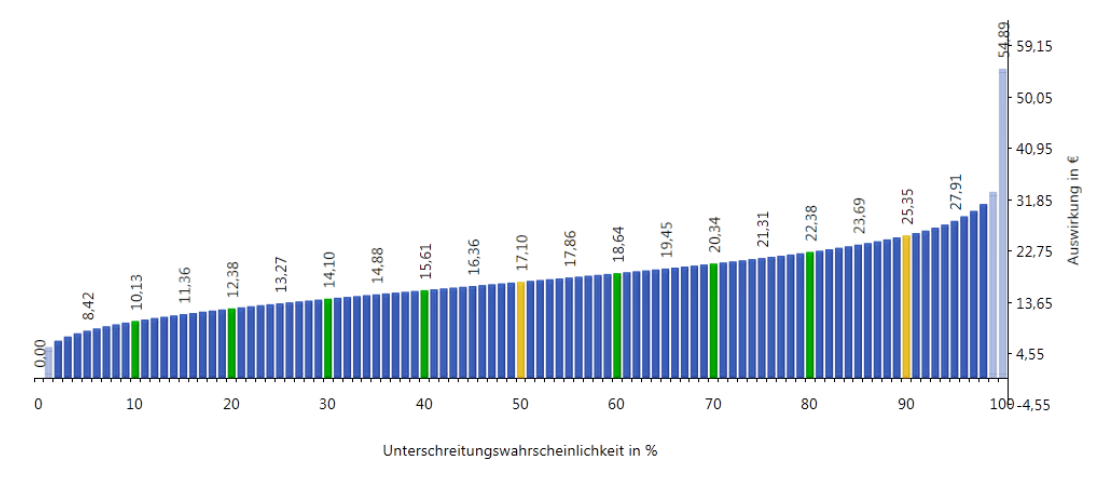

<span id="page-151-1"></span>Abbildung 92: Lorenzkurve Szenario unabhängige Poissonverteilungen

Betrachtet wird nun der Sonderfall, dass die Anzahl der Käufer für Äpfel und die der Birnen miteinander korreliert ist. Werden mehr Äpfel gekauft, ist auch die Nachfrage nach Birnen größer – es wird generell mehr Obst gekauft. In diesem Fall dürften sich Kombinationen, wie 5 Käufer für Äpfel und keine Käufer für Birnen, nicht mehr einstellen. Die Eingabewerte für das Szenario sind generell identisch mit denen aus [Abbildung 91,](#page-151-0) es wird nur zusätzlich die Korrelation gesetzt (vgl. [Abbildung 93\)](#page-152-0). In diesem Fall ist die Anzahl der Käufer für Äpfel und Birnen perfekt korreliert.

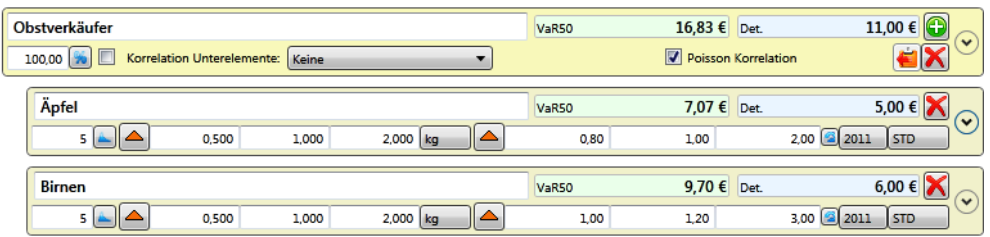

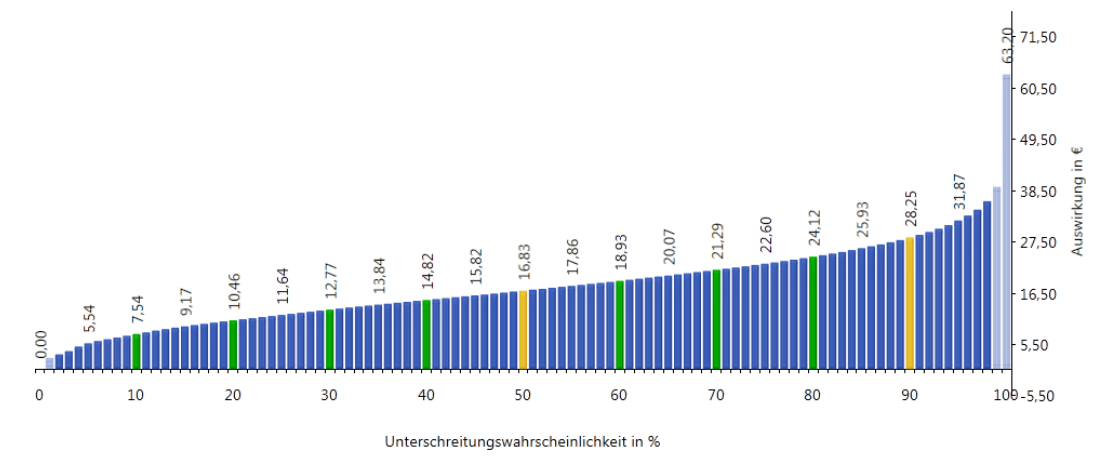

#### <span id="page-152-0"></span>Abbildung 93: Szenario korrelierte Poissonverteilungen

<span id="page-152-1"></span>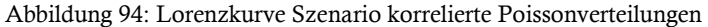

Das Ergebnis in [Abbildung](#page-152-1) 94 zeigt eine größere Bandbreite, die durch die Korrelation erzeugt wird (vgl. auch [Abbildung 95\)](#page-152-2). Diese Erhöhung der Bandbreite bei Korrelation bei unabhängiger Betrachtung lässt sich auch in [Tabelle 28](#page-134-0) auf Seit[e 135](#page-134-0) beobachten.

Der deterministische Wert ist unverändert 11,00€. Anders als im unabhängigen Szenario entspricht der deterministische Wert nun einem höherem VaR von ca. 23, was bedeutet, dass die Einnahmen von 11,00€ pro Tag nur noch in 77% der Fälle überschritten werden (bei Unabhängigkeit 86%). Dafür ist die Chance – wenn sich eine höhere Anzahl von Käufern pro Tag einfindet – höher, generell größere Einnahmen zu erzielen.

Da für den Kauf von Äpfeln und Birnen je der gleich Lambda-Wert (=5) zur Definition der Poissonverteilung gewählt wurde, lässt sich das korrelierte Szenario noch auf eine zweite Art darstellen. Das Szenario entspricht exakt dem Fall, als dass nur generell im Mittel 5 Käufer pro Tag den Laden betreten würden, diese dafür aber immer Äpfel und Birnen zugleich kaufen. Die Eingabedaten und die Auswertung sind in [Abbildung 95](#page-152-2) un[d Abbildung 96](#page-153-0) dargestellt.

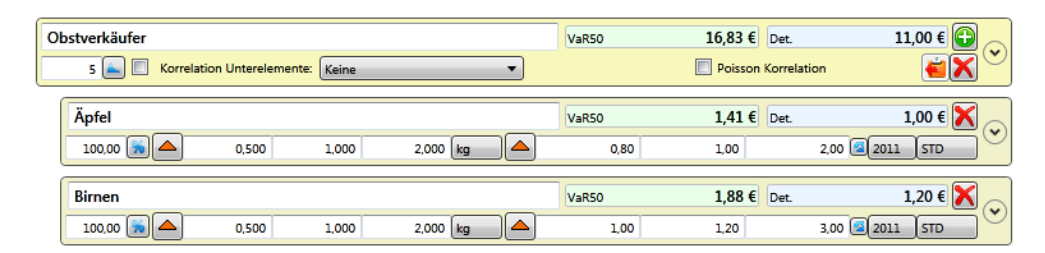

<span id="page-152-2"></span>Abbildung 95: Szenario korrelierte Poissonverteilungen für gleiche Lambda-Werte

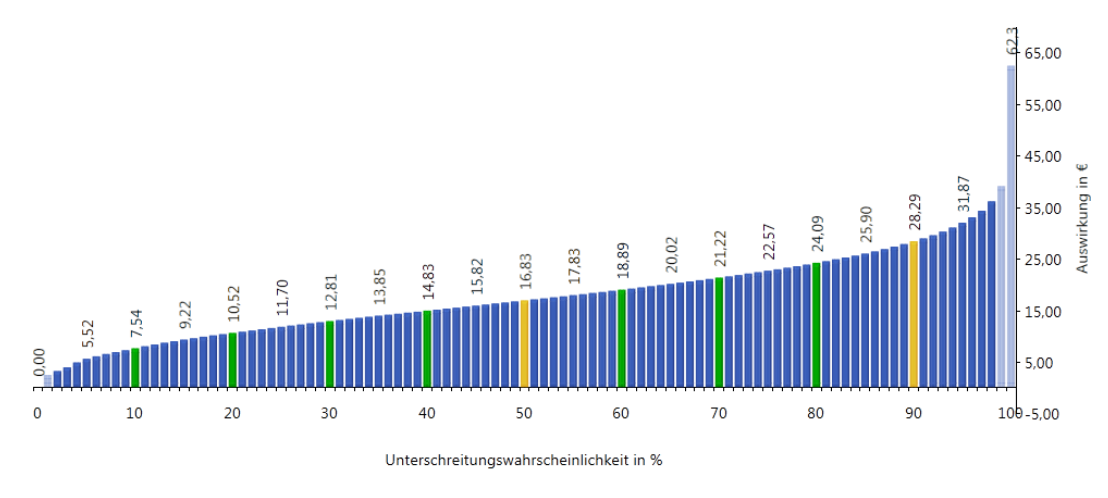

<span id="page-153-0"></span>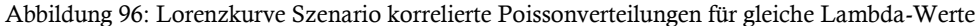

Die vorliegenden geringen Abweichungen bei den VaR sind durch die Simulation bedingt.<sup>243</sup>

Der Vorteil, Korrelationen auf Unterpositionen setzen zu können, liegt in der Möglichkeit, verschiedene mittlere Auftretensraten (Lambda-Werte) zur Definition der Poissonverteilung angeben zu können. So kann die Poissonverteilung individuell für jedes Szenario bestimmt werden.

#### <span id="page-153-1"></span>**5.3 Ereignisbaum-Analyse**

#### **5.3.1 Anwendung**

Ereignisbaumszenarien eröffnen die Möglichkeit, bedingte Wahrscheinlichkeiten in der Risiko-Analyse zu berücksichtigen.

*"Die Ereignisbaum-Methode soll die Genauigkeit bei der Ermittlung der Wahrscheinlichkeit von Schäden bei komplexen Risiken verbessern. Dies geschieht, indem die Risikoszenarien in Ereignisse aufgegliedert werden und danach die Eintrittswahrscheinlichkeiten der Ereignisse ermittelt werden. […] Ausgehend von möglichen unterschiedlichen Schadensereignissen wird eine Gesamtwahrscheinlichkeit ermittelt und ein mögliches Schadensausmaß bestimmt."<sup>244</sup>*

Die Ereignisbaum-Analyse ist eine "Bottom-Up" Methode, welche auf Basis eines Initialereignisses und dessen Eintrittswahrscheinlichkeit verschiedene mögliche Folgeszenarien identifiziert und deren Schadensbilder mit zugehöriger Wahrscheinlichkeit ermittelt. Diese Analyseart ist besonders im technischen Sektor verbreitet, da sich damit Störfallszenarien gut abbilden und untersuchen lassen. Einzelereignisse mit unterschiedlichen Auswirkungen lassen sich gut darstellen und der Ansatz ist auch zur Analyse komplexerer Risiken geeignet ist. Ein Nachteil kann der Zeitaufwand sein, der benötigt wird, wenn komplexere Systeme abgebildet werden sollen. Zudem müssen die Eintrittswahrscheinlichkeiten für jeden Ast individuell geschätzt werden. 245

 $\overline{\phantom{a}}$ 

<sup>243</sup> Simuliert mit LHS, 100.00 Iterationen

<sup>&</sup>lt;sup>244</sup> Gottschling, I. ["Projektanalyse und Wirtschaftlichkeitsvergleich bei PPP](#page-193-0)-Projekten im Hochbau: Entscheidungsgrundlagen für [Schulprojekte", Fachbuch](#page-193-0), Seite 155

<sup>&</sup>lt;sup>245</sup> Vgl. Dhillon, B. S. ["Mine Safety: A Modern Approach", Fachbuch](#page-192-1), Seite 108

Für die Anwendung im Risiko-Tool RIAAT soll die Möglichkeit gegeben werden, Risiken mittels Ereignisbäumen beschreiben zu können. Die Methode bietet eine hervorragende Möglichkeit, verschiedene Schadensbilder eines Risikos in Abhängigkeit darzustellen. Ein beispielhafter Ereignisbaum für ein Würfelereignis ist in [Abbildung 84](#page-142-0) auf Seite [143](#page-142-0) dargestellt. Für die Erfassung im Risiko-Tool ist es ausreichend, wenn nur die resultierenden Schadensbilder am Ende des jeweiligen Astes, mit ihrer ausmultiplizierten Wahrscheinlichkeit, abgebildet werden. Die Bewertung der finanziellen Auswirkung kann dann für jedes Schadensbild wiederum im Szenario detailliert in mehreren Positionen entsprechend Korrelationstyp a) erfolgen.<sup>246</sup>

### **5.3.2 Beispiel Ereignisbaum-Analyse**<sup>247</sup>

Im folgenden Beispiel handelt es sich um ein Ereignisbaumszenario. Im ersten Schritt wird die Eintrittswahrscheinlichkeit bewertet:

Beim Ausbau eines Speichersees für ein Wasserkraftwerk wird in der Kostenberechnung der Neubau einer Baustraße zum Speichersee vorgesehen. Der Neubau der Baustraße ist in der Kostenberechnung mit 1.000.000€ angesetzt. Auf Grund genehmigungsrechtlicher Gründe wurde ein Risiko von 40% angesetzt, dass der Bau der Straße nicht genehmigt wird.

In diesem Falle (Eintritt des Risikos) stehen zwei Alternativen zur Verfügung:

- 1. Nutzung und Ausbau einer vorhandenen, teilweise öffentlichen Straße zum Speichersee. Die Wahrscheinlichkeit für die Genehmigung zur Nutzung der öffentlichen Straße wird auf nur 20% geschätzt.
- 2. Bei nicht erfolgreicher Genehmigung zur Nutzung der öffentlichen Straße muss eine Materialseilbahn für die Bauzeit errichtet und betrieben werden. Dies wäre die teuerste Variante, da hier Bau und Betrieb der Materialseilbahn zu Buche schlagen würden.

Das Szenario lässt sich als Ereignisbaum grafisch darstellen:

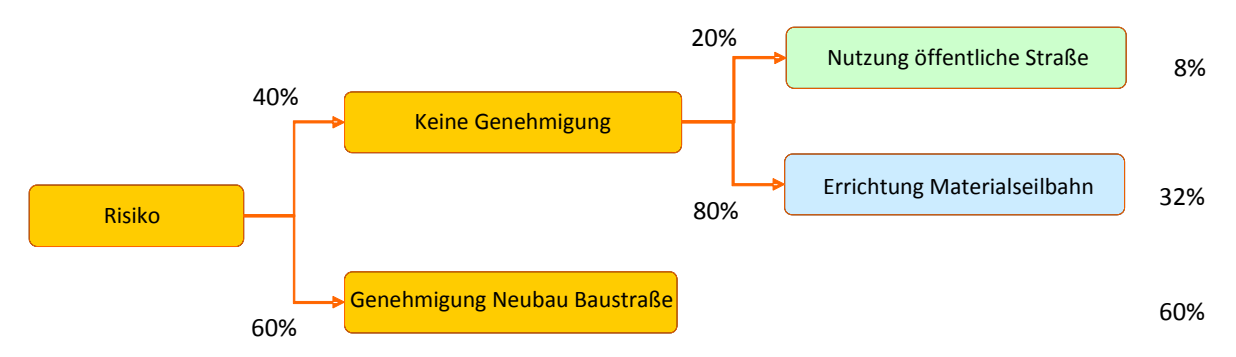

Abbildung 97: Szenario Ereignisbaum

l

In 60% der Fälle tritt das Risiko nicht ein, d.h. es entstehen keine abweichenden Kosten zur Kostenberechnung. In diesem Fall würde das bedeuten, dass die Position Neubau Baustraße, die mit

<sup>246</sup> Siehe Teil B: Punk[t 3](#page-126-0) [Detaillierte Bewertung von Risiken,](#page-126-0) Seite [127f](#page-126-0)f

<sup>&</sup>lt;sup>247</sup> Vgl. Sander, P.; Spiegl, M. ["Der Trugschluss der exakten Zahl –](#page-198-0) Fortschrittliche Wege zur Kosten- und Risikoanalyse", Artikel

1.000.000 € angesetzt ist, zum Tragen kommt. Für jedes der drei Szenarien lässt sich über Multiplikation der einzelnen Äste eine Eintrittswahrscheinlichkeit (EW) errechnen, die für jedes Szenario eingesetzt wird.

Im 2. Schritt sind die Kosten für die zwei abweichenden Szenarien (Nutzung öffentliche Straße und Errichtung Materialseilbahn – zusammen 40% EW) monetär zu bewerten. Bei nicht erfolgter Genehmigung tritt eines der beiden Szenarien ein. Dabei entfallen auf jeden Fall die in der Kostenberechnung enthaltenen Kosten für die geplante Baustraße. Es entstehen somit für diese beiden Szenarien auf Projektkostenebene (ohne Life-Cycle Betrachtung) zunächst einmal Minderkosten von  $1.000.000 \in$ .

Wie bei der Basiskostenermittlung werden die Risikoszenarien mit jeweils mehreren Kostenpositionen bewertet, die wiederum jeweils detailliert mit Menge und Preis beschrieben werden können. Für die beschriebenen Szenarien wurden vereinfacht folgende pauschale Kostenpositionen angesetzt.

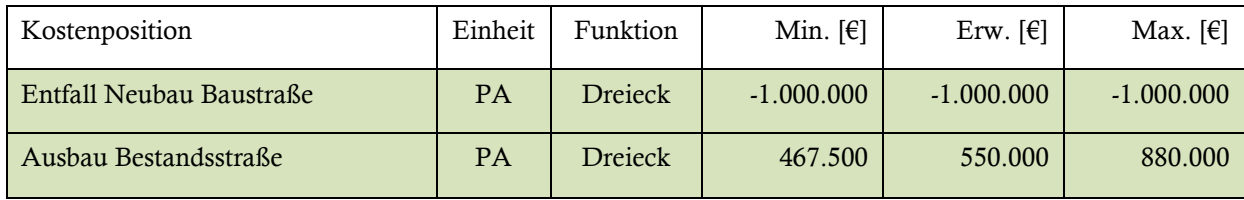

Tabelle 35: Szenario Nutzung öffentliche Straße EW = 8%:

Die Modellierung der Bandbreite der Werte (min - erw - max) erfolgt in den meisten Fällen ausreichend genau mit einer Dreiecksfunktion.

Tabelle 36: Szenario Errichtung Materialseilbahn EW = 32%:

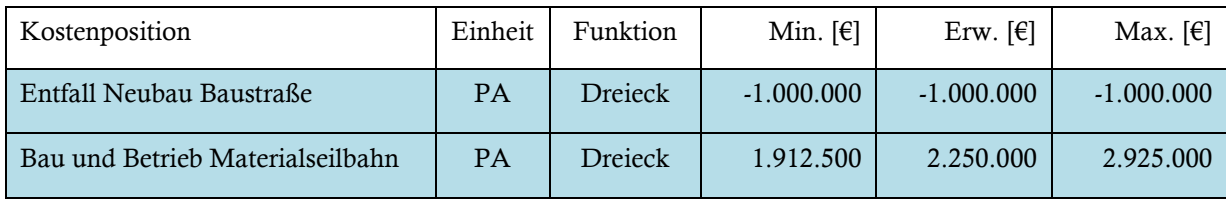

Für die Beispielszenarien sind die Werte stark vereinfacht dargestellt. Generell ist eine detailliertere Ausarbeitung zu empfehlen.

Nach Simulation erhält man folgendes Ergebnis als Wahrscheinlichkeitsverteilung:

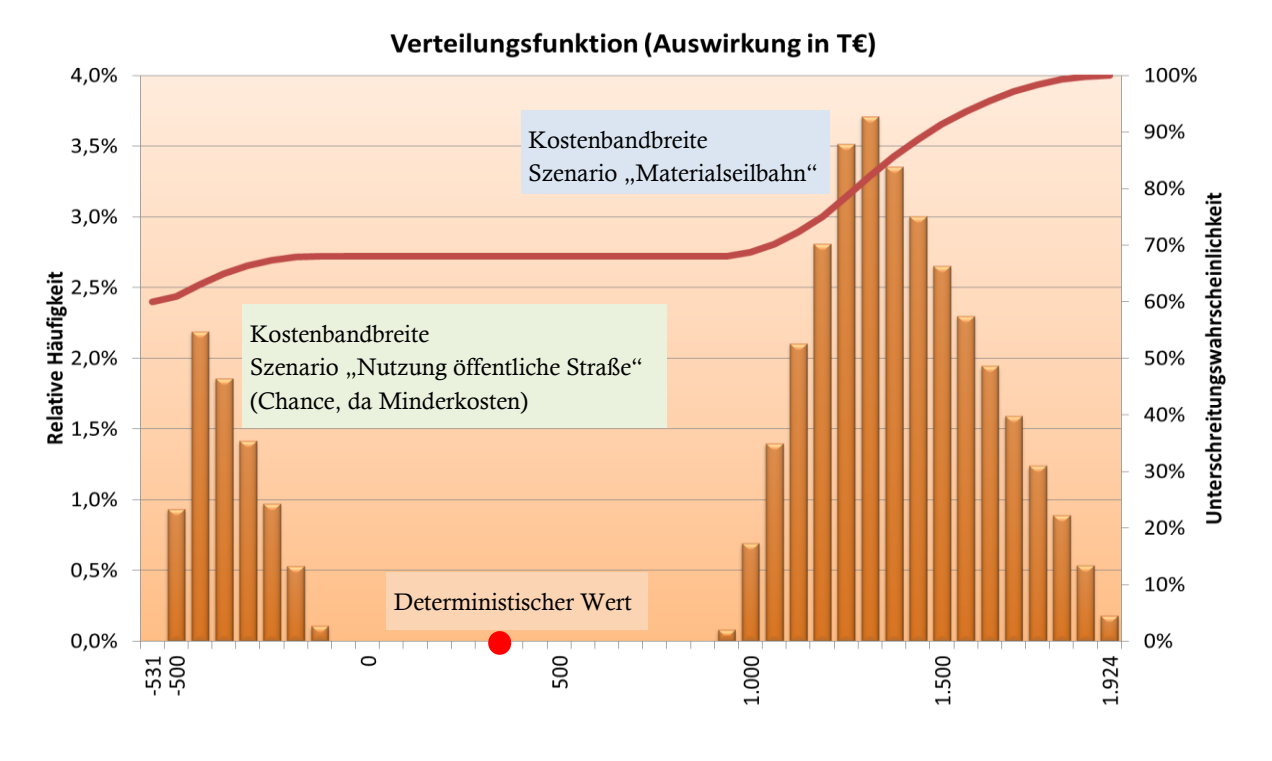

<span id="page-156-0"></span>Abbildung 98: Simulationsergebnis Ereignisbaumanalyse

Gut zu erkennen ist, dass die Verteilungsfunktion (rote Linie) erst bei 60% Unterschreitungswahrscheinlichkeit startet (rechte Achse), unterhalb tritt das Risiko nicht ein, bzw. es realisieren sich die ursprünglich ermittelten Kosten. Es zeigen sich zwei Verteilungen innerhalb der Gesamtverteilung. Diese lassen sich den beiden Szenarien zuordnen – links das Szenario "Nutzung öffentliche Straße" rechts das Szenario "Errichtung Materialseilbahn".

Das Flächenverhältnis ist Indikator für die Eintrittswahrscheinlichkeit der Szenarien und spiegelt deren Verhältnis wider: 8% zu 32% oder 1 zu 4.

Die x-Achse zeigt die mögliche Kostenbandbreite für die beiden Szenarien an. Die Bandbreite des Szenarios "Nutzung öffentliche Straße" besteht nur aus Minderkosten, da die eingesparten 1.000.000€ aus der nicht ausgeführten Baustraße nicht ganz durch die Kosten für die Aufrüstung der Bestandsstraße aufgezehrt werden. Die Bandbreite liegt zwischen einer Ersparnis gegenüber der Kostenberechnung von ca. -100.000€ bis ca. -530.000€. Am wahrscheinlichsten ist der Betrag mit der größten Häufigkeit innerhalb der Bandbreite (ca. -400.000€).

Die Bandbreite des Szenarios "Errichtung Materialseilbahn" reicht von ca. 900.000€ bis ca. 2.000.000€. Allerdings sind hier Mehrkosten gegenüber der Kostenermittlung dargestellt, da der Bau und Betrieb der Materialseilbahn deutlich mehr kostet als die Ersparnis aus dem Entfall der Baustraße. Der wahrscheinlichste Wert für dieses Szenario liegt bei ca. 1.300.000€.

Das Beispiel zeigt recht klar, wie sich auch komplexere Szenarien mittels Anwendung der Probabilistik recht gut veranschaulichen lassen, wo im Gegenzug eine Berechnung nach der deterministischen Methode bereits im Ansatz scheitert. Zum Vergleich würde eine deterministische Berechnung für das o.a. Szenario folgendes Ergebnis auswerfen:

- 8% x  $(-1.000.000 \epsilon + 550.000 \epsilon)$
- +  $32\% \text{ x } (-1.000.000 \text{ } \text{ } + 2.250.000 \text{ } \text{ })$
- + 60% x 0€
- $=$   $-36.000 \in +400.000 \in +0 \in$

```
 364.000€
```
Die deterministische Zahl liegt in einem Wertebereich, der nach probabilistischer Analyse überhaupt nicht eintreten kann. Die realen möglichen Kosten liegen entweder weit darüber oder auch weit darunter, wie es das Ergebnis der probabilistischen Analyse veranschaulicht [\(Abbildung 98\)](#page-156-0). Der geringe Informationsgehalt der "beschränkten" deterministischen Ermittlung führt hier zwangsläufig zu einer falschen Beurteilung – obwohl die Bewertung nicht falsch ist – auf dessen Basis allerdings unbewusst Fehlentscheidungen getroffen werden könnten.

### **5.4 Anteilige Abhängigkeiten**

Da mit dem Risiko-Analyse-System, das durch RIAAT bereitgestellt wird, neben der probabilistischen Risiko-Bewertung auch probabilistische Kostenermittlungen durchgeführt werden können, sollen Verknüpfungen zwischen Risikoszenarien bzw. Kostenelementen möglich sein. Neben der individuellen Bewertung der Risiken soll auch ermöglicht werden, die finanzielle Auswirkung eines Risikos als ein Anteil von z.B. bereits vorliegenden Basiskosten zu bestimmen. Deterministisch betrachtet wäre das ein pauschaler Zuschlag (z.B. 10% der Basiskosten). Bei probabilistischer Betrachtung können die Basiskosten bereits als Verteilung vorliegen und der Anteil der Basiskosten, der das Risiko definiert, darf ebenfalls als Verteilung angegeben werden. Zwar bleibt der Risiko-Zuschlag nach wie vor eine Pauschale auf die Basiskosten, jedoch kann in frühen Phasen, in denen noch keine detaillierte Risiko-Analyse vorliegt und daher ein pauschaler Aufschlag als erste Orientierung gewählt wird, bereits mehr Information über die Einschätzung des möglichen Risiko-Potenzials vermittelt werden.

Wird ein Risiko beispielsweise anteilig von den Basiskosten abgeleitet, so ist die Wahrscheinlichkeitsverteilung der Basiskosten in die Risiko-Bewertung zu übernehmen. Der Faktor Preis ist dann nicht durch eine vordefinierte Verteilung wie Dreieck oder Rechteck modelliert, sondern durch das Ergebnis der Basiskosten. Der Faktor Menge bestimmt den prozentualen Anteil der Basiskosten, die als Risiko bewertet werden. So könnte eine Dreiecksverteilung mit den Parametern min: 8% erw: 10% und max: 20% modelliert sein, die mit der Basiskostenverteilung multipliziert wird. Das Ergebnis ist die Wahrscheinlichkeitsverteilung, die das Risiko-Potenzial darstellt (vgl. [Abbildung](#page-158-0)  [99\)](#page-158-0).

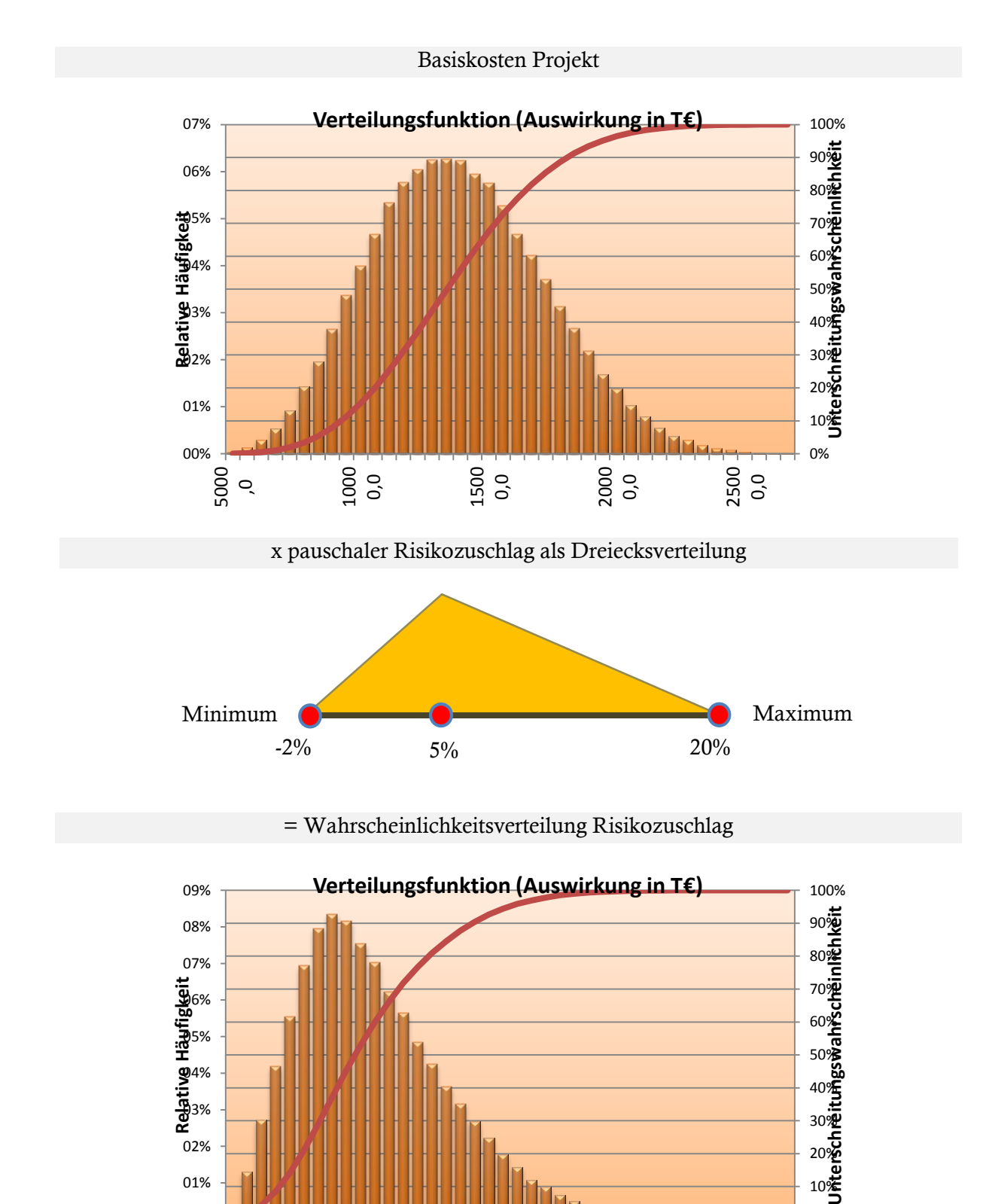

<span id="page-158-0"></span>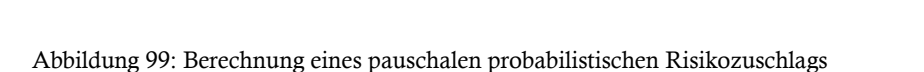

500, 0 1000 ,0 1500 ,0 2000 ,0 2500 ,0 3000 ,0 3500 ,0 4000 ,0 4500 ,0 5000 ,0

00% 01% 02%

 $\overline{Q}$ 

0%  $10\%$ 20% 30%

# **TEIL C: ENTWICKLUNG DES RISIKO-TOOLS**

### **1 Ziele der Software-Umsetzung**

### **1.1 Generelles Vorgehen**

Zur Anwendung von probabilistischen Analysen ist eine Softwareunterstützung Voraussetzung. In Teil A dieser Arbeit werden die Grundlagen für die Entwicklung eines probabilistischen Risiko-Analyse-Systems vorgestellt. Teil B beschäftigt sich mit den Spezialthemen für Bauprojekte in Bezug auf Risiko-Analysen. Primäres Ziel der Software-Umsetzung im Teil C ist es, die diskutierten und ausgearbeiteten Spezialthemen in ein Softwareprodukt zu überführen. Dabei werden auch Simulationsverfahren wie das LHS so modifiziert, dass sich die entwickelten Spezialthemen im Risiko-Tool anwenden lassen.

Auf Grund der Einbeziehung der notwendigen Simulationsverfahren ist die Softwareumsetzung als paralleler Prozess zur Entwicklung der Spezialthemen aus Teil B zu sehen.

Für die Entwicklung des Risiko-Tools RIAAT war es des Weiteren erforderlich, die erarbeiteten und ins Programm umgesetzten Spezialthemen praktisch zu testen und gegebenenfalls an die tatsächlichen Anforderungen bei Projekten anzupassen. Dieser Prozess erfolgte parallel während der Ausarbeitung dieser Arbeit, wodurch die Inhalte des Tools fortlaufend erweitert wurden.

Für die Spezialthemen und deren softwaretechnische Umsetzung entsteht durch die Praxisanwendung ein letztendlich höherer Reifegrad für das Endprodukt. Primäres Ziel ist die Entwicklung einer praxistauglichen Softwarelösung. Der Einsatz des Tools bei Großprojekten<sup>248</sup> ist ein wichtiger Entwicklungsschritt, da probabilistische Risiko-Analysen ihren Mehrwert vor allem bei komplexen und großen Projekten, die durch gängige Analyseverfahren nur unzureichend bedient werden können, haben.

### **1.2 Schwerpunkte der Entwicklung**

Die Softwareumsetzung lässt sich primär in drei Schwerpunkte unterteilen:

- Datenstruktur und Simulationsverfahren
- Gestaltung der Oberflächen
- Berichtswesen

 $\overline{\phantom{a}}$ 

Grundlegend sind das Design der Datenstruktur und die Adaption der Simulationsverfahren. Die Datenstruktur muss so angelegt sein, dass sie eine dynamische Erweiterung zulässt, d.h. sie muss den Entwicklungsprozess des Programms unterstützen. Anders als bei den meisten Entwicklungen gibt es bei RIAAT vorab kein Pflichtenheft, das klar den endgültigen Umfang des Softwareprodukts definiert.

<sup>248</sup> Siehe Teil C: Punkt [4](#page-185-0) Einsatz von RIAAT [bei Großprojekten,](#page-185-0) Seite [186f](#page-185-0)f

Die Gestaltung der Oberflächen (GUI<sup>249</sup>) nimmt einen wichtigen Teil der Entwicklung ein, da durch sie der User die Daten eingibt und verwaltet. Beim Design der GUI steht die Benutzerfreundlichkeit im Vordergrund. Ohne brauchbare GUI kann die Datenstruktur noch so durchdacht und dynamisch sein, der Benutzer wird das nicht mitbekommen. Er ist an die Möglichkeiten der GUI gebunden. Es ist daher besonders Wert auf ein durchdachtes GUI-Design zu legen.

Das Berichtswesen umfasst die Datenausgabe des Programms. Durch Berichte sollen die Inhalte des Programms übersichtlich und strukturiert im gewohnten A4 Format ausgegeben werden.

 $\overline{a}$ 

<sup>249</sup> Graphical User Interface

## **2 Technologische Basis**

Zur einheitlichen Erfassung und Bewertung der Risiken empfiehlt sich, wie in Teil A erläutert, generell die Moderation der Risiko-Analyse durch einen Fachmann, der die Grundlagen der Probabilistik allgemein verständlich vermittelt und die Ergebnisse übergeordnet hinterfragt. Die Bedienung des Programms erfolgt zentral durch einen kleinen Kreis von Personen. Zudem handelt es sich bei Risiko-Analysen meist um äußerst sensible Daten, deren Sicherheit auf diese Weise besser gewahrt ist.

## **2.1 Wahl der Plattform**

Grundlegend steht als Plattform eine Entwicklung als Browseranwendung oder eine selbstständige Applikation zur Diskussion.

### <span id="page-162-0"></span>**2.1.1 Browseranwendung**

Die wichtigste Besonderheit einer Browseranwendung ist die Lauffähigkeit auf allen Systemen, die einen kompatiblen Browser zur Verfügung stellen, und zwar unabhängig vom Betriebssystem. Diese ist im vorliegenden Fall aus zwei Gründen nicht sinnvoll:

- Es wird ein einheitliches Betriebssystem verwendet.
- Die Komplexität der Anwendung ist sehr hoch. Die verschiedenen Browser verhalten sich in der Praxis bei vielen Details komplexer Benutzeroberflächen durchaus unterschiedlich und erfordern ein hohes Maß an plattformübergreifenden Tests.

Eine Browseranwendung ist gezwungener Maßen serverbasiert. In der Regel wird eine zentrale Datenbank verwendet, was zusätzlichen Aufwand bei Programmlogik und Technologieeinsatz erfordert.

Demgegenüber stehen typische Vorteile einer Datenbankanwendung:

- Mehrbenutzerfähigkeit (parallele Eingabe oder auch Bearbeitung)
- Zentrale Speicherung

Erlaubt die Datenbank den gleichzeitigen Zugriff mehrerer Benutzer auf ein Projekt, dann wird ein komplexes Management der konkurrierenden Zugriffe erforderlich. Jede verbundene Anwendung – egal ob browserbasiert oder selbstständig – muss jederzeit Änderungen anderer Nutzer in Betracht ziehen und entsprechend Datensätze sperren, oder auf Änderungen reagieren.

Zusätzlich fallen bei der probabilistischen Simulation regelmäßig größere Datensätze an, die erst nach Synchronisierung mit der Datenbank anderen Nutzern zur Verfügung stehen. Sehr viele weitere Transaktionen fallen auch durch die Versionierung der Daten innerhalb der Projekte an. Die Performanz der Applikation wird also durch die Spiegelung des Datenbestandes im laufenden Betrieb herabgesetzt.

Demgegenüber steht eine Lösung, die auf konkurrierende Nutzerzugriffe verzichtet, d.h. ein Projekt wird während der Bearbeitung durch einen Nutzer vollständig gesperrt. Damit entfällt ein wesentlicher Vorteil der datenbankbasierten Speicherung, die mit einer serverbasierten Umsetzung zwingend verbunden ist.

Die Vorteile einer dezentralen, formularbasierten Dateneingabe lassen sich auch einfacher nutzen und mit einer selbstständigen Applikation kombinieren. Datensätze, die formularbasiert eingegeben werden (auf vielen mögliche Wegen, mittels EXCEL-Datenblatt oder auch über den Browser), sollten ohnehin durch einen Fachmann als Moderator verifiziert und zentral eingepflegt werden.

Der deutlich höhere Entwicklungsaufwand einer Browserumsetzung inkl. Zugangsverwaltung und Regelung steht dem geringem Nutzen bei der Anwendung gegenüber. Daher wird eine browserbasierte Entwicklung für RIAAT als nicht sinnvoll erachtet.

#### **2.1.2 Selbstständige Applikation**

Bei der Implementierung einer selbstständigen Applikation bestehen folgende Vorteile:

- Ausführung unmittelbar durch das Betriebssystem (ohne Browser als "man in the middle"); dadurch ist eine höhere Komplexität bei guter Performanz möglich.
- Konzentration auf eine Plattform (Windows), die von allen Nutzern verwendet werden kann. Dies betrifft vor allem auch das Testen, das sich nicht auf mehrere Browser und Betriebssysteme erstrecken muss, was hohen zeitlichen Aufwand bedeuten würde.
- Potentielle Nutzung der spezifischen Funktionalität des Betriebssystems und unmittelbare Zusammenarbeit mit Softwarepaketen (OFFICE), die auf diesem System laufen. Dies ist essentiell für die Eingabe und das Reporting von RIAAT.
- Bessere Verfügbarkeit von GUI Elementen, die verwendet werden können, um die Benutzerfreundlichkeit zu erhöhen.

Die Anbindung an eine zentrale Datenbank ist nach wie vor möglich, wird aber aus den in Punkt [2.1.1](#page-162-0) genannten Gründen nicht weiter verfolgt. Für die Umsetzung von RIAAT wird die selbstständige Applikation bevorzugt.

### **2.2 Wahl der Technologie**

Zur Entwicklung von RIAAT stehen, entsprechend den Kenntnissen des Autors, zwei Technologien zur Verfügung, die nachfolgend kurz erläutert werden sollen.

### **2.2.1 Visual Basic Applications (VBA)**

VBA ist eine Makroprogrammiersprache, mit der sich EXCEL-Anwendungen automatisieren lassen. Die Einsatzmöglichkeiten von VBA reichen so weit, dass sich damit auch vollkommen eigene Programme erstellen lassen, denen ein Excel-Bezug kaum mehr anzumerken ist. Allerdings ist VBA, im Gegensatz zu bisherigen Makrosprachen, eine vollwertige Programmiersprache. Neben der Bereitstellung der gängigen Variablentypen und rekursiver Funktionen, ist VBA ereignis- und objektorientiert<sup>250</sup>. Zudem stehen eine komfortable Entwicklungsumgebung und professionelle Hilfsmittel zur Fehlersuche zur Verfügung.<sup>251</sup>

Diese Eigenschaften der Programmiersprache sind ein wichtiges Kriterium für die Wahl der Technologie zur Entwicklung des Risiko-Tools RIAAT.

Den größten Vorteil entfaltet VBA allerdings durch die vorhandene MS EXCEL Unterstützung. Gerade im Bereich von Diagrammen können die vorhandenen EXCEL-Funktionen genutzt werden, um relativ schnell hochwertige Diagramme und Auswertungen zu erstellen. Dies unterstützt, gerade während der Entwicklungsphase, das Testen der entwickelten Simulationsverfahren, deren Auswertungen so visuell schnell auf Plausibilität geprüft werden können.

Nachteile von VBA bestehen darin, dass für die Lauffähigkeit des Programms immer EXCEL auf dem Rechner installiert sein muss. Zudem kann es zu Komptabilitätsproblemen zwischen den verschiedenen EXCEL Versionen kommen und der VBA Programmcode kann nicht effizient geschützt werden, was eine Weitergabe an Dritte generell ausschließt. VBA basiert auf der veraltetet COM Schnittstelle, die nur bedingt mit der aktuellen .NET Technologie kompatibel ist.

VBA eignet sich auf Grund dieser Vor- und Nachteile gut zur Erstellung eines lauffähigen Prototyps, der sich während der Entwicklungszeit sehr flexibel und schnell adaptieren lässt.

#### **2.2.2 .NET Applikation**

Das .NET Framework ist eine Weiterentwicklung von Win32 API, die für Applikationen alle Funktionen des Betriebssystems WINDOWS zur Verfügung stellt. .NET Applikationen greifen auf die Klassenbibliotheken (Dateimanagement, Grafikausgabe, Datenverarbeitung, usw.) des .NET Framework zu.

Alle gängigen Programmiersprachen von Microsoft (C#, Visual Basic, C++ und F#) können auf das .NET Framework zugreifen. Mit Microsoft Visual Studio steht eine leistungsfähige und sehr verbreitete, integrierte Entwicklungsumgebung zur Verfügung.

Über die Common Language Specification (CLS) wird ein sprachunabhängiger Code erzeugt, mit dem die verschiedenen Sprachen gleichberechtigt sind und dasselbe Ergebnis liefern. Die CLS ist ein offener Standard, sodass auch andere Sprachen auf .NET portiert werden können.<sup>252</sup>

 $\overline{a}$ 

<sup>250</sup> "*Die objektorientierte Programmierung (kurz OOP) ist ein auf dem Konzept der Objektorientierung basierendes Programmierparadigma. Die Grundidee dabei ist, Daten und Funktionen, die auf diese Daten angewandt werden können, möglichst eng in einem sogenannten Objekt zusammenzufassen und nach außen hin zu kapseln, so dass Methoden fremder Objekte diese Daten nicht versehentlich manipulieren können."* Quelle: "Objektorientierte Programmierung" auf www.Wikipedia.org, September 2011

<sup>&</sup>lt;sup>251</sup> Vgl. Kofler, M.; Nebelo, R. ["Excel 2007 programmieren", Fachbuch](#page-193-1), Seite 24f

<sup>&</sup>lt;sup>252</sup> Vgl. Kühnel, A. ["Visual C# 2010", Fachbuch](#page-193-2), Seite 39

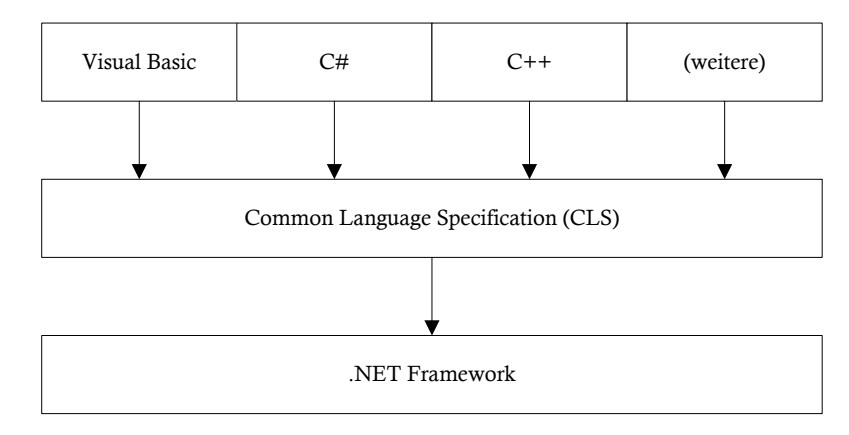

Abbildung 100: Die Common Language Specification als Basis der Sprachunabhängigkeit<sup>253</sup>

Ein großer Vorteil von .NET Applikationen ist, dass diese auf Windowssystemen selbstständig und unabhängig laufen. Während VBA an die Darstellungsmöglichkeiten von EXCEL gebunden ist (zugänglicher bei der Diagrammdarstellung, aber deutlich weniger leistungsfähig bei der Benutzeroberfläche), stehen den .NET Sprachen umfangreichere Benutzeroberflächen wie WINDOWS Forms oder WPF<sup>254</sup> zur Verfügung. Zudem sind die .NET Sprachen moderne Programmiersprachen, die das objektorientierte Paradigma vollständiger und auf einem neueren Stand implementieren als VBA.

Im Gegensatz dazu steht der wesentlich höhere Aufwand beim Erstellen von Visualisierungen. Spezifische Darstellungsformen sind jeweils individuell zu entwickeln. Dies betrifft vor allem die Darstellung der Simulationsergebnisse im Programm und das gesamte Berichtswesen.

Eine .NET Umsetzung von RIAAT eignet daher erst in einem fortgeschrittenen Stadium der Entwicklung, wo bereits fixe Vorgaben existieren.

#### **2.2.3 Entwicklungskonzept**

Wegen der jeweiligen Vor- und Nachteile der beiden Lösungen VBA und .NET wird das Entwicklungskonzept 2-stufig aufgebaut. Eine VBA Umsetzung wird auf Grund ihrer guten Adaptionsmöglichkeiten während der Entwicklungszeit bevorzugt. Ziel ist es, mit VBA einen voll funktionsfähigen Prototypen von RIAAT zu entwickeln, der bereits im praktischen Einsatz bei Großprojekten seine Tauglichkeit unter Beweis gestellt hat.

Die zweite Stufe ist die .NET Umsetzung, die erst erfolgen kann, wenn der Prototyp die erforderliche Produktreife erreicht hat. Bei der .NET Umsetzung steht vor allem die Verbesserung der Benutzerfreundlichkeit der GUI, der grafischen Ausgaben und des Berichtswesens im Vordergrund.

Ein Nachteil würde allerdings bei Weiterentwicklungen von VBA Code in .NET entstehen. Zwar sind Kompatibilitätsmechanismen (Interoperability) zwischen der Schnittstelle COM (VBA) und .NET vorhanden, allerdings verliert sich ein Großteil der .NET Vorteile, greift man von .NET auf COM zu. Dies betrifft auch MICROSOFT-eigene Produkte wie MS OFFICE, das auf der alten Schnittstelle COM aufbaut.<sup>255</sup>

l

<sup>&</sup>lt;sup>253</sup> Aus: Kofler, M. ["Visual Basic 2008", Fachbuch](#page-193-3), Seite 39

<sup>254</sup> Windows Presentation Foundation

<sup>&</sup>lt;sup>255</sup> Vgl. Kofler, M. ["Visual Basic 2008", Fachbuch](#page-193-3), Seite 40

Durch die klare Trennung in zwei Stufen (Prototyp und Endprodukt) ist keine Weiterentwicklung von VBA Code in .NET erforderlich. Die .NET Umsetzung ist eine komplette Neuentwicklung – allerdings mit festen Zielvorgaben – sodass auch die Datenstruktur von Grund auf neu designt werden kann. Während die Phase für die Entwicklung des Prototypen unter Implementierung und Test der Spezialthemen der probabilistischen Risiko-Analyse über mehrere Jahre geplant wurde, wurde als Zeithorizont für die .NET Umsetzung ca. ein Jahr angesetzt.

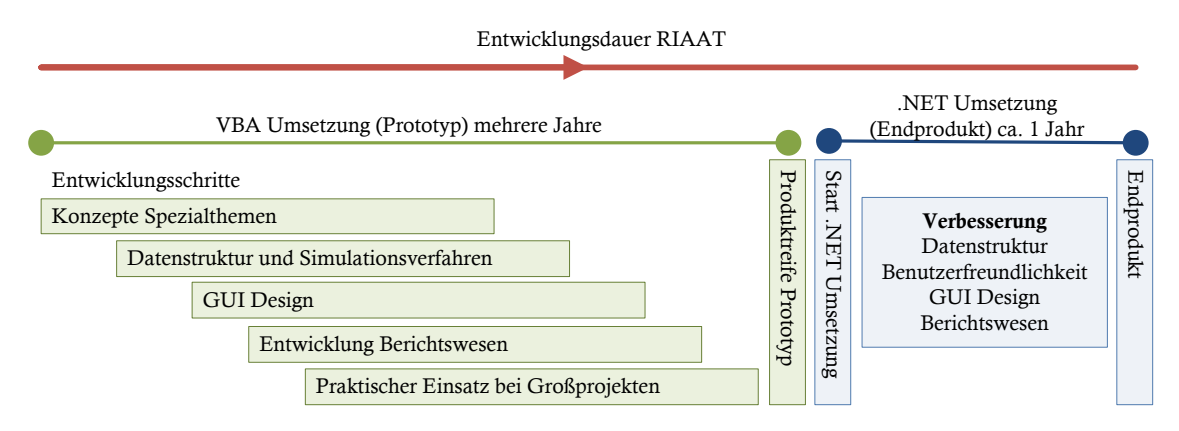

Abbildung 101: 2-stufiges Entwicklungskonzept für das Risiko-Tool RIAAT

RIAAT wurde, entsprechend dem zeitlichen Rahmen des Entwicklungskonzepts, in .NET umgesetzt.

### **3 RIAAT Programmkonzepte und Inhalte**

Im gegenständlichen Kapitel werden die Inhalte der finalen .NET Umsetzung<sup>256</sup> der Softwarelösung RIAAT – die auf den Ergebnissen der VBA-Umsetzung aufbauen – vorgestellt.

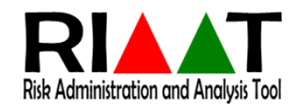

Softwaretechnisch erfolgt die Implementierung der Konzepte maßgeblich durch sogenannte Klassen. Klassen und die darauf aufbauenden Objekte (oder auch Instanzen) sind das Grundkonzept einer objektorientierten Programmierung, wie sie bei RIAAT verwendet wird. Klassen sind als eine Art Vorlage oder Schablone zu verstehen, die für konkrete Anwendungen (Objekte) eine Grundstruktur zur Verfügung stellen.

Vergleichsweise kann die Planung eines Architekturbüros für ein Einfamilienhaus betrachtet werden. In der Planung sind alle Aspekte und Anforderungen aus der Grundlagenermittlung und Statik umgesetzt. Alle Gewerke, von Rohbau über TGA bis hin zu den Professionisten des Ausbaus, sind in der Planung berücksichtigt. Die bestehende Planung kann nun ohne weiteres auch als Vorlage benutzt werden, um ein zweites oder drittes Objekt zu verwirklichen. Dabei kann es je nach Wunsch des Bauherrn Änderungen bei den Qualitäten geben; das Grundkonzept des Einfamilienhauses bleibt jedoch bestehen.<sup>257</sup>

Klassen stellen Eigenschaften bereit, wie beispielsweise Variablen, mit denen die Beschreibung eines Risikos oder die Art der Verteilungsfunktion, mit der das Risiko modelliert wird, gespeichert wird. Die Vorlage ist für alle Objekte gleich, der Inhalt der Variablen ist individuell festgelegt. Klassen können ihre Eigenschaften gegenseitig vererben, sodass sie aufeinander aufbauen können.

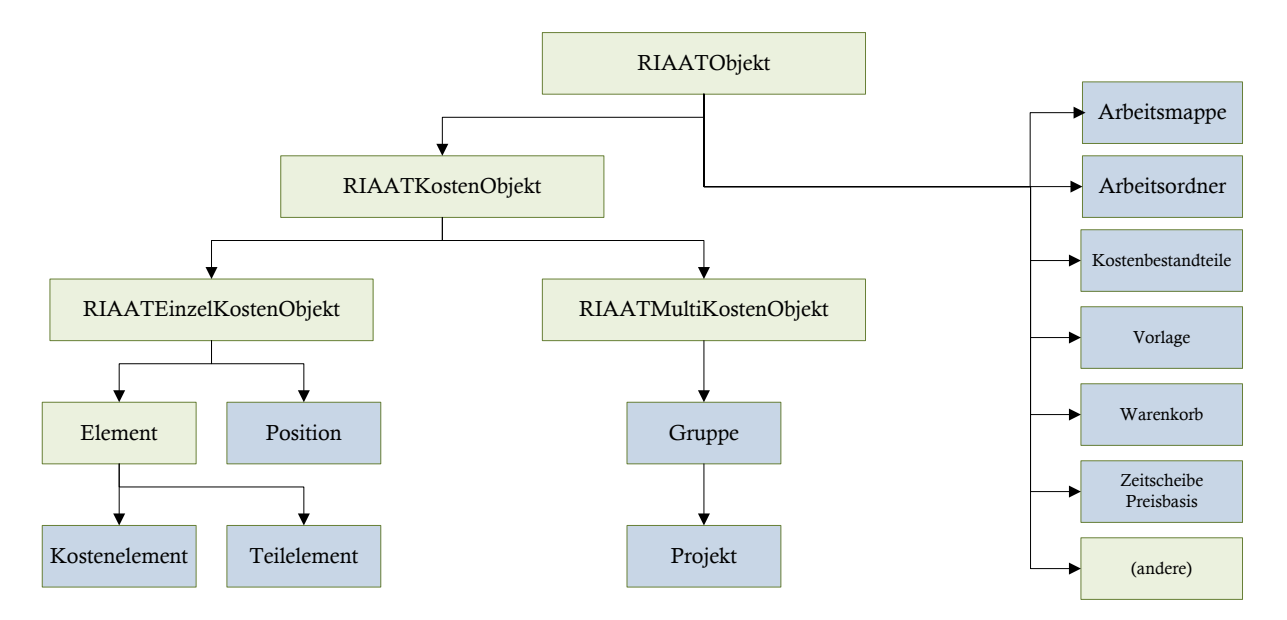

Abbildung 102: RIAAT Klassendiagramm mit Klassenvererbung (vereinfachte Darstellung)

l

<sup>256</sup> Die .NET Version von RIAAT wurde mit softwaretechnischer Unterstützung von Dipl.-Ing. Robert Neumann umgesetzt.

<sup>&</sup>lt;sup>257</sup> Vgl. Kühnel, A. ["Visual C# 2010", Fachbuch](#page-193-2), Seite 149

### **3.1 Arbeitsmappe**

Die Arbeitsmappe umfasst die gesamten gespeicherten Daten einer Datei. Die Inhalte werden im Hauptfenster abgebildet, dessen Design auf einer Ansichtsverwaltung durch Paneele beruht. Standardmäßig werden zu Beginn zwei Paneele angezeigt, in denen jeweils individuell und unabhängig Daten angezeigt werden können [\(Abbildung 103\)](#page-169-0).

Jedes Paneel hat vier Anzeigeoptionen für seinen Inhalt:

- $\bullet$  Baum  $\rightarrow$  Darstellung der Projektstruktur als Baum
- Eingabe  $\rightarrow$  Eingabemaske (Editor) für die Risiko-Erfassung
- Vorlagen  $\rightarrow$  Mengen- und Preisvorlagen in Form einer Preisdatenbank
- Korb  $\rightarrow$  eine Ablage zum Vergleich unterschiedlicher Datensätze
- Wertanpassung

Es können bis zu vier Paneele gleichzeitig angezeigt werden. Durch diese Darstellungsart können Datensätze problemlos gegenübergestellt werden und es können auch die Vorteile höher auflösender Monitore ausgeschöpft werden. Paneele können miteinander verknüpft werden. So ist es beispielsweise möglich, die Baumstruktur in Paneel eins anzuzeigen und die Inhalte des gewählten Datensatzes in Paneel Nummer zwei abzubilden. Diese Verknüpfungen können durch den User eingestellt und gelöst werden. In [Abbildung 103](#page-169-0) ist beispielsweise Paneel zwei an Paneel eins gebunden, d.h. es werden in Paneel zwei die in Paneel eins ausgewählten Daten abgebildet.

Das Konzept des Korbes sieht vor, dass Ergebnisdiagramme bequem via Drag & Drop in den Korb gezogen werden können. So wird ein direkter Vergleich verschiedenster Simulationsergebnisse möglich, ohne dass dazu die Ansicht der Eingabemaske gewechselt werden muss.

Es ist durch das Paneele-System weiterhin möglich, gleichzeitig verschiedene Dateien zu laden und deren Daten zusammenzuführen bzw. abzugleichen.

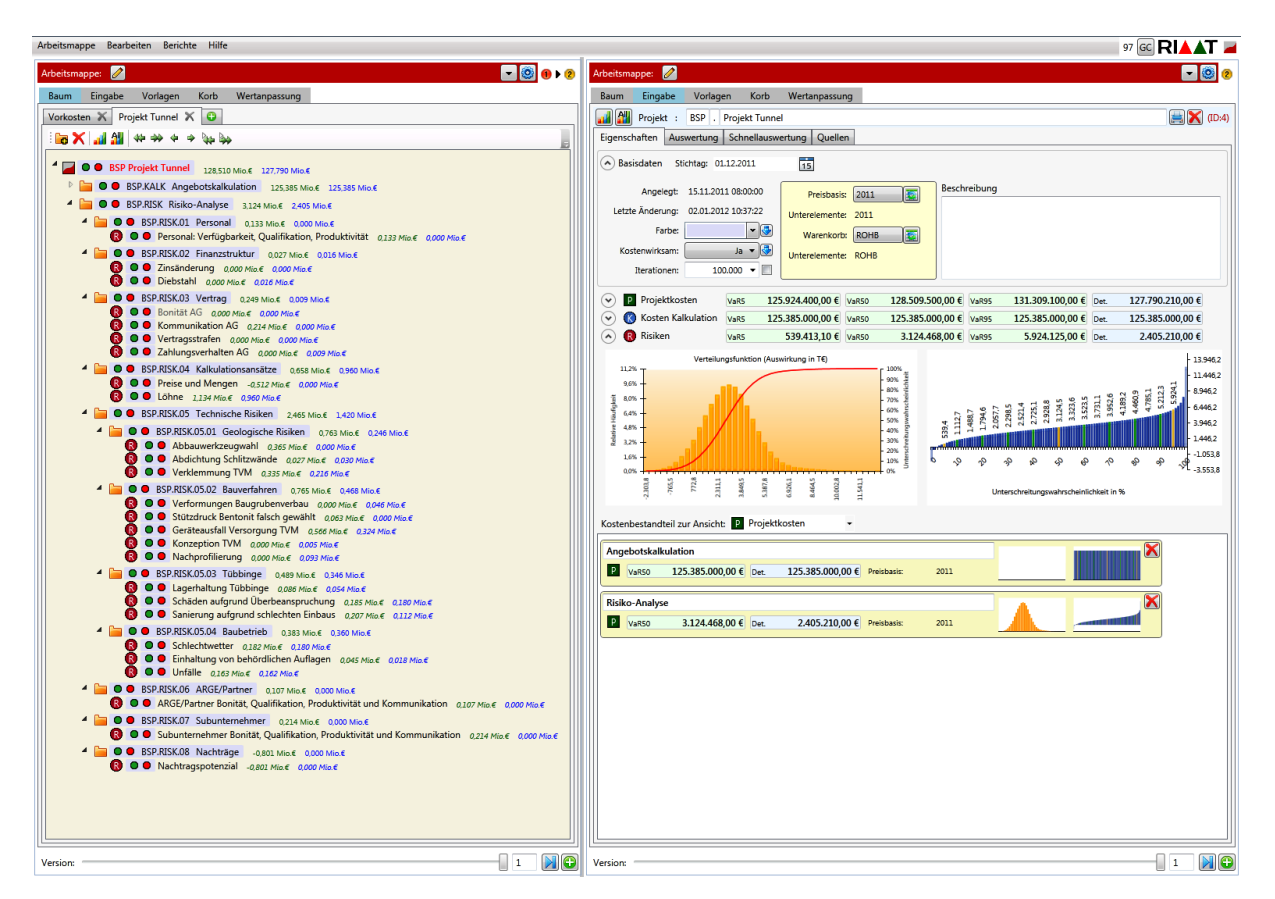

<span id="page-169-0"></span>Abbildung 103: Hauptfenster mit Paneele-Ansicht

#### **3.2 Kostenbestandteile**

Die Abgrenzung und Verwaltung von Kostenbestandteilen ist ein maßgebliches Konzept bei der Entwicklung des Risiko-Tools. Kostenbestandteile sind in Teil A unter Punkt [1.2.2](#page-33-0) ab Seite [34](#page-33-0) erläutert. In [Abbildung 13](#page-34-0) auf Seite [35](#page-34-0) sind folgende Kostenbestandteile, auf einander aufbauend, dargestellt.

- Deterministische Basiskosten
- Kostenunsicherheit Basiskosten
- Kosten aus Risiken
- Vorausvalorisierung

l

Eine saubere Trennung der Gesamtkosten in spezifische Kostenbestandteile ist Voraussetzung für eine strukturierte Kostenermittlung, wobei klar vorgegeben sein muss, welche Aufschläge wann aufzuschlagen sind. So dürfen Risiko-Zuschläge nicht in der Phase der Basiskostenermittlung in die Kostenansätze addiert werden. Beispielsweise bilden mögliche Preisschwankungen auf Grund von Konjunkturveränderungen ein separates Risiko, das in den Kostenbestandteil "Kosten aus Risiken" aufzunehmen ist. Als Schlüsselfaktor zeigt sich, dass die Ermittlung der Basiskosten im Sinne "nackter Basiskosten", d.h. ohne Reserven, erfolgen muss. So einfach diese Grundforderung klingt, so schwierig ist es diese "psychologische Hürde" zu nehmen.<sup>258</sup>

<sup>258</sup> Vgl. Sander, P.; Spiegl, M. ["Der Trugschluss der exakten Zahl –](#page-198-0) Fortschrittliche Wege zur Kosten- und Risikoanalyse", Artikel, Seite 66

Das Konzept der Kostenbestandteile soll in RIAAT unterstützend wirken, so dass jedes Kostenelement<sup>259</sup> einem Kostenbestandteil als eine Art Attribut zugeordnet werden muss. Damit ist eindeutig klar, ob es sich z.B. um Basiskosten oder Kosten aus Risiken handelt. Dass verschiedene Kostenbestandteile innerhalb eines Projekts erfasst und trotzdem differenziert werden können, ist Ziel dieses Ansatzes. So lässt sich auch für untergeordnete Gruppen (Projektstrukturplanelemente), denen mehrere Kostenelemente mit unterschiedlich zugewiesenen Kostenbestandteilen zugeordnet sind, umgehend eine Aussage zu den aggregierten Gesamtbeträgen nach Kostenbestandteilen machen. Die Verteilungen für Kostenunsicherheiten aus Basiskosten und Risiken lassen sich dann separat generieren.

RIAAT soll Kostenbestandteile generell dynamisch verwalten, was keine Fixierung nur auf bestimmte Kostenbestandteile bedeuten darf. In [Abbildung 104](#page-170-0) ist die Eingabemaske, die es erlaubt den Namen des Kostenelements – sowie dessen Symbol – frei zu gestalten, dargestellt. Das Symbol ist immer kreisförmig, dessen Farbe und angezeigter Buchstabe sind frei wählbar.

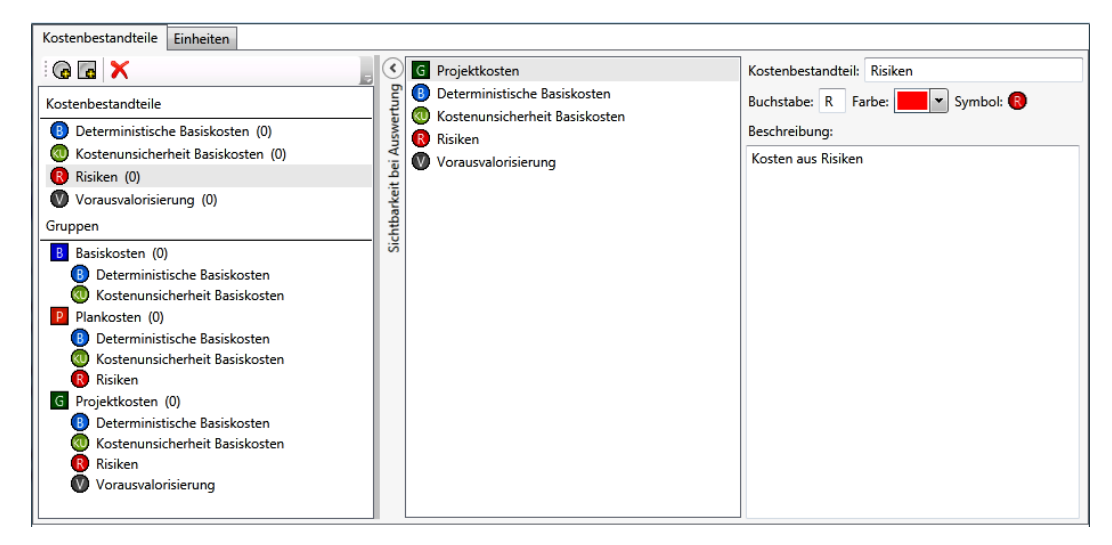

<span id="page-170-0"></span>Abbildung 104: Eingabemaske für Kostenbestandteile und Kostenbestandteil-Gruppen

In [Abbildung 104](#page-170-0) sind die vier oben angeführten Kostenbestandteile angelegt. Zusätzlich ist es erlaubt, Gruppierungen von Kostenbestandteilen anzulegen, die eine Summe aus mehreren Kostenbestandteilen bilden. Ihr Symbol ist immer quadratisch. In [Abbildung 13](#page-34-0) auf Seite [35](#page-34-0) setzen sich beispielsweise die Plankosten aus den Basiskosten und den Risiken zusammen. Der Vergleich mit [Abbildung 104](#page-170-0) zeigt, dass die Kostenelemente und deren Gruppierungen 1:1 abgebildet sind. Durch die Möglichkeit, Kostenelemente gruppieren zu können, kann die Kosteninformation zu ihrer Summe auch innerhalb eines Projekts durchgängig abgerufen werden. Darüber hinaus erlaubt die freie Gestaltung der Kostenelemente, dass die Kostenelemente individuell und nach Projektbedarf strukturiert werden können.

Im Bereich "Sichtbarkeit zur Auswertung" sind die Kostenbestandteile angegeben, welche im Programm grafisch ausgewertet dargestellt werden. Diese Auswahl kann beliebig verändert werden.

 $\overline{a}$ 

<sup>259</sup> Siehe Teil C: Punkt [3.5.4](#page-176-0) [Kostenelemente,](#page-176-0) Seite [177f](#page-176-0)f

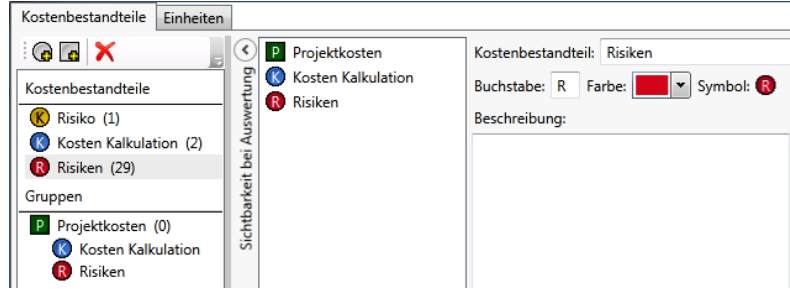

Abbildung 105: Kostenbestandteile für das Beispielprojekt in [Abbildung 103,](#page-169-0) Seite [170](#page-169-0)

#### **3.3 Preisbasis und Warenkörbe**

Bei Kostenermittlungen ist die Festlegung einer Preisbasis essentiell. Es gilt zu vermeiden, dass Preise aus unterschiedlichen Jahren in die Kostenermittlung aufgenommen werden. Es empfiehlt sich daher, vor Beginn einer Kostenermittlung eine Preisbasis festzulegen, auf deren Basis die Kosten einheitlich zu ermitteln sind.

Liegen Preise aus älteren Jahren vor, so sind diese auf das geforderte Jahr der Preisbasis wertanzupassen. Hierzu ist die Teuerungsentwicklung aus den vergangenen Jahren heranzuziehen. Das Problem liegt darin, dass nicht alle Leistungen mit derselben Teuerungsrate angepasst werden dürfen, da sich die Indizes verschiedener Waren meist unterschiedlich entwickeln. Zusätzlich zur Preisbasis ist daher ein Warenkorb anzugeben, dem die Leistung oder das Produkt zuzuordnen ist.

[Abbildung 106](#page-171-0) zeigt die Eingabemaske, mit der in RIAAT die Wertanpassung verwaltet wird. Es können beliebig viele Warenkörbe und Jahresscheiben angelegt werden. Für jeden Warenkorb ist für jedes Jahr die relative Teuerungsrate zum nächsten Jahr anzugeben. Im Beispiel sind vier Warenkörbe angelegt: Liegenschaften, Rohbau, Ausrüstung und Dienstleister. Bei den Jahresscheiben ist der spezifische Teuerungsansatz für jeden Warenkorb angegeben. Dabei wird für jedes Jahr die Veränderung zum Vorjahr betrachtet. Werden mehrere Jahre betrachtet, so ist ein Zinseszinseffekt zu berücksichtigen, wie der Tooltip bei Warenkorb Dienstleister (DL) im Jahr 2011 (5,69%) zeigt.

| H © 0 0<br>Arbeitsmappe: <sup>2</sup> |                          |           |               |           |               |  |  |  |  |  |  |
|---------------------------------------|--------------------------|-----------|---------------|-----------|---------------|--|--|--|--|--|--|
| Eingabe<br>Vorlagen<br>Korb<br>Baum   |                          |           | Wertanpassung |           |               |  |  |  |  |  |  |
| $\mathcal{F}_0$ $\mathcal{G}_1$       |                          |           |               |           |               |  |  |  |  |  |  |
|                                       |                          | 2008<br>× | 2009<br>×     | 2010<br>× | $2011 \times$ |  |  |  |  |  |  |
| $\times$ LIEG                         | v                        | 0,00      | 2,00          | 0,00      | 2,00          |  |  |  |  |  |  |
| <b>X</b> ROHB                         | v                        | 0,00      | 5,30          | 1,00      | 2,50          |  |  |  |  |  |  |
| <b>X</b> AUSR                         | Í                        | 0,00      | 0.70          | 2.90      | 3,20          |  |  |  |  |  |  |
| $\times$ DL                           | $\overline{\mathscr{E}}$ | 0,00      | 3,20          | 1,40      | 1,00          |  |  |  |  |  |  |
|                                       | 5,69%                    |           |               |           |               |  |  |  |  |  |  |

<span id="page-171-0"></span>Abbildung 106: Eingabemaske für Wertanpassung mit Preisbasis und Warenkörben

Für die Preise der Kostenermittlung oder Risiko-Bewertung kann dann bei der Eingabe eine der voreingestellten Preisbasen und ein Warenkorb ausgewählt werden. Ist eine Wertanpassung notwendig, kann diese zentral über das gesamte Projekt oder auf untergeordneter Ebene eingestellt werden. Die Preise werden daraufhin entsprechend den in der Tabelle für die Wertanpassung eingestellten Faktoren verändert. Eine Wertanpassung ist in beide Richtungen möglich.

### **3.4 Vorlagendatenbank für Mengen und Preise**

Werden bei Kostenermittlungen und Risiko-Analysen die Positionen detailliert mit den Faktoren Menge und Preis ermittelt, so wird es vorkommen, dass z.B. der Einheitspreis für einen Kubikmeter Beton an mehreren Stellen verwendet wird. Ändert sich der Preis, müssten alle Positionen modifiziert werden. Abhilfe schafft hier eine zentrale Vorlagendatenbank, in der Preise und Mengen zentral verwaltet werden können.

Für eine Preisvorlage sind Angaben zur Höhe des Einheitspreises selbst in Form einer Verteilung oder auch deterministisch zu machen. Weiterhin ist eine Einheit zu wählen, für die der angegebene Einheitspreis Gültigkeit hat  $(z,B, m^3, \text{lfm}, \text{to})$ . Die Angabe einer Preisbasis und eines zugehörigen Warenkorbes empfiehlt sich, da so auch die Verwendung älterer Preise in RIAAT durch eine Wertanpassung möglich wird. Durch die in einem Kostenelement zentral vorgegebene Preisbasis werden die verwendeten Vorlagen automatisch über die Faktoren in ihrem Warenkorb wertangepasst. Ein Beispiel für die Verwaltung der Vorlagen ist in [Abbildung 107](#page-172-0) dargestellt.

Neben den Preisvorlagen sind auch Mengenvorlagen vorgesehen. Sie finden vor allem ihre Verwendung beim Festlegen von zentralen Zuschlägen. Daraus können Zuschläge, wie beispielsweise für Baustellengemeinkosten oder ein Gesamtzuschlag, zukünftig verwaltet werden.

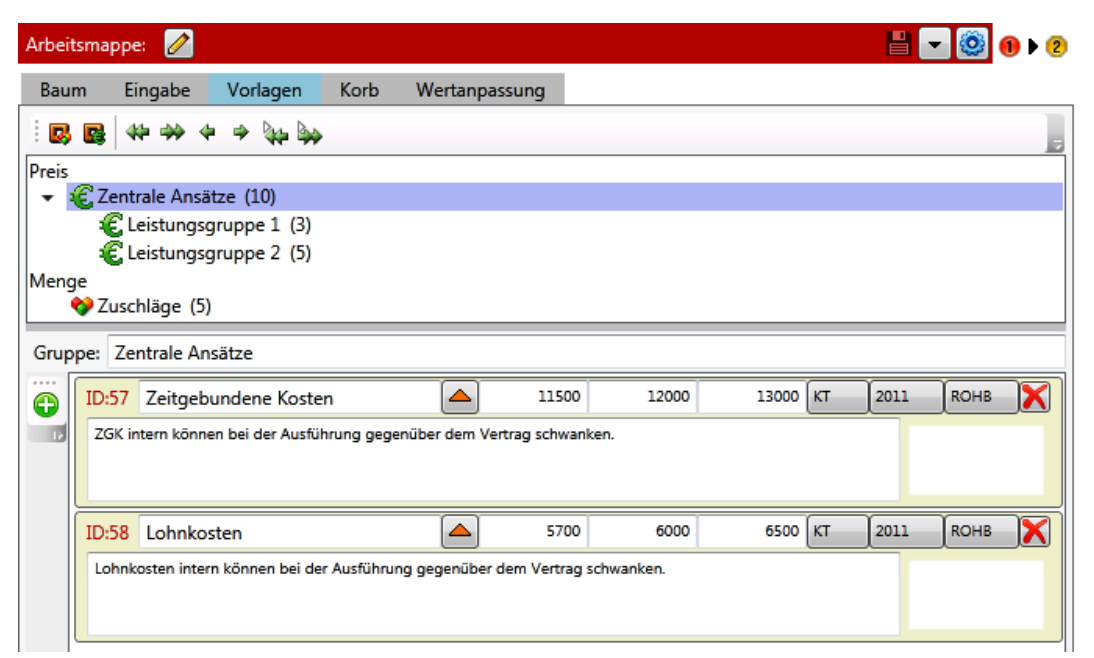

Abbildung 107: Eingabemaske Vorlagen für Mengen und Preise

<span id="page-172-0"></span>Vorlagen sind generell nicht an ein Projekt gebunden. Das ermöglicht, eine Preisdatenbank unabhängig von der aktuellen Datei zu führen. Zusätzlich können Vorlagen in Gruppen gegliedert werden, um diese thematisch zusammenzufassen.

## **3.5 Hierarchische Projektstruktur**

Um Projekte einheitlich abbilden zu können, empfiehlt sich eine hierarchische Strukturierung in Form einer Baumstruktur (Projektstrukturplan), wie sie z.B. auch im WINDOWS EXPLORER verwendet wird. Der Aufbau der Baumstruktur erfolgt individuell für jedes Projekt.

Auf eine geeignete Strukturierung sollte Wert gelegt werden. Eine vollständige, möglichst lückenlose und benutzerfreundliche Baumstruktur hilft dem Anwender, schnell und zielstrebig durch den Risikobaum zu navigieren, ein bestimmtes Einzelrisiko zu finden. Sie mindert zudem die Möglichkeit von Falschzuordnungen.<sup>260</sup>

Zur Strukturierung werden durch RIAAT verschiedene Elemente zur Verfügung gestellt, die nachfolgend einzeln erläutert werden:

- Arbeitsordner
- Projekte
- Gruppen
- Kostenelemente
	- o Positionen
	- o Teilelemente

#### **3.5.1 Arbeitsordner**

Für eine bessere Strukturierung des Projekts können in der Paneele-Option "Baum" mehrere Arbeitsordner angelegt werden (vgl. [Abbildung 103\)](#page-169-0), die darunter jeweils eine unabhängige Baumstruktur abbilden. Da pro Arbeitsmappe beliebig viele Projekte angelegt werden können, ist es übersichtlicher, diese verschiedenen Projektstrukturen nicht nur untereinander zu gliedern, sondern auch parallel in verschiedenen Arbeitsordnern. Dies gewährleistet einen schnelleren Zugriff.

#### **3.5.2 Projekte**

l

Projekte lassen sich nach unten in Gruppen, die das Projekt detaillierter abbilden, gliedern. Auf Projektebene können mehrere Projektspezifika, die für alle Datensätze innerhalb des Projekts als Vorgabe dienen, eingestellt werden. Der Stichtag zur Kostenermittlung oder Risiko-Analyse wird auf Projektebene festgelegt. Für Preisbasis und Warenkorb kann eine Angabe gemacht werden, die als Vorgabe für die hierarchisch tieferen Datensätze gilt, dort allerdings individuell angepasst werden kann. Die angegebene Kodierung für das Projekt wird ebenfalls auf die Untergruppen vererbt. Zusätzlich kann noch ein Kodierungs-Trennzeichen gesetzt werden.

[Abbildung 108](#page-174-0) zeigt die Eingabeoberfläche eines Projekts. Zu erkennen sind drei Kostenbestandteile, von denen bei zweien die grafische Ausgabe angezeigt ist. Die Projektebene hat weiterhin zwei Unterelemente in Form von Gruppen. Die Kosten aus der Kalkulation sind ein deterministischer Wert, die Risiko-Analyse zeigt eine Verteilung.

<sup>&</sup>lt;sup>260</sup> Vgl. Sander, P. ["Entwicklung einer Methodik zur Identifikation und Verdichtung von Risiken", Diplomarbeit](#page-196-1), Seite 55f

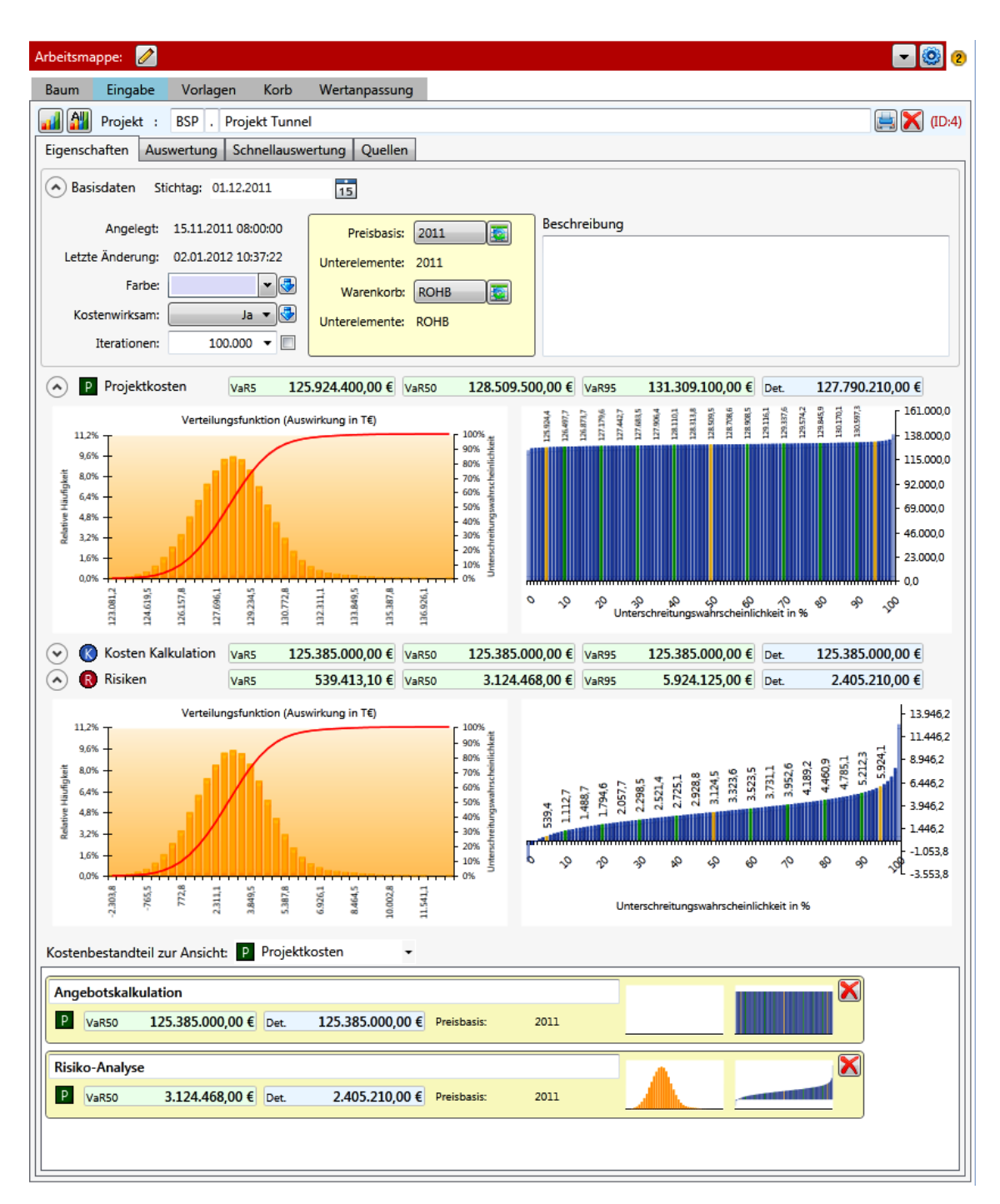

<span id="page-174-0"></span>Abbildung 108: Eingabemaske Projekt

#### **3.5.3 Gruppen**

Zur Verwirklichung des hierarchischen Konzepts der Projektstrukturierung werden Gruppen verwendet. Gruppen oder Projektstrukturplanelemente sind immer eindeutig einem Überelement, das ein Projekt oder wiederum eine Gruppe sein kann, untergeordnet. Sie zeigen entsprechend der Vorgabe auf Projektebene aggregierte Ergebnisse von Kostenbestandteilen oder Kostenbestandteilgruppen an. Gruppen tragen selbst keine direkten Kosten, sie verdichten lediglich die Kosten aus ihren Unterelementen.

Wie bei Projekten können auch auf Gruppenebene Vorgaben für Preisbasis, Warenkorb und Kodierung gemacht werden, die an die Unterelemente vererbt werden.

Gruppen können als Ast mit samt ihrer Unterelemente (Kostenelemente oder weitere Gruppen) innerhalb der Arbeitsordner in andere Projekte und nach unten in anderer Gruppen einfach per Drag & Drop – kopiert oder verschoben werden.

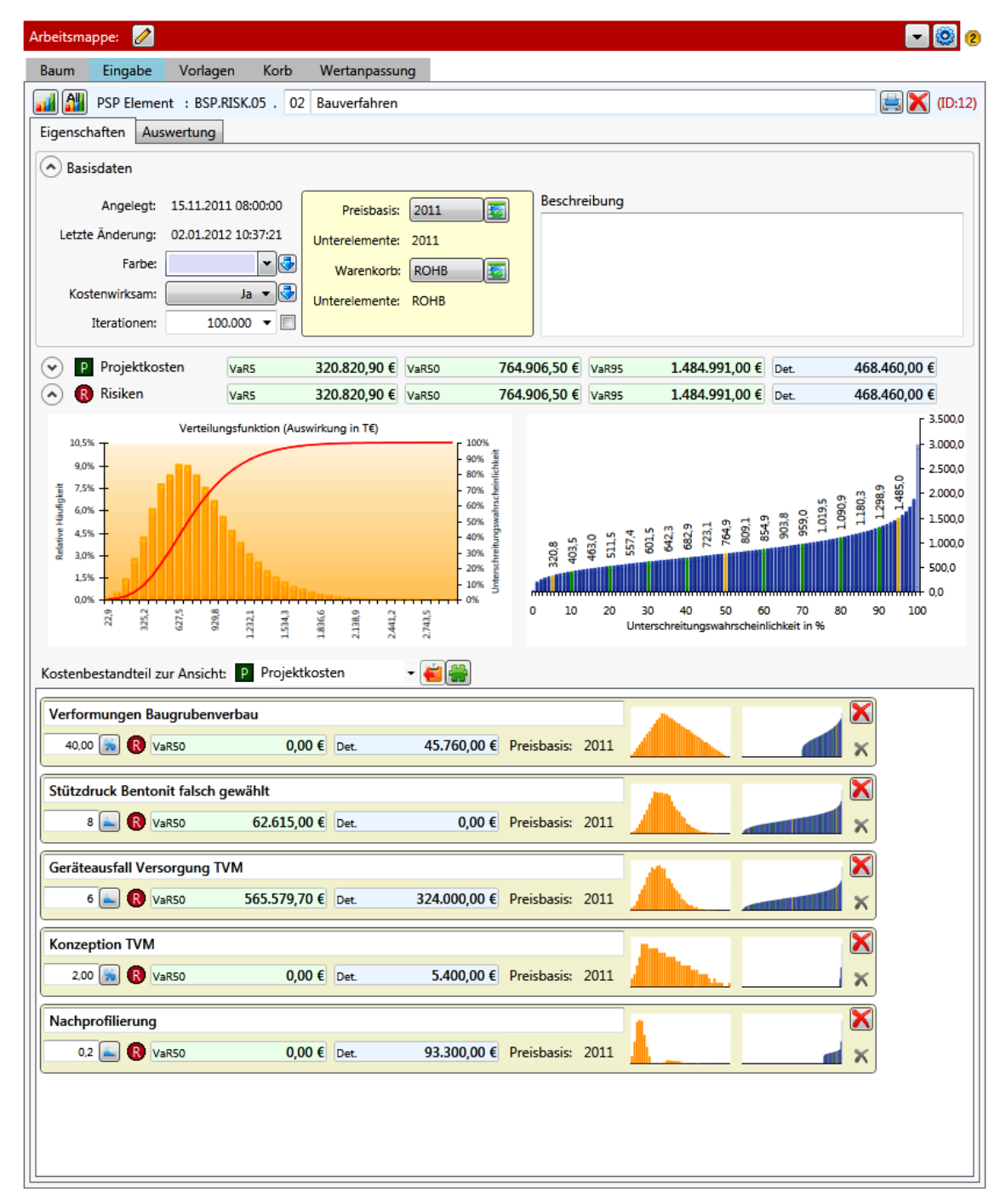

<span id="page-175-0"></span>Abbildung 109: Eingabemaske Gruppe

Die dargestellte Gruppe in [Abbildung 109](#page-175-0) aggregiert fünf Unterelemente in Form von Kostenelementen.

### <span id="page-176-0"></span>**3.5.4 Kostenelemente**

Kostenelemente sind die kleinsten Elemente, die im Projektstrukturplan abgebildet werden. Allerdings steht hinter ihnen ein umfangreiches Konzept. Die eigentliche Bewertung der Risiken oder die Berechnung der Basiskosten findet nämlich in den Kostenelementen statt.

Jedem Kostenelement muss bei seiner Erstellung ein Kostenbestandteil zugewiesen werden, der die Art der vorliegenden Kosten identifiziert (z.B. Risiko, Basiskosten, etc.). Kostenelemente können nur unterhalb von Gruppen erstellt werden. Während Gruppen immer nur einer einzigen Obergruppe oder einem Projekt zugeordnet sein dürfen, kann ein Kostenelement mehreren Gruppen zugeordnet sein. Mit dieser Möglichkeit der Mehrfachzuordnungen wird ein weiteres Ziel von RIAAT verfolgt.

Auf diesem Weg lässt sich ein Projekt mit verschiedenen Strukturierungsarten darstellen. In der Kostenermittlung wird eine Strukturierung nach Objekten sinnvoll sein, da Kosten generell in Paketen nach Objekten ermittelt werden. Zugleich kann beispielsweise eine Darstellung nach ÖNORM B 1801-1 erforderlich sein, wobei sich mit dieser Strukturierung allerdings die Objekte nicht als geschlossene Einheit darstellen lassen. Mit der Möglichkeit von Mehrfachzuordnungen können verschiedene Strukturierungsarten abgebildet werden. Da die Kostenreferenz immer auf das identische Kostenelement zeigt (keine Kopien), ist gewährleistet, dass die verschiedenen Strukturen immer dieselben Kosten enthalten.

Bei Kostenermittlungen und Risiko-Analysen ist es generell üblich, den Ansätzen Eigenschaften (Zuständigkeiten, Sphäre, Projektphase, etc.) zuzuweisen, um diese besser klassifizieren zu können. Mehrfachzuordnungen können dazu verwendet werden, Eigenschaften zu verwalten. Zur Eigenschaftsverwaltung kann ein Projekt umfunktioniert werden. In den Untergruppen des Projekts können dann die Eigenschaften strukturiert werden, wobei hier auch zulässig ist, die Eigenschaften – über eine eindimensionale Liste hinaus hierarchisch zu strukturieren – was aber kein Muss ist. Durch eine Mehrfachzuweisung werden so auch Eigenschaften für das Kostenelement gesetzt.

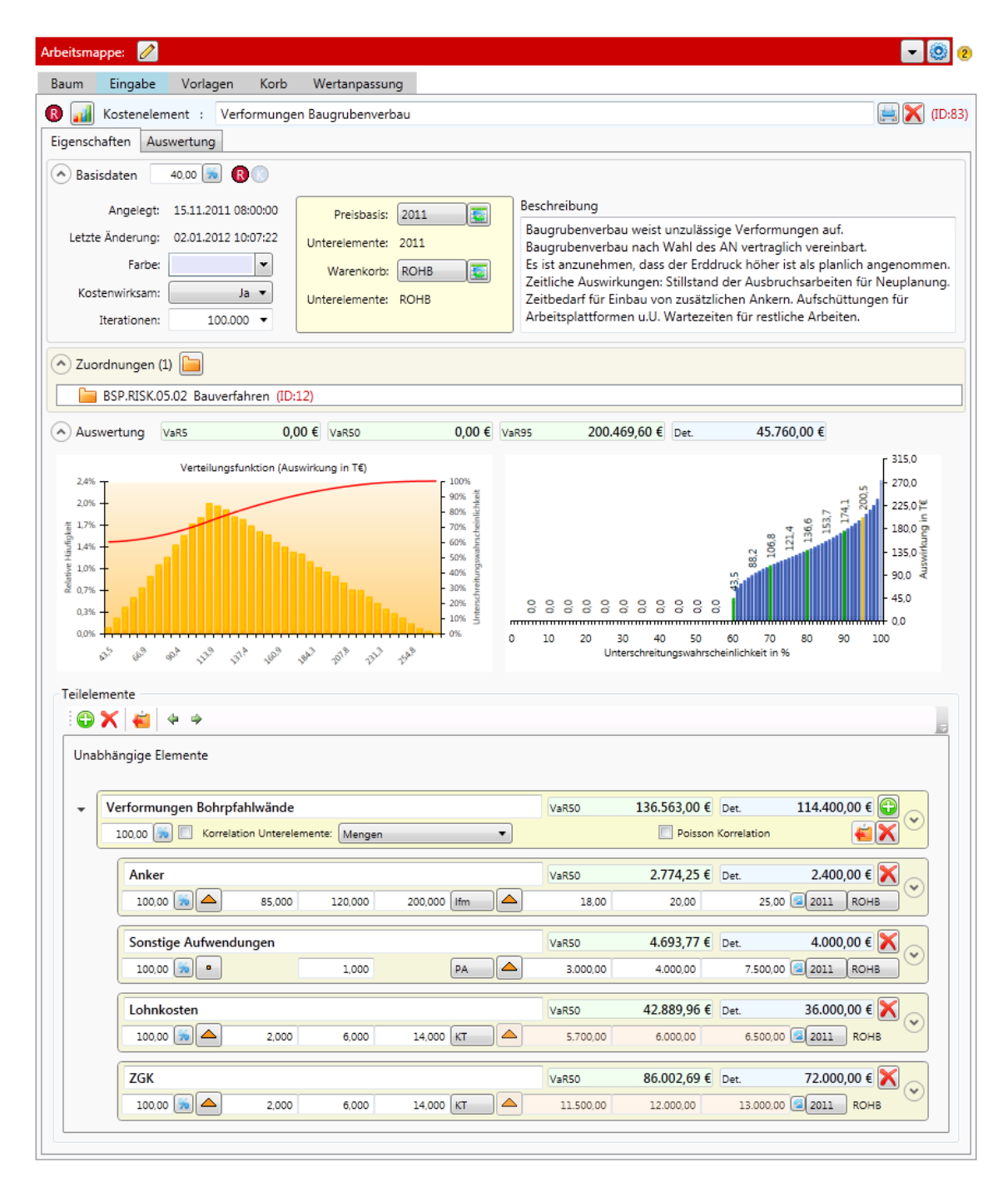

Abbildung 110: Eingabemaske Kostenelement

Zur Kostenerfassung im Kostenelement dienen Positionen, die in Teilelemente zusammengefasst werden. Die Erfassung der Kosten folgt einem Kalkulationsschema.

RIAAT erlaubt auch Berechnungen rein deterministischer Natur. Bei probabilistischer Anwendung ist das Kostenelement das kleinste Element, in dem eine eigenständige Aggregation der Unterelemente durchgeführt werden kann. Dabei werden alle im Kostenelement enthaltenen Positionen mittels LHS verdichtet. Durch die Teilelemente können zusätzlich Korrelationen zwischen den Positionen berücksichtigt werden.

### **3.5.4.1 Positionen**

Positionen werden in Kostenelementen unterhalb von Teilelementen erstellt. Entsprechend den üblichen Kalkulationsschemata können die Positionskosten mit den Faktoren Menge und Preis berechnet werden. Die Werte beider Faktoren können deterministisch oder mittels Verteilungen modelliert werden (vgl. [Abbildung 111\)](#page-178-0). Im Beispiel in [Abbildung 111](#page-178-0) sind beide Faktoren mit Dreiecksfunktionen modelliert, links der Faktor Menge und rechts der Faktor Preis.<sup>261</sup>

| Lohnkosten               |                             | <b>VaR50</b> | 0.00€<br>Det. | 54.000<br>$\sim$                    |
|--------------------------|-----------------------------|--------------|---------------|-------------------------------------|
| Ш<br>100.00<br>1.200,000 | 1.600.000<br>.350.000<br>Ah | 37,00        | 40,00         | $-$<br>45,00<br>12011<br><b>STD</b> |

<span id="page-178-0"></span>Abbildung 111: Eingabeoptionen auf Positionsebene

Während für die Menge eine Einheit zu wählen ist, kann für den Preis eine Preisbasis angegeben werden und zusätzlich ein Warenkorb, welcher der Preisinformation zu Grunde liegt. Für jede Position kann zusätzlich noch individuell eine Eintrittswahrscheinlichkeit angesetzt werden. Für die Position werden der deterministische Wert und der VaR50 direkt angezeigt. Über einen Expander in [Abbildung 111](#page-178-0) (ganz rechts) lassen sich für Positionen erweiterte Informationen anzeigen, unter anderem die Form der Verteilungen für Menge und Preis (vgl. auch Abbildung 113).

### **3.5.4.2 Teilelemente**

Grundsätzlich können Teilelemente zur Gruppierung von Positionen verwendet werden. Zudem können durch sie Abhängigkeiten innerhalb eines Kostenelements verwaltet werden:

- $\bullet$  Setzen von Korrelationen für untergeordnete Positionen<sup>262</sup>
- Erstellen von Ereignisbaum-Analysen<sup>263</sup>

Werden in Positionen die Faktoren Menge und Preis mit Verteilungen modelliert, so können, entsprechend dem zu Grunde liegenden Szenario, Korrelationen berücksichtigt werden. <sup>264</sup> In Abbildung 112 sind beispielhaft zwei Teilelemente abgebildet, welche die Kosten innerhalb eines Kostenelements strukturieren. Das Kostenelement beinhaltet die Kosten des Auslaufbauwerks eines Wasserkraftwerks. Dabei sind die Kosten für das Auslaufbauwerk selbst, sowie die Kosten für den Seeauslauf und die Böschungssicherungen in zwei Teilelemente zusammengefasst.

Durch die zwei Teilelemente werden die Kosten in zwei Gruppen geteilt. Das Auslaufbauwerk ist in drei Positionen beschrieben, deren Mengen korreliert sind. Fällt z.B. das Gebäude in der Ausführungsplanung größer aus, so steigt die Menge an Beton, was bedeutet, dass auch proportional mehr Schalung und Sauberkeitsschicht benötigt wird. Das zweite Teilelement fasst die restlichen Kosten wie Aushub Tiefenrinne und Böschungssicherung zusammen. Diese sind voneinander unabhängig.

Die Ergebnisse beider Teilelemente werden zur Ermittlung der Kosten für das Kostenelement wiederum verdichtet, sodass das Ergebnis eine Wahrscheinlichkeitsverteilung für das gesamte Kostenelement ist. In Abbildung 112 ist VaR5, 50 und 95 angegeben.

 $\overline{a}$ 

<sup>261</sup> Die klare Ausweisung der Felder der Faktoren wird im Programm aus Platzgründen mittels Tooltip angegeben.

<sup>262</sup> Korrelationsvarianten Siehe Teil B: Punk[t 3.3](#page-133-0) Korrelationsvarianten [bei der Detailbewertung,](#page-133-0) Seit[e 134f](#page-133-0)f

<sup>263</sup> Siehe Teil B: Punk[t 5.3](#page-153-1) [Ereignisbaum-Analyse,](#page-153-1) Seit[e 154ff](#page-153-1)

<sup>264</sup> Ausführliche Erläuterung zur Verwendung von Korrelationen in Teil B: Punk[t 3](#page-126-0) [Detaillierte Bewertung von Risiken,](#page-126-0) Seit[e 127ff](#page-126-0)

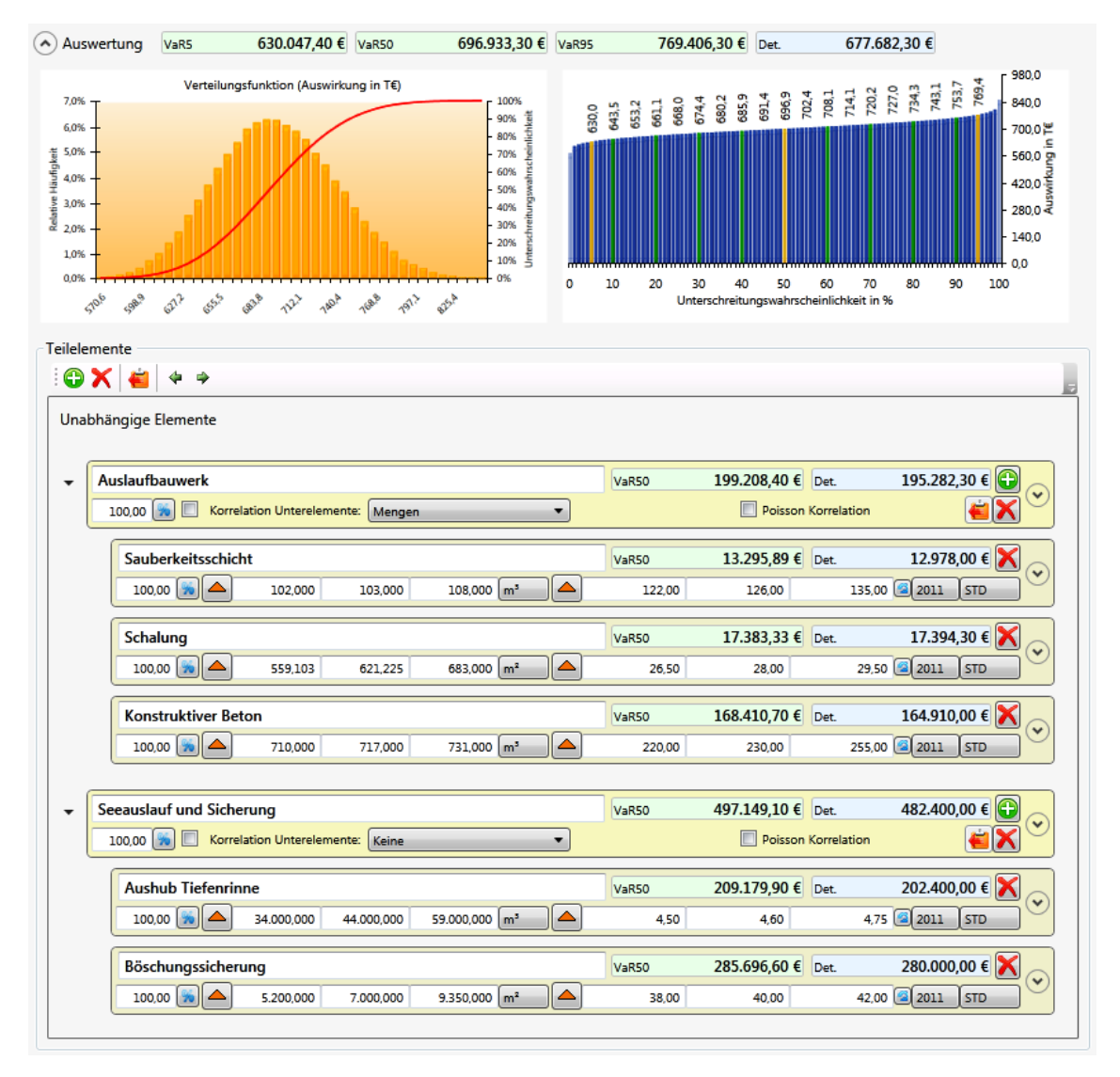

Abbildung 112: Teilelemente mit gruppierten und korrelierten Positionen (Gesamtergebnis oben)

Für die Darstellung der Ereignisbaum-Analyse mittels Teilelementen ist das Beispiel "Baustraße" aus Teil B: Punkt 5.3.2 Beispiel Ereignisbaum-Analyse (Seite 155ff) gewählt.

In Abbildung 113 ist die Eingabe für das Szenario dargestellt. Es sind zwei Teilelemente für die beiden verschiedenen Szenarien "Nutzung öffentliche Straße" und "Errichtung Materialseilbahn", die unterhalb Positionen zur Beschreibung der finanziellen Auswirkungen haben. Zur Kennzeichnung einer Ereignisbaum-Analyse sind die Checkboxen neben der Eintrittswahrscheinlichkeit gesetzt. Dies führt zur Anwendung eines speziellen Simulationsmodells für die Ereignisbaum-Analyse.

Die beiden Teilelemente sind ausgeklappt dargestellt (Darstellung ist optional), was eine detailliertere Einsicht in die Ergebnisse der Teilelemente und deren Beschreibung ermöglicht. Für die Teilelemente ist jeweils eine Eintrittswahrscheinlichkeit, entsprechend dem Szenario, angegeben. Die übergeordnete Eintrittswahrscheinlichkeit von 40%265, dass es überhaupt zu einer der beiden Szenarien kommt, ist auf Ebene des Kostenelements gesetzt und ist in der Abbildung nicht ersichtlich.

 $\overline{a}$ 

<sup>265</sup> Siehe Teil B: Punkt 5.3.2 Beispiel Ereignisbaum-Analyse, Seite 155
Das Ergebnis ist eine Wahrscheinlichkeitsverteilung, aus der in Abbildung 113 VaR5, 50 und 95 angegeben sind. Die grafische Verteilung ist in Abbildung 97 auf Seite 155 dargestellt.

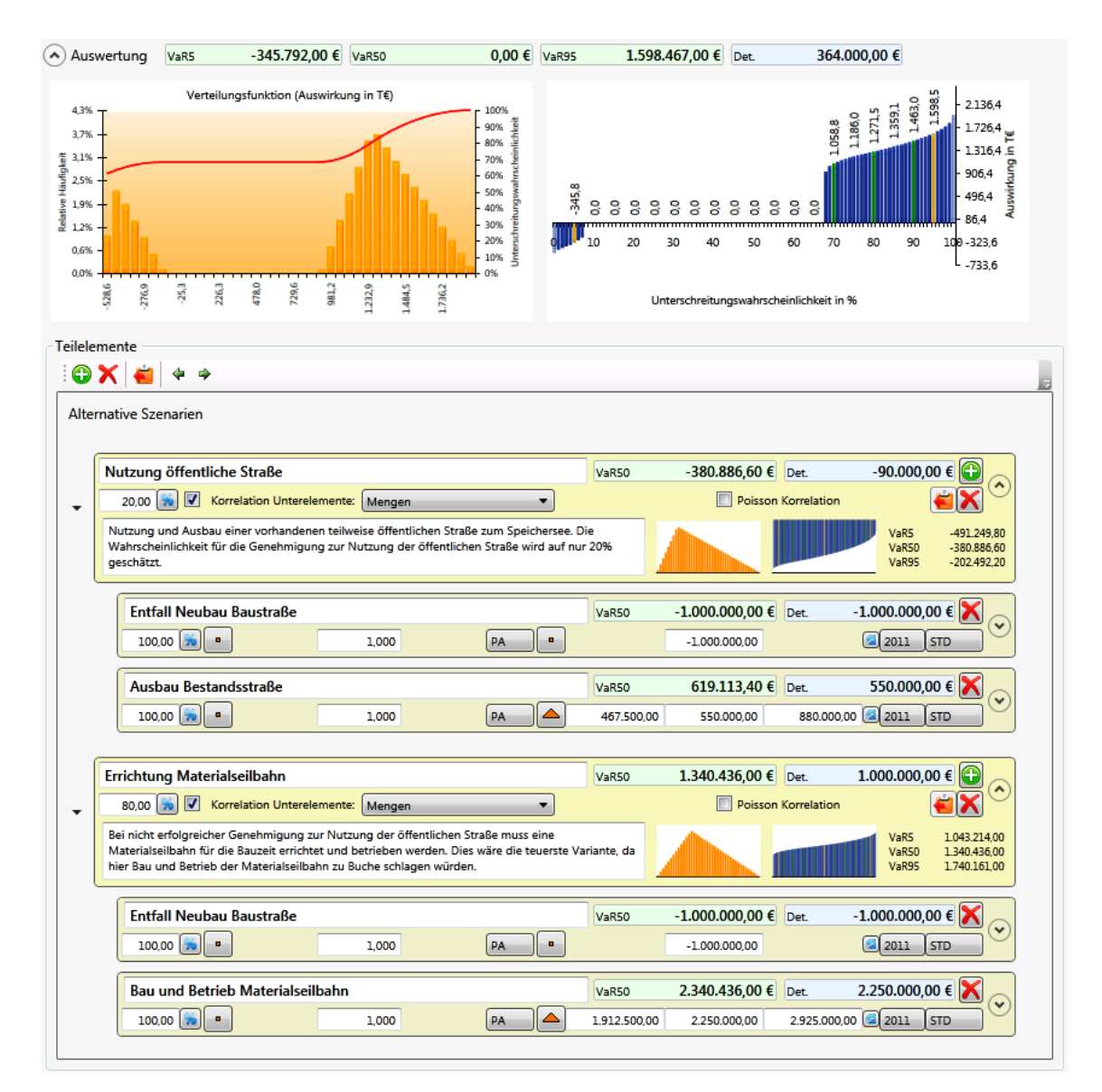

Abbildung 113: Ereignisbaumanalyse mit Teilelementen (Gesamtergebnis oben)

### **3.6 Schnittstelle zu MS EXCEL**

Für Kostenermittlungen aller Art ist MS EXCEL nach wie vor ein Standardprogramm. Um einen Zugang zu EXCEL auch für RIAAT zu gewährleisten, wird eine Schnittstelle bereit gestellt, um Daten bequem von EXCEL nach RIAAT einlesen und von RIAAT in EXCEL auslesen zu können.

Gerade bei der Risiko-Bewertung ist es oft erforderlich und sinnvoll, digitale Vorlagen für die Erfassung in einem gängigen Format vorzugeben. Ebenso sind viele Kostenermittlungen in EXCEL kalkuliert. Ein manueller Übertrag in RIAAT wäre mit erheblichem Aufwand verbunden. Durch die Bereitstellung einer Schnittstelle kann dies verhindert werden.

Die Daten werden über die Zwischenablage in RIAAT importiert. Voraussetzung für einen fehlerfreien Import ist die korrekte Abbildung der EXCEL-Daten vor dem Kopieren in die Zwischenablage. Um das zu gewährleisten, wird eine formatierte EXCEL-Vorlage verwendet, welche die Daten bereits im richtigen Importformat strukturiert. Abbildung 114 zeigt eine Vorlage, in die bereits Daten eingearbeitet wurden. Die dargestellten Daten entsprechen dem Beispiel, das in Abbildung 113 nach dem Einlesen abgebildet ist.

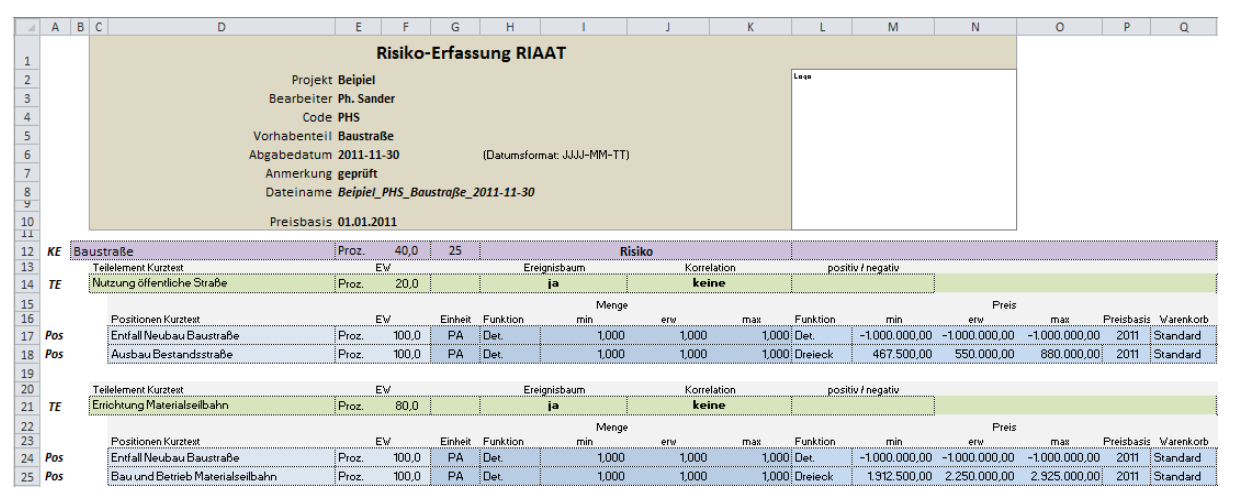

Abbildung 114: EXCEL Vorlage für Daten Import in RIAAT<sup>266</sup>

Zum Einlesen wird der gewünschte Bereich von Spalte A an markiert und in die Zwischenablage kopiert. Das Importieren in RIAAT kann daraufhin in drei Ebenen erfolgen:

- In Gruppen können ganze Kostenelemente importiert werden
- In Kostenelemente können Teilelemente mit Unterpositionen importiert werden
- In Teilelemente können Positionen importiert werden

Die Importmöglichkeiten für die drei Ebenen hängen von den in die Zwischenablage kopierten Daten ab. In Spalte A der EXCEL Vorlage ist die Information für den Import angeführt. Die Kürzel KE (Kostenelement), TE (Teilelement) und Pos (Position) beschreiben den Inhalt der Datenzeile. Das Programm erwartet bei Import entsprechend der Kürzel die Daten in einer festgelegten Reihenfolge.

Auf diese Weise lassen sich Daten einfach in RIAAT übertragen, ohne dass eine zeitaufwändige manuelle Überführung notwendig wird. Im umgekehrten Fall lassen sich die Daten per Knopfdruck von RIAAT in die Vorlage exportieren, was ein universelles Weitergeben und Editieren der Daten ermöglicht.

## **3.7 Simulationsgeschwindigkeit**

 $\overline{a}$ 

Durch die hierarchische Projektstruktur ist weiterhin gewährleistet, dass die Ergebnisse von unten nach oben hin (Bottom-Up) über die verschiedenen Ebenen hinweg verdichtet werden können. Bei Änderung eines Kostenelements ist es nicht notwendig, den gesamten Baum neu zu simulieren. Es

<sup>266</sup> Beispiel aus Teil B: Punkt 5.3.2 Beispiel Ereignisbaum-Analyse, Seite 155ff

ist ausreichend, das Kostenelement selbst sowie die übergeordneten Elemente des Astes, in deren Ergebnisse die Änderung schlagend werden, neu zu berechnen.

Durch diese Verfahren kann für das LHS eine individuelle Anzahl an Iterationsschritten auf jeder Ebene (Projekt, Gruppen, Kostenelemente) festgelegt werden. Die Anzahl der Iterationsschritte kann dann an die zu aggregierenden Unterelemente angepasst werden. Dabei gilt generell die Faustregel: je mehr Verteilungen verdichtet werden sollen, desto mehr Kombinationen stellen sich ein. <sup>267</sup> Die Anzahl Iterationsschritte ist dann entsprechend anzupassen.

[Abbildung 115](#page-182-0) verdeutlicht dieses Verhalten. Bei LHS und 1.000 Iterationen ergibt sich bei Simulation einer Gleichverteilung (10, 100) ein sehr gutes Ergebnis, das die Gleichverteilung ohne "Ausreißer" nachbildet. Bei der Simulation einer Summe von 100 Gleichverteilungen (10, 100) mit 1.000 Iterationen erhält man ein stark schwankendes, unscharfes Ergebnis, da die sehr hohe Anzahl an möglichen Kombinationen nur zu einem kleinen Teil nachgebildet werden kann.

Bei Erhöhung der Iterationen ist zu erkennen, wie die Verteilung an das analytische Ergebnis konvergiert [\(Abbildung 116\)](#page-182-1).

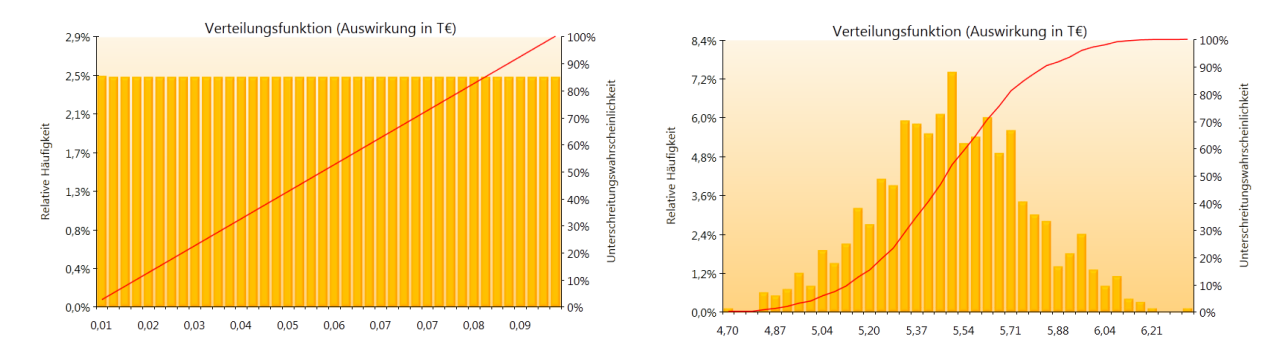

<span id="page-182-0"></span>Abbildung 115: Simulation LHS mit je 1.000 Iterationen für eine Gleichverteilung (10, 100) links und 100 Gleichverteilungen (10, 100) rechts

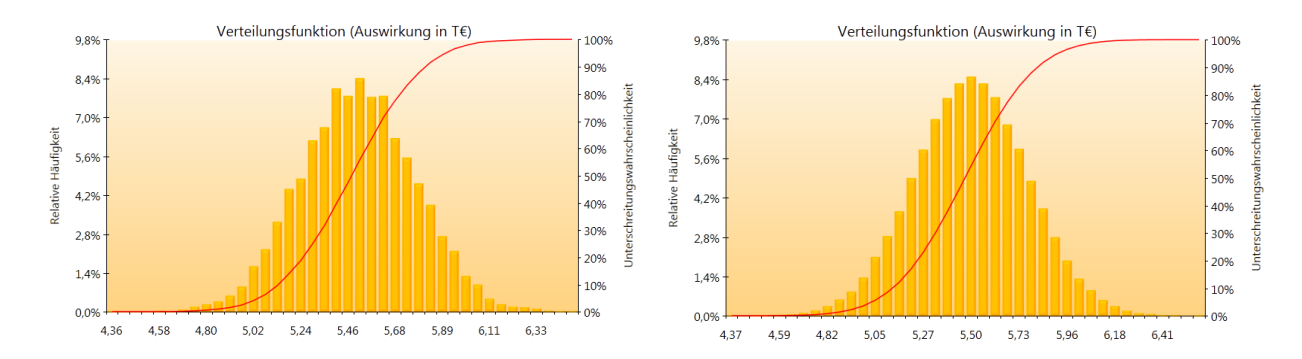

<span id="page-182-1"></span>Abbildung 116: Simulation LHS für 100 Gleichverteilungen (10, 100) mit 10.000 Iterationen links und 100.000 Iterationen rechts

Durch die individuellen Einstellungen der Iterationen kann theoretisch die Simulationsdauer verkürzt werden. Durch die Optimierung des Simulationsmodells kann allerdings bereits standardmäßig mit einer sehr hohen Anzahl an Iterationsschritten simuliert werden, sodass eine Anpassung der Iterationen generell nicht notwendig ist. Bei den bisherigen Projekten hat sich gezeigt, dass eine

 $\overline{a}$ 

<sup>267</sup> Siehe Teil A: Punk[t 3.1](#page-81-0) [Grundlage Kombinatorik,](#page-81-0) Seit[e 82f](#page-81-0)f

ebenenübergreifende Einstellung mit 100.000 Iterationen keine relevanten Wartezeiten verursacht<sup>268</sup>, wobei eine adäquate Hardware<sup>269</sup> Voraussetzung ist. Damit ist auch sichergestellt, dass die Simulationen mit einer so hohen Iterationsanzahl gefahren werden, dass Schwankungen im Ergebnis (auf Grund ungenügender Iterationsschritte) weitgehend ausgeschlossen werden können. Ziel ist es, dem Anwender einen möglichst großen Komfort zu bieten, was nichts anderes heißt, als dass unnötige Wartezeiten auf Grund von zu langen Rechenzeiten vermieden werden. Zudem wurde mit LHS ein Simulationsmodell gewählt, mit dem sich, gegenüber der MCS, bereits mit wenigen Iterationen deutlich bessere Ergebnisse erzeugen lassen.<sup>270</sup>

Der Reifegrad des LHS Simulationsmodells in RIAAT sei durch einen Vergleich dargestellt. In Teil A: Punkt "[3.2.3](#page-89-0) [Beispiel zur Umsetzung](#page-89-0) und Ergebnis" auf Seite [90](#page-89-0) wird mittels eines sehr einfachen VBA-Programms der Ablauf einer MCS erläutert. Zur Veranschaulichung werden ein paar Reihen mit unterschiedlichen Anzahlen an Gleichverteilungen simuliert. So werden in [Abbil](#page-95-0)[dung 48,](#page-95-0) auf Seite [96,](#page-95-0) 100 Gleichverteilungen (10,100) mit 50.000 Iterationen mittels MCS verdichtet. Die Rechendauer wurde mit 85 Sekunden gemessen. Bei identischen Eingaben wurde mit dem optimierten LHS die Rechendauer auf 1,4 Sekunden verbessert, was nur 1,6% der Rechendauer von 85 Sekunden entspricht.

Eine derart große Anzahl von 100 Verteilungen – unterhalb nur eines Kostenelements – ist im Regelfall nicht zu erwarten, obwohl die Simulationsdauer auch für diese Anzahl an Verteilungen keine wirklichen Wartezeiten verursacht. Eine Kostenermittlung kann durchaus aus 1.000 Verteilungen oder mehr bestehen. Allerdings sind diese durch die Baumstruktur in zahlreichen Kostenelementen verteilt, die unabhängig und nach Bedarf aggregiert werden.

#### **3.8 Berichtswesen**

Das Berichtswesen umfasst die Datenausgabe des Programms. Berichte werden weitergereicht und bilden die Ergebnisse der Risiko-Analysen ab. Für das Berichtswesen wurde eine Standardvorlage entwickelt, die aber entsprechend den projektspezifischen Erfordernissen angepasst werden kann.

Ein gut durchdachtes Berichtswesen kann ein Aushängeschild für ein Programm sein und die Akzeptanz über den Anwenderkreis der reinen Softwarelösung hinaus erweitern. Berichte erreichen als Medium einen weit größeren Personenkreis, d.h. nicht nur diejenigen, die tatsächlich mit dem Programm arbeiten. Der Informationsgehalt der Berichte ist entsprechend dem Informationsbedarf der den Bericht erhaltenden Personen anzupassen. So sind für die operativen Einheiten detaillierte Informationen auszugeben, während für die leitenden Stellen kompakte projektübergreifende Informationen von gleichem Wert sind.

[Abbildung 117](#page-184-0) zeigt einen Bericht für die Ausgabe eines Kostenelements. Dargestellt ist das Risiko "Verformungen Baugrubenverbau", welches auch in [Abbildung 110](#page-177-0) (Seite [178\)](#page-177-0) abgebildet ist. Der Bericht teilt sich generell in vier Bereiche. Im oberen Teil sind die Basisdaten rund um das Risiko aufgeführt (Kurztext, Langtext, Kostenbestandteile, ID, etc.). In den Zuordnungen sind die Verweise auf die verlinkten Gruppen angegeben. Der nächste Block zeigt die grafische und tabellarische Auswertung des Kostenelements mit den Diagrammen Verteilungsfunktion und Lorenzkurve.

l

<sup>268</sup> Gemessene Rechendauer für 100.000 Iterationen i[n Abbildung 116:](#page-182-1) 3,1 Sek.

<sup>269</sup> Testrechner: Intel Core i7, Dualcore 2,80 GHz

<sup>270</sup> Siehe Teil A: Punk[t 3.4](#page-102-0) [Vergleich der Simulationsmethoden MCS und LHS,](#page-102-0) Seite [103](#page-102-0)

Als letztes Element sind die Teilelemente und Positionen mit ihren enthaltenen Bewertungsinformationen abgebildet.

Die Berichtausgabe erfolgt im A4 Format. Neben der Ausgabe für Kostenelemente gibt es spezifische Ausgabeformate für Gruppen und Projekte, dabei können deren Unterelemente rekursiv in die Berichte inkludiert werden.

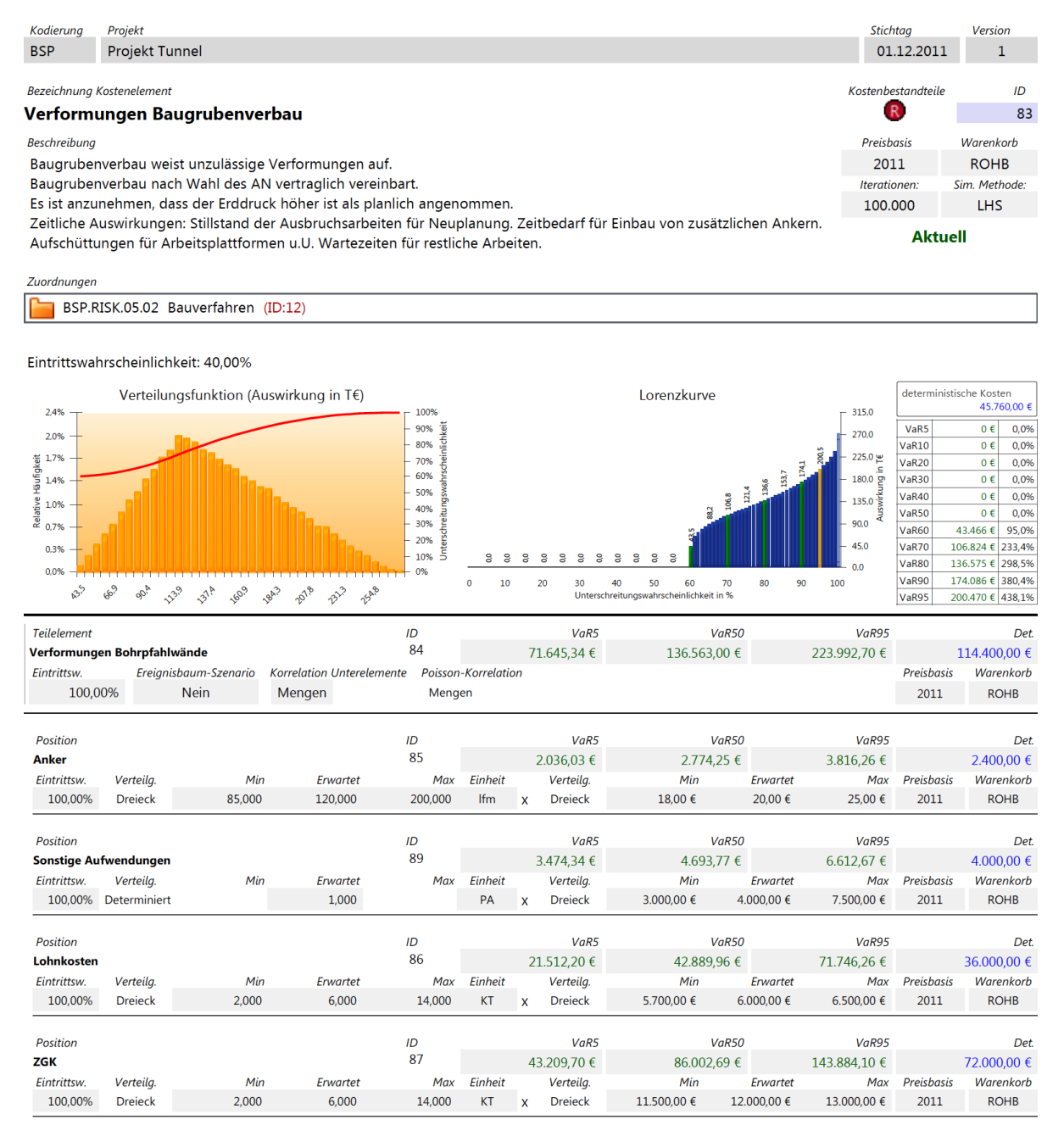

<span id="page-184-0"></span>Abbildung 117: Berichtformat für die Ausgabe eines Kostenelements

## **4 Einsatz von RIAAT bei Großprojekten**

RIAAT wurde bei mehreren Bauprojekten praktisch angewendet. Auf diesem Weg konnten während der Entwicklungszeit die spezifischen Bedürfnisse der Baubranche berücksichtigt werden. Die Erfahrungen aus den einzelnen Projekten wurden auch dazu genutzt, um die Konzepte in RIAAT praxistauglich zu machen. Aus der bisherigen Projektarbeit kann das Fazit gezogen werden, dass auf Grund der starken Individualität, die Erarbeitung und Aufstellung von Risiko-Management-Prozessen – insbesondere bei großen Infrastrukturprojekten – ein dynamisches Vorgehen erfordert.

Dies wurde auch bei der Gestaltung von RIAAT berücksichtigt, da einerseits eine einheitlich übergreifende Systematik für die Risiko-Bewertung gefordert ist, andererseits Flexibilität bei der Strukturierung und Verwaltung der Projektdaten vorhanden sein muss, damit Projekte individuell bedient werden können.

Der Praxiseinsatz von RIAAT umfasste mehrere Projekte im Hochbau, Spezialtiefbau und Tunnelbau. Im Folgenden werden vier Großprojekte, bei denen RIAAT umfangreich zum Einsatz kam, kurz vorgestellt.

#### **4.1 Koralmtunnel**

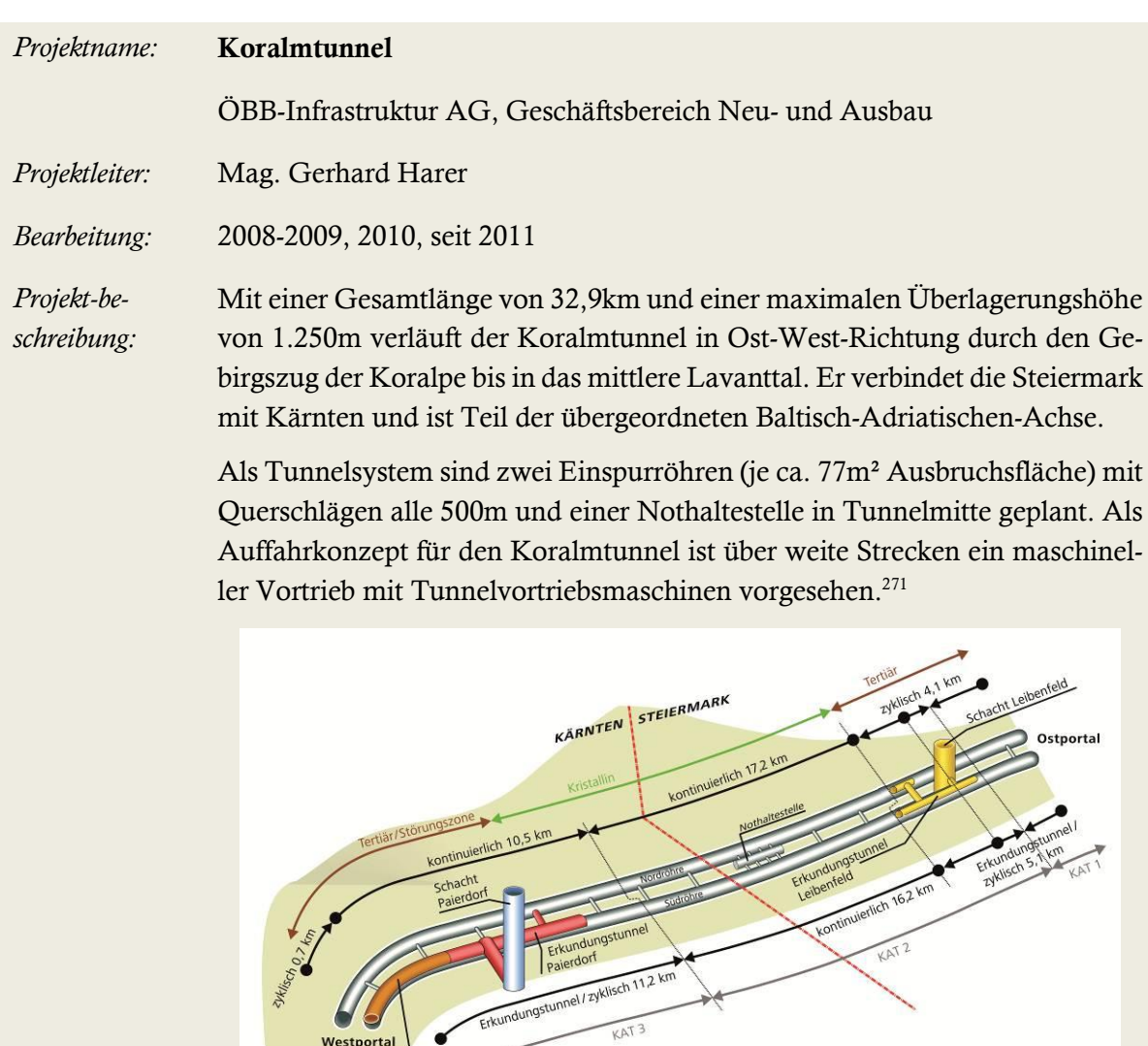

*Einsatz RIAAT:* Probabilistische Kosten- und Risiko-Analyse entsprechend Methode 4 der ÖGG Richtlinie.

Projektphase Kostenberechnung und Projektphase Plankostenprüfung:

- Probabilistische Ermittlung der Basiskosten
- Probabilistische Risiko‐Analyse

Erkundungstunnel Mitterpichling

Projektphase Ausschreibung:

Ermittlung der zu erwartenden Angebotskosten

Projektphase Ausführung:

Risiko-Verfolgung und Risiko-Bewirtschaftung

 $\overline{a}$ 

Quelle: ÖBB

<sup>271</sup> Siehe[: www.oebb.at/koralmbahn](http://www.oebb.at/koralmbahn) und www.koralmtunnel.eu

## **4.2 Kraftwerk Spullersee**

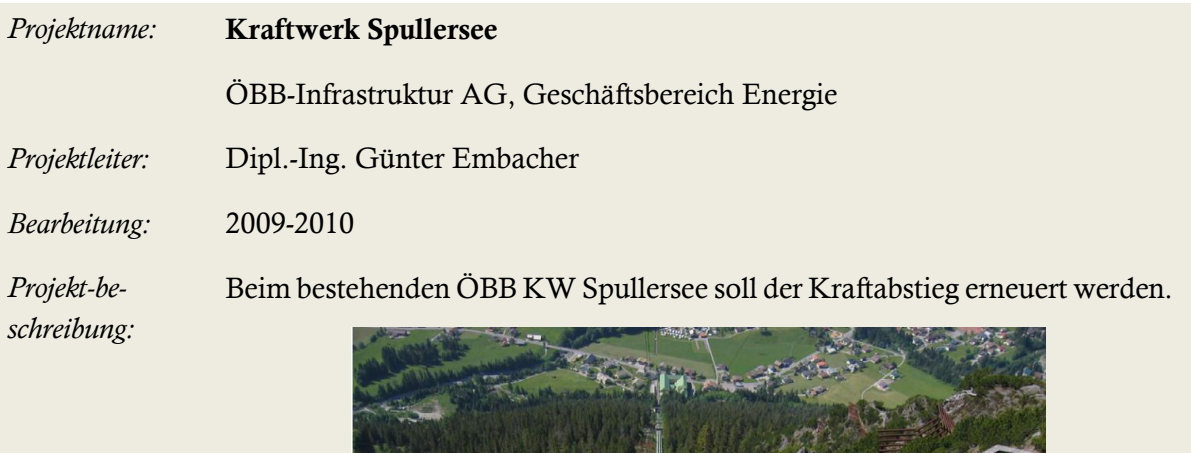

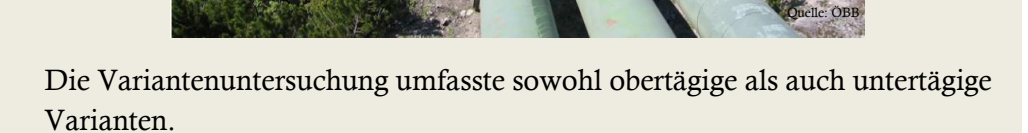

Die Varianten haben sehr unterschiedliche Kosten und Risiken, insbesondere aus der Bauzeit und dem damit verbunden Produktionsausfall sowie aus dem Baugrund.

*Einsatz RIAAT:* Projektphase Kostenberechnung:

- Umfassende Risikoidentifikation
- Probabilistische Ermittlung der Basiskosten
- Probabilistische Risiko‐Analyse
- Variantenvergleich (3 Varianten)

#### **4.3 Kraftwerk Tauernmoos**

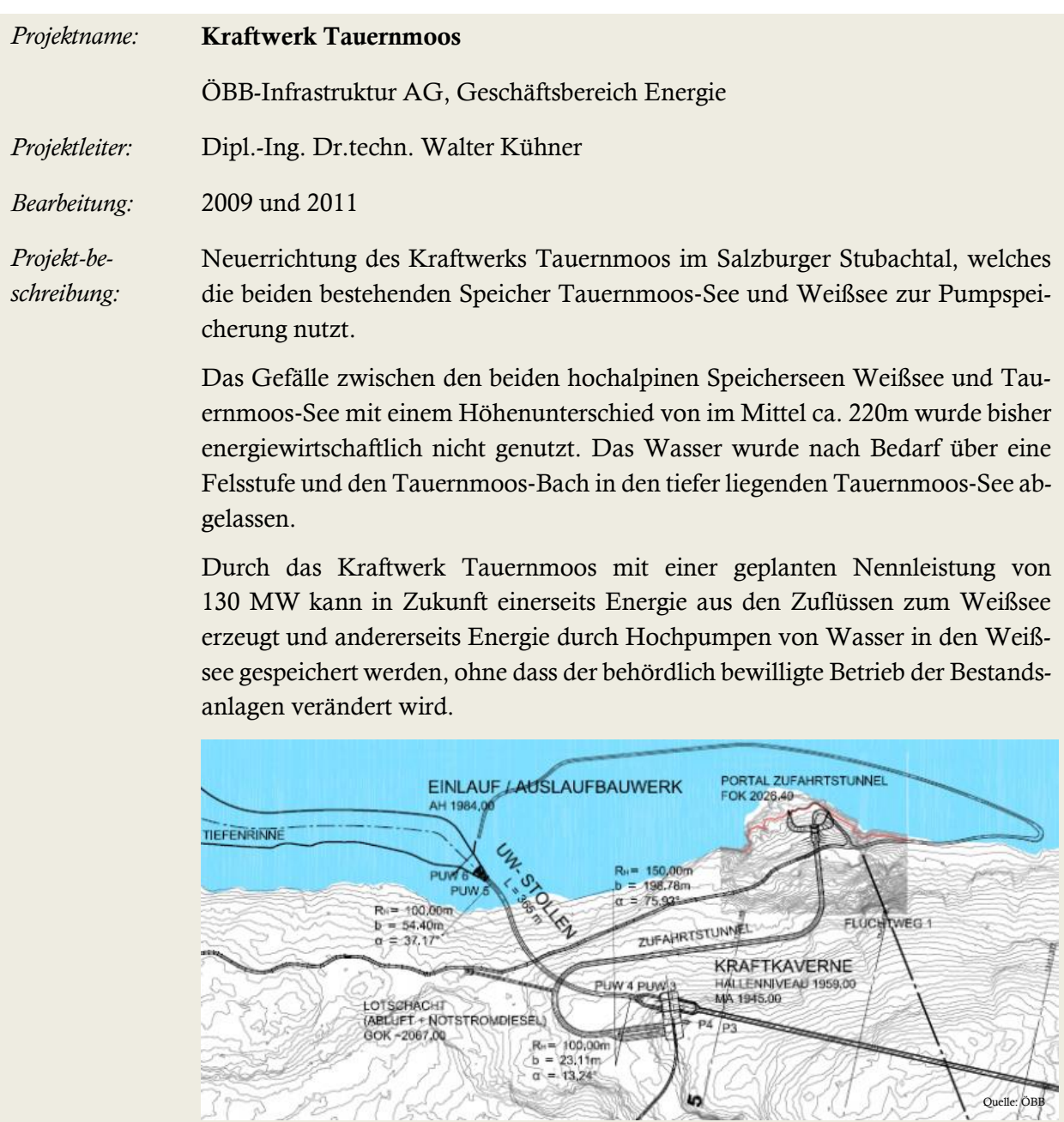

*Einsatz RIAAT:*

Projektphase Kostenberechnung:

3PP PE A Call

Prüfung der Kosten und Termine

Zur Prüfung der Basiskosten wurden die Mengen und Einheitspreise zur Berücksichtigung von Unschärfen um Bandbreiten erweitert. Das Ergebnis der probabilistischen Auswertung zeigt das Kostenpotenzial mit den möglichen Abweichungen nach unten sowie nach oben.

Quelle: ÖBB

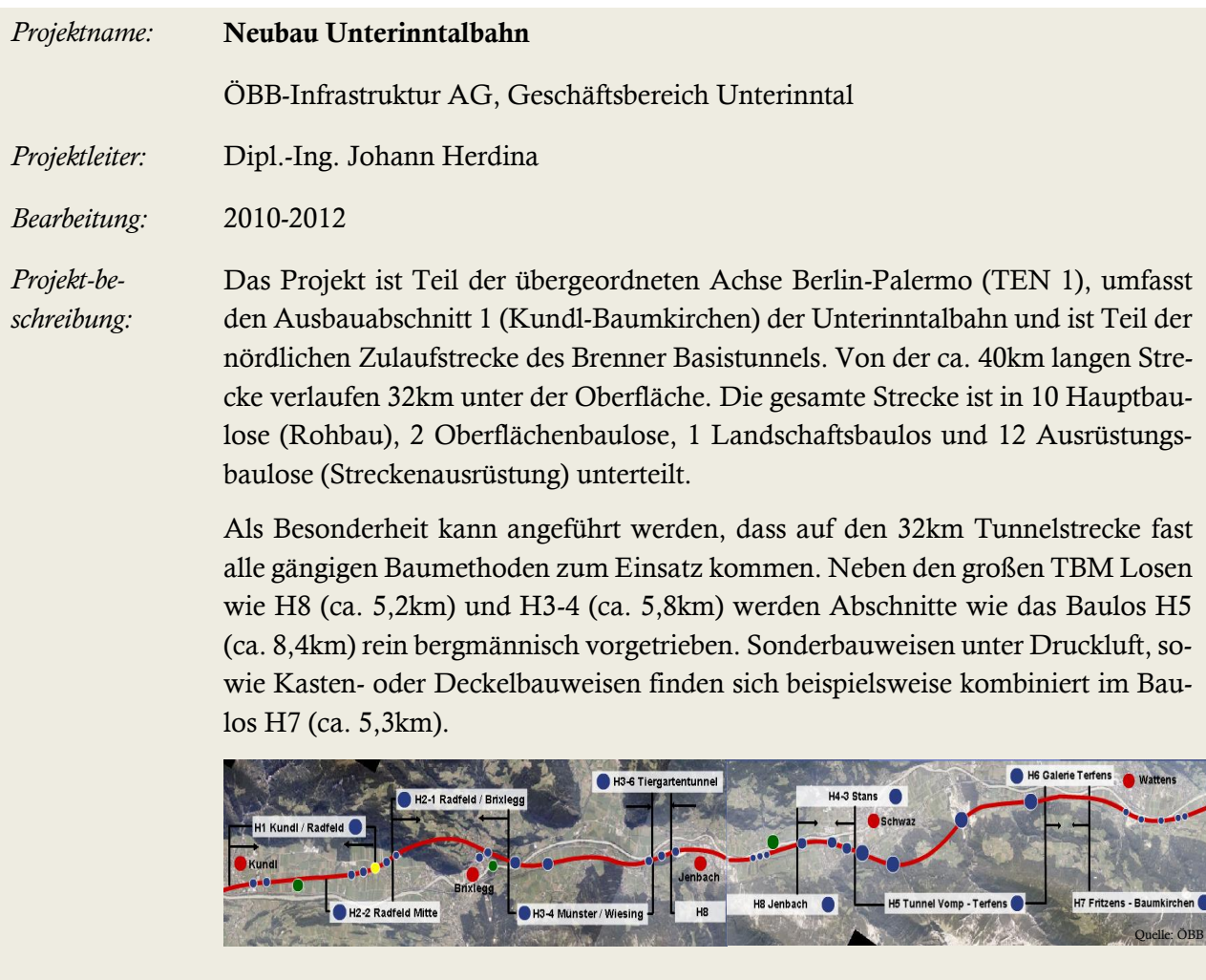

#### **4.4 Neubau Unterinntalbahn**

*Einsatz RIAAT:* Projektphase Ausführung:

- Zur Ermittlung des Gesamt-Risiko-Potenzials wurden die Risiken für alle 25 Teilbaulose der Unterinntalbahn erfasst. Die finanzielle Auswirkung wurde mit Verteilungen bewertet, sodass für jedes Baulos ein individuelles Risiko-Potenzial berechnet werden konnte.
- Die Aggregation der Risiko-Potenziale der Einzelbaulose führt zum Risiko-Potenzial für das Gesamtprojekt. Durch die Geschäftsbereichsleitung wurde daraufhin ein Prozentsatz zur Deckung des abgebildeten Risiko-potenzials festgelegt. Der zugehörige Betrag wurde zur Budgetierung in den Rahmenplan aufgenommen.
- Analyse und Bewertung von größeren Nachträgen mit probabilistischen Auswertungen.

## **ZUSAMMENFASSUNG**

Probabilistische Methoden zur Verbesserung der Prognosesicherheit sind in vielen Wirtschaftszweigen seit Jahren etabliert. Im Bausektor wurde dieser Schritt bisher noch nicht vollzogen, wobei gerade bei der Unikate-Produktion am Bau Kosten – und vor allem Risiken – mit großen Unschärfen behaftet sind. Deterministische Verfahren sind bei Risiko-Analysen und Kostenermittlungen nach wie vor Stand der Technik. Bei Prognosen scheint das Vertrauen in einen deterministisch ermittelten Wert nach wie vor sehr hoch zu sein, obwohl jedem klar sein müsste, dass sich dieser Wert mit Sicherheit nicht realisieren wird. Dieses Vertrauen wird durch die Eigenschaft des determinierten Wertes – nämlich eindeutig zu sein – erzeugt. Der Trugschluss folgt dann, wenn diese Eindeutigkeit auf die Sicherheit der Kostenermittlung übertragen wird – denn genau das Gegenteil ist der Fall.

Um ein adäquates Werkzeug für Risiko-Analysen und Kostenermittlungen bereitzustellen, wurde in der vorliegenden Arbeit ein Risiko-Analyse-System entwickelt, das die speziellen Anforderungen auf dem Bausektor bedient und einen einfachen und verständlichen Zugang zur Probabilistik mittels einer einheitlichen Bewertungssystematik ermöglicht. Die entwickelten Methoden wurden im Softwareprodukt RIAAT umgesetzt, um einen anwenderfreundlichen Zugang bereit zu stellen.

In der Einleitung und in Teil A werden die Vorteile der probabilistischen Herangehensweise dargestellt und verschiedene Verfahren zur Risiko-Analyse vorgestellt. Ein Überblick über die bisherigen Entwicklungen zur Anwendung der Probabilistik in Dissertationen und Richtlinien zeigt den Stand der Entwicklung. Sollen probabilistische Verfahren zur breiten Anwendung kommen, so besteht ein wesentlicher Punkt in der Anpassung der Simulationsverfahren. Zur Auswahl stehen die Monte-Carlo-Simulation (MCS) und das Latin Hypercube Sampling (LHS), wobei die Anwendung des LHS – bei gleich vielen Iterationsschritten – eine bessere Näherung der Simulationsergebnisse an das analytische Ergebnis liefert. Das Simulationsverfahren wurde entsprechend den in Teil B aufgeführten Spezialthemen adaptiert.

In Teil B steht die Entwicklung von Verfahren zur spezifischen Nutzung der Probabilistik für Bauprojekte im Vordergrund. Risiken und Kosten werden mit Verteilungen modelliert. Dabei ist es maßgeblich erforderlich, die richtige Auswahl an Verteilungen zur Verfügung zu stellen. Komplexe Verteilungen und Zusatzparameter, die nicht direkt vermittelbar sind, erschweren die Einschätzung und können im weiteren Sinne zu Fehleinschätzungen führen. Korrelationen werden oft auf Grund ihrer schnell ansteigenden Komplexität bei einer steigenden Anzahl von Risiken nicht berücksichtigt. Dabei können sie, wie in Punkt [3](#page-126-0) <sup>272</sup> anschaulich dargestellt ist, einen großen Einfluss auf die Ergebnisse haben. Neben Korrelationen bei der Detailbewertung von Risiken werden auch Ereignisbaum-Analysen in das Risiko-Analyse-System RIAAT integriert. Gerade bei Infrastrukturprojekten treten bei Linienbaustellen vermehrt Risiken auf, die entlang einer Strecke mehrfach schlagend werden können. Die übliche Bewertung mittels eines Prozentsatzes für die Eintrittswahrscheinlichkeit ist für den Fall ungeeignet. Solche speziellen Risiken lassen sich unter Verwendung der Poissonverteilung allerdings einheitlich und selbsterklärend bewerten und zudem realitätsnah modellieren.

 $\overline{a}$ 

<sup>272</sup> Teil B: Punkt [3](#page-126-0) [Detaillierte Bewertung von Risiken,](#page-126-0) Seit[e 127f](#page-126-0)f

Die in Teil B verwendeten Methoden werden unter Adaption des Simulationsverfahrens LHS zur Anwendungsreife weiterentwickelt. In Teil C wird das Risiko-Tool RIAAT entwickelt, das die Verfahren über eine Softwareanwendung verfügbar macht. In Phase 1 der Entwicklung wurde ein Prototyp konzipiert, der bei verschiedenen Großprojekten erfolgreich zum Einsatz kam. Dadurch konnten die erarbeiteten Verfahren den Anforderungen der Praxis angepasst werden. Am Ende der Phase 1 stand ein produktreifer Prototyp.

Das Endprodukt RIAAT ist auf der Plattform .NET als selbstständige Applikation umgesetzt. Für eine umfangreiche Anwendung probabilistischer Methoden ist eine Softwareunterstützung schon auf Grund des mathematischen Hintergrunds absolut notwendig. Dem Benutzer soll über die Programmoberflächen ein benutzerfreundlicher Zugang zu den Spezialthemen ermöglicht werden. Um dies zu gewährleisten, stand bei der Endprodukt-Entwicklung von RIAAT – im Gegensatz zum Prototypen, der rein zur Implementierung und zum Testen der Verfahren entwickelt wurde – das GUI Design im Mittelpunkt.

Als Argumente, dass die Probabilistik nur schwer anwendbar sei, werden oft die Rechendauer, die Ergebnisunschärfe (geringe Anzahl an verwirklichten Iterationen) und der wahrscheinlichkeitstheoretische Hintergrund, der vielen nicht vertraut ist, genannt. In RIAAT sind diese Kritikpunkte berücksichtigt und stellen keine Hürde mehr für die Anwendung dar. Mit einer benutzerfreundlichen Oberflächengestaltung ermöglicht RIAAT ein uneingeschränktes Arbeiten mit probabilistischen Methoden.

## **VERZEICHNISSE**

### **1 Literaturverzeichnis**

#### **1.1 Fachbücher**

- Adam, D. "Planung und Entscheidung", Fachbuch, Gabler, 1996
- **Blecken, U.; Hasselmann, W.** "Kosten im Hochbau, Praxishandbuch und Kommentar zur DIN 276", Fachbuch, Rudolf Müller Verlag, Köln, 2007
- Blitz, H. "Risikomanagement nach KonTraG: Einrichtung von Frühwarnsystemen zur Effizienzsteigerung und zur Vermeidung persönlicher Haftung", Fachbuch, Schäffer-Poeschel, 2000
- **Braun, H.; Horváth, P.** "Risikomanagement Eine spezifische Controllingaufgabe", Fachbuch, Toeche-Mittler, Darmstadt, 1984
- Busch, T. "Risikomanagement in Generalunternehmungen", Fachbuch, Eigenverlag des IBB -Institut für Bauplanung und Baubetrieb - Zürich, 2003
- **[Carnap,](http://books.google.at/books?q=+inauthor:%22Rudolf+Carnap%22&source=gbs_metadata_r&cad=8) R.; Stegmüller, W.** "Induktive Logik und Wahrscheinlichkeit", Fachbuch, Springer, 1959
- Chalmers, A. F. "Wege der Wissenschaft", Fachbuch, Springer, 2007
- **Chapman, C.; Ward, S.** "Project Risk Management, Processes, Techniques and Insights", Fachbuch, John Wiley & Sons Ltd, Chichester, 2003
- **Da Costa Lewis, N.** "Operational Risk with Excel and VBA: Applied Statistical Methods for Risk Management", Fachbuch, John Wiley and Sons, 2004
- **Dhillon, B. S.** "Mine Safety: A Modern Approach", Fachbuch, Springer, 2010
- **Drews, G.; Hillebrand, N.** "Lexikon der Projektmanagement-Methoden", Fachbuch, Haufe-Lexware, 2010
- **Gottschling, I.** "Projektanalyse und Wirtschaftlichkeitsvergleich bei PPP-Projekten im Hochbau: Entscheidungsgrundlagen für Schulprojekte", Fachbuch, Band 26 von Bauwirtschaft und Baubetrieb, Univerlag TU Berlin, 2005
- **Hager, H.; Pfanner, M.; Oberndorfer, W. (Hrsg.)** "Organisation & Kostencontrolling von Bauprojekten", Fachbuch**,** Manz, 2007
- Helton, J. C.; Davis, F. J. "Latin Hypercube Sampling and the Propagation of Uncertainty in Analyses of Complex Systems", Fachbuch, SANDIA Report SAND2001-0417, Sandia National Laboratories, Albuquerque, 2002
- Hengartner, W.; Theodorescu, R. "Einführung in die Monte-Carlo-Methode", Fachbuch, Hanser, München Wien, 1978
- **Huber, T. C.** "Windows Presentation Foundation", Fachbuch, Galileo Computing, 2010
- Jonen, A. "Semantische Analyse des Risikobegriffs", Fachbuch, Lehrstuhl für Unternehmensrechnung und Controlling, TU Kaiserslautern, 2006
- Karten, W. "Die Unsicherheit des Risikobegriffs" in Braess, P.; Farny, D.; Schmitt, R.: Praxis und Theorie der Versicherungsbetriebslehre, Fachbuch, Karlsruhe, 1972
- Kofler, M. "Visual Basic 2008", Fachbuch, Addison-Wesley, 2008
- Kofler, M.; Nebelo, R. "Excel 2007 programmieren", Fachbuch, Addison-Wesley Verlag, 2008
- Kühnel, A. "Visual C# 2010", Fachbuch, Galileo Computing, 2010
- Lauth, B.; Sareiter, J., Wissenschaftliche Erkenntnis", Fachbuch, mentis, 2005
- Lechner, H. ; Heck, D. (Hrsg.) "Projektmanagement in der Bau- und Immobilienwirtschaft Teil D.10 Kostenschätzung und Kostenberechnung", Fachbuch, TU Graz, 2010
- Link, D.; Oberndorfer, W. (Hrsg.) "Organisation & Kostencontrolling von Bauprojekten", Fachbuch**,** Manz, 2007
- Mack, T. "Schadenversicherungsmathematik", Fachbuch, Verlag Versicherungswirtschaft, 1997
- **Morgan, M. G.; Henrion, M.; Small, M. "**Uncertainty: A Guide to Dealing with Uncertainty in Quantitative Risk and Policy Analysis"**,** Fachbuch, Cambridge University Press, 1992
- Neumann, K. "Operations Research Verfahren, Band III Graphentheorie, Netzplantechnik", Fachbuch, Carl Hanser Verlag, 1975
- NRC (U.S. Nuclear Regulatory Commission), "Reactor Safety Study-An Assessment of Accident Risks in US. Commercial Nuclear Power Plants", Fachbuch, Washington D.C, 1975
- **Oracle Corporation** "Crystal Ball Getting Started Guide", Fachbuch, Version 7.3.1, 2007
- Palisade Corporation "Benutzerhandbuch für @RISK, Risikoanalysen- und Simulations-Add-In für Microsoft® Excel"**,** Fachbuch, Version 4.5, Juni 2005
- **Raiffa, H.** "Decision Analysis: Introductory Lectures on Choices under Uncertainty", Fachbuch, Addison-Wesley, 1968
- **Rescher, N.** "Wissenschaftlicher Fortschritt", Fachbuch, Walter de Gruyter, 1982
- **Sachs, L.** "Angewandte Statistik: Anwendung statistischer Methoden", Fachbuch, Springer, 2002
- **Smith, N. J.; Merna, T.; Jobling, P.** "Managing risk in construction projects", Fachbuch, Wiley-Blackwell, 2006
- **Vose, D.** "Risk Analysis A quantitativ Guide"**,** Fachbuch, Third Edition, John Wiley & Sons, Chichester, 2008

**Wyss, G; Jorgensen, K.**, A User's Guide to LHS: Sandia's Latin Hypercube Sampling Software", Fachbuch, SANDIA Report SAND98-0210, Sandia National Laboratories, Albuquerque, 1998

#### **1.2 Diplomarbeiten und Dissertationen**

- **Bauch, U.** "Beitrag zur Risikobewertung von Bauprozessen", Dissertation, TU Dresden, 1994
- **Busch, T.** "Holistisches und probabilistisches Risikomanagement-Prozessmodell für projektorientierte Unternehmen der Bauwirtschaft", Dissertation , ETH Zürich, 2005
- Feik, R. "Elektronisch gestütztes Risikomanagement im Bauwesen", Dissertation, Uni Innsbruck, 2006
- **Genselein, B.** "Aufbau eines Risikomanagements im Rahmen einer Infrastrukturmaßnahme im Hamburger Hafen", Diplomarbeit, TU Braunschweig, 2010
- Gürtler, V. "Stochastische Risikobetrachtung bei PPP-Projekten", Dissertation, TU Dresden, expert verlag, 2007
- King, Julian "Stochastic Simulation Methods in Sensitivity Analysis", Diplomarbeit, Universität Innsbruck, 2007
- Link, D. "Risikobewertung von Bauprozessen Modell ROAD- Risk and Opportunity Analysis Device", Dissertation, TU Wien, 1999
- Meinen, H. "Quantitatives Risikomanagement in der Bauwirtschaft", Dissertation, Universität Dortmund, 2004
- **Mork, I.** "Risikomanagement zwischen Akquisition und Beauftragung von Bauprojekten", Diplomarbeit, Fachhochschule Aachen, 2001
- **Naumann, R.** "Kosten-Risiko-Analyse für Verkehrsinfrastrukturprojekte", Dissertation, TU Dresden , expert verlag, 2007
- **Nemuth, T.** "Risikomanagement bei internationalen Bauprojekten", Dissertation, TU Dresden, expert verlag, 2006
- **Rungger, M.** "Anwendung und Nutzen von Risikoanalysen bei Großprojekten", Diplomarbeit, Universität Innsbruck, 2010
- **Sander, P.** "Entwicklung einer Methodik zur Identifikation und Verdichtung von Risiken", Diplomarbeit, TU Dresden, 2004
- Sitt, A. "Dynamisches Risiko-Management Zum unternehmerischen Umgang mit Risiken", Dissertation, Universität Leipzig, Deutscher Universitäts-Verlag, 2003
- **Steiger, M.** "IT-gestütztes Risikomanagementmodell für Tunnelbauprojekte mit Hilfe von Bayes'schen Netzen und Monte-Carlo-Simulationen", Dissertation, ETH Zürich, 2009
- **Tecklenburg, T.** "Risikomanagement bei der Akquisition von Großprojekten in der Bauwirtschaft", Dissertation, TU Braunschweig, Schüling Verlag, Münster, 2003
- **Werner, A.** "Datenbank gestützte Risikoanalyse von Bauprojekten eine Methode zur rechnergestützten Monte-Carlo-Simulation des Bauablaufes für die Risikoanalyse im Bauunternehmen", Dissertation, Uni Rostock, 2003
- **Wiggert, M.** "Risikomanagement von Betreiber- und Konzessionsmodellen", Dissertation, TU Graz, 2009

#### **1.3 Artikel, Berichte und Skripte**

- Bauch U.; Winkelmann, M. "Risikomanagement im Bauwesen", Artikel, in: Wissenschaftliche Zeitschrift der Technischen Universität Dresden, Heft 6, 1995
- Bier, V. M. "An Overview of Probabilistic Risk Analysis for Complex Engineered Systems", Artikel, in: "Fundamentals of Risk Analysis and Risk Management", Vlasta Molak (Hrsg.), Lewis Publishers, 1997, Chapter I.5
- **Fröch, G.; Sander, P.** "Projektkosten- und Risikoanalyse mittels probabilistischer Methoden", Artikel, Kongressbeitrag AGENDA 4, München, 2009
- **Fröch, G.; Tautschnig, A.; Sander, P.** "Probabilistische Kostenermittlung im Hochbau", Artikel, in: Festschrift anlässlich des 30-jährigen Bestehens des Instituts für Baubetrieb der Technischen Universität Darmstadt, 2009, Seite 311-332
- **Girmscheid G.** "Risikobasierte Bauproduktionsselektion", Artikel, in: Festschrift anlässlich des 60. Geburtstags von Herrn o. Univ. Prof. Dipl.-Ing. Dr.techn. Hans Georg Jodl, G. Altinger; I. Heegemann; A. Jurecka (Hrsg.), Eigenverlag TU Wien, 2007, Seite 47- 62
- **Girmscheid G.** "Risikomodell (RA-Modell): Zeitliche Risikobelastung Der kritische Erfolgsfaktor für Private Public Partnerships Teil 2", Artikel, in: Bauingenieur Band 86, April 2011, Seite 175-185
- **Herrerias, R; Garcia, J.; Cruz, S.** "The Parameters oft the classical PERT. An assessment of its success", Artikel, in: Central European Journal of Operations Research, Ausgabe 7, Nr. 3, 1999, Seite 159-175
- **Kindinger, J. P.** "Use of Probabilistic Cost and Schedule Analysis Results for Project Budgeting and Contingency Analysis at Los Alamos National Laboratory", Artikel, 30th Annual Project Management Institute, Philadelphia, 1999
- **McKay, M.D.; Beckman J.R.; Conover W.J.** "A Comparison of Three Methods for Selecting Values of Input Variables in the Analysis of Output from a Computer Code", Artikel, in: Technometrics Vol. 21, Nr. 2, 1979, Seite 239-245
- Mefisto "Ergebnisbericht AP08 2010", Bericht, Forschungsprojekt Mefisto, 2010
- **Müller, H. O.** "Statistik II", Vorlesungsunterlage , Institut für Mathematische Stochastik, TU Dresden, 2011
- **Oberguggenberger, M.** " Operations Research Risikoanalyse", Vorlesungsunterlage, Arbeitsbereich für Technische Mathematik Institut für Grundlagen der Bauingenieurwissenschaften, Universität Innsbruck, 2008
- **Oberguggenberger, M.** "Wahrscheinlichkeitstheorie und Statistik", Vorlesungsunterlage, Arbeitsbereich für Technische Mathematik Institut für Grundlagen der Bauingenieurwissenschaften, Universität Innsbruck, 2008
- Pöttler, R.; Schweiger, H. F.; Peschl, G. "ÖGG-Richtlinie Kostenermittlung für Projekte der Verkehrsinfrastruktur", Artikel, in: Felsbau, Nr. 5, Oktober 2006, Seite 103-110
- **Regnier, E.** "Activity Completion Times in PERT and Scheduling Network Simulation, Part II", Artikel, in: DRMI (Defense and Resources Management Institute) Newsletter, Ausgabe 12, 2005
- **Reilly, J. J.** "Cost Estimating and Risk-Management for Underground Projects", Artikel, World Tunnel Congress, Istanbul, Mai 2005
- **Rohr, M.; Beckefeld, P.** "Einführung eines Risikomanagementsystems als effektives Steuerungsinstrument im Bauunternehmen", Artikel, www.risknews.de, Ausgabe 03.2003, Seite 36-44
- Sander, P.; Spiegl, M. "Der Trugschluss der exakten Zahl Fortschrittliche Wege zur Kostenund Risikoanalyse", Artikel, in: bauaktuell, Nr. 2, März 2011, Seite 65-69
- **Sander, P.; Spiegl, M.; Schneider, E.** "Probabilistische Kosten- und Risiko-Analyse für große Bauprojekte", Artikel , in: Festschrift zum 40-Jahr-Jubiläum des Instituts für Baubetrieb und Bauwirtschaft, TU Graz, 2009
- **Sander, P.; Spiegl, M.; Schneider, E.** "Risk management for large infrastructure projects", Artikel , in Tunnels&Tunnelling, April 2009, Seite 41-45
- **Sander, P.; Spiegl, M.; Schneider, E.** "Die exakte Zahl Gedanken zum Umgang mit Unschärfen", Artikel, in: Die Wirtschaftliche Seite des Bauens, Festschrift zum 60. Geburtstag von Rainer Wanninger, IBB TU Braunschweig, 2010, Seite 605-616
- Spiegl, M.; Sander, P., Pellar, A.; Maidl, U.; Herdina, J.; Feistmantl, K. "Ein Fazit zur Risikoanalyse als Grundlage für eine Variantenentscheidung am Beispiel Los H8", Artikel, in: Geomechanics & Tunnelling, Nr. 4, August 2011, Seite 295-303
- Tallau, C. "Limitationen der Monte-Carlo-Simulation beim Management wirtschaftlicher Risiken", Artikel, in: Controller Magazin, Ausgabe 1, Januar/Februar 2011, Seite 85-88
- **Wiedemann, A.; Hager, P.** "Messung finanzieller Risiken mit Cash-Flow at Risk- / Earnings at Risk-Verfahren", Artikel, in: Erfolgsfaktor Risiko-Management, hrsg. Romeike, F.; Gabler Verlag, 2003
- Wilson, R.; Shlyakhter, A. "Uncertainty and Variability in Risk Analysis", Artikel, in: "Fundamentals of Risk Analysis and Risk Management", Vlasta Molak (Hrsg.), Lewis Publishers, 1997, Chapter I.3

#### **1.4 Normen und Richtlinien**

#### **DIN 276-1:2006-11**

Kosten im Bauwesen – Teil 1: Hochbau

#### **ÖBB Handbuch zur Kostenermittlung (2009)**

"Handbuch zur Kostenermittlung", Version 1.12b, ÖBB-Infrastruktur AG, Wien, 2009

#### **ÖGG-Richtlinie (2005)**

"Kostenermittlung für Projekte der Verkehrsinfrastruktur", ÖGG – Österreichische Gesellschaft für Geomechanik, Salzburg, 2005

#### **ONR 49000 (2010)**

**"**Risikomanagement für Organisationen und Systeme: Begriffe und Grundlagen"

#### **ONR 49001 (2010)**

"Risikomanagement für Organisationen und Systeme: Risikomanagement"

#### **ONR 49002-1 (2010)**

"Risikomanagement für Organisationen und Systeme: Leitfaden Einbettung ins Managementsystem"

#### **ONR 49002-2 (2010)**

"Risikomanagement für Organisationen und Systeme: Leitfaden Methoden der Risikobeurteilung"

#### **ONR 49002-3 (2010)**

"Risikomanagement für Organisationen und Systeme: Leitfaden Notfall-, Krisen- und Kontinuitätsmanagement"

#### **ONR 49003 (2010)**

"Risikomanagement für Organisationen und Systeme: Anforderungen an die Qualifikation des Risikomanagers"

# **2 Abkürzungen**

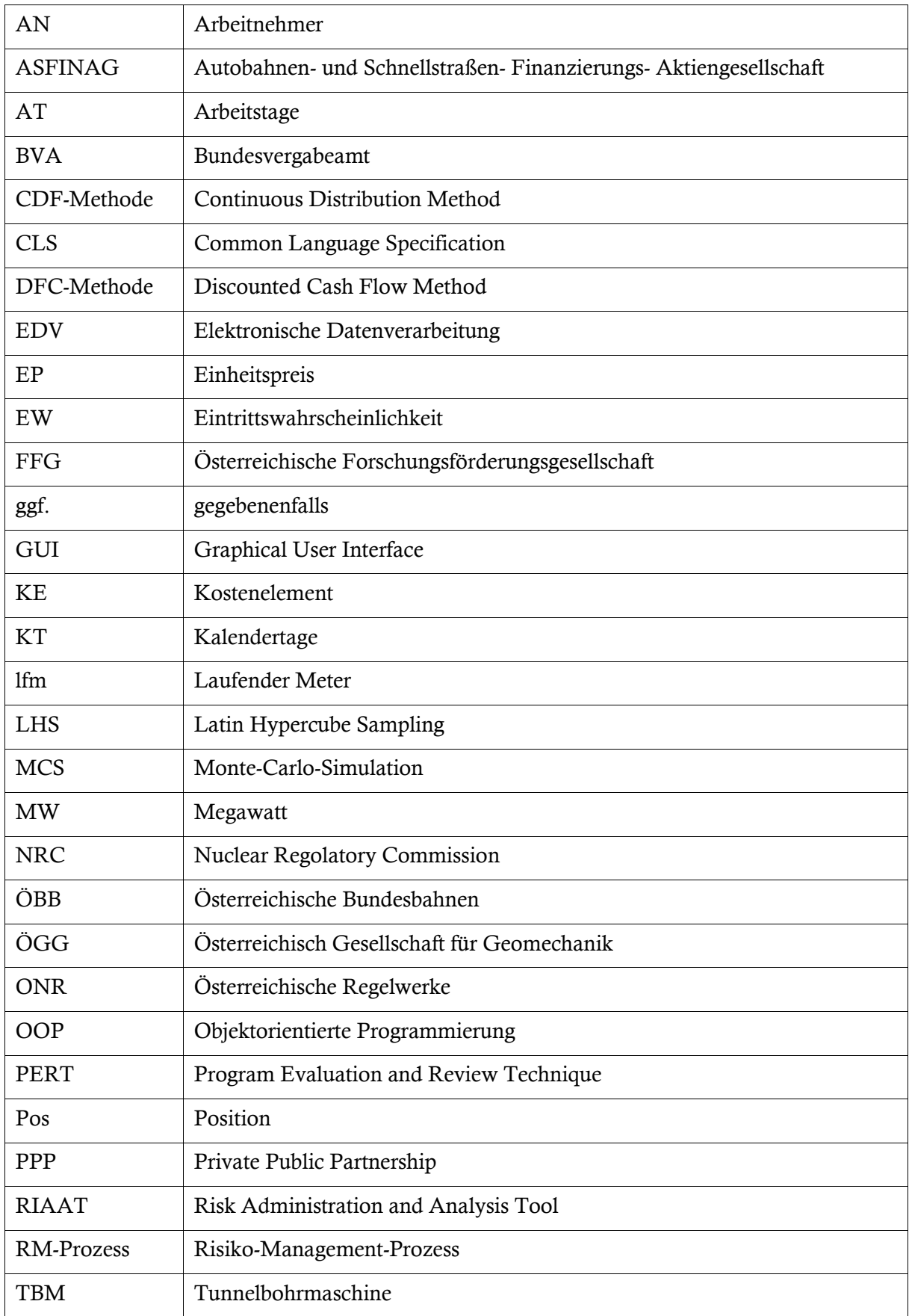

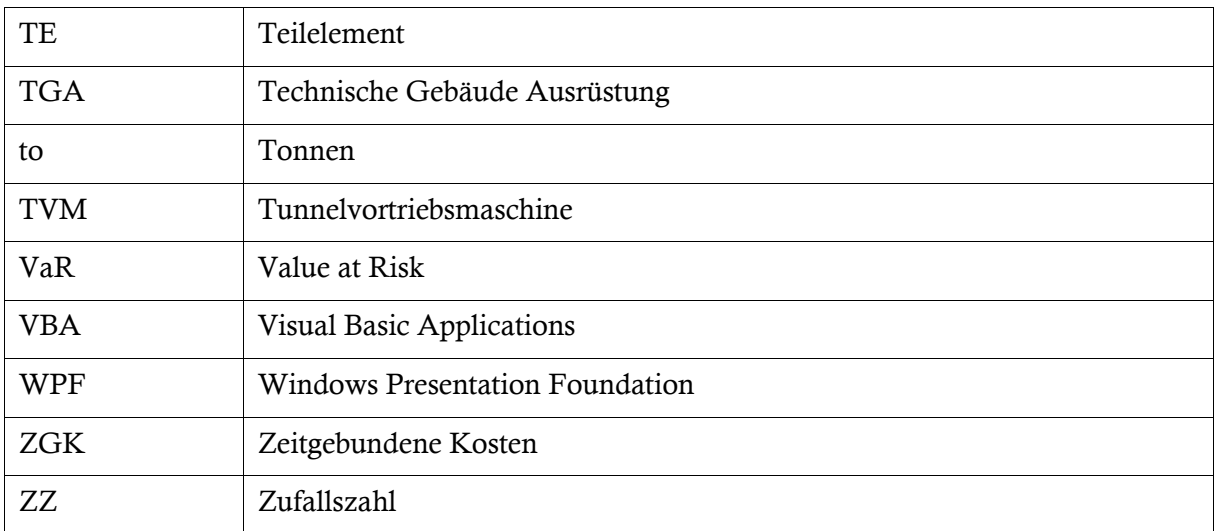

# **3 Abbildungen**

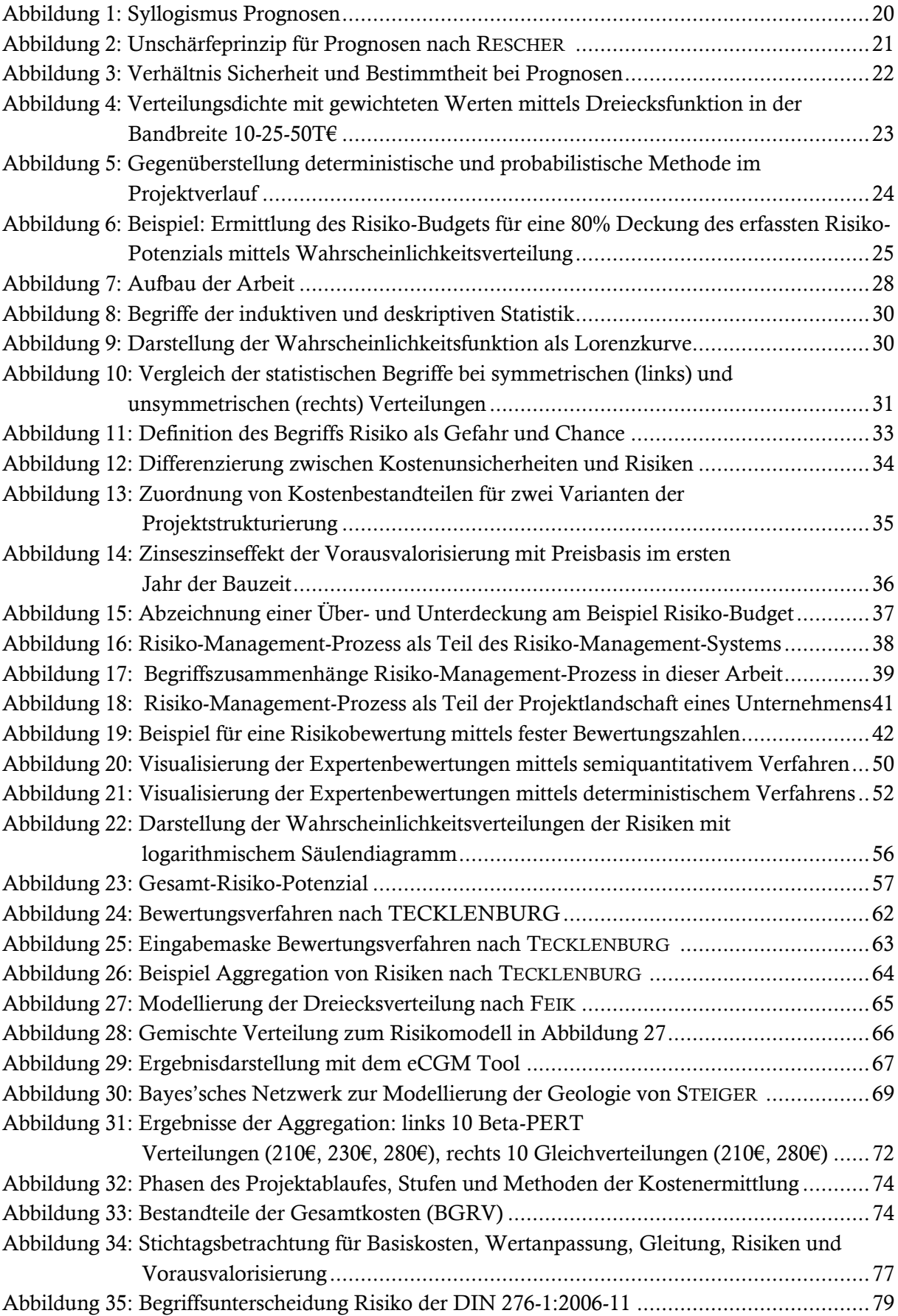

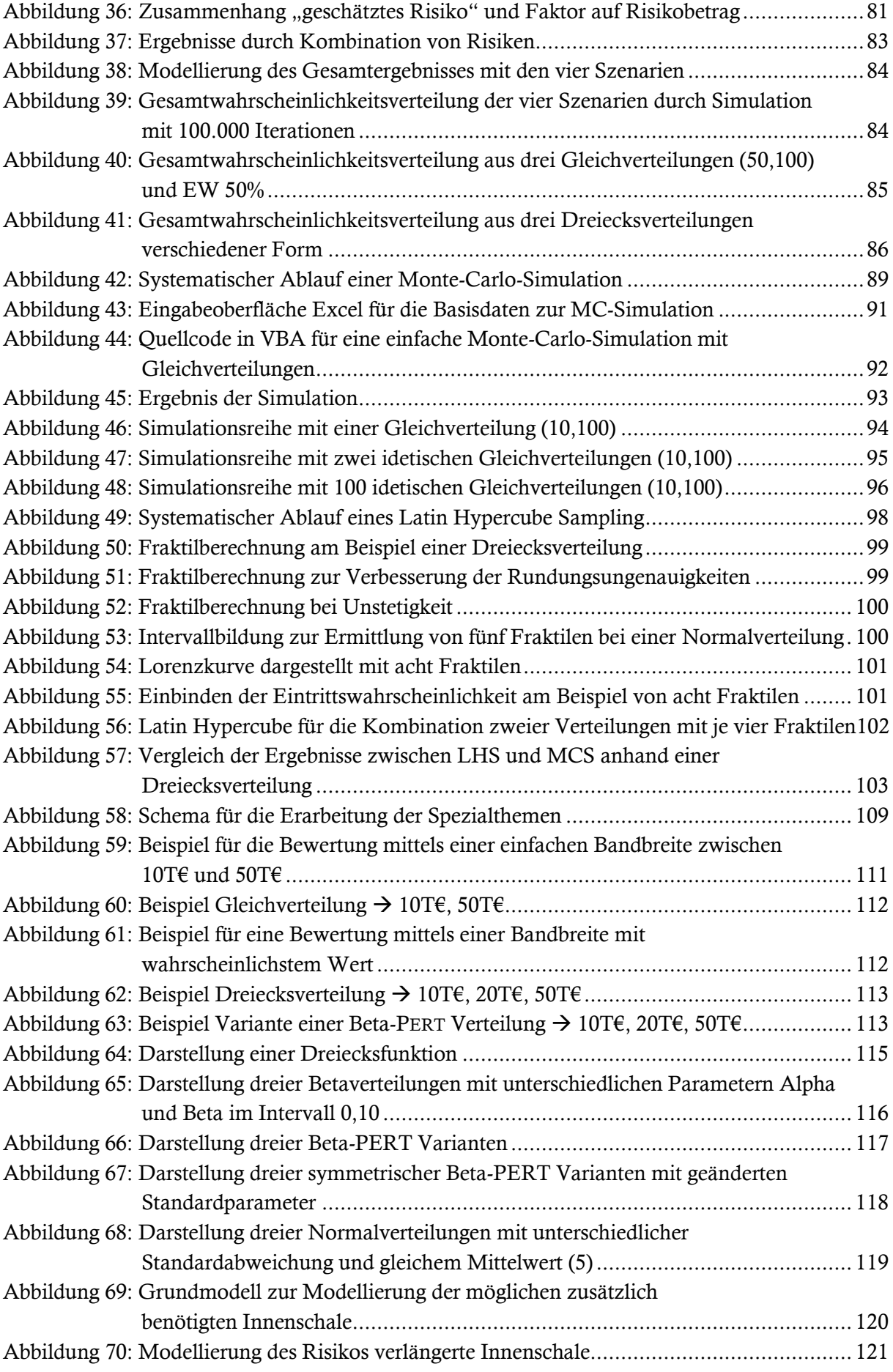

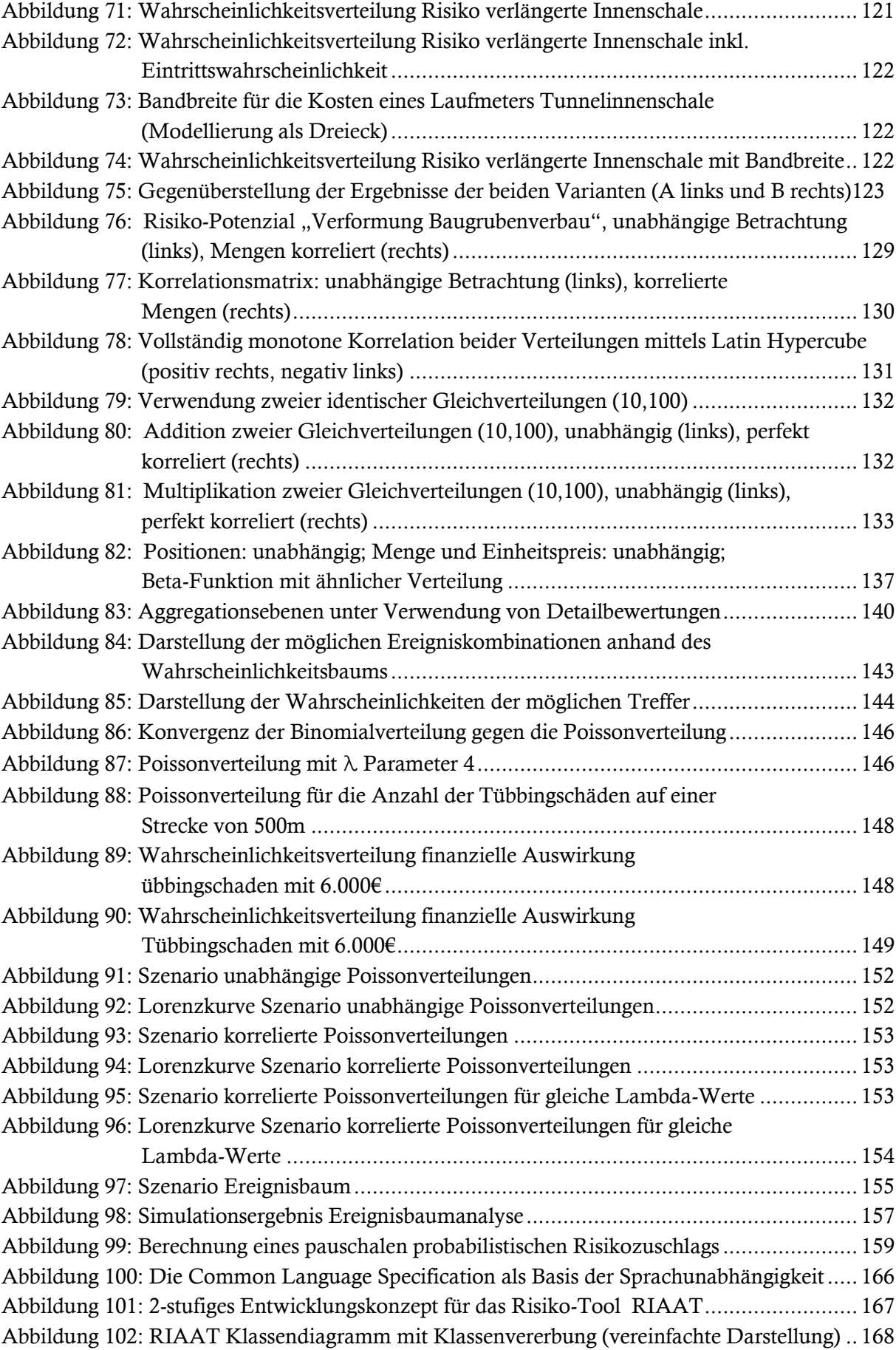

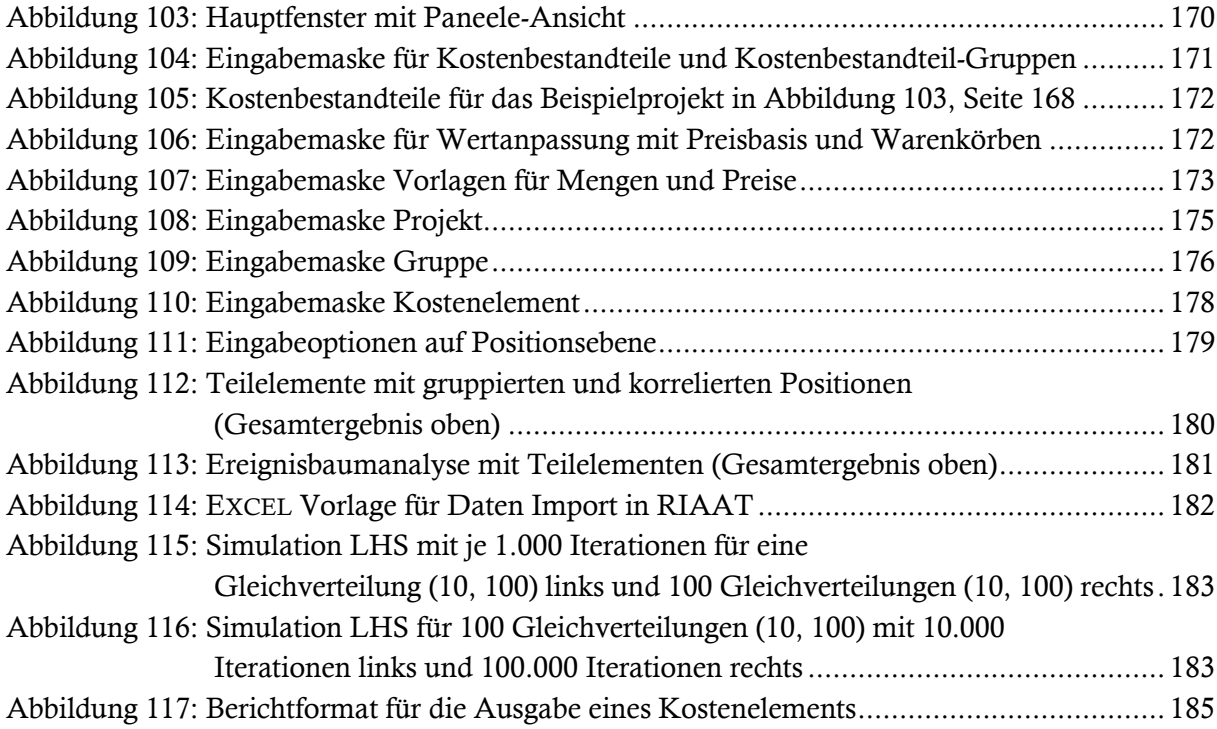

## **4 Tabellen**

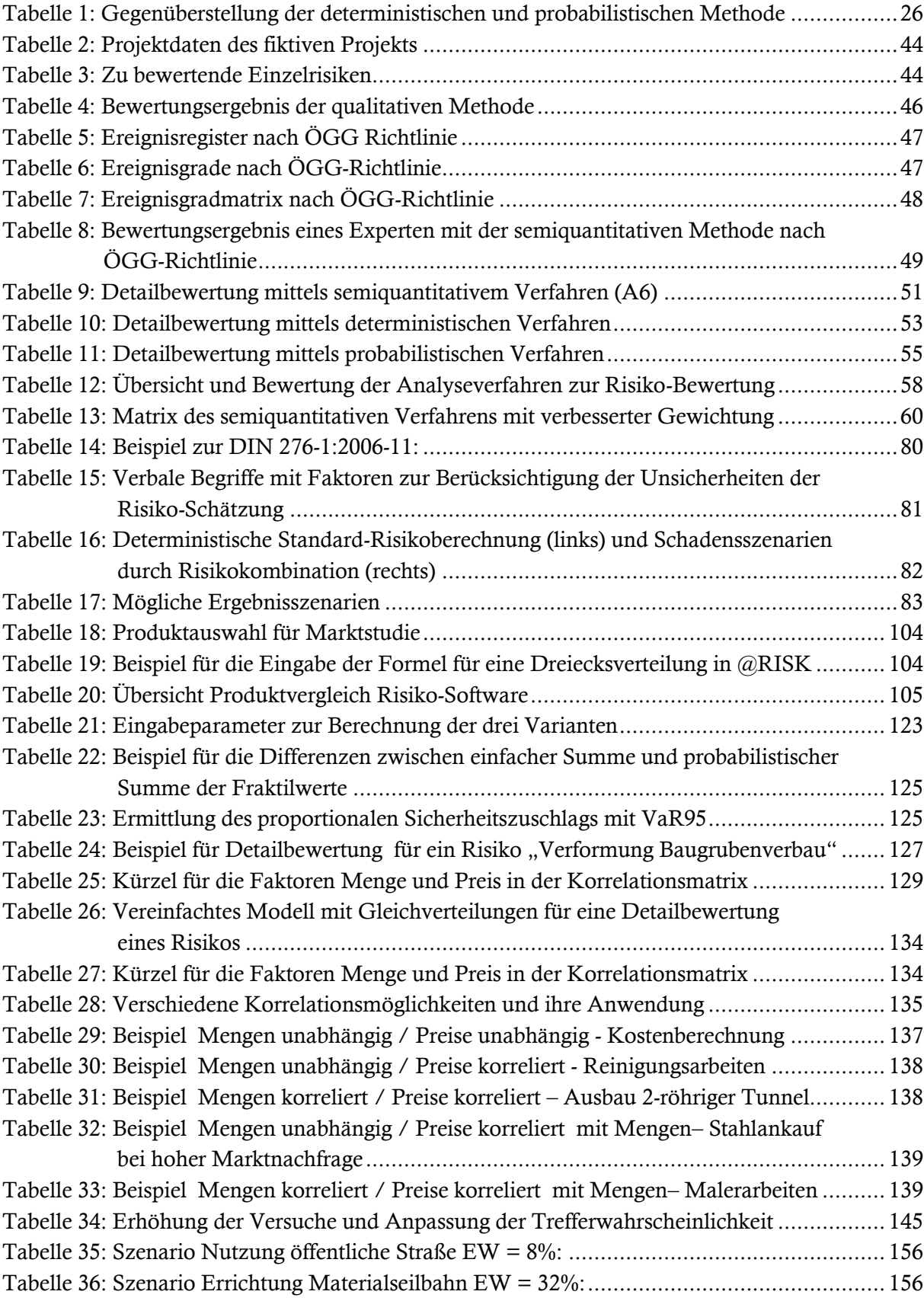